**Научный центр «LJournal»**

**Рецензируемый научный журнал**

# ТЕНДЕНЦИИ РАЗВИТИЯ НАУКИ И ОБРАЗОВАНИЯ

**№106, Февраль 2024 (Часть 11)**

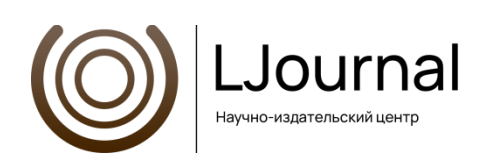

**Самара, 2024**

# Т33

**Рецензируемый научный журнал «Тенденции развития науки и образования» №106, Февраль 2024 (Часть 11) -** Изд. Научный центр «LJournal», Самара, 2024 - 240 с.

**doi:** 10.18411/trnio-02-2024-p11

**Тенденции развития науки и образования** - это рецензируемый научный журнал, который в большей степени предназначен для научных работников, преподавателей, доцентов, аспирантов и студентов высших учебных заведений как инструмент получения актуальной научной информации.

Периодичность выхода журнала – ежемесячно. Такой подход позволяет публиковать самые актуальные научные статьи и осуществлять оперативное обнародование важной научно-технической информации.

Информация, представленная в сборниках, опубликована в авторском варианте. Орфография и пунктуация сохранены. Ответственность за информацию, представленную на всеобщее обозрение, несут авторы материалов.

Метаданные и полные тексты статей журнала передаются в наукометрическую систему ELIBRARY.

Электронные макеты издания доступны на сайте научного центра «LJournal» - [https://ljournal.org](https://ljournal.org/)

© Научный центр «LJournal» © Университет дополнительного профессионального образования

# РЕДАКЦИОННАЯ КОЛЛЕГИЯ

*Чернопятов Александр Михайлович Царегородцев Евгений Леонидович* Кандидат экономических наук, Профессор Кандидат технических наук, доцент

Кандидат педагогических наук Кандидат исторических наук

Кандидат филологических наук, Доцент Кандидат экономических наук, Доцент

*Попова Наталья Владимировна Ханбабаева Ольга Евгеньевна*

*Мирошин Дмитрий Григорьевич Ефременко Евгений Сергеевич* Кандидат педагогических наук, Доцент Кандидат медицинских наук, Доцент

*Полицинский Евгений Валериевич Жичкин Кирилл Александрович* Кандидат педагогических наук, Доцент Кандидат экономических наук, Доцент

*Пивоваров Александр Анатольевич Малышкина Елена Владимировна*

*Ильященко Дмитрий Павлович Дробот Павел Николаевич* Кандидат технических наук Кандидат физико-математических наук, Доцент

*Божко Леся Михайловна Бегидова Светлана Николаевна* Доктор экономических наук, Доцент Доктор педагогических наук, Профессор

*Андреева Ольга Николаевна Абасова Самира Гусейн кызы*

Кандидат педагогических наук, Доцент Кандидат сельскохозяйственных наук, Доцент

*Вражнов Алексей Сергеевич Ерыгина Анна Владимировна* Кандидат юридических наук Кандидат экономических наук, Доцент

*Чебыкина Ольга Альбертовна Левченко Виктория Викторовна* Кандидат психологических наук Кандидат педагогических наук

*Петраш Елена Вадимовна Романенко Елена Александровна* Кандидат культурологии Кандидат юридических наук, Доцент

*Шалагинова Ксения Сергеевна Катермина Вероника Викторовна* Кандидат психологических наук, Доцент Доктор филологических наук, Профессор

*Пузыня Татьяна Алексеевна Ларионов Максим Викторович* Кандидат экономических наук, Доцент Доктор биологических наук, Доцент

*Афанасьева Татьяна Гавриловна Байрамова Айгюн Сеймур кызы* Доктор фармацевтических наук, Доцент Доктор философии по техническим наукам

Кандидат педагогических наук, Доцент Доктор экономических наук, Профессор

*Биймурсаева Бурулбубу Молдосалиевна Романова Ирина Валентиновна* Кандидат педагогических наук, Доцент Кандидат экономических наук, Доцент

Доктор технических наук, Профессор Кандидат педагогических наук

*Гуткевич Елена Владимировна Кадим Мундер Мулла*

Доктор медицинских наук, Доцент Кандидат сельскохозяйственных наук

*Ашрапов Баходурджон Пулотович* Кандидат филологических наук, Доцент

*Лыгин Сергей Александрович Шамутдинов Айдар Харисович* Кандидат химических наук, Доцент Кандидат технических наук, Профессор

*Заломнова Светлана Петровна Найденов Николай Дмитриевич*

*Радкевич Михаил Михайлович Хачатурова Карине Робертовна*

Доктор медицинских наук Кандидат филологических наук, Доцент

## *Матвеев Роман Сталинарьевич Григорьев Михаил Федосеевич*

# СОДЕРЖАНИЕ

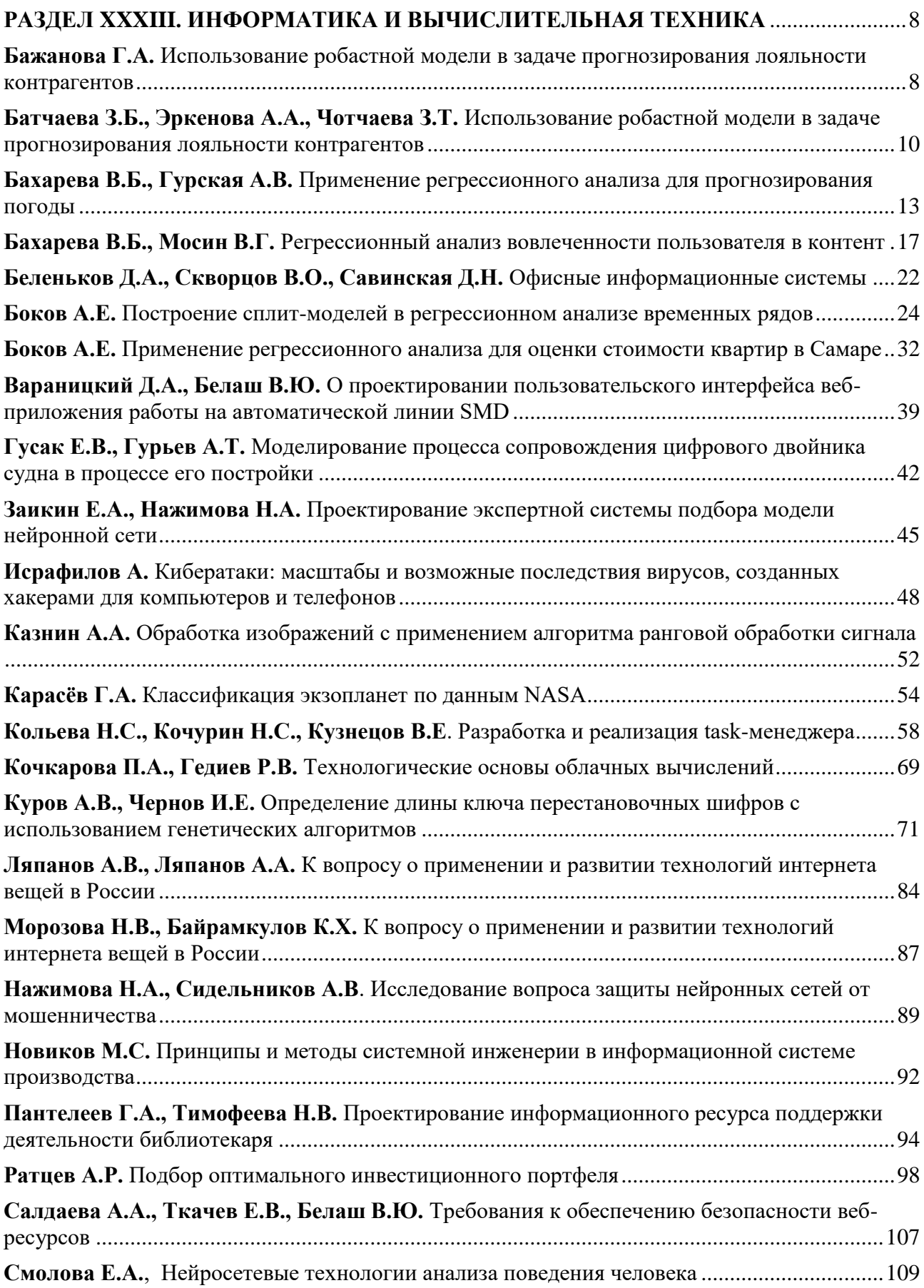

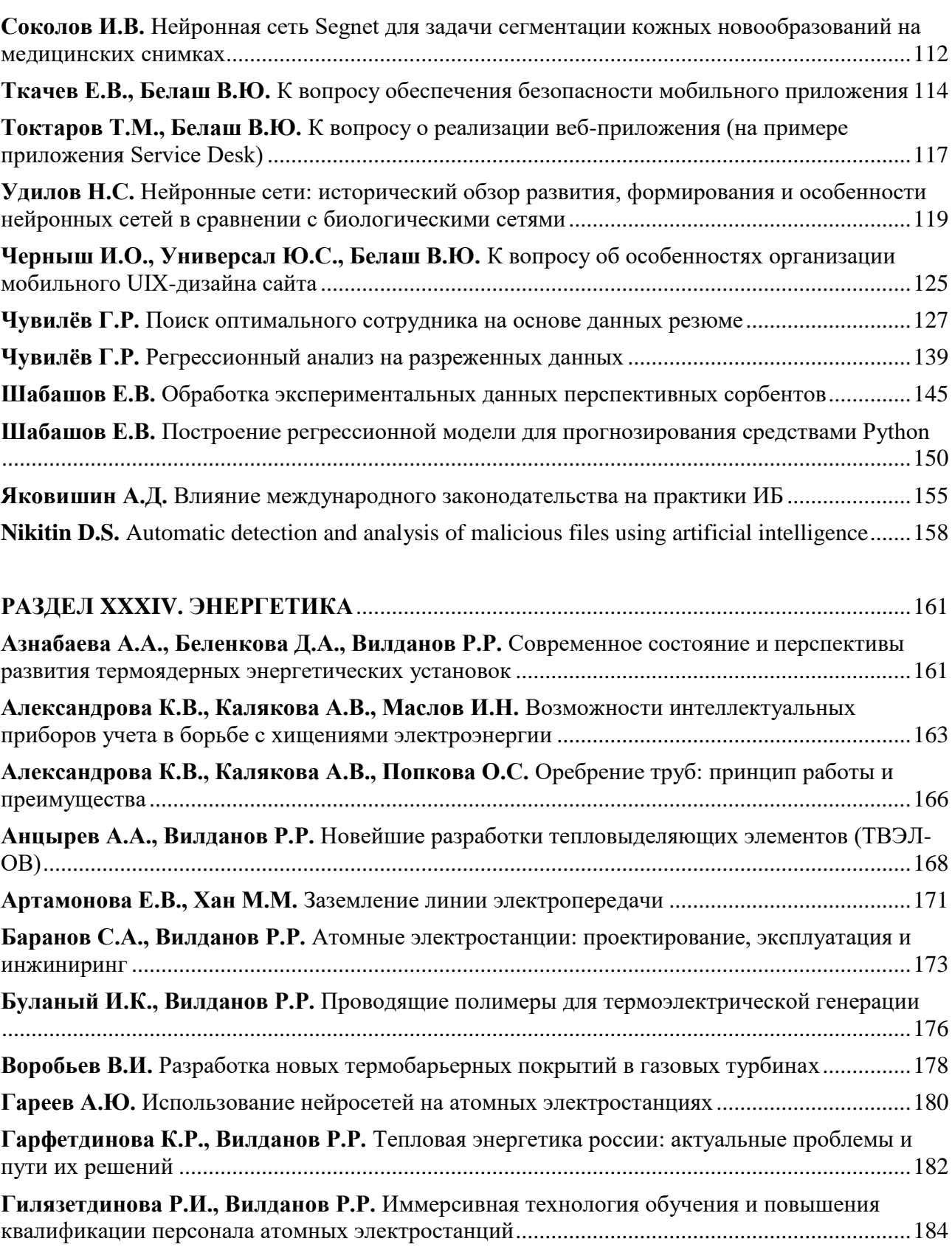

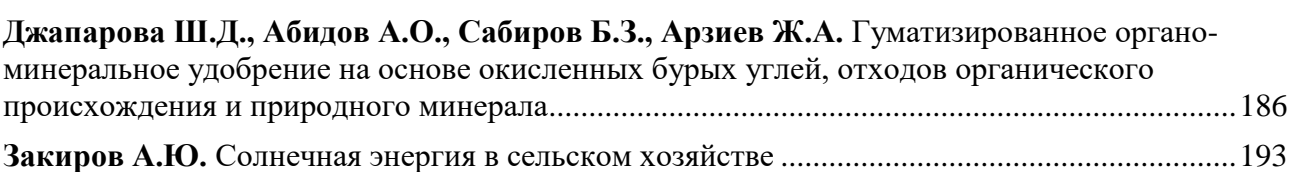

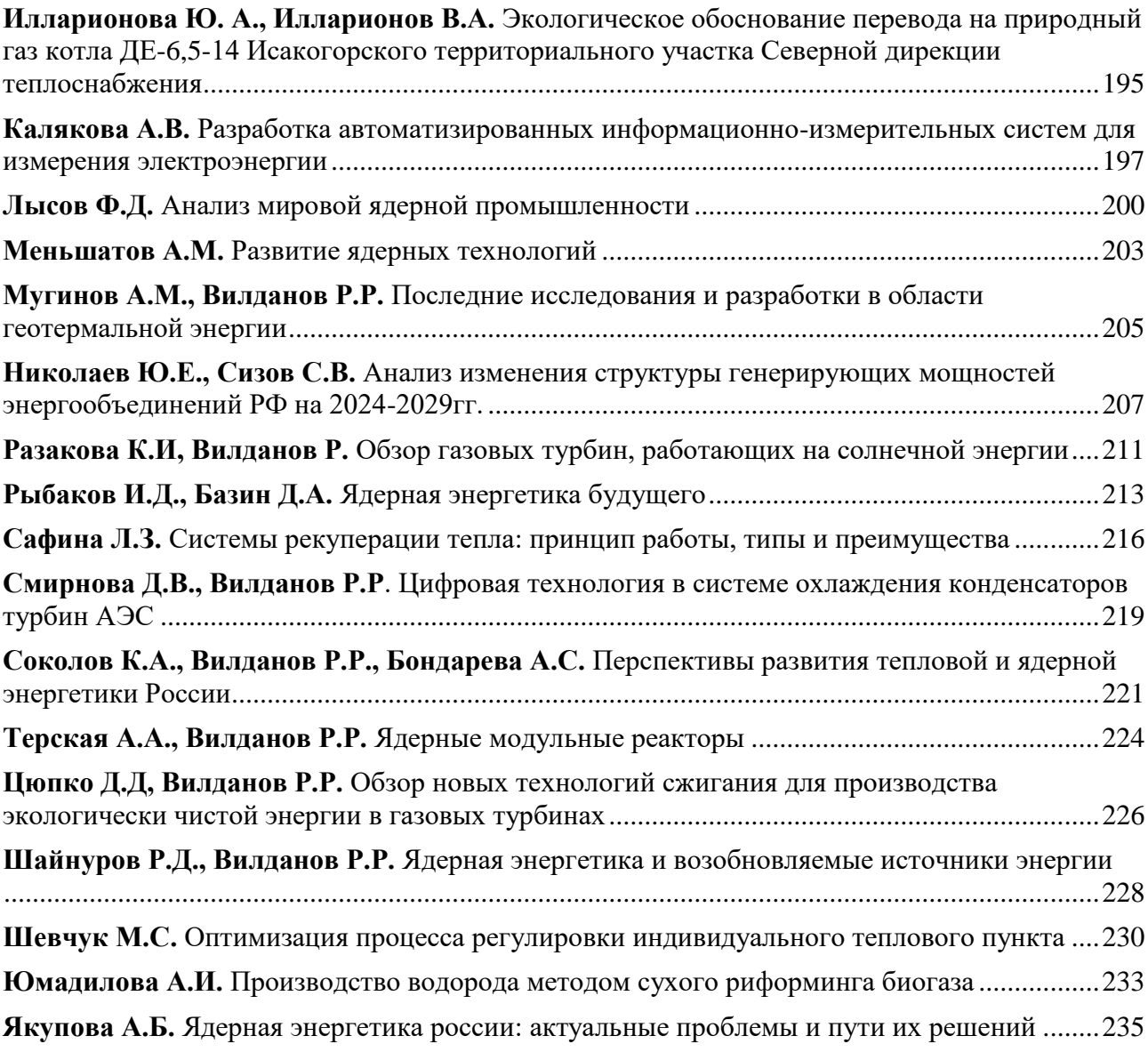

# <span id="page-7-0"></span>**РАЗДЕЛ XXXIII. ИНФОРМАТИКА И ВЫЧИСЛИТЕЛЬНАЯ ТЕХНИКА**

#### **Бажанова Г.А.**

# <span id="page-7-1"></span>**Использование робастной модели в задаче прогнозирования лояльности контрагентов**

*Московский технический университет связи и информатики (Россия, Москва)*

*doi: 10.18411/trnio-02-2024-592*

# **Аннотация**

Принятие эффективного и обоснованного управленческого решения напрямую зависит относительно наличия полной, корректной и главное релевантной информации. Основной проблемой принятия таких решений является необходимость использования эффективных моделей с возможностью прогнозирования события на основе обработки большого количества информации. Цель представленной статьи заключается в анализе возможности использования робастной модели и в качестве решения задачи по прогнозированию лояльности контрагентов. В результате работы обоснована актуальность и необходимость использования рассматриваемых моделей применительно к данной задаче прогнозирования.

**Ключевые слова:** контрагент, лояльность контрагентов, робастная модель, информация, обработка информации, прогнозирование.

#### **Abstract**

Making an effective and informed management decision directly depends on the availability of complete, correct and relevant information. The main problem of making such decisions is the need to use effective models with the ability to predict based on processing a large amount of information. The purpose of the presented article is to analyze the possibility of using a robust model as a solution to the problem of predicting counterparty loyalty. Because of the work, the relevance and necessity of using the considered models in relation to this forecasting problem substantiated.

**Keywords:** counterparty, counterparty loyalty, robust model, information, information processing, forecasting.

Одной из наиболее сложных, требующих большой вычислительной мощности и возможности анализа неопределенных данных является задача прогнозирования лояльности контрагентов. Задача прогнозирования лояльности контрагентов заключается в предсказании вероятности того, что определенный контрагент или клиент будет оставаться верным компании или продолжит сотрудничество в будущем [1]. Для решения этой задачи можно использовать различные методы машинного обучения, которые анализируют исторические данные о клиентах, такие как покупки, поведение, коммуникация, решение запросов и т. д. и строят модель, которая предсказывает вероятность лояльности к контрагенту. Помимо возможности решения данной задачи, эта модель может помочь в определении наиболее эффективных маркетинговых стратегий и улучшении общего опыта клиентов.

Одним из перспективных вариантов решения данной задачи является использование робастной модели. Робастная модель является статистической моделью, которая устойчива к наличию выбросов, шумов или неправильных данных. Она стремится минимизировать влияние аномальных наблюдений на результаты моделирования, что делает ее более надежной, гибкой и точной в различных условиях [2]. Робастные модели часто используются в статистике и машинном обучении для анализа данных, где может наблюдаться высокая степень шума или вариабельности, делает их более точными и надежными. Кроме того, робастные модели могут обрабатывать большие объемы данных, что позволяет компаниям быстро анализировать данные и принимать рациональные решения.

Робастная модель имеет большой ряд преимуществ перед другими моделями применительно к задаче прогнозирования лояльности контрагентов:

- устойчивость к выбросам. Робастная модель может корректно обработать аномальные или необычные данные без существенного влияния на остальные предсказания. Это полезно для задач, в которых выбросы являются естественной частью данных или могут возникать в результате ошибок измерений;
- независимость от распределения данных. Данная модель не зависит от предположений о распределении данных [3]. Она способна работать с несимметричными или смешанными распределениями, которые не соответствуют стандартным статистическим предположениям;
- более точное моделирование экстремальных значений. Рассматриваемая модель может лучше обрабатывать экстремальные значения, такие как очень большие или очень малые значения, что может быть полезно для прогнозирования редких событий или явлений;
- более устойчивая оценка параметров. Модель является менее чувствительной к выбору начальных условий и инициализации параметров, что может улучшить ее стабильность, надежность и гибкость;
- гибкость: Робастная модель может быть адаптирована к различным типам данных и ситуациям. Она может быть использована для прогнозирования лояльности контрагентов в различных отраслях и с различными типами данных;
- способность обработки пропущенных данных. Робастная модель может обрабатывать пропущенные данные или совсем отсутствующие значения без необходимости удаления или заполнения пропусков [4]. Это может быть особенно полезно в реальных ситуациях, где данные могут быть неполными или иметь нерегулярные пропуски.

Как видно, использование робастной модели для прогнозирования лояльности контрагентов имеет большой ряд преимуществ. Робастные модели обычно позволяют более точно предсказывать результаты, особенно при наличии выбросов, посторонних шумов или аномальных данных [5]. Это означает, что такие модели могут обрабатывать ошибки или неоднозначности данных и предсказывать результаты, которые более устойчивы к наличию потенциальных выбросов или аномалий. Робастные модели могут быть полезными в ситуациях, когда есть возможность наличия выбросов в данных, которые могут исказить общую картину.

Например, если есть несколько контрагентов, которые внезапно становятся нелояльными и начинают действовать аномальным образом, робастная модель может учитывать такие аномалии и предсказывать результаты, которые учитывают эти необычные случаи. Непредсказуемые изменения могут быть вызваны изменениями в экономической ситуации или изменениями в поведении контрагентов.

Кроме того, робастная модель может быть полезна и эффективна при работе с неполными или нерепрезентативными данными. Если имеется ограниченное количество информации о контрагентах, робастная модель может быть способна экстраполировать эти данные и предсказать лояльность на основе имеющейся информации [6]. В целом, использование робастной модели для прогнозирования лояльности контрагентов может помочь улучшить точность прогнозов, особенно если имеются выбросы или аномалии в данных или если данные неполные или нерепрезентативны.

Таким образом, основной целью представленной статьи являлось выполнение анализа относительно использования робастной модели применительно к задаче прогнозирования лояльности контрагентов. В результате работы определена необходимость использования именно данного инструмента при решении рассматриваемой задачи, рассмотрены основные преимущества и факторы, обуславливающие наибольшую эффективность применения

робастной модели. В заключение необходимо отметить, что робастная модель предоставляет более надежные и универсальные результаты в сравнении с традиционными моделями. Это делает робастную модель эффективным инструментом для рассматриваемой задачи по моделированию и прогнозированию лояльности контрагентов.

#### \*\*\*

- 1. Никульчев Е.В., Червяков А.А. Построение робастных интервальных моделей прогнозирования динамики структурно-сложной системы // Труды НГТУ им. Р. Е. Алексеева. 2023. №1 (140). С. 33-41.
- 2. Горяинов В.Б., Горяинова Е.Р. Сравнительный анализ качества робастных модификаций метода главных компонент при сжатии коррелированных данных // Вестник МГТУ им. Н. Э. Баумана. Сер. Естественные науки. 2021. №3 (96). С. 23-45.
- 3. Грицюк В.И. Нечеткий робастный метод для оценивания регрессионной модели в страховании // Вестник ХНАДУ. 2016. №72. С. 88–93.
- 4. Сташкова О.В. Робастные нейронные сети для прогнозирования на основе критерия Тейла Сена // Известия вузов. Северокавказский регион. Серия: Технические науки. 2020. №3 (207). С. 22–26.
- 5. Власов А.А. Робастное прогнозирование интенсивности движения транспортных потоков // IJAS. 2022. №2. С. 7–20.
- <span id="page-9-0"></span>6. Чубич В.М., Кулабухова С.О. Робастное квазиправдоподобное оценивание параметров моделей непрерывнодискретных систем // Вестник ВГТУ. 2019. №1. С. 28–34.

# **Батчаева З.Б., Эркенова А.А., Чотчаева З.Т.**

# **Использование робастной модели в задаче прогнозирования лояльности контрагентов**

*Северо-Кавказская государственная академия (Россия, Черкесск)*

#### *doi: 10.18411/trnio-02-2024-593*

# **Аннотация**

В этой статье рассматриваются вопросы, связанные с использованием информационных технологий в уголовном судопроизводстве. Затрагивается нормативно-правовая база, регулирующая использование информационных технологий в процессе расследования уголовных дел.

**Ключевые слова:** информатика; информационные технологии; уголовный процесс; дело; ответчик.

#### **Abstract**

This article discusses issues related to the use of information technology in criminal proceedings. The legal framework governing the use of information technology in the process of investigating criminal cases is touched upon.

**Keywords**: computer Science; information Technology; criminal process; case; defendant.

В современном мире в сфере информационных технологий происходят серьезные изменения, и они используются во всех сферах деятельности. Информационные технологии используются не только в науке, но и в самых специализированных сферах профессиональной деятельности. В настоящее время информационные технологии прочно интегрированы в судебную систему, и поиск инноваций для улучшения процессуальных вопросов продолжается. В статье 46 Конституции Российской Федерации говорится: "Каждому гарантируется правовая защита его прав и свобод. Решения, действия (или бездействие) государственных органов, муниципалитетов, общественных объединений, органов власти могут быть обжалованы в судебном порядке " [1]. Использование информационных технологий в этой области крайне необходимо для улучшения доступа граждан к судебной системе, что иногда может быть затруднено, в том числе из-за регионального аспекта деятельности судов.

Дело в том, что Правительством Российской Федерации в 2012г. 27 декабря было принято "постановление о российской судебной системе 2013г " № 1406. -2024 год. Следующий посыл важен и должен быть подчеркнут: "обеспечить открытость и доступность правосудия;

создать необходимые условия для осуществления правосудия в Российской Федерации, судебная практика; обеспечить независимость судебной власти; создать эффективную систему исполнительного производства, способствовать открытости и доступности уголовноисполнительной системы; обновление деятельности судебно-медицинских экспертов органами судебно-медицинской экспертизы Министерства юстиции Российской Федерации "[2].

Основными целями данной программы являются: "повышение качества правосудия; совершенствование правовой защиты прав и законных интересов граждан и организаций; расширение доступа к правосудию; расширение распространения информации о деятельности судов в средствах массовой информации; повышение доверия к судам, повышение их престижа, судебная защита".

В России до 2015 г. с 1999 по 1999 гг. термин "онлайн-правосудие" использовался только в отношении арбитражной системы. Это связано с тем, что сторонами арбитражных споров являются юридические лица, а лицам, выступающим в качестве участников разбирательства, запрещено электронное взаимодействие в ходе разбирательства. Электронное судебное разбирательство - это новый способ реализации процессуальных действий с использованием информационных технологий, которые улучшают обращение электронных документов в спорах между всеми вовлеченными лицами [3]. К ним относятся: аудиозапись, видеозапись, электронный логин или различные документы. Внедрение этих технологий позволит тестам выйти на новый уровень и автоматизировать процесс тестирования [4].

Новые информационные технологии будут появляться всегда, и некоторые из них всегда будут так или иначе внедряться, но некоторые технологии должны оставаться неизменными, например, необходимо:

- 1. Прекратить поток бумажных документов, так как по разным причинам не все граждане нашей страны имеют доступ к электронному оборудованию. В то же время распространение электронных документов в судах требует улучшения защиты передаваемых и хранимых данных.
- 2. Во-первых, оснастите помещения необходимым оборудованием и научите сотрудников работать по таким программам.
- 3. Планирование и создание различных систем подачи заявок на получение электронных доказательств и систем их получения в новой форме в учреждениях публичного права (они запрашиваются и представляются только в электронном виде).

Процесс внедрения современных информационных технологий в судебную практику осуществляется с помощью государственной автоматизированной системы Российской Федерации "Правосудие". Российская Федерация объединяет суды и Верховный Суд Российской Федерации в единую юрисдикцию для создания информационных систем и сетей [4]. Его структура соответствует иерархии судов общей юрисдикции в системе судебных округов. В организациях, входящих в состав Российской Федерации, он организует не только центральный аппарат и Управление Судебного департамента Верховного Суда Российской Федерации, но и региональные республиканские суды, города федерального значения, гарнизоны и военно-морские военные корабли [5].

В Государственном "правосудии" существует три типа обработки документов: публичная, защищенная и ведомственная.

- 1) государственная услуга это передача информации по электронной почте или через Интернет;
- 2) защищенный контур в зависимости от названия, он предназначен для защиты информации, особенно со знаками "конфиденциально" и "полностью конфиденциально". Этот тип контура отвечает за антивирусную защиту, а также защиту от несанкционированных подключений и кражи информации.
- 3) административный отдел это система, используемая для передачи данных внутри отделов.

Те же функции выполняют так называемые подсистемы:

- Функциональные подсистемы участвуют в передаче данных между судами и другими административными органами власти;
- Технологические подсистемы обеспечивают безопасность этой системы в Интернете. Вышеупомянутая подсистема "обеспечить безопасность" также защищает государственные секреты во время транзакций;
- Представленная подсистема позволяет гарантировать, что любое физическое или юридическое лицо имеет доступ к информации о функционировании судебной системы.

Можно сказать, что программа внедрения и использования информационных технологий в юридических сделках является очень важным требованием. Государственное министерство юстиции Российской Федерации работает над созданием единой судебной сети, поскольку давно назрела необходимость облегчить и ускорить документооборот между судами.

До 2023г. к концу года некоторые элементы программы уже работают безопасно и успешно, облегчая работу сотрудникам и гражданам. Я приведу примеры использования возможностей этой системы.

> 1. В 2023 г. 9 января вступили в силу поправки к Уголовно-процессуальному кодексу, в соответствии с которыми граждане и юридические лица России теперь имеют возможность участвовать в видеозвонках в судах по всем делам. 241.1 УПК РФ. статья гласит: "Если это технически возможно, суд имеет право принять решение об участии обвиняемого в судебном процессе с использованием систем видеоконференцсвязи по его просьбе" [6]. То же самое относится к истцам и другим участникам процесса.

Формы удаленного участия в слушаниях помогли процессу не застопориться в период ограничений из-за пандемии коронавируса. Однако оценить поведение, личные качества и степень раскаяния обвиняемого без личного контакта очень сложно. Качество видеозвонков во многих судах довольно обманчиво, и добиться идеального зрительного контакта между судьей и обвиняемым сложно. Это повлияло на решение отказаться от очных собеседований, в которых участвовали присяжные заседатели (статья 241.1).

2. В 2023 г. 24 июля президент России Владимир Путин подписал Федеральный закон "О внесении изменений в Административно-процессуальный кодекс Российской Федерации" [7]. Федеральный закон разрешает передачу в электронном виде различных судебных документов (постановлений, запросов, ордеров, повесток, апелляций).

Эти изменения позволяют сторонам быстрее получать документы. В этом случае документы подписываются судьей с помощью расширенной электронной подписи. Если суд первой инстанции принимает его в качестве коллегиального, он подписывается всеми судьями, рассматривающими дело (также усиленной квалифицированной электронной подписью). Однако в то же время создается и бумажная версия этого документа.

3. Москвичи теперь могут подавать заявки через многофункциональные центры государственных услуг (МФЦ).

Все документы должны быть заверены усиленной электронной подписью. Судьи могут принимать решения в электронном виде, они также должны будут подписываться квалифицированной электронной подписью.

Таким образом, внедрение информационных технологий значительно облегчает проведение проверок. Этот инструмент позволяет повысить эффективность и доступность юридической помощи гражданам при соблюдении справедливости и надежности судебного разбирательства. Я рекомендую уделять больше внимания кропотливой работе по вопросам безопасности данных и, конечно же, защите информации. Значительно возрастет эффективность и надежность уголовного судопроизводства позволят судебной системе располагать большим объемом информации и повысят прозрачность и доступность

прокуроров. Однако следует помнить, что успешное применение информационных технологий требует обучения в соответствии с принципами безопасности для предотвращения мошенничества и злоупотреблений.

#### \*\*\*

- 4. Конституция Российской Федерации: [принята всенародным голосованием 12 декабря 1993 г. с изменениями, одобренными в ходе общероссийского голосования 01 июля 2020 г.] // СПС КонсультантПлюc URL: https://www.consultant.ru/document/cons\_doc\_LAW\_28399/ (Дата обращения 17.12.2023).
- 5. Постановление Правительства РФ от 27 декабря 2012 г. № 1406 О федеральной целевой программе Развитие судебной системы России на 2013-2024 годы» (с изменениями и дополнениями) // Собрание законодательства Российской Федерации от 7 января 2013 г. № 1 ст. 13.
- 6. Умнова-Конюхова И.А. правосудие в условиях цифровизации: актуальные аспекты становления и развития // Социальные и гуманитарные науки. Отечественная и зарубежная литература. Сер. 4, Государство и право: Реферативный журнал. 2022. № 3. URL: https://cyberleninka.ru/article/n/pravosudie-v-usloviyah-tsifrovizatsiiaktualnye-aspekty-stanovleniya-i-razvitiya (дата обращения: 17.12.2023).
- 7. Бойко С.С. Организационно-правовое обеспечение государственной автоматизированной системы «Правосудие» // Известия ЮФУ. Технические науки. 2007. № 2. URL: https://cyberleninka.ru/article/n/organizatsionno-pravovoe-obespechenie-gosudarstvennoy-avtomatizirovannoysistemy-pravosudie (дата обращения: 17.12.2023).
- 8. Смецкой Р.Е. Информационные технологии в судопроизводстве / Р.Е. Смецкой. Текст: непосредственный // Молодой ученый. 2023. № 21 (468). URL: https://moluch.ru/archive/468/103159/ (дата обращения: 17.12.2023).
- 9. Уголовно-процессуальный кодекс Российской Федерации**:** [принят Государственной Думой 22 ноября 2001 г., одобрен Советом Федерации 5 декабря 2001 года.] // СПС КонсультантПлюс (дата обращения 17.12.2023).
- <span id="page-12-0"></span>10. Федеральный закон от 24 июля 2023 года № 349-ФЗ «О внесении изменений в Кодекс административного судопроизводства Российской Федерации»// СПС КонсультантПлюс. (Дата обращения 17.12.2023).

# **Бахарева В.Б., Гурская А.В.**

# **Применение регрессионного анализа для прогнозирования погоды**

*Самарский государственный технический университет (Россия, Самара)*

#### *doi: 10.18411/trnio-02-2024-594*

#### **Аннотация**

Данная работа посвящена применению регрессионного анализа для прогнозирования температуры воздуха. Для этого были собраны данные о погоде в Самаре с сайта rp5.ru за период с 01.06.2017 по 01.06.2023; были использованы методы линейной регрессии и дерева решений, и проведена оценка качества полученной модели с помощью метрик точности.

**Ключевые слова:** анализ данных, линейная регрессия, дерево решений, дерево регрессии, sklearn, matplotlib.

#### **Abstract**

This work is devoted to the use of regression analysis to predict air temperature. For this purpose, weather data in Samara was collected from the website rp5.ru for the period from 06/01/2017 to 06/01/2023; linear regression and Desision Tree methods were used, the quality of the resulting model was assessed using accuracy metrics.

**Keywords:** data analysis, linear regression, decision tree learning, regression tree, sklearn, matplotlib.

Прогнозирование погоды — это важная и всегда актуальная задача, которая имеет значительное влияние на множество отраслей деятельности и повседневную жизнь людей. Точность прогноза погоды имеет огромное значение для сельского хозяйства, энергетики, транспорта и других отраслей. Существует множество методов и моделей для прогнозирования погоды, включая статистические модели, методы машинного обучения и физические модели. В данной работе мы применяли методы линейной регрессии и дерева решений.

Линейная регрессия - статистический метод, используемый для анализа взаимосвязи между зависимой переменной и одной или несколькими независимыми переменными. Результатом линейной регрессии является модель, которая описывает линейную зависимость между переменными.

Дерево решений (дерево регрессии) - тип алгоритма обучения, разбивающий пространство входов на области, каждая из которых описывается отдельными параметрами. [2] модели деревьев решений используется древесная структура для представления ряда возможных путей принятия решений и результата для каждого пути. В отличие от других молелей деревья решений легко справляются с сочетанием численных и категориальных атрибутов. [1]

Цель исследования: реализовать модели регрессионного анализа, способные предсказывать погодные параметры с высокой точностью, и сравнить эффективность методов.

Для реализации данной цели были поставлены следующие задачи:

- Сбор ланных.  $\mathbf{1}$
- $2.$ Изучение и применение методов регрессионного анализа, таких как линейная регрессия и дерево решений.
- $3.$ Проверка качества прогнозирования модели с использованием различных метрик оценки точности, такие как средняя абсолютная ошибка и коэффициент летерминации.
- Сравнение результатов прогнозирования моделей.  $\overline{4}$ .

В качестве данных мы будем использовать архив погоды на метеостанции в Самаре с 01.06.2017 по 01.06.2023, содержащий множество данных о температуре, давлении, скорости и направлении ветра и т. д. [3] Таблица включает в себя 30 колонок. Но нас интересует только дата и температура.

Для работы будем использовать Python v.3.10 и библиотеки:

- Pandas v. 2.1.3 для работы с данными, анализа и манипулирования табличными ланными.
- NumPy v. 1.26.2 для работы с многомерными массивами.
- Scikit-learn v.0.0 модуль linear model для реализации модели линейной  $\equiv$ регрессии.
- Scikit-learn v.0.0 модуль tree для реализации различных алгоритмов построения  $=$ деревьев решений.
- Scikit-learn v.0.0 модуль metrics для оценки качества регрессионных моделей.
- Matplotlib v. 3.8.1 модуль pyplot для визуализации данных.

После импортирования всех вышеперечисленных библиотек с помощью import мы используем метод библиотеки Pandas read excel() для чтения данных и сохранения их в переменную data. Далее преобразуем нашу таблицу с помощью notna() для выбора ненулевых to datetime() для преобразования данных столбца "Местное время в Самаре" в строк. российский формат дат и переименовываем столбец на "date" для удобства. В data сохраняем только два столбца "date" и "Т". Получаем таблицу следующего вида (Таблица 1):

Таблица 1.

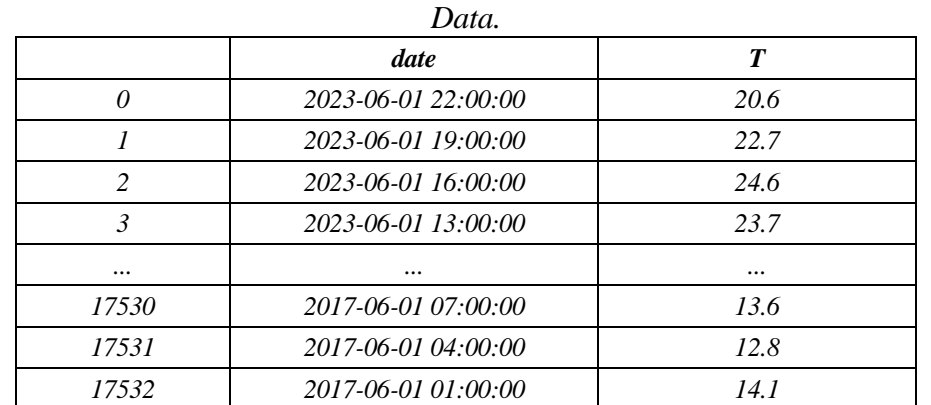

Когда мы рассматриваем периодические явления, такие как сезонность в экономике или цикличность в погоде, иногда полезно использовать косинус- или синус-признаки. В большинстве случаев разница между косинус-признаком и синус-признаком несущественна, и выбор зависит от предпочтений и удобства в конкретной ситуации. Оба признака могут быть полезными для моделирования периодичности в данных регрессионного анализа.

Стенерируем два новых признака, выражающие порядковый номер дня в году и косинус от дня в году. Для этого используем Pandas. Series-атрибут dt.dayofyear в отношении столбца "date", который возвращает порядковый день года на основе даты и времени в серии данных, и заносим данные в новый столбец "day of year". Далее с помощью метода cos() библиотеки Numpy генерируем косинус от дня в году и сохраняем данные в столбец cos day of year.

Разделяем данные на тестовую (до 01.06.2021) и обучающую (после 01.06.2021) выборки и визуализируем с помощью методов модуля Matplotlib.pyplot (plot(), grid(), show()) (рис.1).

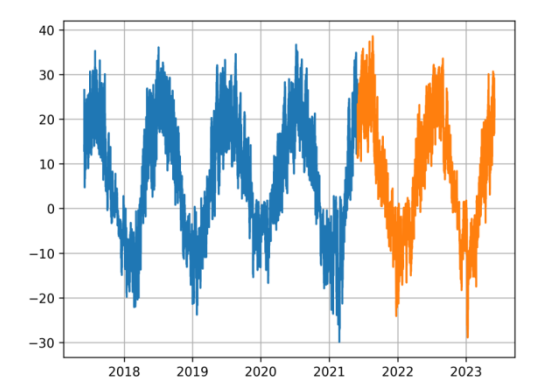

Рисунок 1. Разделение данных на обучающую и тестовую выборки.

Теперь можно приступать к непосредственно регрессионному анализу. Начнем с линейной регрессии. Для этого создадим для обучающей и тестовой выборки разные модели с помощью класса LinearRegression модуля sklearn.linear model. При этом за X берем косинуспризнаки, за у - значение температуры (разумеется, переменные для обучающей и тестовой выборки задаются по отдельности в соответствии с нашим разделением). Обучаем модели и считаем их коэффициенты детерминации с помощью метода score() и среднюю абсолютную ошибку с использованием mean absolute error() модуля sklearn.metrics. Заносим полученные результаты в заранее созданный DataFrame "comparison" (Таблица 2).

Таблица 2

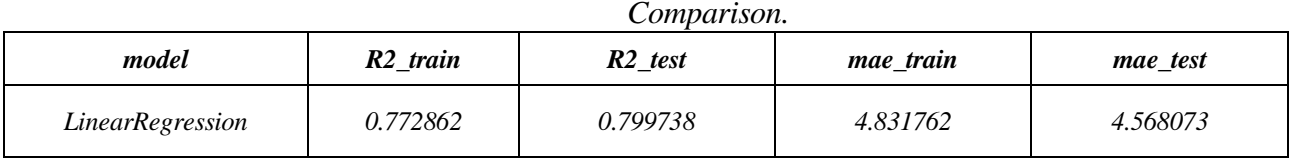

Визуализируем данные с помощью Matplotlib.pyplot (рис.2).

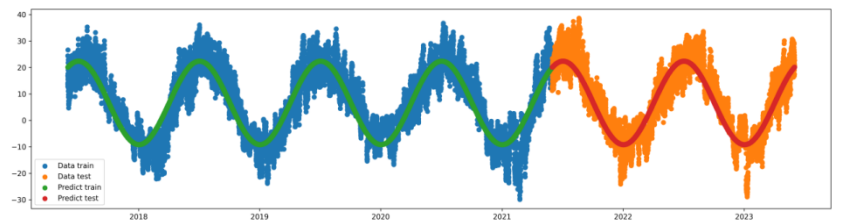

Рисунок 2. Линейная регрессия.

Попробуем улучшить наши результаты с помощью дерева регрессии. Для этого создадим модели обучающей и тестовой выборок с помощью класса DecisionTreeRegressor модуля sklearn.tree без использования дополнительных параметров. Теперь в качестве независимой переменной X возьмем столбец day\_of\_year, провдем обучение моделей, получим и сохраним результаты метрик в таблицу "comparsion" (Таблица 3) и визуализируем данные (рис.3). Как видим, результат в тестовой выборке не сильно разнится с линейной регрессией.

*Таблица 3.*

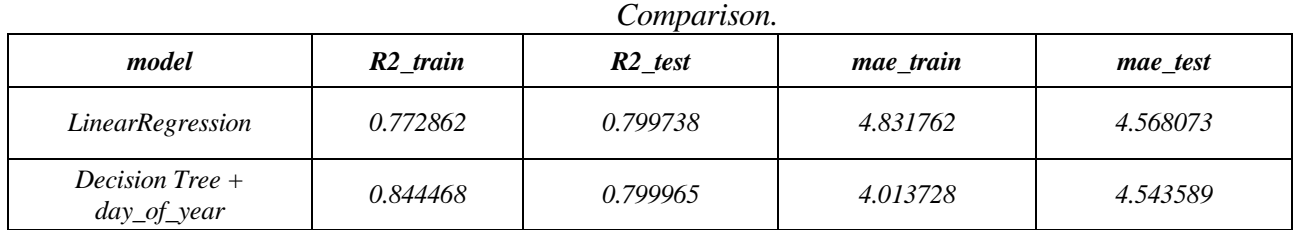

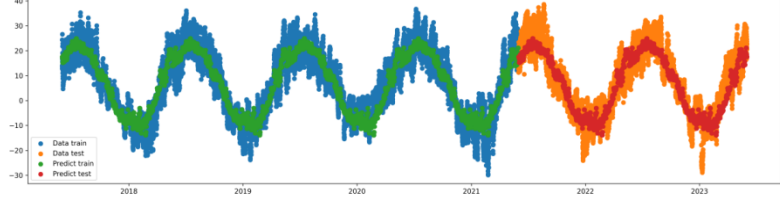

*Рисунок 3. Дерево регрессии, X – day\_of\_year.*

Попробуем провести те же действия, добавив параметры при создании экземпляра класса DecisionTreeRegressor. Параметр max\_depth означает максимальную глубину дерева решений, то есть максимальное количество уровней, на которых может находиться дерево, ccp\_alpha позволяет контролировать объем сжатия дерева решений. Чем больше значение ccp\_alpha, тем больше будет сжатие дерева. Установим глубину дерева 6 и объем сжатия 0. Обучим модели и сохраним результаты (Таблица 4).

*Таблица 4*

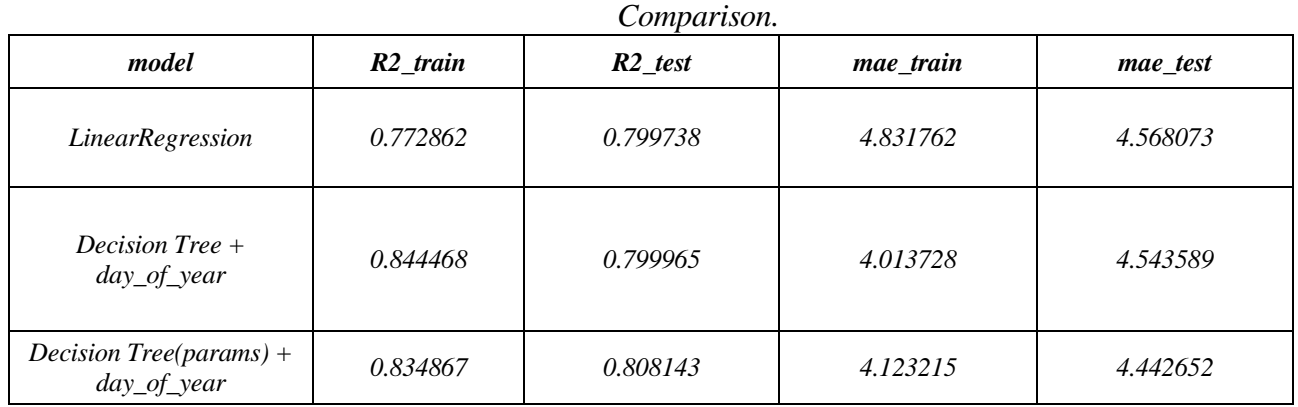

Результат улучшился. А если попробовать взять за Х не день в году, а косинус от дня в году? Проведя такое же исследование с использованием дерева регрессии (с параметрами и без), взяв за независимую переменную данные столбца "cos\_day\_of\_year" и сохранив коэффициенты детерминации и среднюю абсолютную ошибку в таблицу "comparison", получаем следующие результаты (Таблица 5):

*Таблица 5*

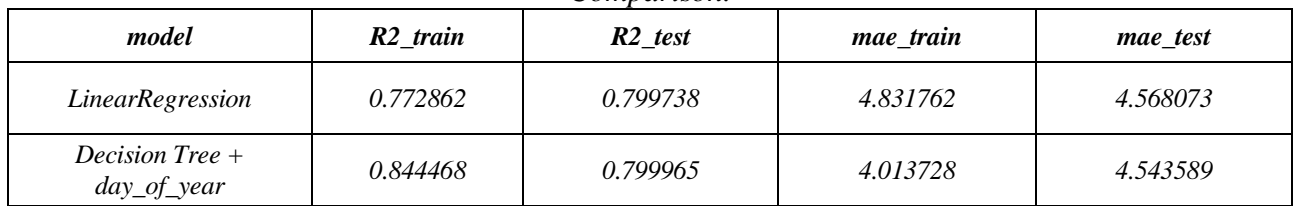

*Comparison.*

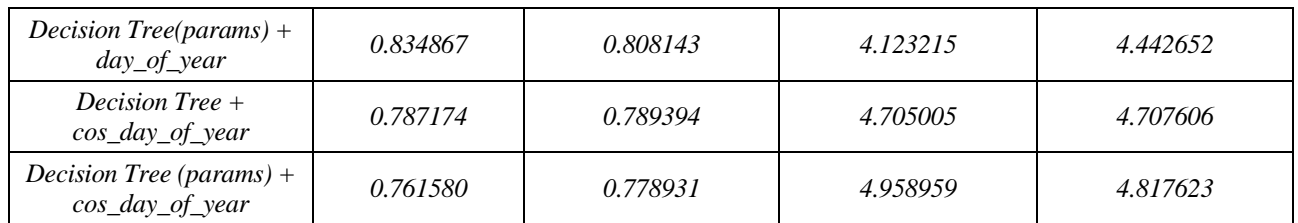

Таким образом, наилучшие показатели на тестовой выборке получились у модели Decision Tree по признаку "day\_of\_year" с использованием параметров. В данном варианте score  $= 0.808143$  и mae = 4.442652, что в принципе не самый плохой результат, учитывая, что мы рассматривали только температуру воздуха без привязки к скорости и направлению ветра, относительной влажности и атмосферному давлению. Визуализация модели (рис. 4).

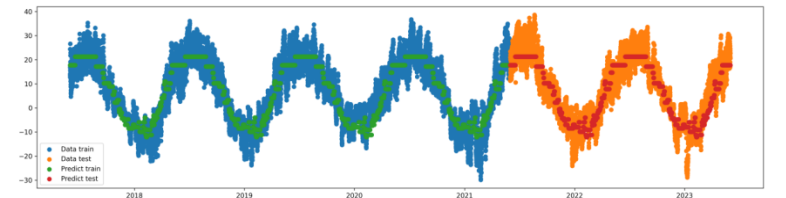

Рисунок 4. Дерево регрессии с параметрами глубины, X - day\_of\_year.

В целом, использование регрессионного анализа для прогнозирования погоды представляет собой мощный инструмент, который может помочь улучшить качество прогнозов повысить точность предсказаний. При правильном подходе  $\mathbf{M}$ использовании соответствующих данных, регрессионный анализ может предоставить ценную информацию о возможных изменениях погоды, что может быть полезно как для обычных людей, так и для принятия бизнес-решений.

Однако важно помнить, что прогнозирование погоды - это сложная задача, которая зависит от множества факторов, и ни один метод, включая регрессионный анализ, не может гарантировать абсолютную точность прогнозов. Поэтому, несмотря на все преимущества регрессионного анализа, его использование следует сочетать с другими методами и учитывать возможные ограничения.

 $***$ 

 $1.$ Грас Дж., Data Science с нуля 2-е издание, С.-Петербург, 2021

 $2.$ Гудфеллоу Ян, Deep Learning, M., 2018

```
\mathcal{R}Набор
                      данных
                                      rp5.ru
                                                                                                                  IIRL[Ссылка
                                                                      ДЛЯ
                                                                                  скачивания].
       https://ru3.rp5.ru/download/files.synop/28/28900.01.06.2017.01.06.2023.1.0.0.ru.utf8.00000000.xls.gz
```
# Бахарева В.Б., Мосин В.Г. Регрессионный анализ вовлеченности пользователя в контент

Самарский государственный технический университет (Россия, Самара)

doi: 10.18411/trnio-02-2024-595

#### Аннотапия

В данной работе было проведено исследование, направленное на анализ вовлеченности аудитории в обучающий контент на YouTube-канале. Для этого были собраны данные об удержании внимания пользователя в процессе просмотра видео; были использованы методы регрессии, учитывающие линейные и нелинейные зависимости между переменными, и проведена оценка качества полученной модели с помощью метрик.

Ключевые слова: анализ данных, линейная регрессия, квадратичная регрессия, полиномиальная регрессия, аппроксимация, score, sklearn, matplotlib.

*Таблица 1.*

# **Abstract**

In this paper, a study was conducted aimed at analyzing audience engagement in educational content on a YouTube channel. To do this, data were collected on the retention of the user's attention while watching the video; regression methods were used that take into account linear and nonlinear dependencies between variables, and the quality of the resulting model was evaluated using metrics.

**Keywords:** data analysis, linear regression, quadratic regression, polynomial regression, approximation, score, sklearn, matplotlib.

Регрессионный анализ является мощным инструментом статистического моделирования, используемым для изучения связей между переменными. Этот метод позволяет не только описать эти взаимосвязи, но и предсказывать значения зависимой переменной на основе значений независимых переменных. В последние годы в сфере исследования пользовательского поведения в интернете регрессионный анализ все более активно используется для изучения вовлеченности аудитории в контент.

Линейная регрессия — это статистический метод, который используется для изучения взаимосвязи между двумя переменными. Построить регрессию – это значит подобрать такую линию (точнее, функцию), которая как можно точнее приближает к себе множество точек, которые задаются зависимыми друг от друга переменными. [3] Полиномиальная регрессия похожа на обычную регрессию, но независимыми переменными являются значения оси x, возводимые в более высокие степени. Она применяется, когда прямая не удовлетворяет решению и требуется механизм, описывающий кривую, обладающей существенно меньшей ошибкой. Однако всегда нужно помнить, что при использовании высоких степеней есть риск переобучения модели. [2]

Цель исследования состояла в построении модели, которая позволяет предсказать уровень удержания внимания пользователя в процессе просмотра видео.

Для достижения поставленной цели необходимо было решить ряд задач:

- 1. Сбор данных.
- 2. Выбор и определение зависимых и независимых переменных.
- 3. Проведение регрессионного анализа.
- 4. Визуализация кривой вовлеченности и аппроксимации.<br>5. Интерпретация результатов и выволы.
- 5. Интерпретация результатов и выводы.

Мы будем использовать данные YouTube Analytics от произвольно выбранного видео на образовательном канале "Матан". [4]

Для работы нам понадобятся Python v.3.10 и библиотеки:

- Pandas v. 2.1.3 библиотека, предоставляющая удобные инструменты для чтения, обработки, фильтрации, агрегации и визуализации данных.
- NumPy v. 1.26.2 библиотека для работы с многомерными массивами, случайными числами и многими математическими операциями.
- Scikit-learn v.0.0 модуль linear\_model. С помощью этого модуля можно обучать и применять линейные модели, оценивать их производительность, настраивать параметры и т. д.
- Matplotlib v. 3.8.1 модуль pyplot. Модуль в основном предназначен для интерактивных графиков и простых случаев программного создания графиков.

После импортирования всех вышеперечисленных библиотек с помощью import используем метод read\_csv() библиотеки Pandas и формируем dataframe следующего вида (Таблица 1):

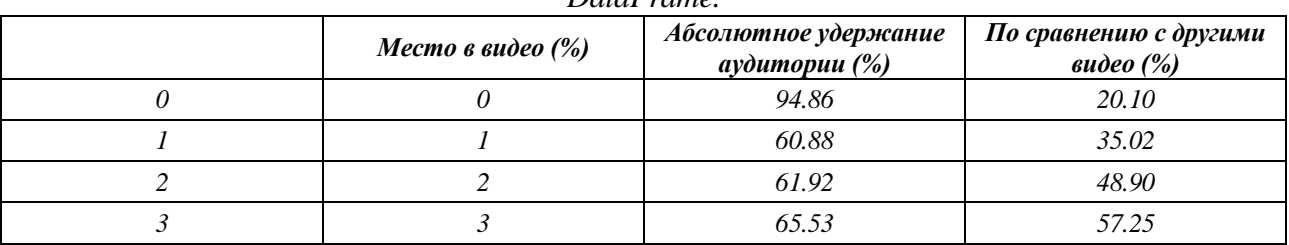

*DataFrame.*

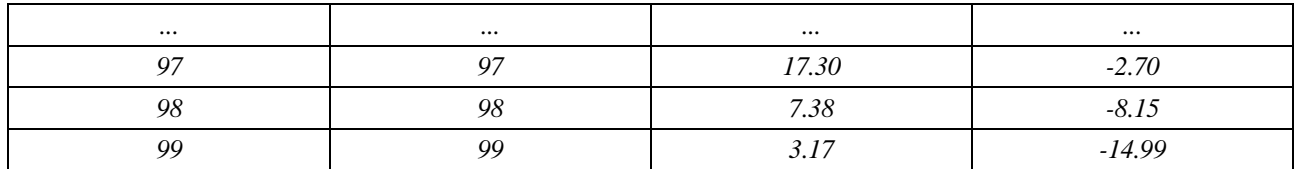

Данные представлены в виде csv-файла, содержащего 3 колонки («Место в видео», «Абсолютное удержание аудитории», «По сравнению с другими видео») и 100 строк.

Заметим, что существует соотношение между местом в видео (момент времени, масштабированный по процентной шкале) и процентом зрителей, которые продолжают смотреть видео в указанном отрезке времени. Также есть третий столбец, который выражает процент удержания вовлеченности в момент времени по сравнению с другими, близкими по продолжительности, видео на YouTube (относительное удержание).

Далее мы исследуем по отдельности абсолютное и относительное удержание вовлеченности.

Для исследования абсолютного удержания за у берем данные из второй колонки (Абсолютное удержание аудитории), за Х из первой (Место в видео). Визуализируем данные с помощью методов plot(), где в качестве аргумента берем данные второй колонки, grid() для построения сетки и show() модуля Matplotlib.pyplot (рис.1).

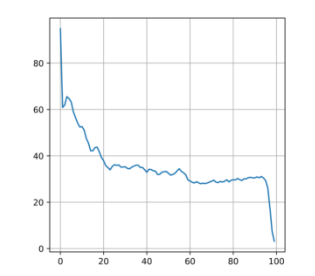

Рисунок 1. Визуализация кривой абсолютного удержания внимания.

Кривая визуально не линейная. Но мы попробуем провести линейную аппроксимацию для наглядности. Для этого нам нужно создать экземпляр класса LinearRegression() и использовать метод fit() из библиотеки Scikit-learn для обучения этой модели на наших данных. Далее с помощью метода score() мы вычислили коэффициент детерминации, равный 0.5998884303952918. Результат ожидаемо неудовлетворительный.

Попробуем вариант с построением нелинейных моделей, а именно квадратичную регрессию. Для начала необходимо завести новый признак в dataframe (квадрат «Место в видео»). Для этого возводим данные из 1-го столбца во вторую степень. В результате значения целевой функции не изменились, но теперь модель будет задаваться линейной комбинацией из двух признаков (х и х \*\* 2). [1] Повторяем процедуру с созданием и обучением модели и получаем score = 0.7299767888305418. Визуализируем кривую аппроксимации (рис. 2). Результат значительно улучшился.

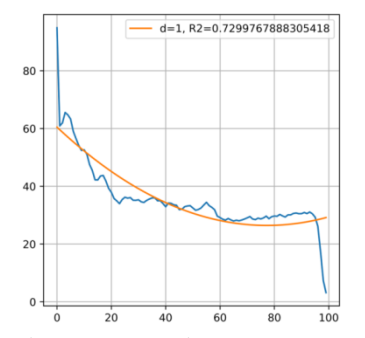

Рисунок 2. Визуализация квадратичной модели на кривой абсолютного удержания внимания.

Попробуем увеличить и подобрать оптимальную степень аппроксимации с помощью цикла. Для этого произведем 50 итераций, с каждой итерацией будем добавлять признак ―Место в видео‖ в i-ой степени, обучать модель и результаты score заносить в пустой список score\_list. Визуализируя полученные список, получаем следующую картину (рис. 3).

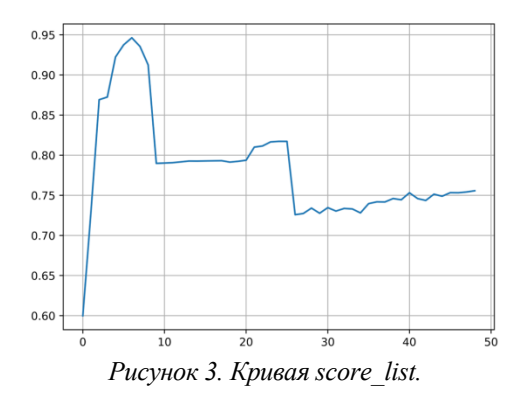

По графику заметим, что стабильное повышение идет до степени аппроксимации  $\sim 7$ , значит, стоит остановиться на ней. Визуализируем график с полученной степенью аппроксимации (рис. 4). Коэффициент детерминации в данном случае равен 0.9463097895039552.

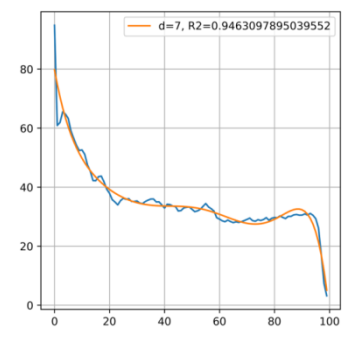

*Рисунок 4. Степень аппроксимации = 7.*

Теперь рассмотрим показатели относительного удержания внимания (столбец "По сравнению с другими видео (%)"). Визуализируем данные (рис. 5).

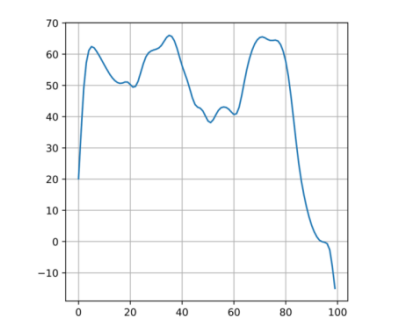

*Рисунок 5. Кривая относительного удержания внимания.*

По кривой относительного удержания совершенно очевидно, что линейная аппроксимация нам не подходит и что необходимо опять прибегнуть к полиномиальной регрессии. Также при построении и обучении линейной модели мы получили score = 0.3019247785005237, что еще раз доказывает несовершенство метода для данного случая. Подбирая оптимальную степень аппроксимации через цикл, как в случае с абсолютным удержанием внимания, и визуализируя полученный список score list 2, получаем два пика с высокими score приблизительно на 7 и 9 степенях аппроксимации (рис. 6).

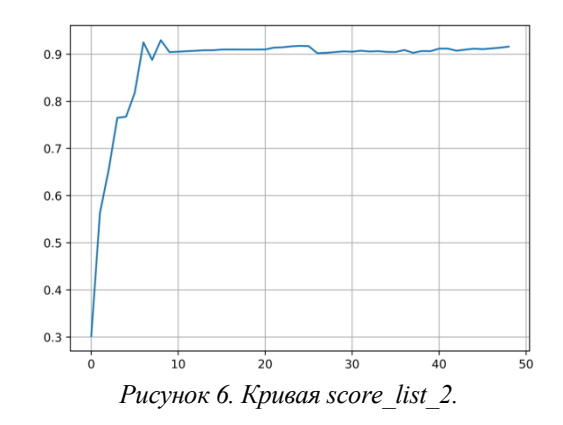

Мы можем заметить, что на 9 степени аппроксимации score несколько выше, но так как до этого ему предшествует резкое падение, то назвать стабильным данный результат нельзя. Значит, остановимся на 7 степени при score = 0.9249990850225034. Визуализируем полученный результат (рис. 7).

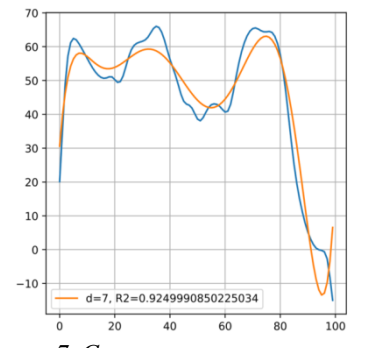

Рисунок 7. Степень аппроксимации = 7.

Таким образом, мы продемонстрировали эффективность использования нелинейных полиномиальных моделей для более точного предсказания вовлеченности пользователей в образовательный контент на YouTube-канале.

Можем ли мы и дальше повышать степень аппроксимации, чтоб еще больше повысить коэффициент детерминации? Ответ не так очевиден, дело в том, что с увеличением степени аппроксимации модель становится более сложной и гибкой. Она может очень точно подстроиться под доступные данные, включая шум и случайные флуктуации в данных. Такое "переобучение" модели может привести к переоценке значимости предикторов и ошибочно завышенному коэффициенту детерминации на обучающих данных. Но, когда эта модель будет применена к новым данным, её производительность может сильно ухудшиться, так как она была слишком адаптирована к обучающей выборке. Поэтому необходимо балансировать сложность модели с её устойчивостью и предсказательной способностью на новых данных. [2]

Результаты такого исследования могут быть полезными для понимания факторов, влияющих на вовлеченность пользователей в контент, и помочь создавать более привлекательный материал для целевой аудитории.

 $***$ 

- Протодьяконов А. В. Алгоритмы Data Science и их практическая реализация на Python. М., Вологда, 2022.  $2^{1}$
- $\overline{3}$ . Нестеров, А. - Текст: электронный // Модель полиномиальной регрессии. - 2018 - URL: https://habr.com/ru/articles/414245/
- $\overline{4}$ . Набор ланных YouTube **Электронный** pecypc].  $URL:$ https://drive.google.com/file/d/1L0YFa\_VZLpWpXpqJEIzUk3CaIRLq2dYJ/view

 $1.$ Коэн М. И. Прикладная линейная алгебра для Data Science. М., 2023.

# **Беленьков Д.А., Скворцов В.О., Савинская Д.Н. Офисные информационные системы**

*Кубанский государственный аграрный университет имени И.Т. Трубилина (Россия, Краснодар)*

#### <span id="page-21-0"></span>*doi: 10.18411/trnio-02-2024-596*

#### **Аннотация**

В данной статье мы рассмотрим важность информационного обеспечения, которое включает в себя сбор и переработку информации, передачу информации между взаимосвязанными подразделениями. Всѐ это в современных условиях вышло на новый уровень, что позволяет организациям повысить производительность труда работников и дает возможность справляться с возрастающим объемом работ. А также это дает возможность использования автоматизации офиса в качестве инструмента для решения проблем. Информационные системы способны обеспечить экономический рост фирмы.

**Ключевые слова:** информационные системы, типы систем, преимущества информатизации, офис, функции ИС.

#### **Abstract**

In this article we will consider the importance of information support, which includes the collection and processing of information, the transfer of information between interconnected departments. All this has reached a new level in modern conditions, which allows organizations to increase employee productivity and makes it possible to cope with an increasing amount of work. And it also makes it possible to use office automation as a tool to solve problems. Information systems are able to ensure the economic growth of the company.

**Keywords:** information systems, types of systems, advantages of informatization, office, IP functions.

Современные офисы все больше признают важность информационных систем для эффективной работы. Офисные информационные системы - это инструменты управления информацией, позволяющие организовывать, хранить и обрабатывать данные в рабочей среде. Они обеспечивают эффективное взаимодействие между сотрудниками, автоматизируют рутинные задачи и повышают производительность.

Эти системы могут включать в себя электронные документы, внутренние сети, электронную почту, системы управления проектами и другие инструменты автоматизации. Они помогают сотрудникам быстро получать доступ к необходимой информации, совместно работать над документами и координировать свои задачи.

Офисные информационные системы предоставляют такие преимущества, как сокращение времени и ошибок, улучшение коммуникации и координации, повышение безопасности данных и увеличение эффективности бизнес-операций.

В этой статье мы рассмотрим различные типы офисных информационных систем, их функциональность и преимущества, а также выделим передовые технологии, которые помогают организациям оптимизировать рабочий процесс.

Офисные информационные системы могут быть разнообразными и включать в себя различные инструменты и приложения. Рассмотрим некоторые из основных типов офисных информационных систем [4]:

> 1. Системы электронных документов: эти системы позволяют организовывать и хранить электронные документы, такие как текстовые файлы, таблицы, презентации и другие форматы. Они обеспечивают быстрый доступ к документам, возможность совместной работы над ними и удобное управление версиями.

- 2. Внутренние сети: представляют собой системы коммуникации между сотрудниками внутри офиса. Они позволяют обмениваться сообщениями, файлами и информацией, а также совместно работать над проектами и задачами.
- 3. Электронная почта: является одним из наиболее распространенных инструментов офисных информационных систем, обеспечивает быструю и удобную коммуникацию между сотрудниками, а также возможность обмена файлами и документами.
- 4. Системы управления проектами: помогают организовывать и отслеживать выполнение задач и проектов, позволяют распределять задачи между сотрудниками, устанавливать сроки выполнения и контролировать прогресс.

Это лишь некоторые примеры офисных информационных систем, их разнообразие и функциональность могут варьироваться в зависимости от потребностей организации [5].

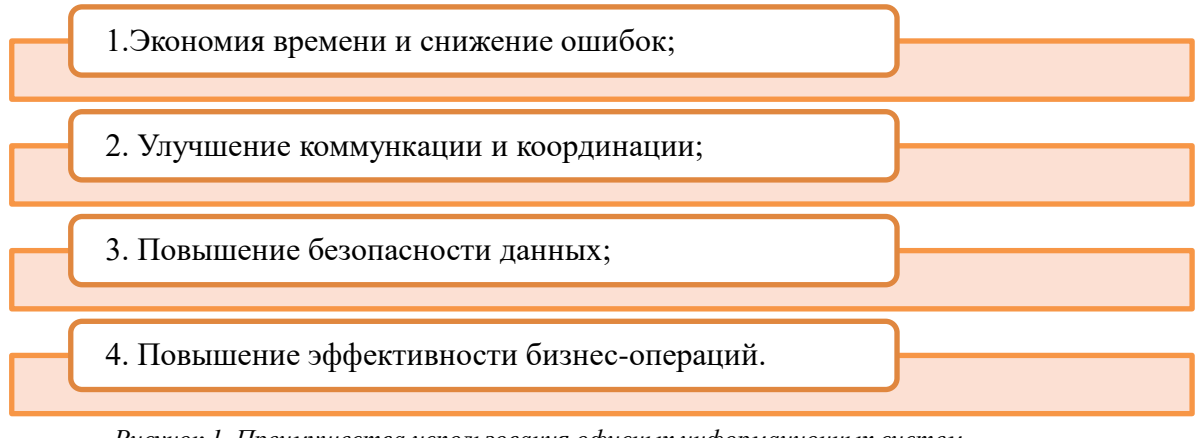

*Рисунок 1. Преимущества использования офисных информационных систем.*

Офисные информационные системы обладают рядом общих функций, которые делают их полезными для каждой организации. Например [1]:

- 1. Хранение и организация данных: это основная функция офисных информационных систем. Они позволяют создавать структурированные базы данных, хранить документы и файлы, а также организовывать информацию по различным категориям и темам.
- 2. Доступ к информации: сотрудники могут легко найти нужные документы, файлы и данные, сокращая время, затрачиваемое на поиск информации.
- 3. Совместная работа: позволяют сотрудникам совместно работать над документами и проектами, обеспечивают возможность одновременного редактирования документов, комментирования и обсуждения задач.
- 4. Управление задачами и проектами: позволяют управлять задачами и проектами, распределять работы между сотрудниками, устанавливать сроки выполнения и отслеживать прогресс.
- 5. Отчетность и аналитика: помогают генерировать отчеты и аналитическую информацию о работе организации.

Выбор подходящей офисной информационной системы является важным шагом для каждой организации. Некоторые факторы, которые следует учесть при выборе системы:

- 1. Цели и потребности организации: перед выбором офисной информационной системы необходимо определить цели и потребности организации, необходимо понять, какие функции и возможности системы будут наиболее полезны для достижения бизнес-целей.
- 2. Масштабируемость и гибкость: важно выбрать систему, которая будет масштабируемой и гибкой, чтобы она могла расти и развиваться вместе с

организацией, система должна быть способной адаптироваться к изменениям в бизнес-процессах и требованиях.

- $\mathcal{E}$ Интеграция с другими системами: если у организации уже есть другие информационные системы, важно выбрать ту, которая может интегрироваться с ними, это позволит обеспечить единый поток данных и информации между различными системами.
- $4.$ Безопасность и защита данных: является важным аспектом при выборе офисной информационной системы, она должна обеспечивать защиту данных от несанкционированного доступа и потери.
- $5<sub>1</sub>$ Цена и бюджет: цена является важным фактором при выборе офисной информационной системы, необходимо учесть стоимость системы, ее поддержку и обновления, а также сравнить ее с бюджетом организации.

После выбора подходящей офисной информационной системы, необходимо провести процесс ее внедрения. Внедрение системы включает следующие шаги:

- Планирование: перед внедрением системы необходимо провести детальное  $1<sub>1</sub>$ планирование процесса, определить этапы внедрения, роли и ответственности сотрудников, а также установить сроки.
- $2^{\circ}$ Настройка: для успешного внедрения системы необходимо правильно настроить ее под требования организации, она может включать создание пользовательских ролей и прав доступа, настройку рабочих процессов и другие параметры.
- Импорт данных: если у организации уже есть данные, их необходимо 3. импортировать в новую систему.
- $\overline{4}$ . Тестирование и обучение: после настройки системы необходимо провести тестирование ее функциональности и производительности, а также необходимо обеспечить обучение сотрудников по использованию новой системы.

\*\*\*

- $1.$ Гусева Г. С.; Экономическая Информатика. Ч. 1. Файловая Система, Файловые Менеджеры, Архивация, Текстовый Процессор Word. / Г. С. Гусева. - М.: ДМК Пресс, 2015. - 413 с.
- $2.$ Киселев С. В. Офисные приложения MS Office / C.B. Киселев. - М.: Академия, 2017. - 427 с.
- Тельнова Ю.Ф. Информационные системы и технологии / Ю.Ф. Тельнова М.: Юнити 2017. 544 с. 3.
- Терехова М.А. Развитие информационных технологий: систематизация, кдассификация и перспективы  $4.$ применение / М.А. Терехова, А.А. Харитонова, Д.Н. Савинская – Краснодар: Информационное общество: современное состояние и перспективы развития - №5 - 2023. - 273-277 С.
- <span id="page-23-0"></span> $5<sub>1</sub>$ Перепелица В.А. Анализ основных исторических определений понятия «риск» / В.А. Перепелица, Е.В. Попова, Д.Н. Савинская - Краснодар: Политематический журнал Кубанского государственного аграрного университета – №72 – 2021. – 210-223 С.

### Боков А.Е.

### Построение сплит-моделей в регрессионном анализе временных рядов

Самарский государственный технический университет (Россия, Самара)

doi: 10.18411/trnio-02-2024-597

### Аннотапия

Статья представляет подробный обзор методологии построения сплит-моделей в регрессионном анализе временных рядов. Сплит-модели являются инновационным подходом к анализу временных рядов, который позволяет разделить ряд на несколько сегментов и построить отдельные модели для каждого сегмента. Такой подход позволяет учесть нелинейные зависимости в данных и улучшить точность прогнозирования.

Ключевые слова: анализ данных, временной ряд, машинное обучение, Python, регрессия, сплит-модели.

# **Abstract**

The article provides a detailed overview of the methodology for constructing split models in time series regression analysis. Split models are an innovative approach to time series analysis that allows you to divide a series into several segments and build separate models for each segment. This approach allows us to take into account non-linear dependencies in the data and improve the accuracy of forecasting.

**Keywords:** data analysis, time series, Machine learning, Python, regression, split models.

1. Введение

Регрессионный анализ является одним из наиболее распространенных методов в анализе данных, который позволяет исследовать связи между зависимыми и независимыми переменными. Временные ряды, являясь последовательностью наблюдений во времени, представляют собой особый тип данных, где каждое наблюдение имеет временную привязку. Построение сплит-моделей в регрессионном анализе временных рядов является важной задачей, которая позволяет разделить влияние различных факторов на изменение временного ряда и улучшить точность прогнозирования [1].

1.1. Теоретическая часть

Основная теория:

Основная теория временных рядов включает следующие пункты:

1. Временные ряды — это последовательности наблюдений, сделанных в разные моменты времени. Они могут быть стационарными, когда их статистические характеристики не меняются, или нестационарными, когда они меняются в разные периоды времени [2].

2. Регрессионный анализ временных рядов использует модели, которые описывают зависимость между зависимой переменной (временным рядом) и независимыми переменными (факторами). Факторами могут быть физические, экономические или социальные показатели, которые влияют на изменение временного ряда [3].

3. Сплит-модели или декомпозиционные модели в регрессионном анализе временных рядов разделяют временной ряд на несколько компонент: тренд, сезонность, циклические колебания и случайные флуктуации. Тренд — это долгосрочное изменение временного ряда, сезонность - регулярные колебания, связанные с сезонными факторами, циклические колебания - изменения среднего значения временного ряда в разные периоды времени, а случайные флуктуации - непредсказуемые колебания [4].

4. Коэффициент детерминации (r-квадрат) измеряет долю дисперсии зависимой переменной, которая объясняется независимыми переменными в регрессионной модели. Чем ближе коэффициент детерминации к 1, тем лучше модель объясняет изменения временного ряда. Коэффициент детерминации также используется для сравнения сплит-моделей и выбора наиболее эффективной модели [5].

1.2. Постановка задачи

Задача заключается в разработке методологии и алгоритма для построения сплитмоделей в регрессионном анализе временных рядов.

Для достижения указанной цели, были поставлены задачи:

1. Провести литературный обзор по использованию сплит-моделей в анализе временных рядов.

2. Разработать методологию для построения сплит-моделей в регрессионном анализе временных рядов.

3. Разработать алгоритм, основанный на предложенной методологии, для построения сплит-моделей.

4. Провести эксперименты на реальных наборах данных, чтобы оценить эффективность и точность предлагаемого подхода.

1.3. Технологии

В ходе выполнения данной работы были использованы библиотеки NumPy и Pandas. Благодаря мощным инструментам, предоставленным этими библиотеками, удалось эффективно манипулировать массивами данных и проводить вычисления высокой степени точности.

построения Кроме того, ДЛЯ линейной модели использовался модуль sklearn.linear model, который является незаменимым инструментом в задачах машинного обучения. Благодаря этому модулю удалось выполнять важные процедуры, такие как обучение модели, предсказание значений и оценка ее качества.

Визуализация результатов работы проходила при помощи модуля matplotlib.pyplot. Благодаря функциональности, предоставленной этой библиотекой, удалось построить графики, диаграммы и другие типы визуализации, которые помогли наглядно представить результаты анализа данных и оценить их влияние на целевую переменную.

2. Описание данных

Данные доступны по ссылке: https://clck.ru/37LjcJ

Данный датафрейм содержит информацию о просмотрах за определенный период времени, а именно с 28 марта по 28 июня 2023 года. В нем существуют два столбца. Первый столбец "дата" указывает на дату соответствующих просмотров. Второй столбец "просмотры" представляет собой числовое значение, которое отражает количество просмотров в соответствующую дату.

3. Алгоритм 3.1. Импорт библиотек  $In[1]:$ import numpy as np import pandas as pd import sklearn.linear model as skl import matplotlib.pyplot as plt 3.2. Чтение данных

Чтение данных происходит в два этапа. Сначала командой from google.colab import drive подключаем Google Диск, чтобы использовать исходный датафрейм. Далее читаем данные из файла при помощи метода read csv и формируем дата-фрейм Pandas.

 $In[2]:$ from google.colab import drive drive.mount('/content/drive') file path =  $\sqrt{\text{content}/\text{drive}}$  MyDrive/Bokov A E.csv'  $df = pd.read_csv('/content/drive/My Drive/Bookov_A_E.csv')$  $df$ 

Out[2]:

Таблииа 1.

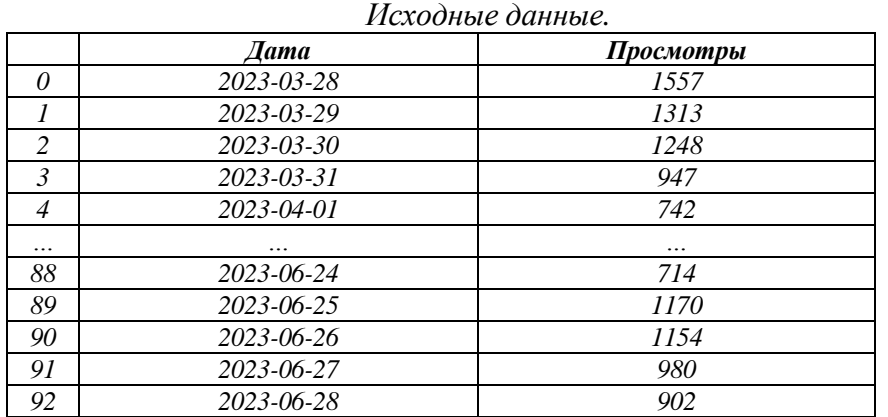

Проведем визуализиция данных, а также выведем информацию о датафрейме. In[3]: plt.plot(df['Просмотры'].to\_numpy()) Out[3]:

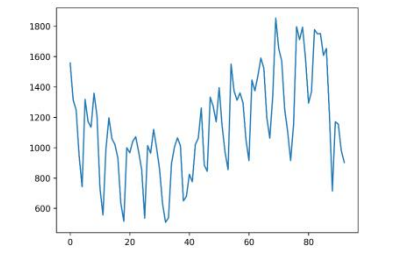

*Рисунок 1. Датафрейм "Просмотры".*

In[4]: df.info() Out[4]:

*Таблица 2*

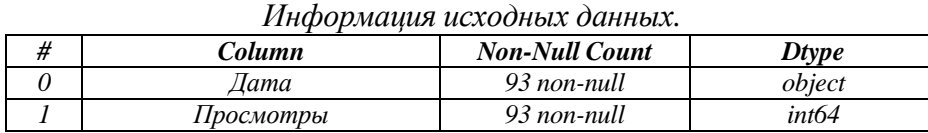

Предварительная подготовка данных. Для этого нужно удалить столбец "Дата" и добавить новый столбец "Номер" содержащий индекс, в котором хранятся адреса каждого элемента.

In[5]:

# Вводим номер столбец "Номер" как индекс элемента df['Номер'] = df.index # Убираем столбец "Дата"  $df = df.drop(columns = [Tara'])$ df Out[5]:

*Таблица 3.*

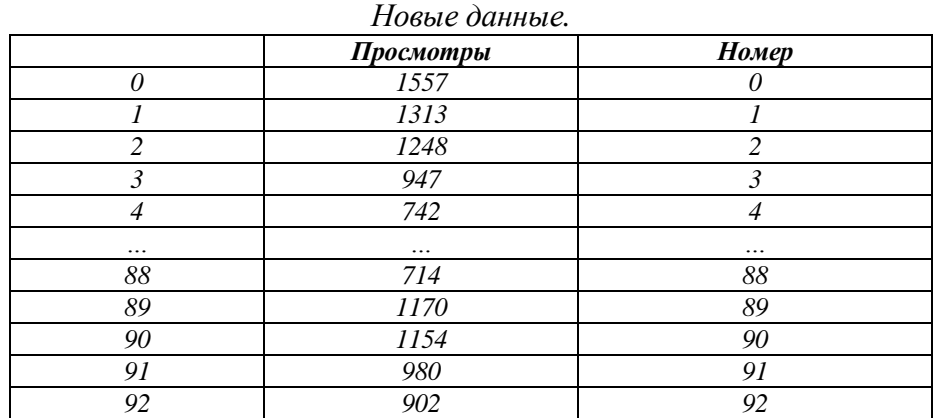

Построение линейной модели. Обучение линейной модели происходит на основе следующих данных: аргумент X – столбец "Номер", аргумент Y – столбец "Просмотры". Далее выводится информация о значении коэффициента детерминации обученной модели.

In[6]:

 $X = df.drop(columns = [Tipocmorpbl']) . to _{numpy()}$ 

 $y = df$ <sup>['</sup>Просмотры'] # Строим модель и обучаем ее model = skl.LinearRegression() model.fit $(X, y)$ # Выводим score полученной модели  $model.score(X, y)$ Out[6]: 0.22003625221431156

Коэффициент детерминации получился равным 0.22, что является довольно низким показателем. Задача заключается в повышении коэффициента детерминации до "нормальных" значений.

In[7]: # Задаем размеры 5x3 plt.figure(figsize  $=(5, 3)$ ) # Рисуем сетку plt.grid() plt.plot(df['Просмотры'].to\_numpy())  $#$  Предсказываем модель по X и выводим score с округлением до 2х знаков plt.plot(model.predict(X), label =  $str(round(model.score(X, y), 2)))$ plt.legend() plt.show() Out[7]:

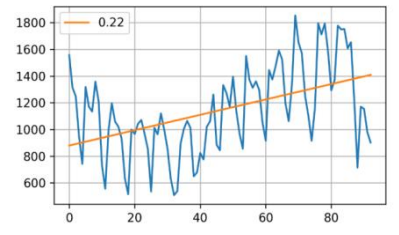

*Рисунок 2. Визуализация коэффициента детерминации.*

```
Попробуем описать данные с помощью построения квадратичной модели.
In[8]:
df['Квадрат номера'] = df['Номер']**2
X = df.drop(columns = [Tipocmorphism]).to_numpy()y = df['Просмотры']
# Строим модель и обучаем ее
model = skl.LinearRegression()
model.fit(X, y)model.score(X, y)plt.figure(figsize =(5, 3))
plt.grid()
plt.plot(df['Просмотры'].to_numpy())
plt.plot(model.predict(X), label = str(round(model.score(X, y), 2)))plt.legend()
plt.show()
Out[8]:
```
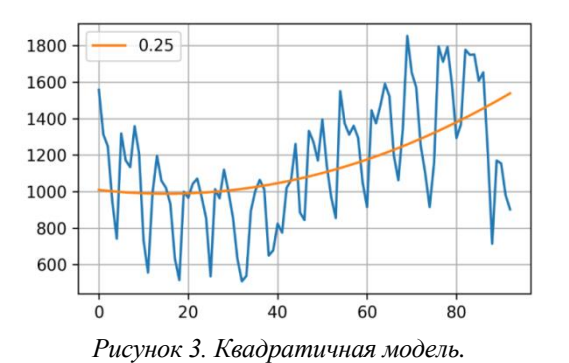

Здесь коэффициент детерминации уже 0.25, но все еще остается низким. Построим кубическую модель.

 $In[9]:$ df['Kyo Homepa'] = df['Homep']\*\*3  $X = df.drop(column = ['Tpocmorpbi']) . to _{numpy()}$  $y = df[TIpocmorp<sub>bl</sub>']$ # Строим модель и обучаем ее  $model = skl.LinearRegression()$ model.fit $(X, y)$ model.score $(X, y)$ plt.figure(figsize =  $(5, 3)$ )  $plt.grid()$ plt.plot(df['Просмотры'].to\_numpy())  $plt.plot(model.predict(X), label = str(rownd(model.score(X, y), 2)))$  $plt.legend()$  $plt.show()$ Out<sup>[9]</sup>:

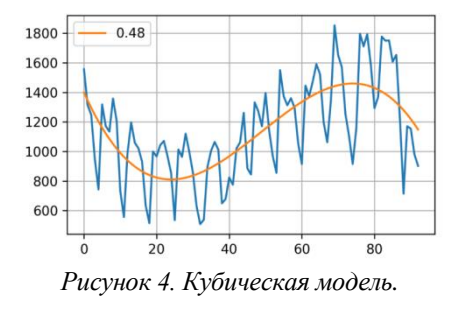

Проведем повторное чтение данных. Как можно видеть из предыдущего чтения, столбец "Дата" имеет тип object, то есть строчный. Для данного столбца необходимо исполосовать тип "datatime.

 $In[10]:$ 

 $df = pd.read \csc('/content/drive/My Drive/Bookov A E.csv', parse dates = [Tarra'])$  $df.info()$ Out[10]:

Таблица 4.

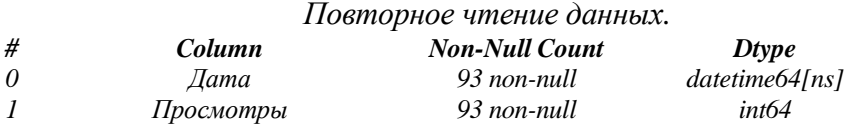

Построение нового признака. Так как просмотры зависят от дня недели, то введем дополнительный признак "День недели", в котором  $0$  – понедельник, а  $6$  – воскресенье.

In[11]: df['День недели'] = df['Дата'].dt.dayofweek df['Номер'] = df.index  $df = df.drop(column = [Tar1])$ df Out[11]:

*Таблица 5*

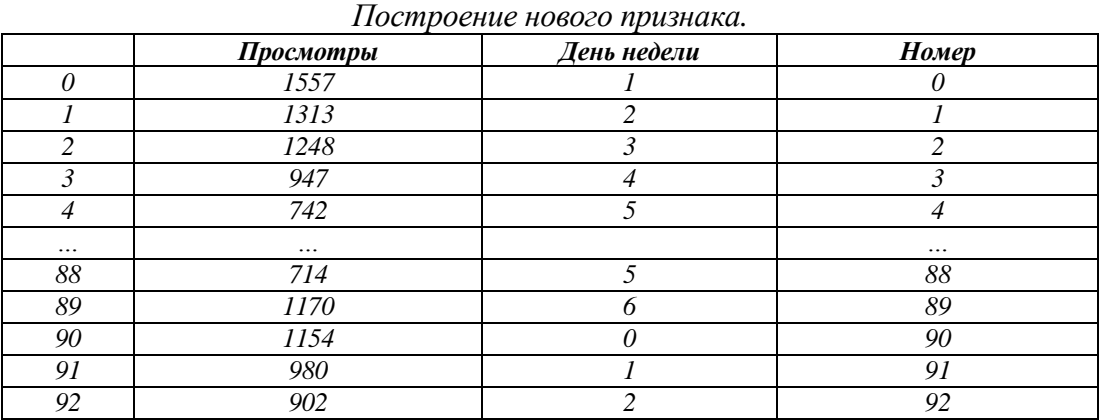

Визуализация нового признака для каждого дня недели.

In[12]:

# Заведем список дней недели

day = ['понедельник', 'вторник', 'среда', 'четверг', 'пятница', 'суббота', 'воскресенье'] for i in range(7):

# Локализация по i-ому дню недели

 $d = df.loc[df]$ 'День недели'] = i]

plt.figure(figsize  $=(5, 3)$ )

plt.grid()

plt.plot(df['Просмотры'].to\_numpy())

plt.plot(d['Номер'].to\_numpy(), d['Просмотры'].to\_numpy(), '.', label = day[i]) plt.legend()

plt.show() Out[12]:

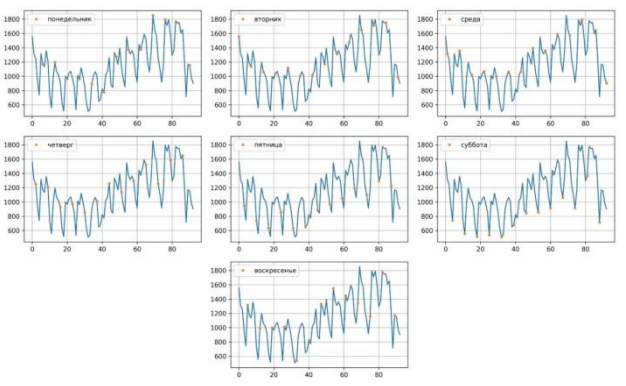

*Рисунок 5. Визуализация нового признака.*

Построение частичных моделей для каждого дня недели. In[13]:  $S<sub>1</sub>star = 0$ for i in range(7):  $d = df.loc[df]$ 'День недели'] = i]

 $X = d.drop(column = [T]pocmor.pdf)$ .to numpy()  $y = d$ ['Просмотры']  $model =$ skl.LinearRegression() model.fit $(X, y)$ model.score $(X, y)$ *# Накопленный квадрат отклонений предсказанных значений от истинных значений* S\_star = S\_star + sum((model.predict(X) - d['Просмотры'].to\_numpy())\*\*2) plt.figure(figsize  $=(5, 3)$ ) plt.grid() plt.plot(df['Просмотры'].to\_numpy()) plt.plot(d['Номер'].to\_numpy(), d['Просмотры'].to\_numpy(), '.', label = day[i]) plt.plot(d['Homep'].to\_numpy(), model.predict(X), label = str(round(model.score(X, y), 2))) plt.legend() plt.show() Out[13]:

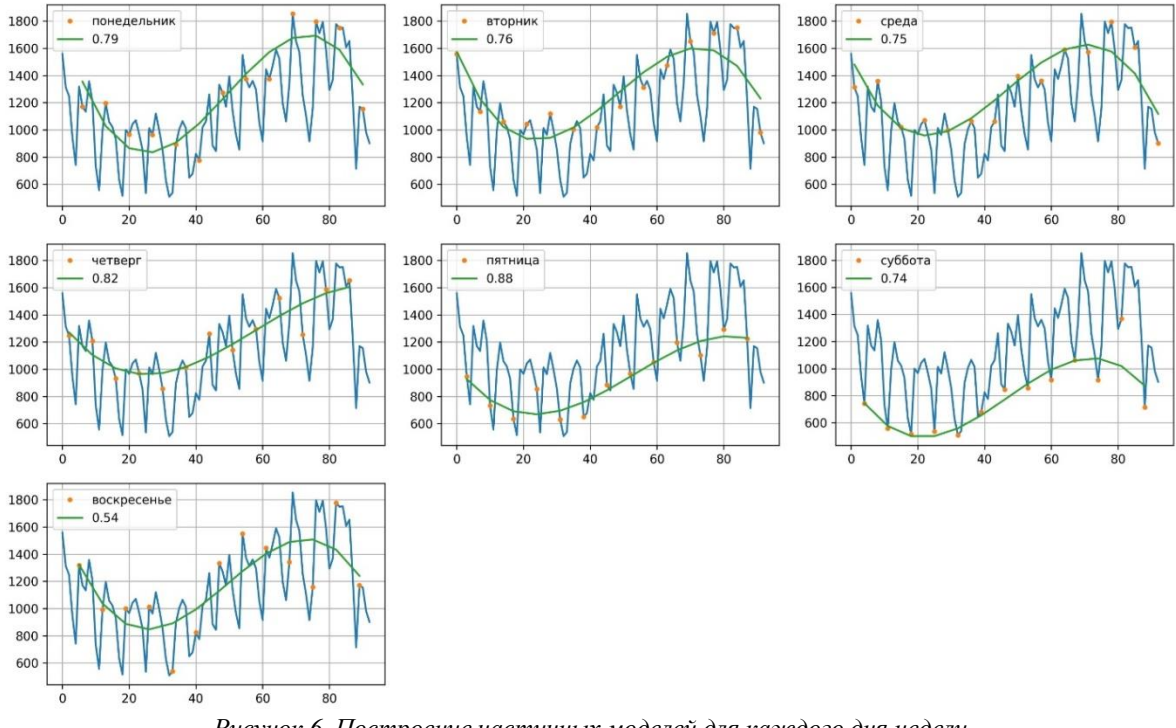

*Рисунок 6. Построение частичных моделей для каждого дня недели*

Общий скор ансамбля. Для этого нужно посчитать значение коэффициента детерминации для семи моделей на каждый день недели.

In[14]:

# Опытный квадрат отклонения истинных значений от среднего S  $line = sum((df[TIpocmorph]) - df[Tpocmorph']$ .mean())\*\*2) # Формула нахождения коэффициента детерминации  $R2 = 1 - S$  star/S line R2 Out[14]: 0.8218103623674865 4. Результаты

Регрессионный анализ показал, что модель объясняет 48% вариации данных. Однако, после разбиения на отдельные модели для каждого дня недели, коэффициент детерминации увеличился до 82%, что говорит о значительном улучшении точности прогнозов.

#### 5. Выводы

Разбиение позволяет учесть сезонность и другие факторы, которые имеют различные тенденции и влияние на данные в зависимости от дня недели. Сплит-модели помогают решить проблему колебаний в данных и повышают точность прогнозов. Этот подход может быть полезен в других областях с временными рядами с сезонностью и дневной или недельной динамикой, таких как финансовая аналитика или прогнозирование спроса на товары. Статья подтверждает эффективность сплит-моделей и рекомендует их использование для повышения точности прогнозов и учета специфических особенностей данных в зависимости от дня недели  $[6-10]$ .

 $***$ 

- $\mathbf{1}$ . Шамуэй, Роберт Х. и Стоффер, Дэвид С. "Анализ временных рядов и его приложения: с примерами R".
- $\overline{2}$ . Хайндман, Роб Дж. и Атанасопулос, Джордж. "Прогнозирование: принципы и практика".
- $\overline{3}$ . Броквелл, Питер Дж. и Дэвис, Ричард А. "Введение во временные ряды и прогнозирование".
- Вудворд, Уэйн А. и Грей, Генри Л. "Прикладной анализ временных рядов".  $4.$
- Бокс, Джордж Э. П., Дженкинс, Гвилим М. и Рейнсел, Грегори С. "Анализ временных рядов: 5. прогнозирование и контроль".
- 6. Чатфилд, С. (2019). Анализ временных рядов: Введение. Пресса СКС.
- $7<sub>1</sub>$ Янг, X.S. (2016). Прогнозирование временных рядов: гибридный подход с использованием нейронных сетей и моделей ARIMA. PLOS ONE, 11 (2).
- 8. Чен, С., & Лю, П. (2017). Прогнозирование временных рядов с использованием гибридной модели ARIMA и нейронной сети. Нейрокомпьютинг, 218.
- 9. Спилиотис, Э., & Теофилатос, А. (2018). Прогнозирование временных рядов с использованием алгоритмов машинного обучения. Экспертные системы с приложениями, 114.
- <span id="page-31-0"></span> $10.$ Чжан, Г.П., & Гадери, А. (2019). Прогноз цен на акции с использованием моделей глубокого обучения. Экспертные системы с приложениями, 119.

### Боков А.Е.

# Применение регрессионного анализа для оценки стоимости квартир в Самаре

Самарский государственный технический университет (Россия, Самара)

doi: 10.18411/trnio-02-2024-598

#### **Аннотация**

Эта статья исследует применение регрессионного анализа для оценки стоимости квартир в Самаре. Регрессионный анализ является мощным инструментом для прогнозирования цен на недвижимость, и его применение может быть полезным для понимания факторов, влияющих на рыночную стоимость квартир в данном регионе. В статье будет представлено исследование, включающее выборку квартир в Самаре, а также различные переменные, которые могут влиять на их цену, такие как площадь, количество комнат, этаж, удаленность от центра города и другие. Результаты анализа будут представлены в виде модели регрессии, которая позволяет оценить влияние каждого фактора на стоимость квартир.

Ключевые слова: анализ данных, стоимость квартир, факторы, Python, регрессионный анализ.

#### **Abstract**

This article explores the application of regression analysis to estimate the cost of apartments in Samara. Regression analysis is a powerful tool for predicting real estate prices, and its application can be useful for understanding the factors affecting the market value of apartments in a given region. The article will present a study including a sample of apartments in Samara, as well as various variables that can affect their price, such as area, number of rooms, floor, distance from the city center and others. The results of the analysis will be presented in the form of a regression model that allows you to assess the impact of each factor on the cost of apartments.

Keywords: data analysis, apartment prices, factors, Python, regression analysis.

# 1. Введение

В настоящее время рынок недвижимости представляет существенный интерес для различных категорий инвесторов и аналитиков. В частности, оценка стоимости недвижимости может быть важным инструментом для принятия решений в различных сферах, включая инвестиции, банковское дело и сферу строительства. В рамках данной статьи исследуется возможность применения регрессионного анализа для оценки стоимости квартир в городе Самара.

1.1. Теоретическая часть

Регрессионный анализ — это статистический метод, который позволяет оценить взаимосвязь между зависимой переменной и одной или несколькими независимыми переменными. Для проведения регрессионного анализа необходимо определить зависимую переменную, которую мы хотим оценить, а также независимые переменные, которые по предположению могут влиять на стоимость квартир. В данном случае стоимость квартиры будет зависимой переменной, а независимыми переменными могут быть такие факторы, как площадь квартиры, количество комнат, удаленность от центра города, наличие парков, магазинов и других объектов инфраструктуры поблизости и т.д. Регрессионный анализ позволяет оценить силу и направление взаимосвязи между зависимой и независимыми переменными. Для этого строится математическая модель, которая предсказывает изменение зависимой переменной на основе значений независимых переменных. Использование регрессионного анализа позволит оценить влияние этих параметров на стоимость квартиры в городе Самара, что поможет эффективнее прогнозировать изменения на рынке недвижимости и принимать взвешенные решения в данной области.

1.2. Постановка задачи

Задачи исследования:

- 1. Собрать данные о ценах на квартиры в Самаре и их характеристиках.
- 2. Провести анализ собранных данных на наличие выбросов и пропущенных значений.
- 3. Выбрать и определить набор переменных (факторы), которые могут влиять на цену квартир в Самаре.
- 4. Построить модель регрессии, используя выбранные факторы и цену квартир, как зависимую переменную.
- 5. Оценить значимость и влияние каждого фактора на цену квартир в Самаре, а также определить их коэффициенты.
- 6. Проверить модель на адекватность и подгонку к данным.
- 7. Проанализировать и интерпретировать полученные результаты.
- 8. Сделать выводы о наиболее важных факторах, влияющих на стоимость квартир в Самаре.

1.3. Технологии

В ходе выполнения данной работы были использованы библиотеки NumPy и Pandas. Благодаря мощным инструментам, предоставленным этими библиотеками, удалось эффективно манипулировать массивами данных и проводить вычисления высокой степени точности.

Кроме того, для построения линейной модели использовался модуль sklearn.linear model, который является незаменимым инструментом в задачах машинного обучения. Благодаря этому модулю удалось выполнять важные процедуры, такие как обучение модели, предсказание значений и оценка ее качества.

Визуализация результатов работы проходила при помощи модуля matplotlib.pyplot. Благодаря функциональности, предоставленной этой библиотекой, удалось построить графики, диаграммы и другие типы визуализации, которые помогли наглядно представить результаты анализа данных и оценить их влияние на целевую переменную.

Seaborn — библиотека для визуализации данных в Python, которая тесно интегрируется со структурами данных из pandas. Seaborn является высокоуровневой надстройкой над библиотекой matplotlib и позволяет строить разнообразные статистические графики с меньшими усилиями и за меньшее количество строк кода.

2. Описание данных

Для анализа ситуации на рынке недвижимости, будем использовать готовый датасет (https://clck.ru/37qiHV), который состоит из списков уникальных объектов популярных порталов по продаже недвижимости в России. Набор данных содержит информацию о месторасположении дома, материале, из которого он построен, количестве этажей, площади квартиры и ее стоимости.

3. Алгоритм

3.1. Импорт библиотек и обработка данных

Для обеспечения дальнейшего анализа и визуализации полученных результатов, сначала мы выполним предварительную корректировку обработки данных. В первую очередь, мы проверим, имеются ли пропущенные значения в используемом наборе данных.

Для начала, мы установим необходимые библиотеки для обработки наших данных:

from warnings import filterwarnings import matplotlib.pyplot as plt import numpy as np import pandas as pd import seaborn as sns filterwarnings('ignore') for col in df.columns: pct\_missing =  $np$ .mean(df[col].isna())  $print(f{col} - {round(pct\_missing * 100)}\%')$ price - 0%  $date - 0\%$ time -  $0\%$  $geo$ <sup>lat - 0%</sup>  $geo\_lon - 0\%$ region -  $0\%$ building\_type - 0%  $level - 0\%$  $levels - 0%$ rooms  $-0\%$  $area - 0%$ kitchen\_area - 0% object\_type - 0%

В данных отсутствуют пропущенные значения. В следующем шаге мы удалим записи из имеющейся таблицы, где цена отрицательна, поскольку такие записи не имеют смысла. Также мы установим ограничения для значений таких параметров, как площадь (от 20 до 200 кв.м.), площадь кухни (от 6 до 30 кв.м.) и стоимость жилья (от 1,5 до 50 млн рублей), чтобы охватить большую часть рынка недвижимости.

MIN AREA = 20 # Диапазон выбросов для площади пола  $MAX\_AREA = 200$ MIN KITCHEN = 6 # Диапазон выбросов для площади кухни  $MAX$  KITCHEN = 30 MIN PRICE = 1 500 000 # Диапазон выбросов для цены на квартиру  $MAX$  PRICE = 50 000 000 def clean\_data(df: pd.DataFrame) -> pd.DataFrame: ""The function removes unnecessary data, handles outliers.""" df.drop('time', axis=1, inplace=True)  $df['date'] = pd.to\_datetime(df['date'])$ 

# Колонка фактически содержит значения -1 и -2, предположительно для однокомнатных квартир.

df['rooms'] = df['rooms'].apply(lambda x: 0 if  $x < 0$  else x)

 $df['price'] = df['price'].abs() # Y6\mu$ раем отрицательные значения

# Убираем выбросы в цене и площади

 $df = df[ (df['area'] \leq MAX\_AREA) \& (df['area'] \geq MIN\_AREA) ]$ 

 $df = df[$ (df['price']  $\lt = MAX$  PRICE) & (df['price']  $\gt = MIN$  PRICE)]

# Убираем выбросы в колонке с площадью кухни

# Но перед этим все "странные" значения мы заменим нулями

```
df.loc[(df['kitchen_area'] >= MAX_KITCHEN) | (df['area'] <= MIN_AREA), 'kitchen_area'] =
```
0

# Рассчитаем площадь кухни на основе площади пола, но только не для однокомнатных квартир

```
erea_mean, kitchen_mean = df[['area', 'kitchen_area']].quantile(0.5)
kitchen_share = kitchen_mean / erea_mean
df.loc[(df['kitchen_area'] == 0) & (df['rooms'] != 0), 'kitchen_area'] = \
df.loc[(df['kitchen_area'] == 0) & (df['rooms'] != 0), 'area'] * kitchen_share
return df
def add_features(df: pd.DataFrame) -> pd.DataFrame:
# Заменим "дату" числовыми характеристиками для года и месяца.
df['year'] = df['date'].dt.yeardf['month'] = df['date'].dt.month
df.drop('date', axis=1, inplace=True)
# Этаж квартиры по отношению к общему количеству этажей.
df['level_to\_levels'] = df['level'] / df['levels']# Средняя площадь комнаты в квартире.
df['area_to\_rooms'] = (df['area'] / df['rooms']).abs()df.loc[df['area_to_rooms'] == np.inf, 'area_to_rooms'] = \setminusdf.loc[df['area_to_rooms'] == np.inf, 'area']
return df
df = df.pipe(clean_data)
df = df.pipe(add_features)
df.head()
```
После обработки и очистки данных стало намного лучше. Можно переходить к визуализации (рисунок 1).

| price | geo lat                            |      |               |          |           |           |      |         |                         |          | geo_lon region building_type level levels rooms area kitchen_area object_type year month level_to_levels area_to_rooms |
|-------|------------------------------------|------|---------------|----------|-----------|-----------|------|---------|-------------------------|----------|----------------------------------------------------------------------------------------------------|
|       | 0 6050000 59.805808 30.376141 2661 |      | 1 8 10 3 82.6 |          |           |           | 10.8 | 1 2018  | $\sim$ 2                | 0.800000 | 27.533333                                                                                                    |
|       | 1 8650000 55.683807 37.297405      | 81   | 3 5 24 2 69.1 |          |           |           | 12.0 | 1 2018  | $\overline{2}$          | 0.208333 | 34.550000                                                                                                    |
|       | 2 4000000 56,295250 44,061637      | 2871 | 1 5 9 3 66.0  |          |           |           | 10.0 | 1 2018  | $\sim$ 2                | 0.555556 | 22,000000                                                                                                    |
|       | 3 1850000 44.996132 39.074783      | 2843 |               |          | $4$ 12 16 | 2 38.0    | 5.0  | 11 2018 | $\overline{\mathbf{3}}$ | 0.750000 | 19.000000                                                                                                    |
|       | 4 5450000 55.918767 37.984642      | 81   |               | $3 - 13$ |           | 14 2 60.0 | 10.0 | 1 2018  | $\overline{3}$          | 0.928571 | 30.000000                                                                                                    |

*Рисунок 1. Обработка и очистка данных.*

Построим график распределения цены, а также найдем среднюю и медианную цены и стандартное отклонение (рисунок 2).

```
mean\_price = int(df['price'].mean())median\_price = int(df['price'].median())std = int(df[ 'price'] . std())min\_price = int(df['price'].min())max\_price = int(df['price'].max())print(f'Price range: {min_price} - {max_price}')
print(f'Mean price: {mean_price}\nMedian price: {median_price}')
print(f'Standard deviation: {std}')
```
plt.hist(df['price'], bins=20) plt.axvline(mean\_price, label='Mean Price', color='green') plt.axvline(median\_price, label='Median Price', color='red') plt.legend() plt.xlabel('Apartment Price, Rubles') plt.title('Price Distribution') plt.show()

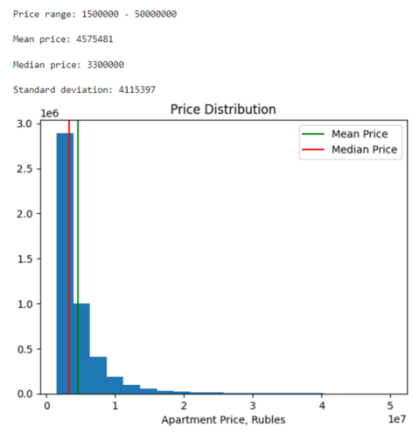

*Рисунок 2. График распределения цены.*

Таким образом, получаем среднюю стоимость квартиры – 4,575,481 руб.

После этого мы составляем матрицу корреляций для проверки отсутствия мультиколлинеарности в данных, поскольку это может негативно сказаться на качестве будущей модели (рисунок 3).

plt.figure(figsize=(15, 10)) sns.heatmap(df.corr(), center=0, cmap='mako', annot=True) plt.title('Correlation Matrix') plt.show()

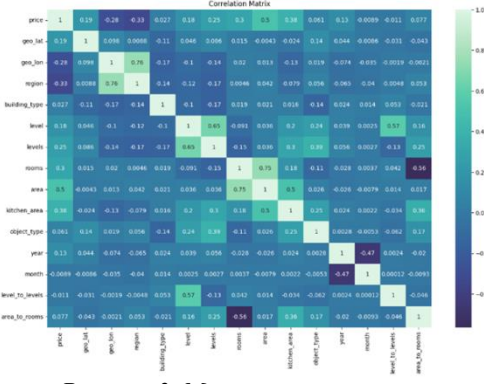

*Рисунок 3. Матрица корреляций.*

Из представленной матрицы видно, что мультиколлинеарность отсутствует. Можно приступать к построению модели.

Построение регрессионных моделей

В наборе данных отсутствуют ряд ключевых характеристик, которые могут значительно повлиять на точность алгоритмов регрессии и качество модели. Эти характеристики включают: состояние квартиры, высота потолков, наличие балкона, дополнительные уникальные свойства.

Учитывая отсутствие этих характеристик, мы будем разрабатывать модель ценообразования для квартир, расположенных в Самаре. Мы выберем только те данные, которые относятся к квартирам в этом регионе, и продолжим построение модели.
$df = df \cdot log[df$ 'region'] = 3106]

Для построения модели предсказания цены на квартиру будем использовать продвинутые методы машинного обучения, а именно - градиентный бустинг. Данный тип алгоритмов является крайне эффективным в задачах классификации или регрессии: он строит предсказания в виде ансамбля слабых деревьев решения, а затем слабые деревья собираются в одну сильную модель. Наиболее популярные реализации градиентного бустинга - XGBoost, LightGBM & CatBoost, но остановимся на XGBoost.

import xgboost as xgb from sklearn.metrics import r2\_score from sklearn.model selection import train test split  $X, y = df.drop('price', axis=1), df['price']$ 

X train, X test, y train, y test = train test split(X, y, test size=0.2, shuffle=True, random state= $1)$ 

 $model = xgb.XGBRegression()$ 

model.fit $(X$ \_train,  $y$ \_train)

 $predictions = model.predict(X test)$ 

Оценка значимости и точности модели

Коэффициент детерминации (R-квадрат) используется для оценки того, насколько хорошо модель регрессии предсказывает зависимую переменную (стоимость квартир) на основе независимых переменных (например, площадь квартиры, количество комнат, этажность здания и др.).

Коэффициент детерминации принимает значения от 0 до 1. Значение ближе к 1 указывает на то, что модель лучше объясняет вариативность зависимой переменной, тогда как значение ближе к 0 указывает на то, что модель объясняет незначительную часть вариаций.

Расчет коэффициента детерминации включает сравнение суммы квадратов отклонений (SST) и суммы квадратов остатков (SSE), где SST представляет общую вариацию в зависимой переменной, а SSE представляет невоспроизводимую вариацию, которая остается после построения модели.

$$
R^{2} = 1 - \frac{\sum_{i=1}^{n} (a(x_{i}) - y_{i})^{2}}{\sum_{i=1}^{n} (y_{i} - \bar{y})^{2}}
$$

Вычисляемая величина показывает, какую долю дисперсии зависимой переменной возможно объяснить регрессионной моделью. В контексте курсового проекта оценка коэффициента детерминации позволит понять, насколько успешно модель регрессии описывает изменение стоимости квартир на основе выбранных факторов.

 $print(f'R^2 \text{ score}: \{r2 \text{ score}(y_test, predictions): .3f\})$ 

R^2 score: 0.809

Усовершенствовать модель с использованием оптимизации гиперпараметров можно при помощи библиотеки optuna. Эта библиотека использует байесовский подход для оптимизации гиперпараметров. Последующий подбор гиперпараметров при помощи optuna может значительно улучшить результаты модели, которая, по сути, уже показала неплохие результаты с использованием стандартных параметров.

import optuna def objective(trial):  $params = \{$ 'tree\_method':'gpu\_hist', 'sampling method': 'gradient based', 'lambda': trial.suggest loguniform('lambda', 7.0, 17.0), 'alpha': trial.suggest loguniform('alpha', 7.0, 17.0), 'eta': trial.suggest\_categorical('eta', [0.3, 0.4, 0.5, 0.6, 0.7, 0.8, 0.9, 1.0]), 'gamma': trial.suggest\_categorical('gamma', [18, 19, 20, 21, 22, 23, 24, 25]), 'learning\_rate': trial.suggest\_categorical('learning\_rate', [0.01,0.012,0.014,0.016,0.018, 0.02]), 'colsample\_bytree': trial.suggest\_categorical('colsample\_bytree', [0.3,0.4,0.5,0.6,0.7,0.8,0.9,

1.0]),

'colsample\_bynode': trial.suggest\_categorical('colsample\_bynode', [0.3,0.4,0.5,0.6,0.7,0.8,0.9,

1.0]),

'n\_estimators': trial.suggest\_int('n\_estimators', 400, 1000), 'min\_child\_weight': trial.suggest\_int('min\_child\_weight', 8, 600), 'max\_depth': trial.suggest\_categorical('max\_depth', [3, 4, 5, 6, 7]), 'subsample': trial.suggest\_categorical('subsample', [0.5,0.6,0.7,0.8,1.0]), 'random\_state': 42 }  $model = xgb.XGBRegression$ <sup>\*\*</sup>params) model.fit $(X$ \_train, y\_train) predictions = model.predict( $X$  test) return r2\_score(y\_test, predictions) study = optuna.create\_study(direction="maximize") study.optimize(objective, n\_trials=25) print("Number of finished trials: {}".format(len(study.trials))) print("Best trial:") trial = study.best\_trial print("Value: {}".format(trial.value)) print("Params: ") for key, value in trial.params.items(): print("{}: {}".format(key, value))

Подбор гиперпараметров произведен. В результате получены наилучшие параметры для модели и наилучший коэффициент детерминации. Настало время обучить модель с полученными параметрами и посмотреть, как изменилась производительность нашей модели (рисунок 4).

```
Number of finished trials: 25
Best trial:
Value: 0.8789139774618691
Parans:
lambda: 11.878100691295165
alpha: 11.234597603149439
eta: 0.7anna: 24
learning_rate: 0.02
colsample_bytree: 0.9
colsample bynode: 0.6
n_estimators: 589
min_child_weight: 274
max depth: 7
subsample: 1.0
```
*Рисунок 4. Подбор гиперпараметров.*

```
best_model = xgb.XGBRegressor(**study.best_params)
best model.fit(X train, y train)
predictions\_best = best\_model.predict(X_test)print(f'R^2 score: {r2_score(y_test, predictions_best):.3f}')
R^2 score: 0.879
```
4. Результаты исследования

Исследование было проведено с целью определить факторы, влияющие на стоимость квартир в городе Самара. В качестве зависимой переменной была выбрана стоимость квартиры, а в качестве независимых переменных - площадь квартиры, количество комнат, удаленность от центра, этаж и наличие балкона.

Результаты анализа данных показали, что коэффициент детерминации (R-квадрат) составлял 0.809 на первой стадии и повысился до 0.879 на второй стадии. Это означает, что 80.9% (первоначальное значение) и 87.9% (последнее значение) изменчивости цены квартиры можно объяснить выбранными независимыми переменными.

5. Выводы

Результаты исследования говорят о том, что регрессионный анализ является полезным методом для оценки стоимости квартир в Самаре. Коэффициент детерминации, стартовавший с недостаточно высокого значения, улучшается после корректировки модели. Это свидетельствует о том, что выбранные независимые переменные достаточно хорошо объясняют изменчивость стоимости квартир в городе.

Однако следует учитывать, что результаты исследования основаны на доступных данных о квартирах в Самаре, и эта модель может не учитывать другие важные факторы, влияющие на стоимость квартир. Анализ, проведенный в этом исследовании, является ориентировочным и может требовать дальнейшей доработки и уточнения на основе более полной информации и большего числа наблюдений. В целом, регрессионный анализ является полезным инструментом для оценки стоимости квартир, но его результаты необходимо интерпретировать с осторожностью и учитывать контекст и ограничения проведенного исследования.

\*\*\*

- 1. Применение регрессионного анализа для оценки стоимости квартир в городах России Горбунова, Е.А., Лебедева, О.А. (2019)
- 2. Регрессионный анализ: теория, методы, применение Миллер, Вернон
- 3. Оценка стоимости недвижимости с использованием регрессионного анализа Карпухина, О.С., Куликова, Л.А. (2017)
- 4. Анализ данных в экономике с использованием R Кайдашев, И.Э.
- 5. Регрессионный анализ в оценке цен на жилье Соколова, Е.В (2015)
- 6. Методы регрессионного анализа в экономике Джонсон, Дж.Ф.
- 7. Определение стоимости квартир с использованием линейного регрессионного анализа Исаева, И.В., Клюкина, М.В. (2014)
- 8. Основы регрессионного анализа МакКуллох, К., Муки, Дж.
- 9. Применение множественной регрессионной модели для оценки стоимости жилья в России Завьялова, А.И., Заворский, И.В. (2018)
- 10. Регрессионный анализ временных рядов Фоллаут, Дж., Цай, Г.

### **Вараницкий Д.А., Белаш В.Ю.**

# **О проектировании пользовательского интерфейса веб-приложения работы на автоматической линии SMD**

*Калужский государственный университет имени К.Э. Циолковского (Россия, Калуга)*

*doi: 10.18411/trnio-02-2024-599*

### **Аннотация**

В данной статье рассмотрен вопрос проектирования пользовательского интерфейса для веб-приложения. Обоснована актуальность и приведена структура веб-приложения для работы на автоматической линии SMD. Также рассмотрены компоненты проектируемого приложения – их тип, видимость в системе, настройки доступа и комментарии по работе.

**Ключевые слова**: интерфейс, линия, структура, схема, приложение.

### **Abstract**

This article discusses the issue of designing a user interface for a web application. The relevance is justified and the structure of a web application for working on an automatic SMD line is given. The components of the designed application are also considered – their type, visibility in the system, access settings and comments on the work.

### **Keywords :** interface, line, structure, diagram, application.

В настоящее время, с помощью современных технологий, распространено создание интерактивных веб-приложений, которые могут работать из браузера или в виде мобильного приложения. В отличие от веб-сайта, веб-приложение – это полноценная программа, доступ к которой пользователь получает через интернет, то есть она не требует установки на устройство. Веб-приложение интерактивно и обеспечивает пользователям значительный функционал: оставить заявку на покупку товара, оформить покупку авиабилета, прокомментировать пост друга и др.

Целью проведенного исследования является проектирование веб-приложения, дающего сотрудникам предприятия «Калужский электромеханический завод» доступ к базе знаний, где представлена информация об изделиях, чертежах и компонентах. Также в приложении должна присутствовать удобная система расшифровки маркировки радиоэлементов, что поможет в работе и позволит избежать ошибок.

В данной статье рассмотрим вопрос проектирования пользовательского интерфейса<br>атываемого веб-приложения. Пользовательский интерфейс - это интерфейс. разрабатываемого веб-приложения. Пользовательский интерфейс - это обеспечивающий передачу информации между пользователем-человеком и программноаппаратными компонентами компьютерной системы. Необходимо выдвинуть ряд требований, которым должно отвечать проектируемое веб-приложение для технологической поддержки автоматической линии.

Для нормального функционирования веб-приложения требуется одно оборудованное рабочее место и один инженер-программист отдела информационных технологий. Приложение будет функционировать в локальной сети предприятия. Разрабатываемое веб-приложение должно удовлетворять требованиям надѐжности и целостности данных. Поэтому есть необходимость контроля правильности и непротиворечивости данных, вводимых пользователем. Также приложение будет работать локально. Это означает, что все данные и функциональные возможности приложения хранятся и выполняются на самом устройстве, что обеспечивает более быструю работу и большую безопасность данных.

Разрабатываемое веб-приложение должно не только обеспечивать эффективное решение планируемых задач, но и быть удобным для просмотра пользователю. При разработке вебприложения необходимо организовать защиту данных от несанкционированного доступа путем создания системы аутентификации пользователей, то есть их разделения на администратора и обычных пользователей. Приложение должно хранить некоторую информацию пользователей и информационное наполнение самого веб-приложения, для этого в системе необходимо предусмотреть наличие базы данных. Следует выбрать систему баз данных, которая будет максимально проста для внедрения новшеств и масштабирования.

В проектируемом веб-приложении должен быть реализован удобный и быстрый интерфейс, способный интерактивно реагировать на действия пользователей в реальном времени. Интерактивность и скорость работы интерфейса очень важна для обеспечения комфортного взаимодействия.

Структура веб-приложения содержит:

- Основную страницу с заставкой и последними новостями, и панель с доступом к любому разделу.
- Страница Схемы содержит изображение плат и данные о них.
- Страница Платы содержит большое изображение платы и список компонентов, применяемых на эту плату.
- Страница Корпуса содержит изображение компонента, название и размеры.
- Страница Инструменты, где находится калькулятор для подсчета сопротивления резисторов.
- Страница Инструкции, в которой содержатся все рабочие инструкции, включая технику безопасности и обслуживание оборудования.

Необходимо рассмотреть макеты для разделов интерфейса веб-приложения.

Рассмотрим элементы управления из главного раздела.

Логин – текстовое поле, виден всем пользователям. Пароль – текстовое поле, виден всем пользователям. Пользователь проходит авторизацию по логину и паролю.

Войти – кнопка, видна всем пользователям. При нажатии происходит определение возможности доступа пользователя в компьютерную систему с помощью логина и пароля.

На главной странице авторизированный пользователь может начать работу в разделах веб-приложения и почитать последние новости предприятия. Элементы управления из главной страницы описаны в таблице 1.

*Таблица 1.*

| <b>Название</b> | Tun    | Видимость                                       | $A$ <i>ocmyn</i>                                   | <b>Описание</b>                                                                                                    |
|-----------------|--------|-------------------------------------------------|----------------------------------------------------|----------------------------------------------------------------------------------------------------|
| Главная         | Ссылка | Виден только<br>авторизованным<br>пользователям | Доступен только<br>авторизованным<br>пользователям | Возвращает пользователя<br>на главную страницу                                                                            |
| Схема           | Ссылка |                                                 |                                                    | Ведет в другой раздел<br>интерфейса приложения                                                                            |
| Чертежи         | Ссылка |                                                 |                                                    | Открывается выпадающий<br>список с названиями<br>изделий, нажав на которое<br>пользователь переходит в<br>чертеж изделия. |
| Компоненты      | Ссылка |                                                 |                                                    | Ведет в другой раздел<br>интерфейса приложения                                                                            |
| Инструкции      | Ссылка |                                                 |                                                    | Ведет в другой раздел<br>интерфейса приложения                                                                            |
| Калькулятор     | Ссылка |                                                 |                                                    | Поле для просмотра и<br>ввода информации                                                                                  |

*Описание элементов управления главной страницы.*

В разделе интерфейса «Схемы» пользователь может видеть все собираемые изделия, их изображение, номер платы, количество позиций и примерное время сборки на машинах.

В разделе интерфейса «Чертежи» пользователь может ознакомиться со схемой платы, элементами, которые на нее устанавливаются, и позициями установки, а также посмотреть верно ли установлен компонент и полярность всех элементов (рис. 1).

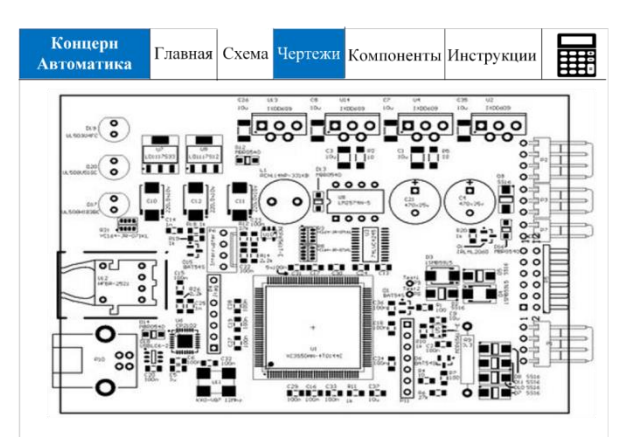

*Рисунок 1. Макет пользовательского интерфейса для раздела «Чертежи».*

В разделе интерфейса «Компоненты» пользователь может видеть размер компонента, его применяемость, полярность и номинал этого компонента.

В разделе интерфейса «Инструкции» пользователь может прочитать инструкции по технике безопасности, пожарной безопасности, и руководство по использованию и обслуживанию оборудования.

В разделе интерфейса «Калькулятор» пользователь может посчитать номинал сопротивления резистора.

Интерактивность приложения обеспечивают современные технологии разработки интерфейсов, одна из таких технологий – «SPA» или Single Page Application – это одностраничное веб-приложение, которое загружается на одну HTML-страницу.

*-42- Тенденции развития науки и образования*

Пользователям не нужно перезагружать или подгружать дополнительные страницы благодаря динамическому обновлению с использованием JavaScript. То есть пользователи видят в браузере весь основной контент, а когда прокручивают страницу или переходят на другие, нужные элементы просто подгружаются.

Проектируемое веб-приложение поможет в работе оператору линии благодаря чертежам, инструкциям и расшифровке маркировок, так как большая часть времени тратится именно на поиск необходимой документации. Кроме того, использование приложения позволит предотвратить возможные ошибки в работе операторов, за которыми последует производственный брак.

\*\*\*

- 1. Дунаев В. Сценарии для Web-приложения. PHP и JavaScript / В. Дунаев. СПб.: БХВ-Петербург, 2006. 576 с.
- 2. Купер А., Рейман Р., Кронин Д. Об интерфейсах. Санкт-Петербург-Москва: Символ, 2017. 720 с.
- 3. Тидвелл Д. Разработка пользовательских интерфейсов. Москва: Питер, 2008. 416 с.
- 4. Тузовский А.Ф. Проектирование и разработка web-приложений. Учебное пособие для академического бакалавриата / А.Ф. Тузовский. – М.: Юрайт. 2019. – 218 с.

### **Гусак Е.В., Гурьев А.Т.**

# **Моделирование процесса сопровождения цифрового двойника судна в процессе его постройки**

*Северный (Арктический) федеральный университет имени М.В. Ломоносова, высшая школа информационных систем и технологий (Россия, Архангельск)*

*doi: 10.18411/trnio-02-2024-600*

### **Аннотация**

В данной статье рассматривается подход к моделированию процесса сопровождения цифрового двойника на этапе постройки судна с использованием Марковских процессов. Описанный структурированный подход, основанный на принципах Марковской зависимости, используется для отслеживания изменения состояний отдельных частей цифрового двойника во времени. Метод позволяет моделировать динамику системы, предсказывать вероятные переходы между состояниями и обеспечивать актуальность цифрового двойника в различных условиях эксплуатации судна. Предлагается имитационный алгоритм, позволяющий определить примерное соотношение времени на согласование или отправку на корректировку объектов цифрового двойника в процессе сопровождения конструкторской информации на этапе постройки судна.

**Ключевые слова:** системный анализ, проектирование судов, цифровой двойник, Марковские процессы, прогнозирование состояний, имитационный алгоритм.

## **Abstract**

In this article describe an approach to modeling of the supporting process a ship digital twin at the stage of construction using Markov processes. The described structured approach, based on the Markov dependence principles, is used to track changes in the states of individual parts of the digital twin over time. The method allows you to simulate the dynamics of the system, predict probable transitions between states and ensure the relevance of the digital twin in various operating conditions of the ship. A simulation algorithm is proposed that makes it possible to determine the approximate ratio of time for approval or sending for adjustment of digital twin objects in the process of supporting design information at the stage of ship construction.

**Keywords:** system analysis, ship design, digital twin, Markov processes, state prediction, simulation algorithm.

Проектирование судна - сложный процесс, включающий этапы от определения требований заказчика до постройки. Этапы включают опрос заказчика, разработку эскиза, технического проекта, планирование производства, строительство, испытания и передачу заказчику. Процесс подразумевает использование компьютерных программ для 3Dмоделирования, расчет гидродинамических и механических характеристик, а также планирование материалов и производства [1].

Проектирование судна требует тесного взаимодействия между инженерамипроектировщикам, строителями, электромонтажниками, морскими специалистами и другими задействованными лицами на всех этапах проектирования и постройки судна. Для этого требуется обеспечить обмен информацией между проектировщиками и реальным судостроительным производством.

В рамках концепции Индустрии 4.0 в судостроении внедряется технология цифрового двойника для улучшения коммуникации и сотрудничества между различными командами и специалистами и обеспечения централизованного доступа к конструкторским, технологическим и иным проектным данным для всех участников проектирования и постройки судна. Цифровой двойник представляет собой точную цифровую реплику судна, позволяющую проводить виртуальные тесты, оценивать производительность, мониторить состояние в реальном времени и управлять жизненным циклом судна. Использование этой технологии способствует ускорению проектирования, повышению эффективности и снижению рисков эксплуатации [2].

Спроектированный цифровой двойник судна, может быть неточным отображением реального объекта из-за ограничений современных систем автоматизированного проектирования и изменений в процессе постройки. Точность требует систематического обновления, мониторинга и проверки, включая передачу данных о замерах геометрии, характеристиках объектов и эксплуатации судна для коррекции цифровой модели. Процесс проектирования при данном подходе будет иметь циклический спиралевидный характер (Рисунок 1): если спроектированная модель не удовлетворяет требованиям точности, то еѐ уточняют за счет реальных данных и дорабатывают на следующем цикле.

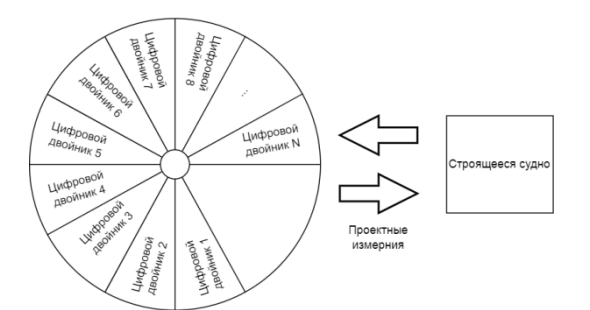

*Рисунок 1. Спиралевидный характер процесса проектирования.*

Процесс сопровождения проектной информации на этапах постройки судна для корректировки модели цифрового двойника разделяется следующие этапы:

- проектирование модели *S<sup>0</sup>* определение геометрии модели, ее систем и характеристик;
- замеры реального объекта *S<sup>1</sup>* выполнение замеров геометрии, характеристик систем и др. в реально строящемся судне до начала установки или монтажа замеряемого объекта;
- согласование измерений *S<sup>2</sup>* сравнение проектных и реальных измерений и принятие решения либо о дальнейшей установке или монтаже замеряемого объекта, либо о корректировке объекта в проекте для приведения характеристик объекта к требуемым;
- подготовка объекта *S<sup>3</sup>* подготовка объекта к монтажу или установке в условиях цеха в соответствии с согласованными замерами;
- монтаж или установка объекта *S<sup>4</sup>* выполнение работ по монтажу или установке объекта на реальном судне.

Каждый из этих этапов подразумевает переход системы цифрового двойника в новое состоянии, которое зависит только от текущего состояния и не зависит от всей истории состояний до текущего момента времени. Если принять за  $t$  – момент времени, а за  $X(t)$  – процесс сопровождения, то вероятность перехода в новое состояние записывается в следующем виде:

$$
P(X(t_{n+1}) = x_{n+1} | X(t_n) = x_n, X(t_{n-1}) = x_{n-1}, ..., X(t_0) = x_0)
$$
  
=  $P(X(t_{n+1}) = x_{n+1} | X(t_n) = x_n)$ 

Данная зависимость получила название Марковской. Марковский случайный процесс это математическая модель случайного процесса, для которой выполняется свойство Марковской зависимости. Суть этого свойства заключается в том, что будущее состояние процесса зависит только от текущего состояния и не зависит от предыдущих состояний и событий [3].

Марковский процесс удобно представлять в виде графа переходов между состояниями, представляющие собой вершины графа.

Состояния в графе связаны между собой ребрами - переходами из *i*-го состояния в *j*-е состояние. Каждый такой переход характеризуется интенсивностью перехода  $\lambda_{ii}$ , который может быть интерпретирована как вероятность перехода за бесконечно малый промежуток времени при условии, что система находится в состоянии *i*. Таким образом, если  $P(X(t + \Delta t) =$  $j \mid X(t) = i$ ) – вероятность перехода из состояния *i* в состояние *j* за бесконечно малый интервал времени  $\Delta t$ , то интенсивностью перехода  $\lambda_{ii}$  задается по формуле:

$$
\lambda_{ij} = \lim_{\Delta t \to 0} \frac{P(X(t + \Delta t) = j | X(t) = i)}{\Delta t}.
$$

Используя экспериментальные данные, получаемые в производственных условиях, можно задать значения параметров  $\lambda$  для процесса сопровождения проектной информации:  $\lambda_{01}$  поток на замеры;  $\lambda_{12}$  – поток на согласование;  $\lambda_{20}$  – поток на корректировку;  $\lambda_{23}$  – поток на подготовку,  $\lambda_{34}$  - поток на установку. Поскольку проектировщики стараются прибегать к корректировке уже спроектированных объектов только в особых случаях, а в остальных отражать замеры реального объекта в цифровой модели, то  $\lambda_{23} < \lambda_{20}$ . Также сумма вероятностей переходов из состояния  $S_2$  будет равно единице  $P_{20} + P_{23} = 1$ .

На рисунке 2 представлен граф Марковского процесса для процесса сопровождения проектной информации на этапе постройки заказа. Полученный граф относится к типу разложимых цепей Маркова, поскольку он содержит невозвратную (поглощающую) вершину  $S_4$ , из которой не выходит ни одна дуга. В установившемся режиме вероятность пребывания в таком состоянии равна  $P_{34} = 1$ .

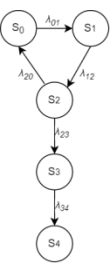

Рисунок 2. Граф Марковского процесса для процесса сопровождения проектной информации на этапе постройки заказа.

Зная интенсивность появления событий  $\lambda_{ij}$ , порождаемых потоком, можно сымитировать распределение времени между нахождением системы в *i*-ом и *j*-ом состоянии в Марковском процессе. Для непрерывного времени и непрерывных состояний этот интервал времени обычно моделируется экспоненциальным распределением

Если  $T_{ii}$  – случайная величина, представляющая время до перехода из состояния *i* в состояние *i*, то её вероятностная функция распределения  $F(t)$  определяется по формуле:

$$
P(T_{ij})=1-e^{-\lambda_{ij}},
$$

где – где  $\lambda_{ii}$  - параметр интенсивности перехода из состояния *i* в состояние *j*, *e* – математическая константа, известная как число Эйлера

Таким образом, вероятность того, что система пробудет в состоянии і в течение времени t и затем перейдет в состояние *j*, описывается экспоненциальным распределением с параметром ). Интервал времени между нахождением системы в состоянии *і* и первым переходом в состояние ј имеет экспоненциальное распределение.

Для планирования процесса сопровождения цифровой модели при постройке судна полезно определить примерное соотношение времени на согласование или отправку на корректировку объектов. С помощью построенной модели Марковского процесса определить распределение времени на согласование  $T_a = T_{23}$  или отправку на корректировку объектов  $T_d = T_{20}$  от общего времени прохождения состояний Т. На рисунке 3 представлена блок-схема алгоритма моделирования Марковского процесса сопровождения проектной информации на этапе постройки заказа. В алгоритм передаются следующие параметры:  $N_W$  – количество описываемых цифровой моделью объектов W и  $\lambda_{ii}$  – интенсивность перехода для каждого состояния модели.

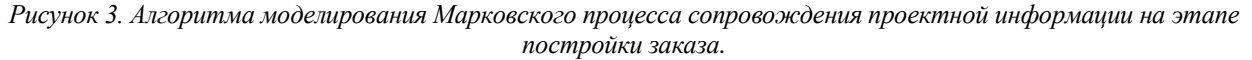

 $***$ 

- $1.$ Разработка технической документации на постройку судов [Электронный ресурс] - Электрон. дан. -Владивосток : Русская пелагическая исследовательская компания, 2023. - Режим доступа : http://ruspelagic.ru/razrabotka tehnicheskoy dokumentaci, свободный (дата обращения : 20.01.2023). - Загл. с экрана.
- $2.$ Богданов, А.Е. Индустриальные модели создания и технического обслуживания морской техники [Текст] : Общая методология формирования индустриальных моделей морской техники / А. Е. Богданов, М. А. Будниченко. - Санкт-Петербург : ФГУП «Крыловский государственный научный центр», 2020 - 316 с.
- $\overline{3}$ . Мухин, О.И. Моделирование марковских случайных процессов [Электронный ресурс] : учеб. пособие / О. И. Электрон. текстовые дан. – Пермь : Stratum, 2023. – Режим доступа : Мухин. – http://stratum.ac.ru/education/textbooks/modelir/lection33.html, свободный (дата обращения: 20.01.2023). - Загл. с экрана.

# Заикин Е.А., Нажимова Н.А. Проектирование экспертной системы подбора модели нейронной сети

Нижегородский государственный технический университет им. Р.Е. Алексеева (Россия, Дзержинск)

doi: 10 18411/trnio-02-2024-601

### Аннотация

В настоящее время всё большую актуальность приобретают интеллектуальные системы, основанные на нейронных сетях. С ростом объема данных и сложности задач становится критически важным оптимизировать выбор оптимальной модели. Разработка и проектирование

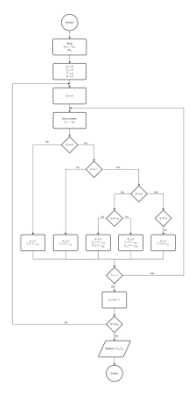

информационных систем с использованием нейронных сетей является трудоемким процессом, требующим значительных ресурсов и времени. С развитием технологий машинного обучения и искусственного интеллекта возникает потребность в разработке экспертных систем, способных эффективно выбирать и определять модели нейронных сетей для различных задач. Поэтому создание экспертной системы подбора модели нейронной сети является актуальной темой. Система может быть использована для совершенствования процессов проектирования информационных систем.

**Ключевые слова:** экспертная система, нейронная сеть, телеграм-бот, Python.

### **Abstract**

Nowadays, intelligent systems based on neural networks are becoming more and more relevant. With the growing volume of data and complexity of tasks, it becomes critical to optimise the choice of the optimal model. Development and design of information systems using neural networks is a labourintensive process that requires significant resources and time. With the development of machine learning and artificial intelligence technologies, there is a need to develop expert systems capable of efficiently selecting and determining neural network models for various tasks. Therefore, the creation of an expert system for neural network model selection is a relevant topic. The system can be used to improve the design processes of information systems.

**Keywords:** expert system, neural network, telegram bot, Python.

Целью проектирования экспертной системы является создание инструмента для автоматизированного выбора оптимальной модели нейронной сети. Для того, чтобы воспользоваться экспертной системой, необходимо указать следующие параметры:

- Какая задача решается с помощью нейронной сети (например, классификация, регрессия, обнаружение объектов, генерация текста, генерация изображений);
- Какой тип данных используется в качестве входа для нейронной сети (например, изображение, текст, звук, временные ряды);
- Сколько данных доступно для обучения нейронной сети;
- Какая сложность нейронной сети требуется для решения задачи;
- Какие вычислительные ресурсы имеются для обучения нейронной сети;
- Какие ограничения существуют по производительности нейронной сети;
- Какой бюджет выделен для создания нейронной сети.

На основании этих параметров экспертная система подбирает наиболее подходящую модель нейронной сети из возможных вариантов. Экспертная система может предложить следующие модели нейронных сетей:

- YOLOv4 модель для обнаружения объектов на изображениях. Одним из ключевых преимуществ YOLO является то, что она требует всего одного прохода по сети для обнаружения объектов, что делает еѐ быстро работающей в режиме реального времени;
- BERT языковая модель (Bidirectional Encoder Representations from Transformers), которая позволяет извлекать контекстуализированные векторные представления слов. В отличие от Word2Vec и GloVe вектор слова зависит от контекста, в который оно помещено;
- LLaMa семейство языковых моделей от Meta (Large Language Model Meta AI). При гораздо меньшем количестве LLaMa по качеству решения большинства NLP задач сопоставима с куда более большими моделями вроде GPT-3, PaLM;
- GPT-2 модель для генерации текста, которая умеет продолжать текст по заданному началу;
- RNN модель для обработки временных рядов, которая умеет улавливать зависимости в последовательных данных. Рекуррентные нейронные сети представляют собой тип сетей, где связи между элементами образуют направленную последовательность. Это позволяет обрабатывать серии событий во времени или последовательные пространственные цепочки. RNN

особенно эффективны в задачах, связанных с анализом временных рядов и послеловательностей:

- Stable Diffusion диффузионная модель, генерирующая изображения по текстовому описанию. Во время обучения диффузионной модели для генерации изображений на вход подаётся изображение из обучающей выборки, к которому был добавлен шум определённой интенсивности. Задача модели - восстановить из зашумлённого изображения исходное;
- DALL-E модель для генерации изображений, которая умеет создавать изображения по текстовому описанию. Модель состоит из двух частей: дискретного автокодировщика  $\boldsymbol{\mathrm{M}}$ трансформера ДЛЯ генерации последовательностей. В начале дискретный автокодировщик обучают представлять произвольные изображения как последовательности токенов (каждому токену соответствует один вектор, количество токенов ограничено) и декодировать из полученных последовательностей исходные изображения.

Наиболее подходящей моделью представления знаний в данном случае будет являться формально логическая модель представления знаний. Логическая модель используется для представления знаний в системе логики предикатов первого порядка и логики высказываний. Формальная дедуктивная система, лежащая в основе логической модели представления знаний, может быть представлена в виде четверки  $\phi = \langle B, S, A, P \rangle$ , где  $B$  – множество базовых элементов (алфавит); S - множество синтаксических правил, на основе которых из В строятся правильно построенные формулы; А - множество аксиом (правильно построенных формул); Р - множество правил вывода (семантических правил), которые из множества аксиом позволят получать новые правильно построенные формулы - теоремы.

Основные преимущества использования логики предикатов для представления знаний заключаются в том, что обладающий хорошо понятными математическими свойствами мощный механизм вывода может быть непосредственно запрограммирован; имеется возможность контроля логической целостности базы знаний, т.е. ее непротиворечивости и полноты; весьма просто реализуется запись фактов, следствием чего является простота и компактность базы знаний. Главным недостатком логической модели является отсутствие четких принципов организации фактов в базе знаний. В связи с этим достаточно большие базы трудно поддаются анализу и обработке.

Таким образом, логические модели представления знаний целесообразно использовать в тех предметных областях, где база знаний невелика по объему и относительно проста по cTDVKTVDe.

Экспертная система задаёт пользователю ряд вопросов, чтобы определить, какая модель нейронной сети лучше всего подходит для решения его задачи. Каждый ответ пользователя представляется в виде вектора  $\vec{X}$ , описывающий вариант ответа в многомерном пространстве признаков. Этот вектор подаётся на вход сумматору, который вычисляет массив коэффициентов, отражающие степень соответствия ответа пользователя требованиям к разным моделям нейронных сетей. Чем больше коэффициент, тем лучше соответствующая модель подходит для задачи пользователя. Экспертная система выбирает модель с максимальным коэффициентом и возвращает пользователю её описание.

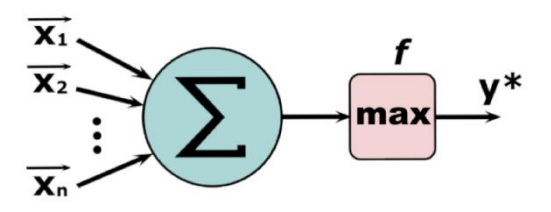

Рисунок 1. Блок-схема области формирования заключения.

Для разработки экспертной системы был выбран язык программирования Python и библиотека telebot, позволяющая реализовать интерфейс взаимодействия с пользователем в виде Telegram-бота. Преимуществом такого подхода является простота реализации интерфейса. Блок-схема функционирования полученной экспертной системы представлена на рисунке 2.

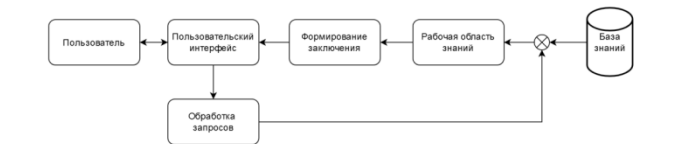

Рисунок 2. Блок-схема функционирования экспертной системы.

На рисунке 3 приведён пример ввода пользовательских данных. На рисунке 4 приведено сообщение с результатом опроса пользователя.

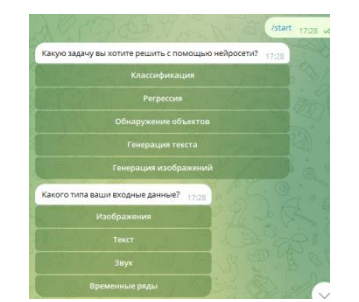

Рисунок 3. Ввод пользовательских данных.

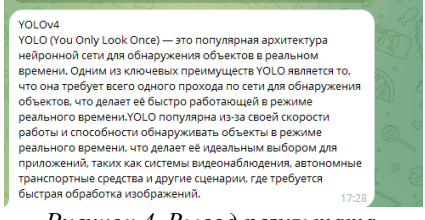

Рисунок 4. Вывод результата.

\*\*\*

- 1. Барышев М.В., Гатчин И.Ю., Гатчин Ю.А. Модели представления знаний экспертных систем // Научнотехнический вестник информационных технологий, механики и оптики. №29. 2006. С. 14-18
- $\mathfrak{D}$ Документация pyTelegramBotAPI Documentation // readthedocs.io URL: https://pytba.readthedocs.io/ru/latest/ (дата обращения: 08.12.2023).

#### Исрафилов А.

### Кибератаки: масштабы и возможные последствия вирусов, созданных хакерами для компьютеров и телефонов

Cyberoon Enterprise (Эстония, Таллин)

doi: 10.18411/trnio-02-2024-602

### **Аннотация**

Статья освещает актуальную тему кибербезопасности, сосредотачиваясь на анализе масштабов и потенциальных последствий кибератак, проводимых с использованием вредоносного программного обеспечения на компьютерные системы и мобильные устройства. Исследование рассматривает разнообразные типы вирусов, используемых злоумышленниками, их механизмы работы и методы распространения, а также описывает реальные случаи значительных убытков и ущерба, нанесенного как отдельным компаниям, так и целым отраслям. Особое внимание уделено статистическим данным и анализу последствий кибератак, включая утечку конфиденциальных данных и финансовые потери. Автор предлагает конкретные рекомендации по защите от таких атак. Статья отличается от аналогичных работ глубоким анализом текущих тенденций в киберпреступности и практическими советами.

**Ключевые слова:** кибератаки, вредоносное программное обеспечение, кибербезопасность, утечка данных, антивирусные системы, SIEM.

#### **Abstract**

The article illuminates the pressing issue of cybersecurity, focusing on analyzing the scope and potential consequences of cyberattacks executed using malicious software on computer systems and mobile devices. It examines various types of viruses utilized by perpetrators, their operational mechanisms, and distribution methods, and describes real incidents of substantial losses and damages to both individual companies and entire sectors. The study pays special attention to statistical data and the analysis of cyberattack consequences, including data breaches and financial losses. The author provides specific recommendations for protection against such attacks. This article is distinguished from similar works by its thorough analysis of current cybercrime trends and practical advice.

**Keywords:** cyber-attacks, malware, cybersecurity, data breach, antivirus systems, SIEM.

#### **Введение**

Прогрессивное развитие технологий в области компьютерной инфраструктуры и мобильной связи влияет на распространение новых форм вредоносного программного обеспечения (ВПО) и расширение его географии. В связи с этим IT-рынок требует особого внимания к организации защиты операционных систем, сетей и данных и формирует запрос на качественный рост сферы безопасности, для эффективного предотвращения, обнаружения и реагирования на кибератаки.

Данная статья рассматривает, какие типы вирусов чаще всего используют злоумышленники, методы распространения ВПО и возможные последствия, и предлагает рекомендации по защите компьютерных систем и данных от этих угроз.

### **Основная часть**

Вирусы реализуют кибератаки, которые осуществляют несанкционированные попытки входа в компьютерную систему, кражу, повреждение конфиденциальной информации и получения контроля над системой.

Масштаб кибератак представляют собой серьёзную угрозу для компьютерной и мобильной инфраструктуры. По данным отчета международной компании «Лаборатория Касперского», с января по октябрь 2023 года ежедневно выявлялось в среднем 411 тысяч новых вредоносных файлов что в сумме оставляет почти 125 миллионов случаев за неполный год [1].

Также, с января по февраль 2023 года были зафиксированы серьёзные последствия от инцидентов, вызванных кибератаками. Согласно [2], после атаки программ-вымогателей на производителя автоматических систем регулирования давления MKS Instruments (США), упущенная прибыль компании составила 200 млн. долларов.

Инциденты информационной безопасности также негативно отразились на стоимости ценных бумаг поставщика телевидения DISH Network (США) – атаки на системы компании обрушила стоимость акций почти на 7% [3].

В августе 2023 года кибератаке преступной хакерской группировки Rhysida подверглась медицинская компания Prospect Medical Holdings (США), после этого больницам пришлось отменить почти половину плановых процедур, включая критически важную для лечения пациентов компьютерную томограмму и обработку рентгеновских снимков. Злоумышленники похитили данные почти 500 000 пациентов и корпоративные документы компании.

Статистика киберпреступлений за 2023 год указывает, что каждая вторая кибератака приводила к утечке конфиденциальных данных. По оценкам экспертов малый и средний бизнес понѐс ущерб понѐс убытки от 5 до 11 миллионов долларов, не считая репутационных потерь [1].

Далее представлены наиболее распространѐнные виды ВПО используемых в киберпреступлениях в ноябре 2023 года по данным компании Bitdefender (Польша) [4]:

**1. Программа-вымогатель.** Вид ВПО, которое блокирует доступ к компьютеру или к файлам на компьютере. Когда вирус заражает компьютер, он может шифровать файлы и требовать денежное вознаграждение в обмен на их разблокировку. Жертвы могут быть вынуждены платить выкуп в биткоинах или другой криптовалюте (поскольку это усложняет отслеживание платежа и идентификацию злоумышленника).

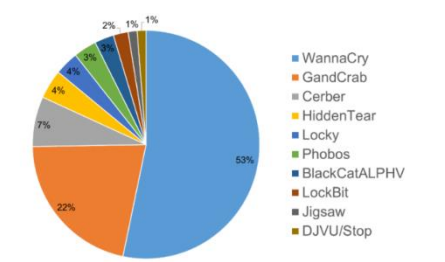

*Рисунок 1. Топ-10 программ-вымогателей 2023 года [4].*

17 апреля 2023 года атаке программы-вымогателя подверглась американская страховая медицинская компания Harvard Pilgrim Health Care (HPHC), в результате чего произошла утечка данных 2,5 миллионов человек [5]. Пострадавшие клиенты HPHC подали четыре коллективных иска к компании, обвинив ее в необеспечении безопасности личной и медицинской информации.

**2. Троянская вирусная программа**. Разновидность вируса, который маскируется под безопасное приложение или файл, чтобы обмануть пользователя и получить доступ к компьютеру или мобильному устройству. Троянский вирус может использоваться для удаленного управления зараженным устройством или кражи личных данных. Вирус распространяется через электронную почту, файлы, скачиваемые из интернета или через уязвимости в системе безопасности.

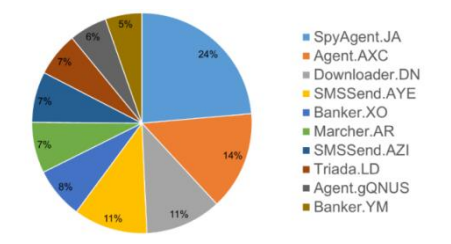

*Рисунок 2. Топ-10 троянский вирусных программ 2023 года [4].*

По данным отчета «Лаборатории Касперского» с ноября 2022 года по октябрь 2023 атакам троянского вируса подверглись 193 662 уникальных пользователей, в том числе 52 999 корпоративных и 6351 связанных с малым и средним бизнесом [1].

**3. Фишинговая омографическая атака.** Вид мошенничества, при котором хакер создает сайт или отправляет электронное письмо, которое маскируется под официальный онлайн-ресурс или email-рассылку от известной корпорации, например банка или онлайнмагазина. Если пользователь даѐт вредоносной программе запрашиваемые личные данные, то впоследствии они используются злоумышленником для кражи денег или конфиденциальной информации.

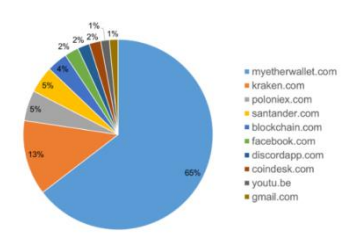

*Рисунок 3. Топ-10 наиболее распространенных целей для фишинговых сайтов 2023 года [4].*

По данным [1] , в течение 2023 года киберпреступники осуществили 31 миллион фишинговых атак на онлайн-магазины, платежные системы и финансовые организации. Специалисты Proofproint [6] приводят данные масштабной кибератаки 2023 года, в ходе которой было разослано около 120 000 фишинговых писем, при этом порядка 35% жертв имели доступ к финансовым активам или конфиденциальным данным, что служит основой полагать, что данная атака была одной из самых опасных для затронутых компаний-работодателей.

Рассмотрим разновидности вирусов, которые часто были задействованы в совершении киберпреступлений в 2023 году [7]:

Ботнет. Сеть компьютеров, которые были заражены ВПО (ботами). Зараженные компьютеры могут быть использованы злоумышленниками для выполнения различных задач, таких как сбор информации о пользователях, отправка спама или проведение DDoS-атак. Ботнеты создаются злоумышленниками для того, чтобы иметь возможность удаленно управлять зараженными компьютерами и использовать их ресурсы для своих целей.

Рекламное ПО. Тип вируса, который при поражении системы отображает рекламу на компьютере пользователя или перенаправляет его на другие веб-сайты без его согласия. Его основной целью является показ коммерческой рекламы, который осуществляется через всплывающие окна, баннеры или текстовые ссылки.

**SQL-инъекция**. Метод кибератаки на веб-приложения, который используется для получения несанкционированного доступа к базе данных или изменения ее содержимого. Эта атака крадет данные, которые пользователь использует в веб-приложении. Впоследствии хакер использует такие данные для выполнения различных SQL-команд, например, создания новых пользователей или изменения существующих данных. В некоторых ситуациях злоумышленник может усилить атаку SQL-инъекции, чтобы скомпрометировать базовый сервер или другую внутреннюю инфраструктуру, или осуществить атаку типа "отказ в обслуживании".

Майнер-вирус. ВПО, которое использует вычислительные ресурсы компьютера для добычи криптовалюты и приводит к значительным потерям в виде вычислительных ресурсов, электроэнергии и денежных средств. Для установки майнеров используются уязвимости в ПО или операционной системе.

Меры  $\Pi$ <sup>O</sup> предотвращению распространения кибератак. Пользователям рекомендуется использовать следующие технические средства:

- Системы антивирусной защиты со встроенной изолированной средой («песочницей»): используются для динамической проверки файлов, анализа и блокировки ВПО. Они позволяют обнаруживать и блокировать ВПО, которое может быть скрыто в файлах или документах. «Песочница» создает изолированную среду для запуска подозрительных файлов, что позволяет анализировать их поведение без риска для основной системы.
- **SIEM-решения**: применяются для сбора, анализа и корреляции событий безопасности из различных источников, таких как системы обнаружения вторжений (IDS), антивирусные программы, межсетевые экраны и др. Они позволяют быстро обнаруживать и реагировать на угрозы системе и предоставляют возможность централизованного управления и мониторинга системы безопасности.
- Межсетевые экраны уровня приложений (web application firewalls): анализируют трафик, проходящий через веб-приложение, и блокируют любые попытки несанкционированного доступа или атаки.
- Deep Packet Inspection (DNS): используются для анализа и мониторинга сетевого трафика на уровне приложений. Они позволяют организациям обнаруживать и блокировать ВПО, ботнеты, фишинговые атаки и другие угрозы безопасности.

### Вывод

В настоящее время наблюдается масштабный рост кибергугроз. Хакеры усиливают разработку и распространение новых методов кибератак через анализ уязвимостей ВПО и систем безопасности. ВПО может спровоцировать утечку конфиденциальных данных, которые включают в себя медицинские сведения, коммерческие и корпоративные секреты или интеллектуальную собственность. Для предотвращения последствий кибератак необходимо принимать профилактические меры и использовать, рекомендуемые в данном исследовании технические средства защиты компьютерных систем и сетей. Пользователям рекомендуется пройти обучение по основам безопасности в Интернете, использовать надежные пароли, актуальное антивирусное ПО и следить за настройками конфиденциальности в социальных сетях.

#### \*\*\*

- 1. Almazroi AA, Ayub N. Enhancing Smart IoT Malware Detection: A GhostNet-based Hybrid Approach. Systems. 2023 Nov;11(11):547.
- 2. Anar I., Yakovishin A. DECODING THE TRUTH: CYBERSECURITY TECHNIQUES IN THE BATTLE AGAINST DIGITAL MISINFORMATION// Proceedings of the XXXVIII International Multidisciplinary Conference «Innovations and Tendencies of State-of-Art Science». Mijnbestseller Nederland, Rotterdam, Nederland. 2023.
- 3. Грепан В.Н. ТРАНСФОРМАЦИЯ МИРОВОЙ ФИНАНСОВОЙ СИСТЕМЫ: КОМПЛЕКСНЫЙ ВЗГЛЯД НА РАЗВИТИЕ СИСТЕМ ЭЛЕКТРОННЫХ ПЛАТЕЖЕЙ // Научный сетевой журнал «Интеграл» № 1/2024.
- 4. Bernardinetti, Giorgio, Dimitri Di Cristofaro, and Giuseppe Bianchi. "Windows Antivirus Evasion Techniques: How to Stay Ahead of the Hooks." (2023).
- 5. Shaikh FA, Siponen M. Information security risk assessments following cybersecurity breaches: The mediating role of top management attention to cybersecurity. Computers & Security. 2023 Jan 1;124:102974.
- 6. Ghiasi M, Niknam T, Wang Z, Mehrandezh M, Dehghani M, Ghadimi N. A comprehensive review of cyber-attacks and defense mechanisms for improving security in smart grid energy systems: Past, present and future. Electric Power Systems Research. 2023 Feb 1;215:108975.
- 7. Захаров А.Д. Влияние развития и внедрения финтех приложений на поведение заемщиков / А.Д. Захаров // Вопросы управления и экономики: современное состояние актуальных проблем: сб. ст. по материалам LXXIX Международной научно-практической конференции «Вопросы управления и экономики: современное состояние актуальных проблем». – № 1(70). – М., Изд. «Интернаука», 2024.

### **Казнин А.А.**

### **Обработка изображений с применением алгоритма ранговой обработки сигнала**

*Северный (Арктический) федеральный университет имени М.В. Ломоносова (Россия, Архангельск)*

*doi: 10.18411/trnio-02-2024-603*

### **Аннотация**

В статье описывается актуальность применения различных алгоритмов для обработки изображений, указываются возможные нежелательные эффекты их работы. Приводятся способы устранения таких эффектов, в том числе с применением алгоритма ранговой обработки сигнала.

**Ключевые слова:** обработка изображений, алгоритм ранговой обработки сигнала, фильтрация изображений.

### **Abstract**

The article describes the relevance of using various algorithms for image processing and indicates possible undesirable effects of their work. Methods for eliminating such effects are presented, including using a rank signal processing algorithm.

**Keywords:** image processing, rank signal processing algorithm, image filtering.

Существует множество направлений, в которых необходима обработка изображений для дальнейшей работы с данными, таких как компьютерное зрение, медицинская диагностика, фильтрация изображений и многое другое. Часто задачами обработки изображений становятся проблемы масштабирования, улучшения четкости, размытия, фильтрации шумов, сжатия изображений, преобразование изображений в изображение в градациях серого или черно-белое. Алгоритмы обработки изображений играют важную роль в области компьютерного зрения и распознавания образов. Они используются для обнаружения и классификации объектов на изображениях, распознавания лиц. Имеют большое значение в медицине и диагностике. Они используются для обработки медицинских изображений, таких как рентгеновские снимки, магнитно-резонансная томография (МРТ) и другие, с целью выявления патологий и помощи в диагностике. Алгоритмы обработки изображений востребованы в индустрии разработки

графических приложений и игр. Они используются для создания спецэффектов, обработки текстур, сжатия изображений и других задач, связанных с графикой. В каждом направлении обработки изображений существует множество алгоритмов.

Для задач масштабирования в качестве примера можно привести следующие алгоритмы: метод ближайшего соседа, билинейная интерполяция и бикубическая интерполяция. Помимо решения задачи масштабирования приходится решать и задачи устранения негативных эффектов масштабирования (алиасинг, размытие изображения, эффект Гиббса). При преобразовании изображений в изображения в градациях серого может быть использован алгоритм стандартного преобразования, который предполагает использование коэффициентов для составляющих цвета. Преобразование строится на вычислении нового значения цвета со значением от 0 до 255. Данное преобразование может привести к потере важной информации. Аналогично обстоит дело и с преобразованием изображений в черно-белые изображения (бинаризация). Применение алгоритмов бинаризации (метод Отсу, метод Саувола, метод Бернсена, метод Ниблэка и др.) может вызвать негативные эффекты связанные потерей информации, что приводит, например, к ошибкам в задачах компьютерного зрения. [1-3]

Частично решить вышеописанные проблемы можно с применением матричных фильтров. Матричные фильтры широко используются для различных операций обработки изображений, включая размытие, резкость, усиление контрастности, обнаружение границ и многие другие. Например, фильтр размытия может использоваться для сглаживания изображения и устранения шумов, а фильтр резкости может улучшить детали и контрастность. Применение матричных фильтров может быть как линейным, когда каждый пиксель умножается на соответствующий коэффициент и суммируется, так и нелинейным, когда используются более сложные операции, такие как пороговая обработка или медианный фильтр. Медианный фильтр относится к матричным фильтрам и позволяет устранять шумы на изображениях. Устранение шумов может способствовать уменьшению негативных эффектов при обработки изображений (например: алиасинг, эффект Гиббса) и может положительно влиять на результаты бинаризации изображений, т.к. шумы на изображении связаны с потерей информации при бинаризации. Применение данного фильтра приводит к размытию изображения.

Медианный фильтр является частным случаем алгоритма ранговой обработки сигнала. Суть алгоритма ранговой обработки сигнала свидится к тому, что для каждого пикселя исходного изображения анализируется набор данных, который представляет собой вариационный ряд из значений окна размером hxh (рисунок 1).

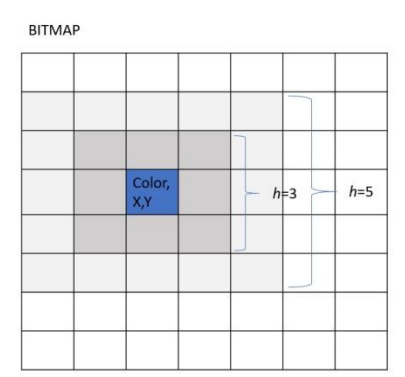

*Рисунок 1. Пример скользящего hxh окна на изображении.*

Новый цвет пикселя вычисляется с учетом выбранного значения k:

$$
T(I)'_{x,y} = \begin{cases} p(k), & |p(k) - T(I)_{x,y}| < |p(h^2 - k + 1) - T(I)_{x,y}|; \\ p(h^2 - k + 1), & \text{b} \text{ proportional to } \text{cny.} \end{cases}
$$

где  $T(I)_{x,y}$  – исходное значение цвета пикселя,

 $T(I)_{x,y}^{\prime}$  – конечное значение цвета пикселя,

 $p(k)$ ,  $k=(1..h^2)$  – множество значений всех цветов пикселей в скользящем окне. [4]

Значение k выбирается в интервале от 1 до 5. Новое значение выбирается исходя из того, какой элемент окажется ближе по значению к исходному. При k=5 алгоритм ранговой обработки сигнала фактически становится медианным фильтром, т.е. максимально устраняются шумы на изображении, но размытие изображения остаѐтся. При k=1 характер работы алгоритма изменяется – увеличивается резкость изображения, оно становится более четким, но шумы плохо устраняются. Если же выбрать  $k=3$ , то это позволит получить изображение с уменьшенным зашумлением и более чѐткими границами. На рисунке 2 показан фрагмент исходно изображения и результат после преобразования изображения в градации серого и применения алгоритма ранговой обработки сигнала.

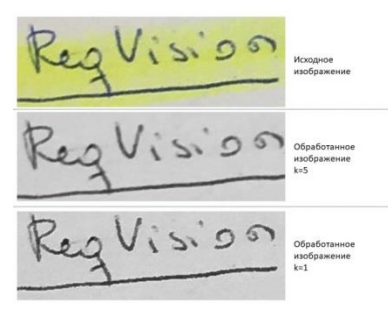

*Рисунок 2. Результаты работы алгоритма ранговой обработки сигнала.*

Применение алгоритма ранговое обработки сигнала позволяет не только визуально улучшать качество изображения, но и повысить результаты работы алгоритмов компьютерного зрения. Его применение позволило повысить процент корректно распознанных печатных и рукописных символов. [5] Параметр k позволяет настраивать работу алгоритма без необходимости применения дополнительных алгоритмов уменьшения шумов и увеличения резкости изображения. Алгоритм способен уменьшить шум на изображении, сохраняя при этом важные данные, улучшить детали на изображении, делая их более резкими и четкими, а также может быть использован для фильтрации выбросов или аномалий в изображении, удаляя нежелательные пиксели или объекты, которые могут искажать или портить изображение. Алгоритм ранговой обработки сигнала является эффективным инструментом для улучшения качества изображений, устранения шумов, повышения четкости и может применяться в различных областях.

\*\*\*

- 1. GNU Image Manipulation Program. 2024. URL: https://docs.gimp.org/2.10/ru/ (дата обращения: 28.01.2024). Текст : электронный.
- 2. Лошкарев А. С., Тимофеев И. А. Исследование процесса бинаризации изображений с использованием локальных значений порога // Прикладная информатика. 2021. Т. 16. № 6. С. 54–65.
- 3. Красильников, Н.Н.. Цифровая обработка 2D- и 3D-изображений. СПБ : БХВ-Петербург, 2011. 608 с.
- 4. Маслов, А.М.. Идентификация линейной искажающей системы с использованием ранговой обработки сигналов // Компьютерная оптика. - М. - 1990. - Вып.6. - C.97-102.
- 5. Казнин, А.А. Распознавание рукописного и печатного текста при разработке требований к программному обеспечению // Бюллетень науки и практики. – 2019. – Т. 5, № 12. – С. 246-256.

# **Карасѐв Г. А. Классификация экзопланет по данным NASA**

*Самарский государственный технический университет (Россия, Самара)*

*doi: 10.18411/trnio-02-2024-604*

### **Аннотация**

Проект "Классификация экзопланет по данным NASA" направлен на разработку и применение модели машинного обучения для определения типа экзопланет на основе данных, предоставленных NASA. Экзопланеты — это планеты, находящиеся за пределами нашей солнечной системы, и изучение их свойств играет важную роль в понимании космического пространства и возможности существования жизни во Вселенной.

# **Ключевые слова:** экзопланеты, машинное обучение, NASA, классификация данных.

### **Abstract**

The NASA Exoplanet Classification project aims to develop and apply machine simulation models to determine the type of exoplanets based on data provided by NASA. Exoplanets are planets located outside our solar system, and the study of their properties plays a crucial role in outer space and the existence of life in the Universe.

**Keywords:** exoplanets, machine learning, NASA, data classification

# **1. Введение**

# **1.1. Теоретическая часть**

Исследование экзопланет – планет, находящихся вне пределов нашей солнечной системы, представляет собой ключевую область астрономии и космологии. Определение характеристик и классификация этих объектов является фундаментальной задачей, направленной на понимание разнообразия планетных систем во Вселенной. Эксплорация данных, предоставленных NASA, предоставляет уникальную возможность приступить к автоматизированной классификации экзопланет на основе их наблюдаемых характеристик.

В рамках теоретической части рассматриваются основные принципы астрономических наблюдений, используемых при исследовании экзопланет. Освещаются методы детекции, включая радиальную скорость и другие, а также физические и геометрические характеристики, которые могут быть извлечены из наблюдений.

# **1.2. Постановка задачи**

Целью данного проекта является разработка и применение модели машинного обучения для классификации экзопланет по данным, предоставленным NASA. Ключевой задачей является определение типа экзопланеты на основе их характеристик. Задача разбивается на следующие этапы:

- Предварительная обработка данных, включая удаление пропущенных значений и кодирование категориальных переменных.
- Разделение данных на обучающий и тестовый наборы.
- Выбор и обучение модели машинного обучения.
- Оценка производительности модели на тестовом наборе данных.

# **1.3. Технологии**

Для реализации данного проекта я использовал следующие библиотеки и технологии:

- `pandas` для работы с данными и их предварительной обработки.
- `scikit-learn` для построения и обучения модели машинного обучения.
- `matplotlib` и `seaborn` для визуализации результатов и оценки производительности модели.

Эти библиотеки предоставляют нам мощные инструменты для анализа данных, построения моделей и визуализации результатов, что сделает наш проект эффективным и удобным для работы.

# **2. Описание данных**

В данном проекте мы используем данные, предоставленные NASA, для классификации экзопланет. Датасет содержит информацию о различных характеристиках экзопланет и методах их обнаружения. Вот краткое описание основных атрибутов данных:

- name: Название экзопланеты.
- distance: Расстояние до экзопланеты.
- stellar magnitude: Звездная величина.
- planet type: Тип планеты (целевая переменная).
- $-$  discovery year: Год обнаружения.
- $-$  mass multiplier: Масса планеты в множителе к массе Юпитера.
- radius multiplier: Радиус планеты в множителе к радиусу Юпитера.
- radius\_wrt: Относительно радиуса Юпитера.
- orbital radius: Орбитальный радиус планеты.
- orbital\_period: Орбитальный период планеты.
- eccentricity: Эксцентриситет орбиты.
- detection method: Метод обнаружения.

Эти данные будут использоваться для обучения модели машинного обучения с целью классификации типов экзопланет.

### **Алгоритм:**

**3.1. Импорт библиотек**

**In[1]:**

**# Импорт необходимых библиотек**

**import pandas as pd # Импорт библиотеки для работы с данными в формате DataFrame**

**from sklearn.model\_selection import train\_test\_split # Импорт функции для разделения данных на тренировочный и тестовый наборы**

**from sklearn.ensemble import RandomForestClassifier # Импорт классификатора "Случайный лес"**

**from sklearn.metrics import accuracy\_score # Импорт метрики для оценки точности модели**

**import matplotlib.pyplot as plt # Импорт библиотеки для визуализации данных**

**import seaborn as sns # Импорт библиотеки для создания красочных графиков**

**from sklearn.metrics import confusion\_matrix # Импорт функции для создания матрицы ошибок**

**from sklearn.metrics import classification\_report # Импорт функции для создания отчета о классификации**

**3.2. Чтение данных In[2]: # Загрузка данных из CSV-файла** file  $path = 'cleaned 5250.csv'$ **data = pd.read\_csv(cleaned\_5250)**

```
# Удаление строк с пропущенными значениями
data = data.dropna()
3.3. Подготовка данных
In[3]:
X = data.drop('planet_type', axis=1)
y = data['planet type']3.4. Разделение данных на тренировочный и тестовый наборы
In[4]:
X_train, X_test, y_train, y_test = train_test_split(X, y, test_size=0.2, random_state=42)
3.5. Обучение модели
In[5]:
model = RandomForestClassifier(n_estimators=100, random_state=42)
model.fit(X_train, y_train)
3.6. Предсказание и оценка модели
In[6]:
y_pred = model.predict(X_test)
```
**accuracy = accuracy\_score(y\_test, y\_pred) print(f'Точность модели: {accuracy}') Out[6]:** Точность модели: 0.9695697796432319 **3.7. Визуализация матрицы ошибок In[7]: conf\_matrix = confusion\_matrix(y\_test, y\_pred) plt.figure(figsize=(8, 6))** sns.heatmap(conf\_matrix, annot=True, fmt='d', cmap='Blues', **xticklabels=model.classes\_, yticklabels=model.classes\_) plt.xlabel('Предсказанный класс') plt.ylabel('Фактический класс') plt.title('Матрица ошибок') plt.show() Out[7]:** Матрица ошибо

$$
fmt='d',
$$

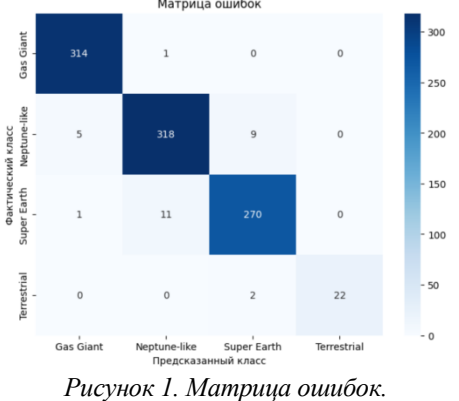

# **3.8. Вывод отчета о классификации In[8]: classification\_rep = classification\_report(y\_test, y\_pred) print("Отчет о классификации:\n", classification\_rep) Out[8]:** Отчет о классификации: precision recall f1-score support Gas Giant 0.98 1.00 0.99 315

Neptune-like 0.96 0.96 0.96 332 Super Earth 0.96 0.96 0.96 282 Terrestrial 1.00 0.92 0.96 24 accuracy 0.97 953 macro avg 0.98 0.96 0.97 953 weighted avg 0.97 0.97 0.97 953

# **Вывод**

В ходе данного проекта были предприняты успешные шаги по классификации экзопланет на основе данных NASA. Начиная с введения, где были разъяснены цели и задачи проекта, до технической реализации, включающей в себя предварительную обработку данных, выбор и обучение модели, а также визуализацию результатов.

Основными достижениями являются:

1. Предварительная обработка данных: была проведена тщательная обработка данных, включая удаление пропущенных значений и кодирование категориальных переменных, что обеспечило чистоту и подготовленность данных для обучения модели.

- $\overline{2}$ . Выбор и обучение модели: модель была успешно инициализирована, обучена на тренировочных данных, и затем использована для предсказания на тестовом наборе.
- $\mathcal{R}$ Оценка производительности: Модель была оценена по различным метрикам, включая точность, матрицу ошибок и отчет о классификации, что позволило оценить ее эффективность.
- $\overline{4}$ . Визуализация результатов: Результаты были проиллюстрированы графически с использованием тепловой карты матрицы ошибок, что обеспечило наглядное представление о работе модели.

В целом, проект не только успешно достиг поставленных целей, но также предоставил ценный опыт в области применения машинного обучения к астрономическим данным, что может быть полезным для будущих исследований в данной области.

 $***$ 

- $1.$ Бурцев, В. П. Астрономия: введение в науку о Вселенной. М., 2015.
- $2^{1}$ NASA Exoplanet Archive. (https://exoplanetarchive.ipac.caltech.edu/) - официальный ресурс NASA, предоставляющий данные об экзопланетах.
- Hastie, T., Tibshirani, R., & Friedman, J. The Elements of Statistical Learning: Data Mining, Inference, and  $\mathcal{R}$ Prediction. Springer, 2009. - источник по методам машинного обучения.
- Torres, G., et al. A Catalog of Stellar Unified Properties (CATSUP) for 951 FGK-Stars within 30 pc. The  $4.$ Astrophysical Journal, 2021, 161, 105. - источник данных о звездных характеристиках.
- $5<sub>1</sub>$ Pedregosa, F., et al. Scikit-learn: Machine Learning in Python. Journal of Machine Learning Research, 2011, 12, 2825-2830. - официальная документация по библиотеке scikit-learn, использованной для построения модели машинного обучения.

# Карасёв Г. А. Классификация экзопланет по данным NASA

Самарский государственный технический университет (Россия, Самара)

doi: 10.18411/trnio-02-2024-605

### **Аннотапия**

В данной проекте я анализировал данные просмотров видеороликов на различных устройствах (ПК, смартфоны, планшеты) для понимания влияния устройств на вовлеченность пользователей в контент. Используя данные о просмотрах, времени просмотра и других характеристиках видеороликов, были построены модели линейной регрессии для оценки устойчивости прогнозирования вовлеченности пользователей. Для удаления шума из данных были предприняты шаги фильтрации, которые сохранили только определенные значения. Полученные результаты могут быть полезны для оптимизации предложения контента и привлечения внимания пользователей к видеороликам.

Ключевые слова: мультимедийный контент, Устройства и просмотры, Линейная регрессия, Оптимизация контента

### **Abstract**

In this project, I analyzed video viewing data on various devices (PCs, smartphones, tablets) to understand how users process content on mobile devices. Using data on views, viewing time, and other video characteristics, linear regression models were built to evaluate the prediction of user processing stability. To remove noise from the data, filter steps were adopted that retain only the mode settings. The results obtained can be useful for optimizing content and attracting users' attention to videos.

Keywords: multimedia Content, Devices and Views, Linear Regression, Content Optimization

1. Введение 1.1. Теоретическая часть Влияние устройств на вовлеченность пользователей

В современном цифровом мире пользователи потребляют контент через различные устройства: ПК, смартфоны, планшеты [1]. Изменения в устройствах могут влиять на восприятие и вовлеченность пользователей в просмотр мультимедийного контента. Отличия в размере экрана, удобстве использования и контексте использования могут оказывать существенное влияние на способ потребления контента и уровень вовлеченности.

Анализ вовлеченности через данные о просмотрах

Данные о просмотрах видеороликов, включая количество просмотров, время просмотра, среднюю продолжительность просмотра и процент просмотров, предоставляют ценную информацию о взаимодействии пользователей с контентом [2]. Анализ этих данных позволяет выявить предпочтения аудитории и оценить уровень заинтересованности в контенте на различных устройствах.

Моделирование и прогнозирование вовлеченности

Применение моделей машинного обучения, таких как линейная регрессия, позволяет оценить влияние различных характеристик контента и устройств на уровень вовлеченности пользователей [3]. Построение таких моделей на основе данных о просмотрах позволяет прогнозировать уровень вовлеченности для определенных типов контента и устройств.

Оптимизация контента для улучшения вовлеченности

Использование результатов анализа и моделирования для оптимизации контента может помочь улучшить вовлеченность пользователей [4]. Изменения в формате, контенте или способе представления могут быть реализованы на основе выявленных предпочтений и тенденций, улучшая восприятие контента и повышая вовлеченность аудитории.

Визуализация зависимостей для принятия решений

Визуализация результатов анализа позволяет наглядно представить зависимости между характеристиками контента, устройствами и вовлеченностью пользователей [5]. Это помогает принимать информированные решения по оптимизации контента и улучшению пользовательского опыта.

1.2. Постановка задачи.

Цель:

Исследовать влияние различных устройств (ПК, смартфоны, планшеты) на уровень вовлеченности пользователей в контент через анализ данных о просмотрах видеороликов.

- Задачи:
	- 1. Сбор данных: Получение информации о просмотрах видеороликов на различных устройствах (ПК, смартфоны, планшеты), включая количество просмотров, время просмотра, среднюю продолжительность просмотра и процент просмотров.
	- 2. Предварительный анализ: Изучение данных для понимания основных тенденций, распределений и возможных корреляций между характеристиками контента и устройствами.
	- 3. Построение моделей: Применение моделей машинного обучения для оценки влияния характеристик видеороликов и устройств на уровень вовлеченности пользователей.
	- 4. Оценка устойчивости прогнозирования: Изучение устойчивости и точности прогнозирования вовлеченности пользователей на разных устройствах, а также выявление влияния "шума" в данных.
	- 5. Визуализация результатов: Представление зависимостей между характеристиками контента, устройствами и вовлеченностью пользователей для принятия решений по оптимизации контента.

1.3. Технологии

- 1. Pandas: упрощает работу с данными, делая анализ таблиц удобным и эффективным.
- 2. NumPy: предоставляет функции для операций над числовыми данными, ускоряя вычисления.
- 3. Matplotlib: позволяет создавать различные графики и диаграммы для наглядной визуализации данных.
- Scikit-learn: обладает множеством моделей и инструментов машинного  $\overline{4}$ обучения для решения разнообразных задач.

2. Описание данных

Данные были получены из общедоступных источников информации:

https://disk.yandex.ru/d/Wh5-W037T6osnw

https://disk.yandex.ru/d/pNYwenyHaffczw

https://disk.yandex.ru/d/VYsKd2 aqI-ZSA

Описание каждого столбца данных:

- Название видео: этот столбец содержит названия или темы видеороликов,  $\mathbf{1}$ представленных в датасете.
- $2<sub>1</sub>$ Просмотры: это количество просмотров каждого видеоролика. Это позволяет оценить популярность контента и его привлекательность для зрителей.
- 3. Время просмотра (часы): данный столбец представляет собой общее время просмотра видеороликов на всех устройствах, измеренное в часах. Этот показатель может быть важен для определения, сколько времени пользователи тратят на конкретный контент.
- $\overline{4}$ . 4. Средняя продолжительность просмотра (секунды): здесь содержится среднее время просмотра одного видеоролика в секундах. Этот параметр дает представление о том, как долго пользователи в среднем удерживаются, просматривая конкретный контент.
- 5. Средний процент просмотра (%): этот столбец показывает средний процент времени просмотра каждого видеоролика относительно общего времени просмотра. Это позволяет оценить, насколько активно пользователи смотрят конкретный контент в сравнении с другими видеороликами.

3. Алгоритм

3.1. Импорт библиотек

 $In[1]:$ 

# Импорт библиотек

# NumPy для работы с массивами и математическими операциями,

# Pandas для работы с данными в виде таблиц,

# Matplotlib для визуализации данных,

# sklearn.linear model для линейной регрессии.

import numpy as np  $#$  Импорт библиотеки NumPy для работы с массивами и математическими операшиями

import pandas as pd # Импорт библиотеки Pandas для работы с данными в виде таблиц import matplotlib.pyplot as plt  $#Mm$ орт библиотеки Matplotlib для визуализации данных import sklearn.linear\_model as skl # Импорт модуля sklearn.linear model для линейной регрессии

3.2. Чтение данных

 $In[2]:$ 

# Чтение данных

 $#$ Мы читаем данные из файлов CSV с помощью метода read csv библиотеки Pandas.

# Каждый файл содержит информацию об определенном типе устройства (ПК, Смартфоны, Планшеты).

# затем объединяем данные в один DataFrame для дальнейшего анализа и моделирования.

 $df$  desk = pd.read csv('Итоговый проект. ПК.csv') # Чтение данных для типа устройства "ПК"  $df\_desk.columns = df\_desk.columns +'.\nI\nI\nI\nI\nI\nI$  $df\_ desk.index = df\_ desk$ ['Название видео. ПК'] df desk = df desk.drop(columns=['Haзвание видео.  $\Pi K$ '])

<sup>#</sup> Для работы с данными и построения моделей нам потребуются различные библиотеки:

*df\_smart = pd.read\_csv('Итоговый проект. Смартфоны.csv') # Чтение данных для типа устройства "Смартфоны"*

*df\_smart.columns = df\_smart.columns + '. Смартфоны' df\_smart.index = df\_smart['Название видео. Смартфоны'] df\_smart = df\_smart.drop(columns=['Название видео. Смартфоны'])*

*df\_tabl = pd.read\_csv('Итоговый проект. Планшеты.csv') # Чтение данных для типа устройства "Планшеты"*

*df\_tabl.columns = df\_tabl.columns + '. Планшеты' df\_tabl.index = df\_tabl['Название видео. Планшеты'] df\_tabl = df\_tabl.drop(columns=['Название видео. Планшеты'])*

*# Объединение данных в один DataFrame df = pd.concat([df\_desk, df\_smart, df\_tabl], axis=1, join='inner') # Объединение данных*

### In[3]:

*# Объединение данных в один DataFrame df = pd.concat([df\_desk, df\_smart, df\_tabl], axis=1, join='inner') # Объединение данных*

### In[4]:

*df.info() # Вывод информации о полученном DataFrame* 

Out[4]:

*<class 'pandas.core.frame.DataFrame'> Index: 417 entries, Предел функции двух переменных. Вопросы to Ортогональное дополнение. Пример Data columns (total 12 columns): # Column Non-Null Count Dtype --- ------ -------------- ----- 0 Просмотры. ПК 417 non-null int64 1 Время просмотра (часы). ПК 417 non-null float64 2 Средняя продолжительность просмотра (секунды). ПК 417 non-null int64 3 Средний процент просмотра (%). ПК 417 non-null float64 4 Просмотры. Смартфоны 417 non-null int64 5 Время просмотра (часы). Смартфоны 417 non-null float64 6 Средняя продолжительность просмотра (секунды). Смартфоны 417 non-null int64 7 Средний процент просмотра (%). Смартфоны 417 non-null float64 8 Просмотры. Планшеты 417 non-null int64 9 Время просмотра (часы). Планшеты 417 non-null float64 10 Средняя продолжительность просмотра (секунды). Планшеты 417 non-null int64 11 Средний процент просмотра (%). Планшеты 417 non-null float64 dtypes: float64(6), int64(6)*

Моделирование вовлеченности

3.3. Создание признаков и целевой переменной для моделирования  $In[5]:$ 

*# Мы формируем признаки и целевую переменную для моделирования.*

*# В данном случае, X\_duration содержит признаки средней продолжительности просмотра для ПК и Смартфонов,*

*# а y\_duration - целевую переменную, которую мы пытаемся предсказать на основе других устройств - Планшетов.*

*X\_duration = df[['Средняя продолжительность просмотра (секунды). ПК', 'Средняя продолжительность просмотра (секунды). Смартфоны']].to\_numpy()*

 $y$  duration = df['Средняя продолжительность просмотра (секунды). Планшеты'].to\_numpy()

*# Моделирование продолжительности просмотра на планшетах на основе других устройств model\_duration = skl.LinearRegression() model\_duration.fit(X\_duration, y\_duration) model\_duration.score(X\_duration, y\_duration)*

### Out[5]:

*0.5234526611364025*

3.4. Создание признаков и целевой переменной для моделирования среднего процента просмотра

#### $In[6]:$

*# Создание признаков и целевой переменной для моделирования среднего процента просмотра*

*# X\_percentage содержит признаки среднего процента просмотра для ПК и Смартфонов,*

*# а y\_percentage - целевую переменную, которую мы пытаемся предсказать на основе других устройств - Планшетов.*

*X\_percentage = df[['Средний процент просмотра (%). ПК', 'Средний процент просмотра (%). Смартфоны']].to\_numpy()*

*y\_percentage = df['Средний процент просмотра (%). Планшеты'].to\_numpy()*

*# Моделирование среднего процента просмотра на планшетах на основе других устройств model\_percentage = skl.LinearRegression() model\_percentage.fit(X\_percentage, y\_percentage) model\_percentage.score(X\_percentage, y\_percentage)*

Out[6]:

*0.18838618416404507*

3.5. Удаление шума и анализ данных по среднему времени просмотра In[7]:

*# Удаление шума и анализ данных по среднему времени просмотра*

*# Этот участок кода выполняет несколько шагов:*

*# 1. Инициализация переменных для хранения показателей моделей (S\_abs\_list, S\_rel\_list, Procent\_list).*

*# 2. Постепенное итеративное удаление шума из данных и анализ на основе среднего времени просмотра на разных устройствах.*

*# Создание копии исходного датафрейма для работы с ним d = df*

*# Нахождение минимального значения просмотров по всем устройствам*

*m = min(d['Просмотры. ПК'].min(), d['Просмотры. Смартфоны'].min(), d['Просмотры. Планшеты'].min())*

*# Инициализация списков для хранения значений моделей S\_abs\_list = [] S\_rel\_list = [] Procent\_list = []*

*# Пока количество записей в датафрейме больше трех, выполняем цикл while*  $len(d) > 3$ *:* 

 *# Фильтрация данных по условию: все устройства должны иметь просмотры больше значения m*  $d = d.$ loc[(d['Просмотры. ПК'] > m) & (d['Просмотры. Смартфоны'] > m) & (d['Просмотры. *Планшеты'] > m)]*

 *# Обновление значения m на минимальное среди просмотров на всех устройствах после* 

#### *фильтрации*

 *m = min(d['Просмотры. ПК'].min(), d['Просмотры. Смартфоны'].min(), d['Просмотры. Планшеты'].min())*

 *# Создание признаков и целевой переменной для моделирования среднего времени просмотра на планшетах*

 *X\_abs = d[['Средняя продолжительность просмотра (секунды). ПК', 'Средняя продолжительность просмотра (секунды). Смартфоны']].to\_numpy()*

 *y\_abs = d['Средняя продолжительность просмотра (секунды). Планшеты'].to\_numpy()*

 *# Моделирование среднего времени просмотра на планшетах на основе данных с других устройств*

 *model\_abs = skl.LinearRegression() model\_abs.fit(X\_abs, y\_abs)*

 *# Получение и сохранение коэффициента детерминации модели в списки S\_abs\_list.append(model\_abs.score(X\_abs, y\_abs)) Procent\_list.append(100 - 100 len(d) / len(df))*

 *# Создание признаков и целевой переменной для моделирования среднего процента просмотра на планшетах*

 *X\_rel = d[['Средний процент просмотра (%). ПК', 'Средний процент просмотра (%). Смартфоны']].to\_numpy()*

 *y\_rel = d['Средний процент просмотра (%). Планшеты'].to\_numpy()*

 *# Моделирование среднего процента просмотра на планшетах на основе данных с других устройств*

 *model\_rel = skl.LinearRegression() model\_rel.fit(X\_rel, y\_rel)*

 *# Получение и сохранение коэффициента детерминации модели в списки S\_rel\_list.append(model\_rel.score(X\_rel, y\_rel))*

 *# Визуализация результатов plt.plot(Procent\_list, S\_abs\_list, label='секунды')*

*plt.plot(Procent\_list, S\_rel\_list, label='проценты') plt.legend()*

Out[7]:

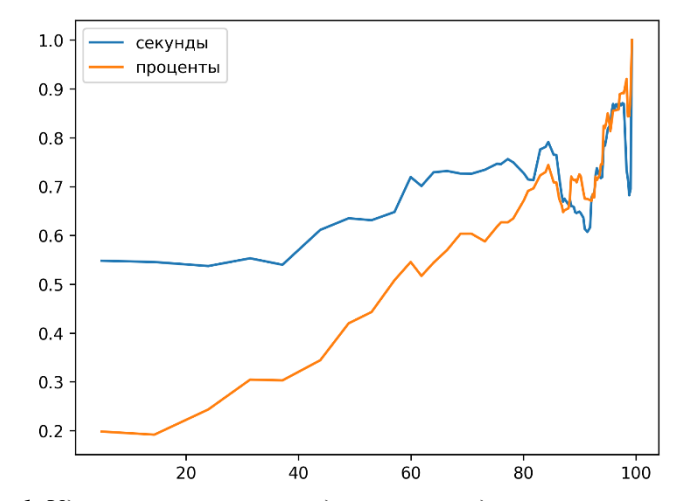

*Рисунок 1. Удаление шума и анализ данных по среднему времени просмотра.*

3.6. Удаление шума и анализ данных по времени просмотра In[8]:

# Удаление шума и анализ данных по среднему времени просмотра

# Этот участок кода выполняет несколько шагов:

# 1. Инициализация переменных для хранения показателей моделей (S abs list, S rel list, Procent\_list).

# 2. Постепенное итеративное удаление шума из данных и анализ на основе среднего времени просмотра на разных устройствах.

# Создание копии исходного датафрейма для работы с ним  $d = df$ 

# Нахождение минимального значения просмотров по всем устройствам

 $m = min(d/TDpocmompol.$   $IIK7.min(),$   $d/TDpocmompol.$  Смартфоны $T.min(),$   $d/TDpocmppol.$ Планшеты'].min())

# Инициализация списков для хранения значений моделей S abs  $list = 1$ S rel list =  $[$  $Procent\_list = []$ 

# Пока количество записей в датафрейме больше трех, выполняем цикл while  $len(d) > 3$ :

# Фильтраиия данных по условию: все устройства должны иметь просмотры больше значения т  $d = d·loc[(d/2T]pocmombu. \Pi K'] > m)$  &  $(d/2T]pocmompu. \text{Cm}pombouvi' > m)$  &  $(d/2T]pocmompu.$ Планшеты $(2 > m)$ ]

# Обновление значения т на минимальное среди просмотров на всех устройствах после фильтрации

 $m = min(d/Tpocmmpb. \quad \Pi K'|. min()$ ,  $d/Tpocmmpb. \quad Cmapm\phionb1|. min()$ ,  $d/'Tlpocmmpb.$ Планшеты'].min())

# Создание признаков и целевой переменной для моделирования среднего времени просмотра на планшетах

продолжительность просмотра  $X$  abs  $\alpha = 1$ d[['Средняя (секунды).  $\Pi K'$ , Средняя продолжительность просмотра (секунды). Смартфоны']].to numpy()

 $v$  abs = dl'Средняя продолжительность просмотра (секунды). Планшеты'] to numpy()

# Моделирование среднего времени просмотра на планшетах на основе данных с других устройств

 $model\_abs = skl.LinearRegression()$  $model\_abs.fit(X_abs, y_abs)$ 

# Получение и сохранение коэффициента детерминации модели в списки S abs list.append(model\_abs.score(X\_abs, y\_abs)) Procent list.append(100 - 100 len(d) / len(df))

# Создание признаков и целевой переменной для моделирования среднего процента просмотра на планшетах

 $X$  rel = d[['Средний процент просмотра (%). ПК', 'Средний процент просмотра (%). Смартфоны']].to numpy()

 $y$  rel = d['Средний процент просмотра (%). Планшеты'].to numpy()

# Моделирование среднего процента просмотра на планшетах на основе данных с других устройств

 $model$  rel = skl. Linear Regression()  $model\_rel.fit(X\_rel, y\_rel)$ 

# Получение и сохранение коэффициента детерминации модели в списки  $S_{rel\_list.append(model_{rel}.score(X_{rel}, y_{rel}))$ 

# Визуализация результатов plt.plot(Procent\_list, S\_abs\_list, label='секунды')

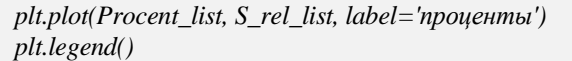

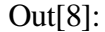

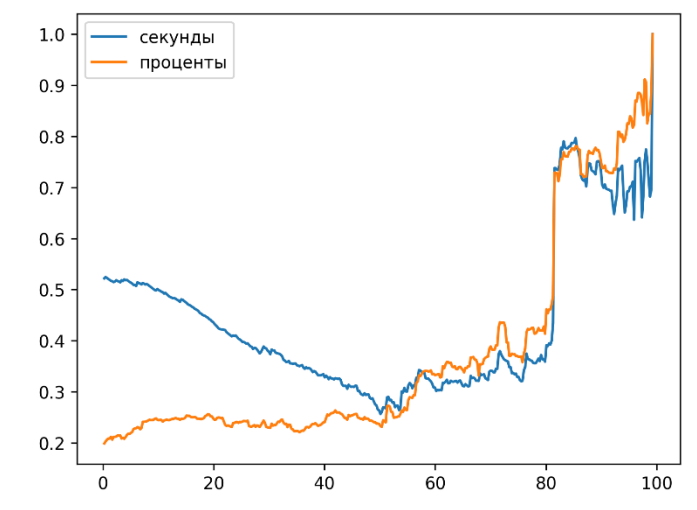

*Рисунок 2. Удаление шума и анализ данных по времени просмотра.*

- 4. Результаты
	- 1. Улучшение моделей с удалением шума: Графики коэффициентов детерминации (S\_abs\_list и S\_rel\_list) показывают улучшение моделей при удалении шума. Это указывает на то, что чистые данные способствуют более точным прогнозам времени и процента просмотра на планшетах.
	- 2. Отношение качества моделей и объема данных: Кривая обучения (Procent list) демонстрирует, что улучшение моделей наблюдается при уменьшении объема данных. По мере удаления шума процент данных сокращается, но модели становятся точнее.
	- 3. Релевантность объема данных: Уменьшение данных на 80% позволяет сохранить ключевые тренды и характеристики, несмотря на удаление шума. Это свидетельствует о том, что более компактный, но чище данные всѐ равно сохраняют значимую информацию, необходимую для адекватного моделирования.

### 5. Выводы

Изучение устойчивости прогнозирования вовлеченности пользователей в потребление контента представляет собой сложную задачу, особенно при анализе данных по времени просмотра на различных устройствах.

В данной работе я применил итеративный метод удаления шума из данных, чтобы создать более точные модели прогнозирования вовлеченности пользователей, исходя из времени просмотра на планшетах. Результаты показали, что при постепенном сокращении данных качество моделей улучшалось.

Однако важно учесть, что уменьшение объема данных может привести к потере репрезентативности выборки, и, несмотря на улучшение точности моделей, это может снизить обобщающую способность прогнозов на реальных данных. Наша стратегия удаления шума базировалась на критерии времени просмотра, но определение оптимального порога для удаления шума может потребовать дополнительного исследования.

Это исследование подчеркивает важность баланса между улучшением моделей и сохранением репрезентативности данных. Оптимизация процесса удаления шума и выбора подходящего объема данных для моделирования вовлеченности пользователей остается актуальной задачей для дальнейших исследований в этой области.

- 1. 1.Литвинова, И. В., & Воронцова, Н. Е. (2018). Анализ вовлеченности пользователей сети Интернет в контент тематических сообществ. Вестник Томского государственного университета. Экономика, (3), 190- 203. URL: http://vestnik.tversu.ru/vgute/detail.php?ID=1668
- 2. 2.Громов, М. (2017). Исследование факторов вовлеченности пользователей в контент сообществ Молодой ученый, (40), 489-491. URL: http://moluch.ru/archive/151/39815/
- 3. 3.Смирнова, О. И., & Хасанова, С. А. (2020). Моделирование влияния характеристик контента на вовлеченность пользователей социальных сетей. Сборник материалов конференции «Научные исследования и разработки: от теории к практике», (6), 102-106. URL: http://example.com/article123
- 4. 4.Зимненко, М. С., & Кузнецова, В. А. (2019). Влияние устройств на восприятие контента в социальных сетях. Сборник научных статей студентов и аспирантов "Современные научные исследования и инновации", 3(26), 36-39. URL: http://example.com/article456
- 5. 5.Яковлева, А. В., & Поддубная, А. В. (2018). Оптимизация вовлеченности пользователей в мультимедийный контент на различных устройствах. Вестник Томского государственного университета. Компьютерная и информационная безопасность, (2), 63-70. URL: http://example.com/article789

### **Кольева Н.С., Кочурин Н.С., Кузнецов В.Е. Разработка и реализация task-менеджера**

*Уральский государственный экономический университет (Россия, Екатеринбург)*

### *doi: 10.18411/trnio-02-2024-606*

#### **Аннотация**

Таск-менеджеры предоставляют широкий набор функций, которые помогают улучшить организацию работы. Они обеспечивают возможность создания задач, назначения ответственных лиц и установки приоритетов. Целью данной статьи является разработка и реализация task-менеджера удобного и эффективного инструмента, который поможет организовывать и контролировать задачи различного уровня сложности.

**Ключевые слова**: таск-менеджер, список задач, контроль выполнения задач, планирование времени, собственная разработка

### **Abstract**

Task managers provide a wide range of features that help to improve the organization of work. They provide the ability to create tasks, assign responsible persons and set priorities. The purpose of this paper is to design and implement a task-manager a convenient and effective tool that helps to organize and control tasks of different levels of complexity.

**Keywords**: task manager, task list, task control, time management, time management, in-house development

Task-менеджер (планировщик задач) – это современный инструмент, предназначенный для эффективного управления и организации рабочего и личного времени. Первые приложения-планировщики задач появились в середине 1980-х годов. Одним из наиболее известных является приложение «Lotus Agenda», разработанное для операционной системы MS-DOS компанией Lotus Development Corporation. Это приложение позволяло пользователям организовывать свои задачи, создавать названия, описания, а также указывать сроки и приоритеты [1].

С течением времени, с развитием технологий и переходом к мобильным устройствам, task-менеджеры стали намного более доступными и широко используемыми. Большинство из них способны синхронизироваться с различными устройствами, такими как смартфоны, планшеты и компьютеры, что позволяет пользователям иметь доступ к своим задачам в любое удобное время.

Сегодня планировщик задач – это неотъемлемая часть жизни для многих людей и групп. Бизнесмены, студенты, работники, домохозяйки – все могут воспользоваться приложениемпланировщиком задачи, чтобы организовать свою жизнь, сосредоточиться на главных задачах, устанавливать напоминания и даже делиться своими задачами с коллегами и друзьями.

Основное преимущество планировщика задач – это возможность хранить все задачи в одном месте, вести эффективный контроль над выполнением, а также использовать различные функции, такие как напоминания, оповещения и визуализация прогресса. Это помогает упорядочить и структурировать информацию, повысить производительность и сократить уровень стресса.

Рассмотрим методы планирования, которые могут быть использованы в различных сферах и операционных системах [2-3]:

FIFO (First In, First Out) метод основан на принципе, согласно которому задачи обрабатываются в порядке их поступления.

Вторым типом планирования является планировщик с приоритетами. Такой подход позволяет управлять процессами выполнения в соответствии с их приоритетами. Этот тип планировщика особенно полезен в средах, где требуется эффективное распределение ресурсов, таких как вычислительные мощности и время процессора.

Третий тип планирования является планировщик задач реального времени, где безупречная точность и непрерывность задач играют критическую роль. Этот тип планировщика способен гарантировать выполнение задач в заданные моменты времени, обеспечивая таким образом эффективность и безопасность работы.

Представим основные задачи, которые решает task-менеджер:

- Планирование дает возможность более эффективно использовать время и  $\mathbf{1}$ ресурсы, а также позволяет установить реалистичные сроки выполнения задач.
- $\overline{2}$ . Организация - позволяет создавать списки дел, календарные события и напоминания, оптимизируя рабочий процесс и предотвращая просрочки.
- Делегирование позволяет распределить нагрузку и эффективно использовать 3. ресурсы.
- $\overline{4}$ Мониторинг - позволяет отслеживать прогресс выполнения, устанавливать метрики и следить за успеваемостью.
- 5. Коллаборация - предоставляет возможность обмениваться информацией, файлами и комментариями, что помогает улучшить координацию и взаимодействие между участниками проекта [4-5].

Прежде чем перейти в разработке task-менеджера, рассмотрим популярные аналоги.

Trello - предоставляет визуальный и гибкий способ управления задачами и проектами, разработанный на основе концепции досок, списков и карточек (2011 г.).

Microsoft To Do - предоставляет пользователям комплексное решение для управления задачами, напоминаниями и личными целями, легко интегрируется с другими приложениями и службами Microsoft 365 (2019 г.)

При проектировании и разработке пользовательского интерфейса task-менеджера мы учитывали множество факторов, чтобы создать удобное и интуитивно понятное приложение для пользователей нашей организации.

В первую очередь, важно определить основные функциональные возможности taskменеджера и выделить их в интерфейсе. Например, это создание и редактирование задач, установка приоритетов, установка дедлайнов, отслеживание выполнения задач, возможность добавления комментариев и прикрепления файлов и т.д. Весь набор функций должен быть лоступен пользователю без необходимости лишних кликов.

Структура собственного task-менеджера представлена следующим образом: задачи сгруппирована по категориям, проектам или меткам для удобства управления ими. Предусмотрена возможность быстрого поиска и фильтрации задач, чтобы пользователь мог быстро находить нужные ему элементы.

Важным элементом пользовательского интерфейса является также визуализация задач. Наглядные и понятные иконки, цветовое выделение важных элементов, карточки с кратким описанием - способствует быстрой ориентации в списке задач и управлении ими.

Также хотелось обратить внимание на удобство работы с датами и временем. Задачи с дедлайнами отображаются ясно и наглядно, а пользователь имеет возможность быстро устанавливать и изменять сроки выполнения. Большим преимуществом является возможность работы с задачами и управления ими на различных устройствах. В разработанном taskменеджере есть возможность синхронизировать данные между различными платформами (ноутбук, смартфон, планшет).

Платформа собственного task-менеджер предлагает удобный инструмент для организации и управления задачами, которые можно делегировать другим пользователям или принимать на исполнение. Войдя в свой профиль, пользователь может создавать группы задач по своему усмотрению.

Создание групп задач позволяет структурировать процесс работы и легко находить нужные задачи. Для удобства использования каждой группе можно присвоить индивидуальный цвет, выбранный из встроенной палитры HTML. Такой подход позволяет быстро визуализировать группы задач и легко ориентироваться в них.

Каждая группа содержит свои задачи, которые можно добавлять и редактировать по мере необходимости. Пользователь может указать название, описание, сроки и приоритет для каждой задачи. Также есть возможность добавить вложения, комментарии и отметить выполнение задачи при завершении.

Одной из особенностей платформы является возможность делегировать задачи другим пользователям. Это полезно, когда необходимо распределить нагрузку и сотрудничать в команде. Пользователь может выбрать исполнителя, указав его профиль или контактные данные, и назначить этому пользователю задачу для выполнения.

Также пользователь может принимать на исполнение задачи, которые ему делегированы другими пользователями. Это позволяет эффективно управлять своим временем и ресурсами, а также быть в курсе всех текущих задач, включая те, которые необходимо выполнить от имени других пользователей.

Приложение состоит из следующих компонентов:

Регистрационная форма – позволяет новым участникам зарегистрироваться в системе. Она предполагает ввод основных информационных данных о пользователе, таких как имя, электронная почта, пароль.

Авторизационная форма – обеспечивает доступ к системе каждому участнику, требуется пройти процесс проверки подлинности. В данном проекте используется метод, основанный на Token-Based Authentication.

В процессе Token-Based Authentication пользователь вводит свои учетные данные (имя пользователя и пароль) на любом клиентском устройстве (компьютер, планшет, мобильное устройство). Затем эти данные отправляются на сервер для проверки.

После успешной проверки учетных данных сервер генерирует токен – уникальную строку символов или код, которая выдается клиенту [6]. Токен затем хранится на клиентском устройстве и отправляется вместе с каждым запросом на сервер в качестве подтверждения аутентификации.

Основное преимущество токен-базированной аутентификации заключается в том, что сервер не хранит учетные данные пользователей, такие как пароли, в явном виде. Вместо этого токены являются одноразовыми и имеют ограниченное время действия. Это повышает безопасность, так как случайно получить доступ к аккаунту пользователя, зная только токен, очень сложно. Также, использование токенов позволяет реализовать распределенную аутентификацию, что означает, что пользователь может аутентифицироваться в одной системе и получить доступ к другой системе без необходимости повторного ввода учетных данных.

Выделим недостатки токен-базированной аутентификации. Например, взлом клиентского устройства может привести к утечке токена, что дает доступ злоумышленнику к аккаунту пользователя. Также, если сервер неправильно реализован, может возникнуть угроза подделки токена.

На главной странице пользователь может посмотреть и отредактировать свои группы и задачи. Зайти в архив, чтобы увидеть все выполненные задачи. Добавить участников к себе на доску. Просмотреть их группы, задачи, а также редактировать их. По окончании работы, участник может выйти из своего аккаунта и ввести данные другого пользователя.

Форма добавления участников. Позволяет с помощью электронной почты пользователя, пригласить к себе на доску. Форма добавления группы. Используется для добавления групп задач на рабочую область. Форма редактирования групп. Данная форма поможет изменить

название и цвет маркера группы. Форма добавления задач. Позволяет добавить заголовок задачи, описание, прикрепить файлы, выставить сроки и приоритет, если это нужно. Форма редактирования задач. Используется для корректировки задачи.

Таким образом, разработанный task-менеджер включает в себя необходимый набор функций, удовлетворяющий потребности пользователей, интуитивно понятен в использовании и не перегружен различными функциями.

\*\*\*

- 1. Духнова А.В., Дудник Л.Н. Автоматизация управления жизненным циклом разработки ПО при помощи Task-менеджера Redmine // В сборнике: Научные чтения имени профессора Н.Е. Жуковского. сборник научных статей IX Международной научно-практической конференции. Краснодарское высшее военное авиационное училище лѐтчиков имени Героя Советского Союза А.К. Серова. 2019. с. 401-404.
- 2. Якушина А.Ю. Разработка веб-приложения проблемно-ориентированного Task-менеджера в области организации мероприятий // В книге: Конкурс научно-исследовательских работ студентов Волгоградского государственного технического университета. Тезисы докладов. Волгоград, 2021. с. 254-255.
- 3. Iklassova K. E., Kozhakhmetova R. N. Modeling the dynamic semantics of a computer program // Цифровые модели и решения. 2023. Т. 2, № 4. с. 5-12. DOI: 10.29141/2949-477X-2023-2-4-1. EDN: CDUMAE.
- 4. Филимонов Д.В. Task-менеджер для кафедры вуза // В сборнике: Проблемы управления в социальноэкономических и технических системах. Материалы XIX Международной научно-практической конференции. Саратов, 2023. с. 457-459.
- 5. Лёвкин А.Г. Роль маркетинговой аналитики в трансформации маркетинговой стратегии компании // Russian Economic Bulletin. 2022. Т. 5. № 1. с. 273-278.
- 6. Кольева Н.С., Брюханов П.В., Колесов Д.Д.В Обеспечение информационной безопасности в бизнесе // В сборнике: Цифровая трансформация общества и информационная безопасность. Материалы II Всероссийской научно-практической конференции. Отв. за выпуск А.Ю. Коковихин, отв. редактор М.А. Панов. Екатеринбург, 2023. с. 80-84.

# **Кочкарова П.А., Гедиев Р. В. Технологические основы облачных вычислений**

*ФГБОУ ВО «Северо-Кавказская государственная академия» (Россия, Черкесск)*

*doi: 10.18411/trnio-02-2024-607*

### **Аннотация**

Данная статья обсуждает технологические основы облачных вычислений, представляя информацию о принципах, архитектуре и преимуществах этой технологии. Рассматриваются основные понятия, модели облачных вычислений и их реализация. Также обсуждается влияние облачных вычислений на современную индустрию информационных технологий.

**Ключевые слова:** облачные вычисления, технологии, архитектура, модели, преимущества, информационные технологии.

#### **Abstract**

This article discusses the technological foundations of cloud computing, presenting information about the principles, architecture and benefits of this technology. The basic concepts, models of cloud computing and their implementation are considered. The impact of cloud computing on the modern information technology industry is also discussed.

**Keywords:** cloud computing, technologies, architecture, models, advantages, information technology.

Значительное увеличение производительности вычислительных систем и увеличение количества обслуживаемого программного обеспечения провоцирует проблемы с несовместимостью и сбоями в работе программного обеспечения из-за концентрации нескольких задач на одном физическом сервере в пределах одной операционной системы. Оптимизация использования оборудования требует разработки и внедрения технологий, обеспечивающих уровень распределенности с минимальными затратами. В данном контексте привлекательным решением может стать внедрение технологий виртуализации, которые позволяют создание виртуальных серверов на одном физическом хосте. Это позволяет повысить эффективность использования оборудования и снизить расходы на электроэнергию и

инженерную инфраструктуру. Кроме того, виртуализация способствует изоляции задач и программного обеспечения, что снижает риск несовместимостей и сбоев. Такие технологии облегчают администрирование, повышают надежность и уменьшают общую стоимость владения.

Совершенствование программных алгоритмов и рост проблем с эффективностью использования оборудования привели к расцвету облачных вычислений и систем виртуализации. Эти технологии играют решающую роль в обеспечении гибкости, масштабируемости и оптимизации ресурсов в современных информационных технологиях. Облачные вычисления и виртуализация позволяют компаниям и организациям использовать ресурсы более эффективно, уменьшать издержки на оборудование и создавать более устойчивые и гибкие информационные системы.

Конечно, облачные вычисления являются одним из важных направлений развития в информационных технологиях. Эта концепция позволяет пользователям получать доступ к вычислительным ресурсам и сервисам через интернет, вместо обладания собственными локальными ресурсами. Основные преимущества облачных вычислений включают снижение издержек на обслуживание и обновление программного обеспечения, повышение безопасности и доступности данных, а также обеспечение гибкой и масштабируемой инфраструктуры.

Интересно, что идея облачных вычислений была представлена еще в 1970 году компанией ARPNET, которая предложила создание инфраструктуры, позволяющей каждому пользователю получать доступ к данным и программам через глобальную сеть. Эта модель потребления ресурсов, при которой пользователь получает доступ к приложению через интернет, предоставляет значительные преимущества заказчикам, так как они избегают затрат, связанных с установкой, обновлением и обслуживанием необходимого программного обеспечения.

Технологии, лежащие в основе облачных вычислений, включают в себя виртуализацию, распределенные системы, автоматизацию управления ресурсами, безопасность данных, и многие другие. Виртуализация играет ключевую роль в облачных вычислениях, позволяя более эффективно использовать вычислительные ресурсы и повышать гибкость инфраструктуры. Распределенные системы обеспечивают высокую доступность и масштабируемость при работе с облаками данных. Автоматизация управления ресурсами позволяет оптимизировать и масштабировать вычислительные мощности в режиме реального времени. Безопасность данных – это одна из важнейших аспектов облачных вычислений, включая защиту данных от несанкционированного доступа и обеспечение конфиденциальности.

Облачные вычисления представляют собой модель предоставления вычислительных ресурсов, таких как серверы, хранение данных, базы данных, сети, аналитика и программное обеспечение, через интернет ("облако") для обеспечения удобного и гибкого доступа к этим ресурсам без необходимости владения собственной инфраструктурой. Основные преимущества облачных вычислений включают:

- 1. Гибкость и масштабируемость: возможность быстро масштабировать ресурсы в зависимости от потребностей компании.
- 2. Экономия затрат: исключение затрат на приобретение и обслуживание физического оборудования, так как ресурсы предоставляются по модели оплаты за использование.
- 3. Доступность: возможность доступа к данным и приложениям из любой точки мира с помощью интернета.
- 4. Инновации: облачные провайдеры обеспечивают обновления и новые функции без участия пользователей.
- 5. Безопасность: сертифицированные облачные поставщики вкладывают большие усилия в обеспечение безопасности данных.

Существует три основных модели облачных вычислений: общедоступное облако (public cloud), частное облако (private cloud) и гибридное облако (hybrid cloud). Каждая из них имеет свои особенности и применение в зависимости от потребностей организации. Облачные вычисления играют важную роль в современной ИТ-инфраструктуре, поддерживая цифровую трансформацию и инновации в бизнесе.

Облачные вычисления продолжают преображать информационные технологии, повышая эффективность и гибкость для различных отраслей. Развитие технологий облачных

вычислений предоставляет бесконечные возможности для инноваций и роста. Они становятся незаменимым элементом цифрового мира, открывая новые горизонты для бизнеса и технологий.

В заключении статьи об облачных вычислениях можно подчеркнуть важность этой технологии в современной индустрии информационных технологий. Она представляет собой перспективное направление развития, которое рассматривается аналитиками как приоритетное для организаций, стремящихся к снижению издержек на обслуживание, повышению безопасности и доступности данных, а также получению гибкой масштабируемой инфраструктуры. Концепция облачных вычислений была предложена компанией ARPNET еще в 1970 году, и с тех пор она активно развивается. Модель потребления ресурсов через интернет предоставляет заказчикам существенные преимущества, такие как избежание затрат на установку, обновление и обслуживание программного обеспечения. Таким образом, облачные вычисления имеют огромный потенциал изменить способы предоставления и потребления информационных технологий, и являются важным технологическим основанием для будущего развития IT-индустрии.

\*\*\*

- 1. Баскаков, А. В. Применение технологии виртуализации и облачных вычислений в Самарском государственном аэрокосмическом университете [Текст] / А. В. Баскаков, В. С. Кузьмичѐв, Е. А. Симановский // XVIII Всероссийская научно-методическая конференция Телематика. - Спб., 2011.- С. 244- 248.
- 2. Грибова, В. В. Облачная платформа для разработки и управления интеллектуальными системами [Текст] / В. В. Грибова, А. С. Клещев, Д. А. Крылов, Ф. М. Москаленко, С. В. Смагин, В. А. Тимченко // Международная научно-техническая конференция «Открытые семантические технологии проектирования интеллектуальных систем» (08Т18-2011). - Минск: БГУИР, 2011.-Р. 5-14.
- 3. Иванников, В. П. Облачные вычисления в образовании, науке и госсекторе [Текст] / В. П. Иванников // Параллельные вычисления и задачи управления. - Москва, 2010. - С. 75-82.
- 4. Иванов, В. Б. Технология "сервер тонкие клиенты" в учебных компьютерных классах [Текст] / В. Б. Иванов, Б. Е. Петров, И. Н. Савкин // Компьютерные инструменты в образовании. - СПб.: Центр информатизации образования" КИО, 2008. - № 4. - С. 21-24.

# **Куров А.В., Чернов И.Е.**

### **Определение длины ключа перестановочных шифров с использованием генетических алгоритмов**

*Московский государственный технический университет им. Н.Э.Баумана (Россия, Москва)*

*doi: 10.18411/trnio-02-2024-608*

#### **Аннотация**

В настоящее время при разработке компьютерных технологий, обеспечивающих информационную безопасность и защиту информации, широко используются криптографические методы защиты. Основными задачами в криптографии являются разработка новых методов шифрования. В последние годы для решения этой задачи стали использовать алгоритмы, основанные на природных системах, в их числе генетические алгоритмы. В моделях и алгоритмах эволюционных вычислений ключевым элементом является построение исходной модели и правил, по которым она может развиваться. В последние годы были предложены различные схемы эволюционных вычислений, в том числе генетический алгоритм. В данной работе рассматривается возможность использования генетических алгоритмов для задач криптоанализа. Разработан и описан генетический алгоритм нахождения секретного ключа блочного перестановочного шифра. Ключом в данном случае является перестановка исходного фрагмента натурального ряда. Также в рамках данной работы было проведено исследование, демонстрирующее работу самого генетического алгоритма с блочным перестановочным шифром. Разработанный алгоритм точно определяет длину секретного ключа и находит саму секретную перестановку с регулируемой точностью. Представленный метод позволяет шифровать и дешифровать текст, он может быть автоматизирован.

### **Ключевые слова***:* генетический алгоритм, блочный перестановочный шифр, секретный ключ, дешифровка, криптоанализ

### **Abstract**

Currently, in the development of computer technologies that ensure information security and information protection, cryptographic methods of protection are widely used. The main tasks in cryptography are the development of new encryption methods. In recent years, algorithms based on natural systems, including genetic algorithms, have been used to solve this problem. In models and algorithms of evolutionary computing, the key element is the construction of the initial model and the rules by which it can evolve. In recent years, various schemes for evolutionary computations have been proposed, including the genetic algorithm. In this paper, we consider the possibility of using genetic algorithms for cryptanalysis problems. A genetic algorithm for finding the secret key of a block permutation cipher has been developed and described. The key in this case is the permutation of the original fragment of the natural series. Also, within the framework of this work, a study was conducted demonstrating the operation of the genetic algorithm itself with a block permutation cipher. The developed algorithm accurately determines the length of the secret key and finds the secret permutation itself with adjustable accuracy. The presented method allows you to encrypt and decrypt the text, it can be automated.

**Keywords:** genetic algorithm, block permutation cipher, secret key, decryption, cryptanalysis

### **Введение**

Криптография необходима для защиты информации. На данный момент времени большими темпами растет роль безопасности в мире, из-за появления электронной коммерции и онлайн обработки транзакций. В наши дни безопасность цифровых файлов привлекает большое внимание, особенно когда эти цифровые файлы сохраняются в памяти пользовательского устройства и отправляются через сеть.

В данной работе рассматриваются существующие на сегодняшний день методы и виды шифрования, метрики оценивания, возможность применения генетических алгоритмов к задачам криптоанализа, криптоаналитических атак, длины ключа перестановочного шифра, а также предложен метод определения длины ключа перестановочного шифра и построенный на нем генетический алгоритм оптимизации. Приводится подробное описание каждого этапа выполнения оптимизации длины ключа. Также в рамках данной работы был разработан и описан генетический алгоритм для поиска секретного ключа блочного перестановочного шифра. Ключом в данном случае является перестановка начального фрагмента натурального ряда.

#### **Методы и виды шифрования**

Шифрование — обратимое преобразование информации в целях сокрытия ее от неавторизованных лиц, с предоставлением, в это же время, авторизованным пользователям доступа к ней [1]. Главным образом, шифрование служит задачей соблюдения конфиденциальности передаваемой информации. Важной особенностью любого алгоритма шифрования является использование ключа, который утверждает выбор конкретного преобразования из совокупности возможных для данного алгоритма. На рис.1 представлена классификация методов шифрования.

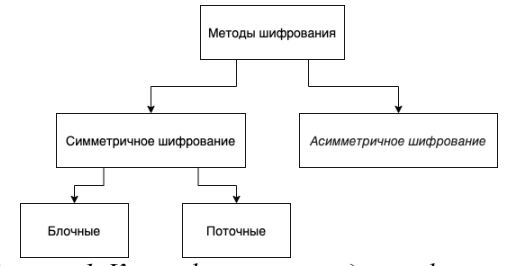

*Рисунок 1. Классификация методов шифрования.*

С помощью шифрования обеспечиваются три состояния безопасности информации: конфиденциальность, целостность, идентифицируемость.
Асимметричное шифрование использует два разных ключа: один для зашифровывания (открытый), другой для расшифровывания (закрытый).

Открытый ключ передаѐтся по открытому каналу и используется для шифрования сообщения и для проверки электронной цифровой подписи (ЭЦП). Для расшифровки сообщения и для генерации ЭЦП используется секретный ключ.

Данная схема решает проблему симметричных схем, связанную с начальной передачей ключа другой стороне. Если в симметричных схемах злоумышленник перехватит ключ, то он сможет как просматривать, так и вносить правки в передаваемую информацию. В асимметричных системах другой стороне передается открытый ключ, который позволяет шифровать информацию. Это позволяет решить проблему, связанную с синхронизацией ключей. На рис. 2 представлена схема реализации.

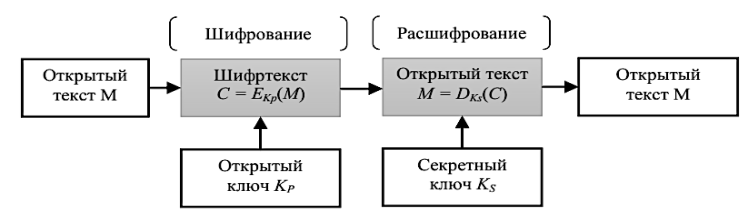

*Рисунок 2. Порядок использования ассиметричного шифра.*

Симметричное шифрование — это способ шифрования данных, при котором один и тот же ключ используется и для кодирования, и для восстановления информации. На рис. 3 представлена схема реализации.

В целом симметричным считается любой шифр [2], использующий один и тот же секретный ключ для шифрования и расшифровки. Например, если алгоритм предполагает замену букв числами, то и у отправителя сообщения, и у его получателя должна быть одна и та же таблица соответствия букв и чисел: первый с ее помощью шифрует сообщения, а второй расшифровывает.

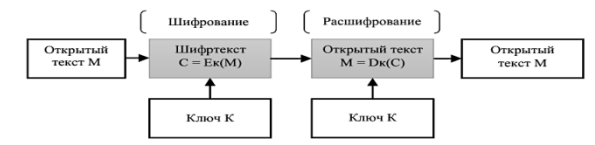

*Рисунок 3. Порядок использования симметричного шифра.*

Потоковое шифрование данных предполагает обработку каждого бита информации с использованием гаммирования, то есть изменения этого бита с помощью соответствующего ему бита псевдослучайной секретной последовательности чисел, которая формируется на основе ключа и имеет ту же длину, что и шифруемое сообщение.

Блочные алгоритмы шифруют данные блоками фиксированной длины. Если все сообщение или его финальная часть меньше размера блока, система дополняет его предусмотренными алгоритмом символами, которые так и называются дополнением.

Преимущества симметричного метода шифрования:

 Требуют меньше ресурсов и демонстрируют большую скорость шифрования, чем асимметричные алгоритмы. Большинство симметричных шифров предположительно устойчиво к атакам с помощью квантовых компьютеров.

Недостатки симметричного метода шифрования:

 Слабое место симметричного шифрования — обмен ключом. Поскольку для работы алгоритма ключ должен быть и у отправителя, и у получателя сообщения, его необходимо передать; по незащищенным каналам его могут перехватить и использовать посторонние.

Симметричное шифрование используется для обмена данными во многих современных сервисах, часто в сочетании с асимметричным шифрованием. Например, мессенджеры защищают с помощью таких шифров переписку (при этом ключ для симметричного шифрования обычно доставляется в асимметрично зашифрованном виде), а сервисы для видеосвязи — потоки аудио и видео. Так как симметричное шифрование хорошо подходит для шифрования ключа шифра, то далее будем рассматривать именно его.

#### **Блочные шифры**

Блочный шифр — одна из разновидностей симметричного шифра. Уникальностью этого шифра является обработка блока нескольких байт за одну итерацию. Блочные криптосистемы делят текст сообщения на отдельные части и потом, используя специальный ключ, осуществляют преобразование этих частей. Специфика современного блочного шифра состоит в том, что это шифр с симметричным ключом, который перед шифрованием, делит открытый текст на n-битовые блоки и затем шифрует сообщение блоками, т.е.

$$
y = E_k(x)
$$
  $x = D_k(y)$ , (1)

где x, у – блоки открытого и шифрованного текстов; k – секретный ключ шифра; E, D – функции шифрования и дешифрования (т.е. блоковый алгоритм, который производит простую замену блоков текста фиксированной длины).

Алгоритмы дешифрования и шифрования – инверсные, они работают на одном и том же секретном ключе.

Сообщение, содержащее менее n битов, дополняют добавочными данными (обычно нулями) до n-битового размера; если сообщение имеет размер больше, чем n бит, оно делится на n-битовые блоки.

Обычно блочные шифры обрабатывают блоки длиной n<sup>2</sup> бит.

Спроектировать блочный шифр можно так, чтобы он действовал и как шифр подстановки, и как шифр перестановки:

- 1. если шифр сконструирован как шифр подстановки, то каждый бит открытого текста может быть заменен на 0 или 1, исходный текст и шифротекст могут иметь различное число единиц.
- 2. если шифр сконструирован как шифр перестановки, то биты открытого текста только меняются местами.

В любом случае, число возможных n-битовых открытых текстов равно числу шифротекстов и равно 2n, так как каждый из n битов блока может быть равен 0 или 1. Чаще всего современные блоковые шифры являются шифрами подстановки, так как используя только перестановки (сохранение числа единиц или нулей) делает шифр уязвимым к методу полного перебора.

### **Режимы работы блочного шифра**

Блочный шифр может шифровать только одиночные блоки данных определенной длины. Сообщение, которое меньше длины блока, нужно дополнить до необходимой длины. Но если длина сообщения больше, его нужно разделить на блоки. Существуют несколько способов шифрования таких сообщений [7]:

Шифрование независимыми блоками. Простым способом шифрования блочного шифра является режим простой замены, где все блоки открытого текста шифруются независимо друг от друга. Но при применении этого режима статистические свойства открытых данных частично сохраняются, потому что каждому одинаковому блоку данных соответствует зашифрованный блок данных.

Шифрование, зависящее от предыдущих блоков. При этом способе шифрования используется случайное число, которое называется вектором инициализации. В режиме данного шифрования сцепления блоков для безопасности должны быть случайными или псевдослучайными. После определения вектора инициализации выполняется операция исключающее ИЛИ, операндами которой являются этот вектор и первый блок открытого текста. Следующим шагом шифруется результат и получается первый шифроблок, который используется для второго блока и так далее.

1. Дополнение до целого блока. Если длина самого сообщения либо последнего блока меньше длины блока, то он нуждается в дополнении. Простое дополнение нулевыми битами не решает проблемы, так как получатель не сможет найти конец полезных данных.

## **Криптоанализ блочных шифров**

Блочные шифры подвергаются криптографическим атакам, так же как и все шифры, алгоритмы которых известны. Цель атаки — разработать алгоритм взлома более эффективный, чем полный перебор всех возможных ключей.

Атака полным перебором. Благодаря такой характеристике блочного шифра, как функции, его вывод становится отличимым от истинной случайной обратимость последовательности вследствие парадокса дней рождения. Эта особенность приводит к снижению безопасности шифра и необходимости брать во внимание размер блока.

Дифференциальный криптоанализ. Данный метод работает с парами шифротекстов, для которых известно различие соответствующих открытых текстов, и рассматривает эволюцию этих различий.

Линейный криптоанализ. Метод основан на применении операции исключающее ИЛИ к блокам открытого текста, шифротекста и к их результату, что позволяет получить результат применения рассматриваемой операции для битов ключа.

Интегральный криптоанализ. В отличие от дифференциального криптоанализа, использующего пару выбранного открытого текста с фиксированной разницей, вычисленной при помощи операции исключающее ИЛИ, интегральный криптоанализ использует множества открытых текстов, в которых одни части удерживаются постоянными, в то время как другие варьируются.

#### Определение длины ключа перестановочных шифров

Рассмотрим задачу оптимизации длины ключа блочного перестановочного шифра. Перестановка начального фрагмента натурального ряда является здесь секретным ключом, длина которой также неизвестна. Для решения поставленной задачи в данной работе применяются генетические алгоритмы. Так как одной из областей успешного применения генетических алгоритмов являются именно задачи оптимизации и поиска, то их использование в данном случае представляется вполне объяснимым.

Созданию генетического алгоритма должны предшествовать выбор подходящего способа кодирования допустимого решения в виде символьной строки, а также описание основных операторов - селекции, кроссовера и мутации. Качество алгоритма должно выверяться за счет вариации его параметров - числа поколений, численности популяции, вероятностных характеристик основных операторов.

#### Блочный перестановочный шифр

Рассмотрим конкретную схему шифрования – симметричный блочный перестановочный шифр. Напомним, что она состоит в том, что входной текст разбивается на блоки, т.е. строки фиксированной длины N, а затем внутри каждого блока символы переставляются в соответствии с заданной перестановкой

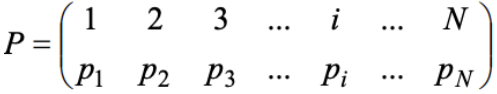

где  $p_i \in \{1, 2, 3, ..., N\}$ . Иными словами, символ, стоящий на *i*-й позиции, перемещается на позицию р. Секретным ключом в таком шифре является перестановка Р. Расшифровывание происходит с использованием обратной перестановки  $P^{-1}$ .

# Генетический алгоритм

Поскольку решением задачи оптимизации в данном случае является перестановка, то и особью в генетическом алгоритме [2] будем считать перестановку. Предположим, что длина ключа нам известна, и остается найти лишь сам ключ, т.е. перестановку фиксированной длины  $N_{\cdot}$ 

Основной вопрос, который надо решить - какой смысл будет вкладываться в отдельные гены особи. Простейший вариант, который является на первый взгляд наиболее очевидным, считать отдельными генами элементы перестановки P, то есть i-ым геном особи считать число р. Очевилно, что при таком полхоле гены получаются зависимыми лруг от лруга. Если какойто ген равен і, то никакой другой ген этой особи уже не должен принимать значение і, так как в перестановке P все числа от 1 до N встречаются ровно по одному разу. Зависимость генов накладывает значительные ограничения на операторы мутации и скрещивания [5]. Стандартные операторы в данной ситуации неприменимы, так как все они работают с представлением набора генов в виде строки независимых бит. Однако, выбранная интерпретация генов как элементов перестановки интуитивно понятна и не требует для их формирования дополнительных затрат.

Отметим, что альтернативным подходом могло бы стать использование промежуточного представления особей в виде некоторого объекта, легко трансформируемого в перестановку. Но в то же время такой объект должен задаваться при помощи битовой строки, так чтобы были использованы стандартные операторы скрещивания и мутации. При таком подходе задача выбора нужного промежуточного представления особи может оказаться достаточно трудной. В данной работе выбран первый - интуитивно понятный - из указанных подходов.

Следующий вопрос – как вычислять приспособленность особей [3]. Будем исходить из предположения, что шифруемый текст представляет собой сознательный текст на русском языке. Целевая функция (фитнесс-функция) будет заимствована из работ Якобсена [4]. Томас Якобсен в 1995 в своем методе вскрытия шифров замены использовал информацию о распределении частот встречаемости биграмм в осмысленных текстах.

Биграмма - это две подряд идущие буквы в тексте. Целевую функцию Якобсен модулей разностей между заранее известным предложил вычислять как сумму среднестатистическим количеством биграмм в осмысленных текстах и их реальным количеством в шифртексте. Пусть  $T_{ii}$  – это относительные частоты встретившихся в тексте Т биграмм (i, j). Тогда целевая (фитнесс-) функция будет иметь вид

$$
W(T) = \sum_{ij} \left| T_{ij} - E_{ij} \right|_{(2)}
$$

где E<sub>ii</sub> - относительные частоты биграмм, заранее известные и зафиксированные в алгоритме в качестве эталонных значений. Матрица частот Е вычисляется заранее на осмысленных текстах большой длины, т.е. отражает среднестатистическое распределение биграмм. Нетрудно видеть, что чем ближе текст к осмысленному, тем меньше значение целевой функции и тем «ближе» найденный ключ к настоящему секретному ключу. Это означает, что меньшему значению целевой функции соответствует большее значение приспособленности особи, и наоборот. Важно подчеркнуть, что указанная фитнесс-функция W, вообще говоря, не обращается в ноль, даже если расшифрованный текст Т получен из шифр-текста при использовании настоящего секретного ключа.

Таким образом, если нам дан зашифрованный текст S, то для вычисления приспособленности особи Р, необходимо выполнить следующие шаги.

- Расшифровать зашифрованный текст S с использованием выбранного ключа P.  $\mathbf{1}$ . в результате чего получится текст  $T = \text{Decrypt}_P(S)$ .
- Подсчитать частоты  $T_{ii}$  всевозможных биграмм  $(i, j)$  в тексте Т.  $\overline{2}$ .
- 3. Найти значение целевой функции W(T) по указанной выше формуле.

Более подробно рассмотрим свойства фитнесс-функции W(T). Пусть две особи  $P_1$  и  $P_2$ различаются только двумя первыми генами (очевидно, что только одним геном они отличаться не могут). Положим для определенности

$$
P_2 = \begin{pmatrix} 1 & 2 & 3 & \dots & N \\ p_2 & p_1 & p_3 & \dots & p_N \end{pmatrix} P_1 = \begin{pmatrix} 1 & 2 & 3 & \dots & N \\ p_1 & p_2 & p_3 & \dots & p_N \end{pmatrix}
$$

Пусть имеется зашифрованное сообщение S. Тогда расшифрованные при помощи ключей  $P_1$  и  $P_2$  тексты  $Decrypt_{Pl}(S)$  и  $Decrypt_{Pl}(S)$  отличаются только символами, стоящими на позициях с номерами  $p_1$ ,  $p_2$ ,  $p_1 + N$ ,  $p_2 + N$ ,  $p_1 + 2N$ ,  $p_2 + 2N$  и т.д. Номера указанных позиций образуют две арифметических последовательности с разностью N. Поскольку тексты Decrypt<sub>P1</sub>(S) и Decrypt<sub>P2</sub>(S) могут отличаться только в указанных позициях, то в каждом блоке длины N этих текстов не более трех биграмм будут отличаться своими частотами. Таким образом, при достаточно большой длине N ключа, что справедливо для реальных систем, небольшому изменению особи будет соответствовать небольшое изменение целевой функции.

Отметим, что в достаточно длинных осмысленных текстах частоты встречаемости биграмм Т<sub>ії</sub> близки к соответствующим среднестатистическим вероятностям Е<sub>іі</sub>. Поэтому в результате дешифровки текста S с помощью настоящего секретного ключа значение целевой функции должно быть близким к нулю. Значит, если К - настоящий секретный ключ, то величина  $W(Decrypt<sub>K</sub>(S))$  должна быть минимально возможной.

Как описано выше, стандартные операторы скрещивания применимы только тогда, когда особь представляется битовой строкой, состоящей из независимых бит. Но в нашем

случае это не так и стандартные операторы неприменимы, поэтому требуется разработка оператора кроссовера (скрещивания) специального вида. Главное требование к данному оператору заключается в том, чтобы в результате его применения всегда получалась допустимая перестановка. Предложим следующий оператор скрещивания.

- Гены пронумерованы числами 1, 2, 3, ...,  $\overline{N}$  и просматриваются в порядке  $1<sub>1</sub>$ возрастания номеров.
- Ген с очередным номером берется от одного из предков, если это возможно.  $\overline{2}$ .
- 3. Если гены от обоих родителей недопустимы, берется произвольное допустимое число.

Будем использовать обозначение P(i) для числа, на которое перестановка Р заменяет число і. Таким образом, получаем следующий алгоритм скрещивания двух родителей Р<sub>1</sub> и Р<sub>2</sub> и получением потомка  $P^*$ . Множеству Used уже использованных значений генов присвоить начальное значение  $\emptyset$ , установить номер текущего вычисляемого гена  $i = 1$ .

- Выяснить, принадлежат ли числа  $P_1(i)$  и  $P_2(i)$  множеству Used.  $1<sub>1</sub>$
- Если множеству Used не принадлежит только одно из чисел  $P_1(i)$  и  $P_2(i)$ , то 2. присвоить его *i-му* гену потомка  $P^*$ . Если множеству *Used* не принадлежат оба числа  $P_1(i)$  и  $P_2(i)$ , то либо с вероятностью р<sub>с</sub> выбрать число  $P_1(i)$ , либо с вероятностью  $(1-p_c)$  выбрать  $P_2(i)$ . Выбранное число присвоить *i-му* гену потомка Р<sup>\*</sup>. Наконец, если оба числа лежат во множестве *Used*, то *i-му* гену потомка  $P^*$  присвоить произвольное число из множества  $\{1, 2, 3, ..., N\}$ / Used.
- $\overline{3}$ . Число, которое было присвоено *i-му* гену потомка P<sup>\*</sup>, включить во множество Used.
- $\overline{4}$ . Увеличить і на единицу (следующий ген) и перейти к шагу 2.

В качестве оператора мутации можно использовать стандартный оператор обмена, при котором с заданной вероятностью в особи меняются местами два гена. При селекции особей использовалось две основные классические идеи: «принцип рулетки» и «принцип элитизма» [6]. Размер популяции оставался постоянным за счет того, что каждый раз при появлении двух потомков из популяции удалялись две наименее приспособленные особи. Наконец, условием окончания работы предлагаемого генетического алгоритма было выбрано превышение количества эпох заранее фиксированной величины М. Это позволяет заранее предсказать время, которое потребуется для работы алгоритма или, наоборот, задать параметр М так, чтобы алгоритм завершил свою работу за указанное ограниченное время.

# Влияние параметров генетического алгоритма

Итак, выше был предложен генетический алгоритм для решения задачи оптимизации блочного перестановочного шифра в предположении, что длина N ключа известна. Также была разработана и представлена программа в листинге 1 на языке C++.

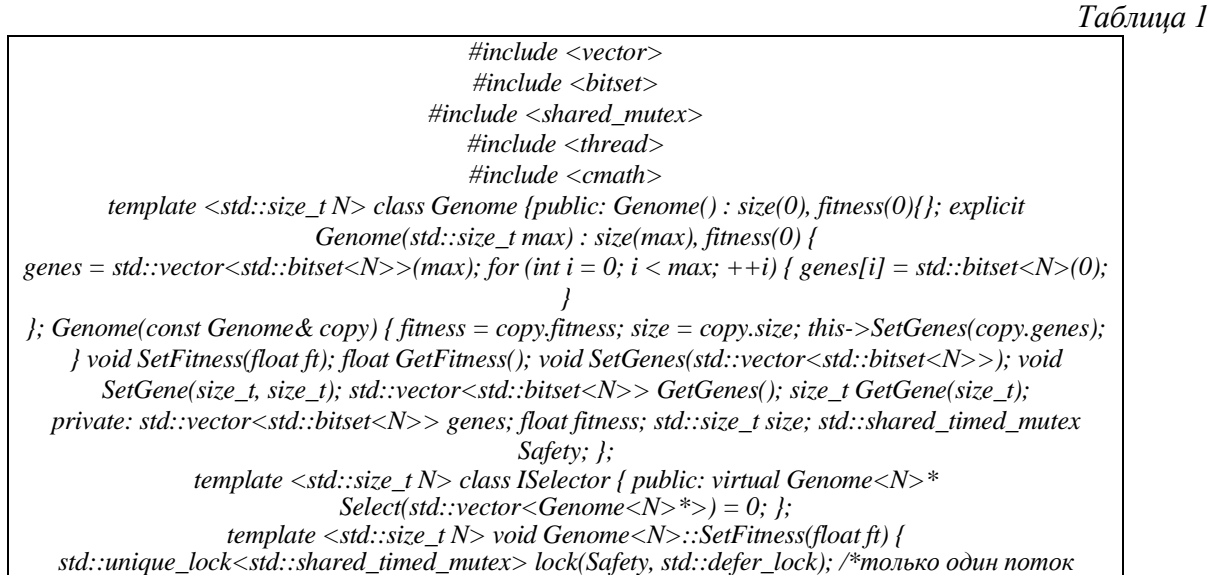

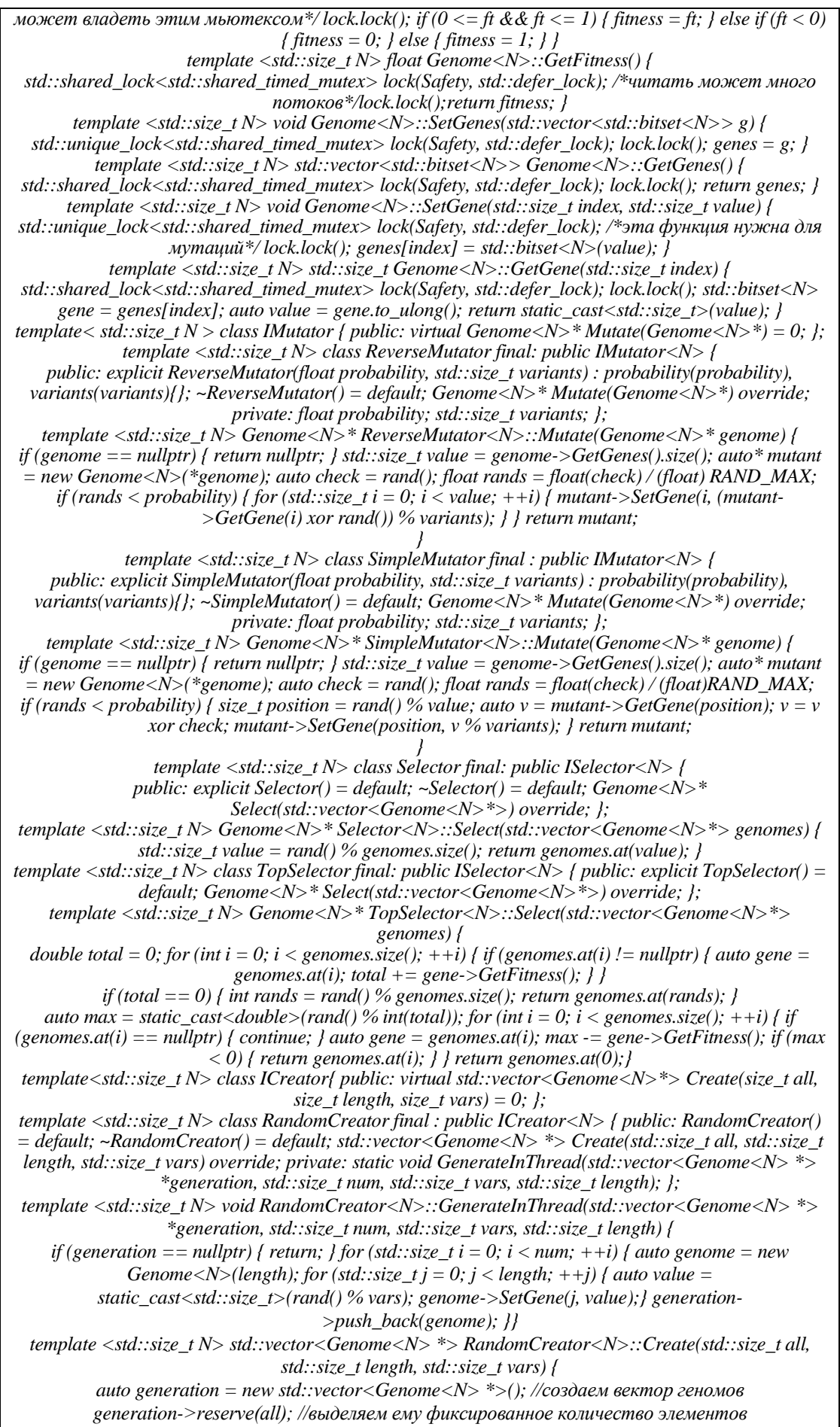

*auto nthreads = std::thread::hardware\_concurrency(); //смотрим сколько можем создать тредов*

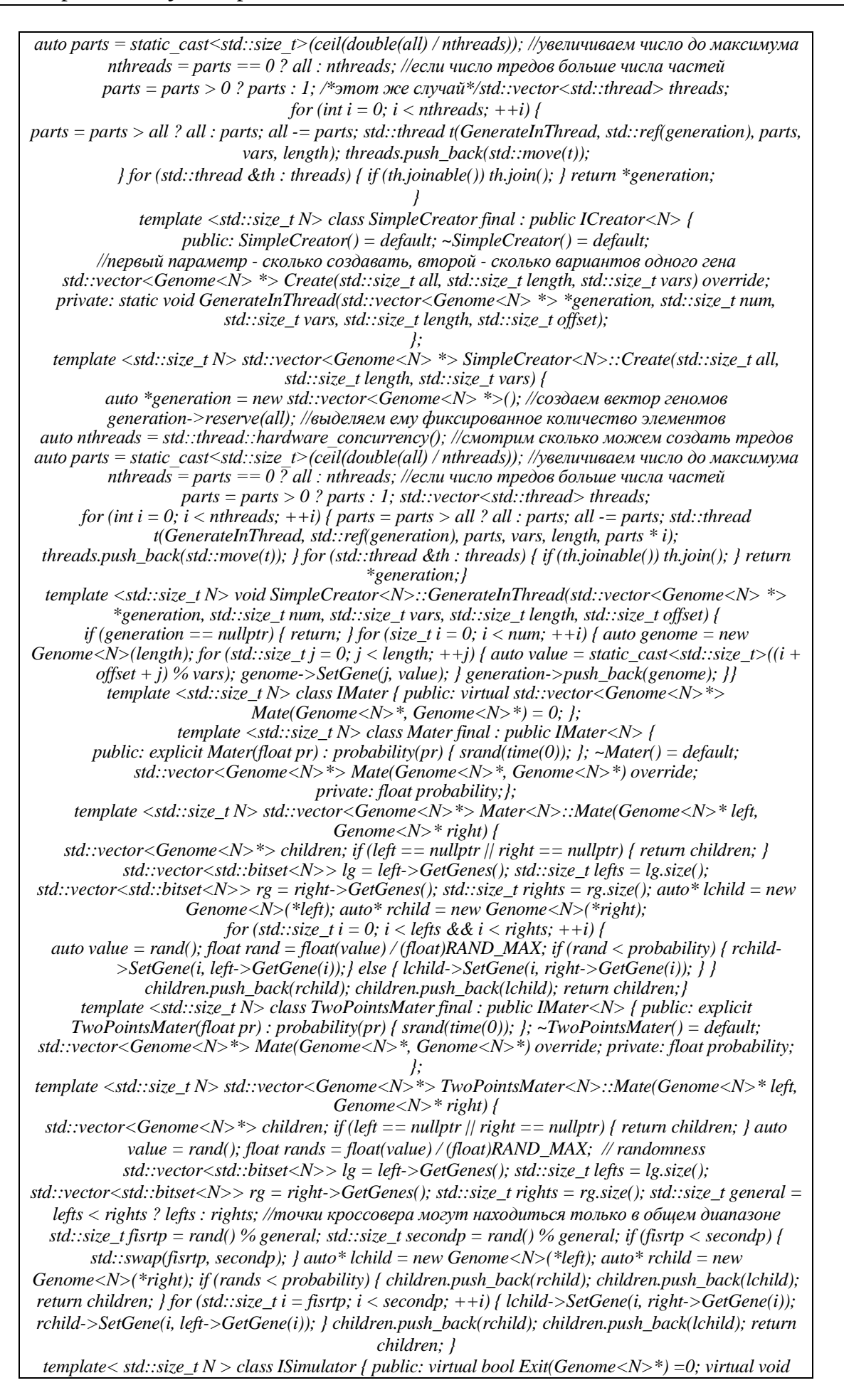

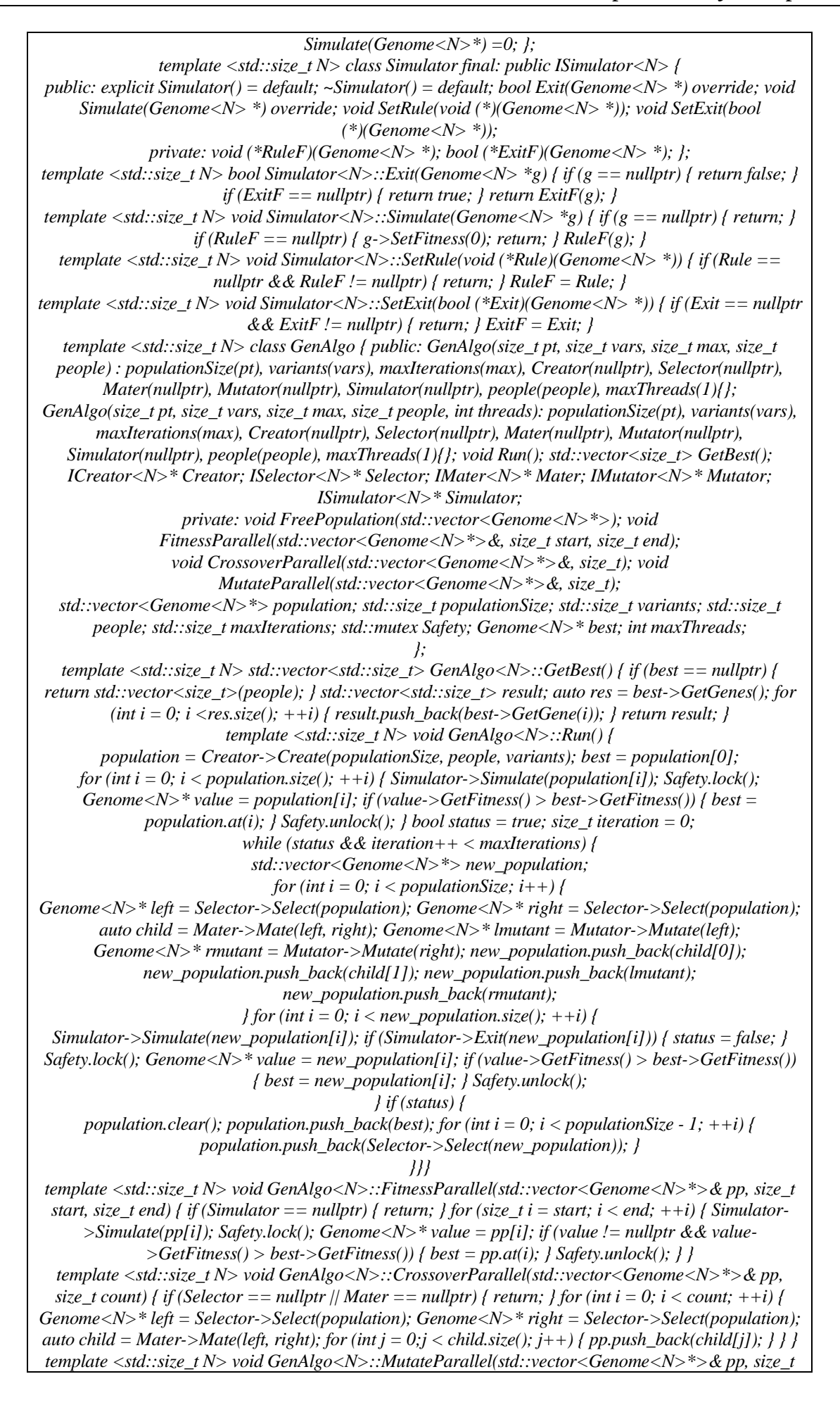

count) { if (Selector == nullptr || Mutator == nullptr) { return; } for (int  $i = 0$ ;  $i <$  count; ++i) { Genome  $\langle N \rangle^*$  mom = Selector->Select(population); Genome  $\langle N \rangle^*$  mutant = Mutator->Mutate(mom);  $pp.push$  back(mutant); } } template <std::size t N> void GenAlgo<N>::FreePopulation(std::vector<Genome<N>\*> generation) { for (auto & g : generation) { delete g; } }

Исследуем вопрос об оптимальных значениях параметров этого алгоритма [2]. Выделим те параметры, которые упоминались в тексте и которые оказывают влияние на скорость сходимости и качество получаемого решения:

- численность начальной популяции  $k$ ;
- вероятность унаследования генов от одного из родителей р.;
- вероятность мутации p<sub>m</sub>;
- количество поколений М.

Вероятность мутации должна быть незначительной, а вероятность унаследования генов от одного из родителей, наоборот, должна быть величиной, близкой к 0,5. Обязательным условием окончания работы алгоритма является количество поколений, оно должно быть достаточно большим. Также важна численность начальной популяции, так как в предлагаемом генетическом алгоритме численность популяции остается неизменной и всегда равна  $k$ .

Проведенные численные эксперименты показали, что малая численность популяции дает плохие результаты: алгоритм быстро находит точку локального минимума фитнессфункции. Оказалось, что при длине ключа, равной 10, оптимальным значением численности популяции является 14-16 особей. Изменения показателя вероятности мутации в разумных пределах не оказали заметного влияния на работу алгоритма. Это можно объяснить тем, что специфически выбранный оператор скрещивания уже подразумевает некоторую мутацию. Ген не может быть унаследован ни от одного из предков, он просто выбирается случайным образом, то есть в этом гене потомок получается «непохожим» ни на одного из своих предков.

Оптимальное число поколений существенно зависит от длины N ключа. При малых значениях параметра N слишком большое число поколений неэффективно, так как после некоторого числа поколений алгоритм находит локальный минимум, и дальнейшие действия не приводят к улучшению решения. С ростом длины ключа быстро растет пространство возможных решений и, естественно, требуется большее число поколений для нахождения наилучшего решения.

Получаемый в результате работы алгоритма текст далеко не всегда совпадает с исходным открытым текстом, однако не сильно от него отличается. Во многих случаях, восстановить отдельные символы можно с помощью контекста. Таким образом, алгоритм хотя и не решает задачу криптоанализа полностью автоматически, но значительно помогает дешифровать зашифрованный текст.

#### Определение длины ключа

Описанный выше генетический алгоритм работает при известной заранее длине ключа N. Результатом его работы является перестановка, соответствующая наиболее приспособленной особи из финальной популяции. Поскольку эта перестановка доставляет целевой функции  $W(T)$ наименьшее из её найденных значений, то побочным эффектом в работе описанного алгоритма является вычисление по заданной длине ключа N числа  $F(N)$ , указывающего на минимальное найденное значение целевой функции.

Рассмотрим теперь задачу нахождения длины ключа по имеющемуся зашифрованному тексту [6]. Пусть N - предполагаемое значение длины настоящего секретного ключа, а L - его настоящая длина. Если числа N и L совпадают, то можно ожидать, что найденная в результате работы генетического алгоритма перестановка будет близка к искомой, а целевая функция при использовании этой перестановки примет относительно небольшое значение.

Пусть настоящим секретным ключом является перестановка:

$$
K = \begin{pmatrix} 1 & 2 & \cdots & L \\ p_1 & p_2 & \cdots & p_L \end{pmatrix}_{(3)}
$$

Рассмотрим ключ длины 2L вида:

$$
K' = \begin{pmatrix} 1 & 2 & \cdots & L & L+1 & \cdots & 2 \cdot L \\ p_1 & p_2 & \cdots & p_L & L+p_1 & \cdots & L+p_L \end{pmatrix}_{(4)}
$$

в котором первые L столбцов в точности совпадают с первыми L столбцами перестановки K, а остальные получены из первых L столбцов перестановки K увеличением всех чисел на L. Поскольку оба ключа К и К' превращают любой исходный текст в идентичные шифр-тексты, то шифр-текст будет правильно расшифрован также и при помощи ключа К'. Это означает, что при поиске ключа длины 2L генетический алгоритм найдет перестановку, близкую к ключу К'. При этом найденной перестановке будет соответствовать относительно небольшое значение целевой функции, поэтому полученная на выходе алгоритма величина  $F(2L)$  также примет небольшое значение. То же для всех ключей с длинами, кратными числу L.

Исходя из вышесказанного, можно предложить следующий алгоритм определения длины ключа. Выбирается некоторое начальное значение длины ключа N<sub>0</sub> и для него с помощью имеющегося генетического алгоритма вычисляется значение  $F(N_0)$ . На следующем шаге предполагаемую длину ключа увеличиваем на единицу и, вновь применив генетический алгоритм, вычислим  $F(N_1)$ , где  $N_1 = N_0 + 1$ , и т.д. На i-ом шаге вычисляем значение  $F(N_i)$ , где  $N_i$  $N_0 + i$ . Увеличение длины ключа производятся до достижения некоторой установленной заранее верхней границы  $N^*$ . В результате такого итерационного

процесса, на каждом шаге которого запускается описанный генетический алгоритм, образуется последовательность чисел

$$
F(N_0)
$$
,  $F(N_0 + 1)$ ,  $F(N_0 + 2)$ , ...,  $F(N_0 + i)$ , ...,  $F(N^*)_{(5)}$ 

В ней своими малыми значениями должны выделяться элементы, чьи номера образуют арифметическую прогрессию с шагом L. Величина шага L и будет являться искомой длиной настоящего секретного ключа. Отметим, что для ускорения работы алгоритма при нахождении длины ключа можно использовать малые численности популяции и небольшое число поколений, а после нахождения истинной длины ключа L можно повторно применить генетический алгоритм с большими значениями параметров для отыскания самого секретного ключа.

#### Пример работы алгоритма

В качестве открытого текста был взят фрагмент литературного текста – отрывок из романа Ф. М. Достоевского «Преступление и наказание»:

"Изредка только бормотал он что-то про себя, от своей привычки к монологам, в которой он сейчас сам себе признался. В эту же минуту он и сам сознавал, что мысли его порою мешаются и что он очень слаб: второй день как уж он почти совсем ничего не ел."

В вычислительном эксперименте этот текст был зашифрован при помощи блочного перестановочного шифра с длиной ключа, равной 10. В результате был получен следующий набор символов, представленный на рисунке 4:

> 2022/02/27 13:51:06 йчаешася. а т ег моак о ослие пналчен миь каваризн око о себяв ко НЛ. Изротот с ниычк: вал онороедкс счто В ю мборм сознривторе енол пруж у он ивоесеми, мот-тонутпочон мый пи кти себчтоэту же чтчегл, сеой денолья иройогаютсо пам саон , олабь ссов Process finished with the exit code  $0$ Рисунок 4. Зашифрованный текст.

Исходя из такого бессмысленного набора символов, трудно воссоздать исходный текст «вручную». Далее этот зашифрованный текст был подан на вход разработанного генетического алгоритма с целью определения длины секретного ключа. Диапазон предполагаемых значений длины ключа составил [4; 34], т.е. были выбраны параметры  $N_0 = 4$ ,  $N^* = 34$ . Для каждой предполагаемой длины ключа от 4 до 34 были найдены соответствующие значения  $F(4)$ ,  $F(5)$ , ...,  $F(34)$ . На рисунке 5 для удобства представлены обратные значения  $1/F(4)$ ,  $1/F(5)$ , ...,  $1/F(34)$ , где 4, 5, 34 предполагаемая длина секретного ключа. Чем выше точка на графике, тем ближе её абсцисса к истинной длине L секретного ключа или к mL.

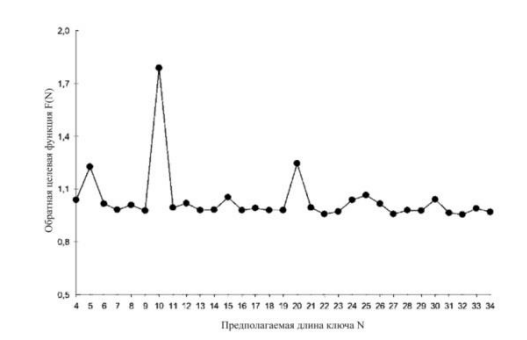

Рисунок 5. График зависимости обратной целевой функции от длины ключа.

На рисунке виден максимальный всплеск функции приспособленности, который приходится на значение длины, равное 10, что соответствует длине L настоящего секретного ключа. Следующий заметный локальный максимум наблюдается при  $N = 20$ , что равно удвоенному значению 2L. Далее заметных «всплесков» не наблюдается, хотя при  $N = 30$  можно заметить локальный максимум.

Результаты вычислительного эксперимента хорошо согласуется с теоретическими предсказаниями. Постепенное затухание всплесков функции приспособленности по мере увеличения параметра N связано с тем, что для всех значений N генетический алгоритм работал с одним и тем же набором параметров. В соответствии же с вышесказанным, для больших значений предполагаемой длины ключа нужно увеличивать количество поколений, иначе при малом числе поколений алгоритм просто не успеет найти хорошее решение.

Таким образом, в данном эксперименте на основе анализа полученных данных можно утверждать, что длина секретного ключа равна  $L = 10$ . Чтобы теперь найти секретный ключ, повторно был применен генетический алгоритм со следующим набором параметров: численность популяции - 15, количество поколений - 30, вероятность мутации - 0,2. В результате работы алгоритма был получен следующий текст, представленный на рисунке 6.

> 2022/02/27 14:12:42 Decrypted: Ирзкда тлько брматл он чтот-о про сяб, от совей приывкчи к монолгам, в котоорй он сйчас сам себе признасля. В эту же миунту он и сам сонзавал, что мылси его порою мешаются и что он очень салб: второй день как уж он почти совсем ниечго не ел. Process finished with the exit code  $\theta$ Рисунок 6. Расшифрованный текст.

Как видно, полностью дешифровать зашифрованный текст не удалось, т.к. полученный текст не совпадает с исходным. Однако можно заметить, что он «близок» к исходному. В нем можно найти осмысленные слова, которые совпадают со словами исходного текста: мысли, день, почти и другие. На основе полученного текста можно «вручную» довести процесс дешифрования до конца.

Кроме того, секретный ключ, которым в данном случае является перестановка

 $(1 \t2 \t3 \t4 \t5 \t6 \t7 \t8 \t9 \t10)$  $\begin{pmatrix} 10 & 8 & 5 & 6 & 2 & 1 & 3 & 9 & 4 & 7 \end{pmatrix}$ 

и ключ, полученный в результате работы генетического алгоритма

 $\begin{pmatrix} 1 & 2 & 3 & 4 & 5 & 6 & 7 & 8 & 9 & 10 \\ 10 & 8 & 5 & 6 & 9 & 1 & 3 & 2 & 4 & 7 \end{pmatrix}$ 

отличаются только в одной паре значений, что в генетическом алгоритме соответствует одной паре хромосом. Так как исходный открытый текст был осмысленным, можно «вручную» перебором найти настоящий секретный ключ.

Безусловно, предложенный в данной работе генетический алгоритм поиска секретного ключа хотя и не автоматизирует полностью процесс дешифровки, но довольно существенно ускоряет его, делая несложным доведение «вручную» процесс дешифровки до получения осмысленного текста.

#### **Заключение**

В данной работе рассмотрено применение генетических алгоритмов к

задачам оптимизации блочных шифров. Разработан и описан генетический алгоритм для поиска секретного ключа блочного перестановочного шифра. Ключом в данном случае является перестановка начального фрагмента натурального ряда. Разработанный алгоритм точно определяет длину секретного ключа и с регулируемой «точностью» находит саму секретную перестановку. Анализ результатов вычислительного эксперимента свидетельствует о возможности почти полного автоматического дешифрования текста.

#### \*\*\*

- 1. Марков А.С., Цирлов В.Л. Основы криптографии: подготовка к cissp // Вопросы кибербезопасности. 2015. №1. С. 60-72.
- 2. Poornima G.N., Asymmetric Key Encryption using Genetic Algorithm // International Journal of Latest Trends in Engineering and Technology. 2014. №3. S. 118-127.
- 3. Goyat S., Cryptography Using Genetic Algorithms (GAs) // IOSR Journal of Computer Engineering (IOSRJCE), 2012, №1. S. 6-8.
- 4. Якобсен Т. Быстрый метод криптоанализа шифров замены // Cryptologia, 1995, C 265 274.
- 5. Городилов А.Ю. Криптоанализ перестановочного шифра с помощью генетического алгоритма // Вестник ПГУ, Пермь, 2007, №7, с.44–49.
- 6. Требухин А.В., Методы решения оптимизационных задач с использованием биоинспирированных алгоритмов // Молодой исследователь Дона. 2017. №1. C. 15-18.
- 7. Шеннон К. Теория связи в секретных системах // В кн.: Работы по теории информации и кибернетике. 1963. №1. C. 20-22.

# **Ляпанов А.В.<sup>1</sup> , Ляпанов А.А.<sup>2</sup>**

# **К вопросу о применении и развитии технологий интернета вещей в России**

*1 Владимирский юридический институт ФСИН России 2 Владимирский государственный университет имени А.Г. и Н.Г. Столетовых (Россия, Владимир)*

*doi: 10.18411/trnio-02-2024-609*

#### **Аннотация**

Статья посвящена анализу, такому новому, но уже крайне популярному в России и мире явлению, как интернет вещей (Internet of Things (IoT)). Проводится библиографический анализ затронутой темы. Рассматривается предыстория возникновения и развития данной технологии. Подробно анализируется функциональные уровни архитектуры интернета вещей, основные типы, применяемых в нем логик, технологии (RFID, NFC, Bluetooth, Z-Wave, Wi-Fi). Отдельное внимание уделяется сферам применения и проблеме безопасности. Говориться необходимости совершенствования законодательного регулирования данной области. Делается вывод о большом экономическом и социальном потенциале данного явления.

**Ключевые слова:** интернет вещей, технологии IoT, безопасность, Bluetooth, Wi-Fi.

#### **Abstract**

The article is devoted to the analysis of such a new, but already extremely popular phenomenon in Russia and the world as the Internet of Things (IoT). A bibliographic analysis of the topic is carried out. The background of the origin and development of this technology is considered. The functional levels of the Internet of Things architecture, the main types of logic used in it, technologies (RFID, NFC, Bluetooth, Z-Wave, Wi-Fi) are analyzed in detail. Special attention is paid to the areas of application and the problem of security. It is said about the need to improve the legislative regulation of this area. The conclusion is made about the great economic and social potential of this phenomenon.

**Keywords:** Internet of things, IoT technologies, security, Bluetooth, Wi-Fi.

Актуальность данной темы обусловлена тем, что сегодня интернет делает шаг в новую эпоху, в которой «умные» устройства, будучи объединенными в единую сеть, могут взаимодействовать практически без участия людей. Это позволяет развивать область применения таких устройств, тем самым постепенно связывая виртуальный и реальный мир. Данная концепция развития информационных систем получила название Internet of Things (IoT) – «Интернет вещей». «Internet of Things – это популярная сегодня концепция развития вычислительных сетей, включающих технические устройства, оснащенные технологиями для взаимодействия как друг с другом, так и с внешней средой без участия человека».

Затронутая нами тема получила довольно широкое освещение в научной литературе. Помимо Кевина Эштона, который в 1999 г. и предложил сам термин «Internet of Things», на западе, по понятной причине, ей уделяется большое внимание (Адам Данкелс, Стефано Марцано, Дональд Норман, Роланд Пипер, Йозеф Прайсхубер-Пфюгль, Джон Сили Браун, Брюс Стерлинг, Марк Вейсер). Интересует данная проблематика и отечественных исследователей. Можно назвать такие фамилии как Л. Черняк, А. Лагутенков, М. А. Аксенова, Р. Я. Рахматулин и пр.

Internet of Things уже сейчас активно внедряется в бизнес, производственный процесс, сферу услуг. В данной работе мы постараемся рассмотреть этапы развития IoT, его устройство, архитектуру и проблемы внедрения в РФ.

Как говорил великий физик Никола Тесла еще в 1926 г.: «В будущем радио будет преобразовано в «большой мозг», все вещи станут частью единого целого, а инструменты, благодаря которым это станет возможным, будут легко помещаться в кармане». Но это были лишь слова. Считается, что первый шаг в создании IoT сделали студенты Массачусетского технологического университета, подключившие аппарат с газировкой к университетскому компьютеру PDP-10, чтобы лишний раз не бегать к автомату впустую. Уже значительно позже, в 1990 году, Джон Ромки – один из создателей протокола TCP/IP – на выставке технологий Interop приготовил тост, управляя прибором через удалѐнное подключение.

Наконец через 9 лет, в 1999 году, аналитик RFID-технологий Кевин Эштон реализовал идею управления промышленными объектами через интернет. Это получилось сделать с помощью электронных (радио)датчиков с автономным питанием, которые собирали информацию о наличии товаров на складах и отслеживали их движение к торговым точкам. Коробки с товарами стали первыми предметами – «вещами», объединенными и управляемыми через сеть, а ритейл – пионером IoT.

В том же году Эштон основал Auto-ID Center (Центр автоматической идентификации), в котором исследователи развивали два основных направления: RFID (радиочастотную идентификацию) и сенсорные технологии (данные технологии используются в IoT). Именно здесь в последующие 10 лет была создана архитектура интернета вещей.

Элементы IoT можно объединить в следующую формулу:

Физические объекты + контроллеры, сенсоры + Интернет = IoT.

Она очень просто, но при этом емко передает суть интернета вещей.

Сегодня можно говорить об активном применении двух основных моделей (логик) в системе интернета вещей: M2M (от машины к машине или межмашинное взаимодействие) и M2P (от машины к человеку).

- 1. M2M это взаимозависимые устройства, гаджеты, которые имеют уникальные идентификаторы и сеть для передачи данных без участия человека. M2M обязательный элемент построения IoT.
- 2. M2P это устройства, которые доводят информацию до человека или ожидающие ее от него.

Помимо сетей общего пользования IoT может работать в локальных сетях. Управление вещами осуществляется при помощи различных типов клиентских устройств и интерфейсов.

- Технологии интернета вещей можно рассматривать в нескольких значимых аспектах:
	- RFID радиочастотная идентификация, EPC электронный код продукта. Это технология радиочастотной идентификации объектов, основанной на радиосигналах, используемых для записи данных на транспондере – RFIDметке, и ее чтении с помощью считывающего устройства (чипы, брелки, импланты и пр.).
- NFC (Near Field Communication) коммуникация ближнего поля (бесконтактная оплата в смартфонах). Носитель NFC может быть, как активным, так и пассивным (NFC-метка).
- Bluetooth используется, когда достаточно связи ближнего радиуса действия. Технология названа в честь датского короля Harald «Bluetooth» Gormsson, который известен тем, что он объединил враждующие племена.
- Z-Wave низкочастотные RF технологии. Применяется для домашней автоматики, управления освещение и др.
- Wi-Fi самая популярная сеть для IoT, основанная на технологии беспроводной локальной сети с устройствами на основе стандартов IEEE 802.11.

Стремительно развивающая сфера IoT, цифровизация экономики, растущие объемы обрабатываемой информации требуют законодательного регулирования данной сферы, в том числе и в РФ.

В указе Президента Российской Федерации от 09.05.2017 г. № 203 «О стратегии развития информационного общества в Российской Федерации на 2017-2030 годы» интернет вещей указан как один из основных принципов стратегии развития.

Мощным трендом в развитии IoT в России является цифровизация экономики России. Правительство РФ направляет значительные средства для создания экосистемы цифровой экономики Российской Федерации. Примером реализации программы является платформа Госуслуги, которая получила большую популярность у граждан РФ.

Очень успешно развиваются ритейл-сети с привлечением технологий IoT, такие как Wildberries, Ozon, Lamoda. Безусловными флагманами по использованию IoT являются компании сотовой связи, внедряющие экосистемы, объединяющие различные сервисы для удобства клиентов. Экосистема Сбера также является наглядным примером успешного использования ресуросов IoT в России на настоящий момент.

В целом правовое обеспечение в сфере IoT должно быть направлено на защиту интересов граждан и государства. Для граждан в первую очередь важна конфиденциальность их данных, возможность максимального использования возможностей IoT, защищенность их ресурсов и устройств. В то же время и для государства, как агрегатора больших баз данных, в первую очередь важна защищенность информации, оперативность ее обработки.

Системы IoT довольно сложные, поэтому требуют комплексных мер защиты. Основные методы защиты IoT устройств: сохранение целостности кода; проверка подлинности пользователей и устройств; присвоение пользователям прав владения; возможность отражения виртуальных и физических атак.

Подводя итог, можно сказать, что IoT – это мощно развивающийся сектор мировой экономии с неограниченным экономическим и социальным потенциалом. Интернет вещей на данный момент вошел во все сферы жизнедеятельности человека. Огромная масса инновационных идей, новшеств, перспективных проектов. Однако, в этом и кроется одна из проблем - не все проекты остаются на плаву. Иногда это связано с несовершенством продукта, а иногда – с его устареванием. Также основной проблемой является безопасность. IoT – это информационный ресурс, а на данный момент информация - это самый значимый фактор производства. Именно поэтому стоит уделять огромное внимание обеспечению безопасности в данной сфере.

\*\*\*

- 3. Лагутенков Алексей. Тихая экспансия интернета вещей // Наука и жизнь. 2018. № 5. С. 38-42.
- 4. Махровский О. В. От изобретения радио к Интернету вещей // Век качества. 2015. № 2. С. 60.
- 5. Технологии создания интеллектуальных устройств, подключенных к интернет: учебное пособие / А. В. Приемышев и др. – 2-е изд., стер. – Санкт-Петербург: Лань, – 2018. – С. 3.

<sup>1.</sup> Аксенова М. А., Рахматулин Р.Я. От интернета людей - к интернету вещей: концепция XXI века // Информационные ресурсы России. – 2016. № 5 (153). – С. 37-39.

<sup>2.</sup> Кутузов О. И. Инфокоммуникационные системы и сети: учебник / О. И. Кутузов, Т. М. Татарникова, В. В. Цехановский. – Санкт Петербург: Лань, – 2020.

#### **Морозова Н.В., Байрамкулов К.Х.**

# **К вопросу о применении и развитии технологий интернета вещей в России**

*ФГБОУ ВО «Северо-Кавказская государственная академия» (Россия, Черкесск)*

*doi: 10.18411/trnio-02-2024-610*

#### **Аннотация**

В данной статье проводится анализ деятельности системного администратора, рассматриваются основные задачи и функции, сферы деятельности, а также рассмотрена актуальность данной профессии в современном мире с целью дальнейшей разработки мобильного приложения.

**Ключевые слова:** анализ, системный администратор, информационные технологии, сети, безопасность, управление, мобильное приложение.

#### **Abstract**

This article analyzes the activities of the system administrator, examines the main tasks and functions, areas of activity, and also examines the relevance of this profession in the modern world.

**Keywords**: analysis, system administrator, information technology, networks, security, management, mobile app.

В современном мире роль системного администратора очень важна, системные администраторы играют ключевую роль в обеспечении бесперебойной работы информационных систем и сетей, обеспечивают безопасность данных и приложений, а также участвуют в разработке и внедрении новых информационных технологий.

Актуальность темы по анализу деятельности системного администратора определяется не только повсеместным использованием компьютеров и сетей, но и увеличивающимся уровнем киберугроз, включая хакерские атаки, вирусы и другие угрозы информационной безопасности. Роль системного администратора в защите от таких угроз становится критически важной для успешной работы любой организации.

Таким образом, изучение деятельности системного администратора является актуальной и важной задачей в условиях цифровой экономики, где информационные технологии играют ключевую роль во всех сферах деятельности организаций.

Анализируя деятельность данной профессии, необходимо учитывать области работы, включающие управление сетями, обеспечение безопасности данных и приложений, а также обслуживание и поддержку аппаратных и программных средств.

Системный администратор также отвечает за разработку и внедрение новых информационных технологий в организации. В процессе анализа деятельности системного администратора необходимо учитывать факторы, влияющие на эффективность его работы. Это включает в себя оценку навыков управления, уровень знаний в области информационных технологий, способность к решению проблем, а также внимание к безопасности и конфиденциальности данных.

Функциональные обязанности системного администратора, действительно охватывают широкий спектр операций, необходимых для обеспечения бесперебойной работы информационных систем и сетей.

Давайте подробно разберем каждую из них:

- 1. Подготовка и сохранение резервных копий данных: Очень важная операция, которая обеспечивает защиту от потери данных в случае сбоев или кибератак.
- 2. Установка и конфигурирование обновлений: Регулярное обновление операционных систем и программ помогает обеспечить безопасность и стабильность работы системы.
- 3. Установка и конфигурирование нового аппаратного и программного обеспечения: Необходимо для обеспечения функциональности и эффективной работы компьютеров и другого оборудования.
- 4. Создание и поддержание в актуальном состоянии пользовательских учетных записей: Обеспечивает правильное управление доступом пользователей к информационным ресурсам и системам.
- 5. Ответственность за информационную безопасность: Включает в себя мониторинг, обеспечение защиты от внешних и внутренних угроз, реагирование на инциденты безопасности.
- 6. Устранение неполадок в системе: Решение технических проблем и сбоев в работе информационных систем и оборудования.
- 7. Планирование и проведение работ по расширению сетевой структуры предприятия: Включает в себя проектирование, настройку и обслуживание компьютерных сетей и коммуникационного оборудования.
- 8. Документирование всех произведенных действий: Важно для отслеживания и анализа производственных операций, а также для обеспечения документальной поддержки в случае возникновения проблем.

Данные операции описывают многие аспекты работы системного администратора и являются ключевыми для обеспечения эффективной и безопасной работы информационных систем в любой организации. Профессионал в данной сфере должен обладать такими качествами, как высокая работоспособность, многозадачность, коммуникабельность, усидчивость, умение быстро принимать решение и концентрироваться в нужный момент.

В результате проведенного анализа можно сделать вывод о важности роли системного администратора в современном информационном обществе. Понимание основных задач и функций этой профессии, а также оценка ее эффективности позволяют организациям успешно управлять своими информационными ресурсами, обеспечивать безопасность и стабильность работы систем в дальнейшем планируется разработка мобильного приложения для системного администратора.

В процессе разработки мобильного приложения важно, чтобы заказчик определил цели использования приложения и итоговую цель разработки мобильного приложения для взаимодействия с аудиторией. Использование методов системного, структурного, сравнительного анализа и методов статистической обработки информации позволило обеспечить достоверность и обоснованность выводов при исследовании. Эти методы помогают анализировать данные, определять взаимосвязи между переменными и делать обоснованные выводы на основе статистической информации.

Прототипирование приложения позволяет определить необходимость функций приложения и удобство размещения элементов. Это помогает заказчику и разработчику найти общий язык и определить требования к будущему приложению, оформленные в техническом задании на проектирование. Техническое задание должно содержать полное наименование системы, перечень документов, плановые сроки, сведения об источниках финансирования, а также порядок оформления и предъявления заказчику результатов работ по созданию системы. Для того чтобы сделать техническое задание как можно более исчерпывающим, важно получить максимально подробную информацию от заказчика, включая предпочтения по цветовой гамме и форме элементов. Это позволит более точно описать требования к дизайну и внешнему виду приложения. После согласования обе стороны могут приступить к проектированию мобильного приложения.

Развитие современных технологий в области мобильных приложений приводит к созданию и широкому использованию тысяч приложений каждый день. Игры, социальные сети, приложения электронной коммерции - все они играют важную роль в повседневной жизни людей. Профессионально разработанные мобильные приложения действительно способны существенно упростить повседневную деятельность пользователей и принести значительную пользу.

<sup>1.</sup> Басыня, Е. А. Системное администрирование и информационная безопасность: учебное пособие / Е. А. Басыня. — Новосибирск: Новосибирский государственный технический университет, 2018. — 79 c.

- 2. Киренберг А.Г. Системное администрирование и информационная безопасность сетей ЭВМ [Электронный ресурс]: учебное пособие/ Киренберг А.Г.— Электрон.текстовые данные.— Кемерово: Кузбасский государственный технический университет имени Т.Ф. Горбачева, 2022.— 119 c.
- 3. Котяшичев И. А. К вопросу о безопасности облачных технологий в информационной среде [Текст] / И. А. Котяшичев, С. В. Смоленцев // Молодой ученый. — 2014. — №5.1. — С. 25-28.
- 4. Мошков, М. Е. Введение в системное администрирование Unix: учебное пособие / М. Е. Мошков. 3-е изд. — Москва: Интернет-Университет Информационных Технологий (ИНТУИТ), Ай Пи Ар Медиа, 2021.-207 c.
- 5. Панабек, Бексултан Асылбекулы. Особенности разработки мобильных приложений для Android / Бексултан Асылбекулы Панабек, К. П. Аман. — Текст: непосредственный // Молодой ученый. — 2023. — № 21 (468). — С. 129-131.

# **Нажимова Н.А., Сидельников А.В. Исследование вопроса защиты нейронных сетей от мошенничества**

*Дзержинский политехнический институт (филиал) НГТУ им. Р.Е. Алексеева (Россия, Дзержинск)*

#### *doi: 10.18411/trnio-02-2024-611*

## **Аннотация**

Нейронные сети уже стали неотъемлемой частью нашей повседневной жизни и используются в различных областях, от медицины до сложных производств. Поэтому вопрос безопасности нейронных сетей остается открытым и является критически важным. В данной статье будут проанализированы современный методы атак на нейронные сети и актуальные методы их защиты.

**Ключевые слова:** нейронные сети, защита, безопасность, переобучение, адверсарные примеры, обучение с подкреплением, алгоритмы детекции аномалий, оптимизация обучения, киберугрозы.

#### **Abstract**

Neural networks have already become an integral part of our daily lives and are used in various fields, from medicine to complex industries. Therefore, the issue of neural network security remains open and is critically important. In this article, modern methods of attacks on neural networks and current methods of their protection will be analyzed.

**Keywords:** neural networks, protection, security, retraining, adversarial examples, reinforcement learning, anomaly detection algorithms, learning optimization, cyber threats.

Уязвимости нейронных сетей представляют серьезную проблему, требующую глубокого понимания и исследования. В данной работе рассматриваются различные типы атак, которые могут быть направлены на нейронные сети, выявляя их особую уязвимость.

Первый тип атак, известный как "Атаки внедрения шума" (Adversarial Noise Attacks) [1], предполагает внесение небольших изменений (шума) во входные данные нейронной сети. Хотя эти изменения кажутся незначительными и едва заметными для человеческого восприятия, они способны значительно изменить результат работы сети. Примеры таких атак включают в себя возможность искажения изображений, классифицируемых нейронной сетью, таким образом, что изображение кошки может быть ошибочно распознано как собака. В числовых задачах, таких как финансовое моделирование, шумы во входных данных могут также привести к неправильным прогнозам.

Второй тип атак, известный как "Атаки Переноса" (Transfer Attacks) [2], основан на идее обучения враждебной модели на основе выходов целевой нейронной сети. Эта враждебная модель затем используется для атаки на систему. Например, злоумышленник может обучить враждебную модель на основе выходов сети, классифицирующей спам в электронной почте, и использовать ее для создания спам-сообщений, обходящих фильтр. Также возможен перенос атаки между различными областями, где знания, полученные из одной атаки, могут быть использованы для атаки в другой области, например, перенос знаний из атаки на голосового ассистента на систему распознавания лиц.

С учетом постоянного усовершенствования атак на нейронные сети, исследование и разработка методов защиты становятся критически важными задачами. Глубокое понимание этих уязвимостей является ключевым фактором для создания более надежных систем и алгоритмов, способных устойчиво функционировать в условиях реальных атак.

Исследование стратегий защиты нейронных сетей представляет собой существенную область научных исследований, направленную на обеспечение надежности и безопасности функционирования нейронных сетей. В условиях постоянно совершенствующихся атак необходимо обеспечивать нейронные сети надежными механизмами защиты.

Существующие 3 основных аспекта для защиты нейронных сетей:

- 1. Создание дополнительных слоев.
- 2. Мониторинг аномальных активностей.
- 3. Оптимизация обучения нейронных сетей.

Один из ключевых аспектов защиты нейронных сетей заключается в разработке дополнительных слоев безопасности в их архитектуре [3]. Эти дополнительные слои служат барьером, предотвращающим несанкционированный доступ и атаки на сеть. Для более глубокого понимания данного метода защиты рассмотрим детали того, как эти слои безопасности способствуют повышению надежности нейронных сетей.

Слои фильтрации входных данных выполняют функцию первичного контроля перед передачей информации в основную нейронную сеть. Они производят анализ входных данных и сканируют их на предмет аномалий или подозрительных элементов. Это включает в себя следующие меры:

- Проверка на аномалии: слои фильтрации проводят проверку входных данных на наличие необычных значений или выбросов, указывающих на попытку атаки.
- Проверка целостности: слои контролируют целостность данных для выявления изменений, внесенных атакующей стороной.
- Обнаружение подозрительных шумов: слои фильтрации анализируют входные данные на наличие подозрительных шумов или аномалий, внедренных атакующими.

Слои детекции атак предназначены для постоянного мониторинга работы нейронной сети с целью выявления нештатных ситуаций или попыток атаки. Они анализируют выходные данные сети и проверяют их на соответствие ожидаемым результатам. Это включает в себя следующие меры:

- Моделирование нормального поведения: система создает модель нормального поведения нейронной сети и сравнивает ее с реальным поведением для выявления отклонений.
- Анализ выходных данных: слои детекции анализируют выходные данные сети на наличие аномалий или непредсказуемых паттернов.
- Мониторинг работы в реальном времени: эти слои работают в режиме реального времени, обеспечивая мгновенное обнаружение атак и принятие соответствующих мер.

Контроль времени выполнения операций является критически важным элементом защиты нейронных сетей. Эти слои анализируют время выполнения операций и мониторят его на предмет аномалий. Это включает в себя следующие меры:

- Выявление замедлений: слои мониторинга времени выполнения выявляют аномальные задержки в обработке данных, указывающие на возможную атаку.
- Мониторинг использования ресурсов: они отслеживают использование вычислительных ресурсов для выявления несанкционированного доступа или эксплуатации уязвимостей.
- Реакция на аномалии: при обнаружении аномалий во времени выполнения система мгновенно переключается в режим усиленной защиты и принимает меры по блокированию подозрительной активности.

Создание дополнительных слоев безопасности в нейронных сетях обеспечивает дополнительный уровень защиты, предотвращая атаки, включая внедрение шума и адверсарные атаки [4]. Эти слои являются важным компонентом стратегии обеспечения безопасности нейронных сетей в современном цифровом мире угроз.

Для усовершенствования защиты нейронной сети критически важно внедрять системы мониторинга, способные непрерывно анализировать работу сети и выявлять аномалии и подозрительные паттерны, это и есть второй аспект стратегии защиты нейронных сетей.

Использование алгоритмов детекции аномалий представляет собой важный компонент системы мониторинга. Эти алгоритмы строят модель нормального поведения нейронной сети, основываясь на исторических данных, и выявляют отклонения от этой модели. К основным алгоритмам относятся:

- Самонастраивающиеся алгоритмы.
- Кластеризация.
- Статистические методы.

Системы мониторинга включают анализ адверсарных примеров, которые представляют собой входные данные, созданные специально для обмана нейронной сети. Мониторинг адверсарных примеров помогает идентифицировать входные данные, которые могут быть потенциально вредоносными или атакующими. К ним относятся:

- Обнаружение несоответствий: сравнение выходных данных сети на нормальных и адверсарных примерах позволяет выявлять несоответствия и подозрительные изменения в поведении.
- Использование генеративных моделей: генеративные модели применяются для создания адверсарных примеров и их последующего мониторинга.

Системы мониторинга нейронных сетей функционируют в режиме реального времени, обеспечивая мгновенное обнаружение аномалий и принятие мер в ответ на них. Это особенно важно в контексте кибератак, которые могут происходить мгновенно. К системам мониторинга нейронных сетей относятся:

- Быстрая реакция.
- Автоматические оповещения.

Внедрение систем мониторинга аномальных активностей делает защиту нейронных сетей более проактивной, способствуя предотвращению атак на ранних стадиях. Этот элемент стратегии защиты обеспечивает постоянное наблюдение за работой нейронных сетей и выявление потенциальных опасностей.

Третий аспект стратегии защиты нейронных сетей заключается в оптимизации процесса их обучения. Это позволяет сделать сети более устойчивыми к атакам и повысить их общую безопасность.

Регуляризация является ключевым методом улучшения безопасности нейронных сетей. Она включает в себя добавление дополнительных слоев или параметров к сети с целью уменьшения ее склонности к переобучению. Методы регуляризации включают в себя:

- L1 и L2 регуляризация: добавление штрафов в функцию потерь на основе L1 и L2 норм параметров сети, что помогает уменьшить сложность модели.
- Dropout: случайное отключение некоторых нейронов во время обучения, способствующее более устойчивому обучению и предотвращению переобучения.
- Добавление шума: внедрение шума во входные данные или внутрь сети для сделки сети менее уязвимой к атакам.

Улучшение процесса обучения нейронных сетей делает их более устойчивыми к атакам и адаптивными к изменяющейся киберугрозе. Эти методы обеспечивают более надежную защиту нейронных сетей и повышают общую безопасность систем, в которых они применяются.

Исходя из проведенного анализа возможных вариантов атак на нейронные сети и существующих методов защиты нейронных сетей, можно отметить:

- Дополнительные слои безопасности проявляют себя как эффективный механизм противостояния разнообразным атакам, однако за счет увеличения сложности модели и вычислительной нагрузки могут столкнуться с проблемами переобучения и требовать больше данных для обучения.
- Метод мониторинга аномальных активностей обеспечивает обнаружение в реальном времени, но его эффективность может снижаться из-за ложных

срабатываний и неспособности полностью предотвратить атаки. Требования к постоянному мониторингу и обновлению также могут представлять сложности.

 Улучшение обучения сетей повышает устойчивость к новым атакам, но может потребовать значительных вычислительных ресурсов и дополнительного времени на обучение.

Все это позволяет сделать вывод о необходимости разработки нового метода защиты нейронных сетей, основанного на преимуществах проанализированных методов.

\*\*\*

- 1. Хель, И. Состязательные атаки: Почему нейросеть легко обмануть? // Hi-News.ru: электрон рес. 2023. URL: https://hi-news.ru/science/sostyazatelnye-ataki-nejroset.html (Дата обращения 03.09.2023).
- 2. Нейронные сети в кибербезопасности // Хабр: электрон. рес. 2023. URL: https://habr.com/ru/articles/587694/ (Дата обращения 05.09.2023).
- 3. Давид, Б. Безопасность и защита от атак в нейронных сетях: основные принципы и методы защиты // Научные Статьи.Ру: электрон. рес. – 2023. – URL: [https://nauchniestati.ru/spravka/bezopasnost-i-zashhita-ot](https://nauchniestati.ru/spravka/bezopasnost-i-zashhita-ot-atak-v-nejronnyh-setyah/)[atak-v-nejronnyh-setyah/](https://nauchniestati.ru/spravka/bezopasnost-i-zashhita-ot-atak-v-nejronnyh-setyah/) (Дата обращения 20.09.2023).
- 4. Мюллер Адриас П., Гвидо С. Введение в машинное обучение с помощью Python. Руководство для специалистов по работе с данными / П. Мюллер Адриас, С. Гвидо. – М: Вильямс, 2017. – 480 с.

#### **Новиков М.С.**

### **Принципы и методы системной инженерии в информационной системе производства**

*Калужский Государственный Университет им. К.Э.Циолковского (Россия, Калуга)*

*doi: 10.18411/trnio-02-2024-612*

# **Аннотация**

Статья посвящена рассмотрению принципов и методов системной инженерии, применяемых в информационной системе на производстве. В ней автор рассматривает особенности типовой информационной системы, применяемой на большинстве современных производств, отмечает применяемые принципы и методы системной инженерии в составных частях системы. В конце статьи автор делает вывод о результатах исследования.

**Ключевые слова:** системная инженерия, информационная система предприятия, система, информационная система на производстве.

#### **Abstract**

The article is devoted to monitoring compliance and systems engineering methods used in an information system in production. In it, the author examines the features of a typical information system used in most modern industries, notes the applied principles and methods of systems engineering in composite systems. At the end of the article, the author draws conclusions about the study of living standards.

**Keywords:** systems engineering, enterprise information system, system, industrial information system.

Системная инженерия - это такой подход, без которого не создаѐтся ни одна часть современной цивилизации. Всѐ потому, что современный мир наполнен множеством сложных систем, которые нужно учитывать при разработке чего-то нового. Без системной инженерии у человечества не было бы возможности проектировать и поддерживать на достойном уровне сложные информационные системы, производить механические машины, состоящие из миллионов деталей, возводить высотные дома или организовывать жизнь страны. Данный подход позволяет выстроить работу людей с разными навыками и возможностями для создания успешной системы.[3]

На современных предприятиях используется большое количество систем. Одной из таких является информационная система. Актуальные информационные системы, как и любые другие системы, представляют из себя подмножества менее крупных систем, что подтверждает их сложность. Поддерживать такую сложную систему, полагаясь только на случай и удачу, невозможно. Исходя из этого становится любопытным исследовать факт применения подходов системной инженерии при разработке и эксплуатации типовой информационной системы, применяемой на предприятии.

На производстве информационная система представляет из себя сложную сеть, в которую соединено множество компьютеров, коммутаторов, средств печати, камер, контроллеров и датчиков. [4] Всей этой сложной сетью управляет не менее сложный набор разнообразного программного обеспечения. За правильное хранение и накопление информации отвечают системы управления базами данных, своевременную доставку информации обеспечивают программные реализации протоколов передачи данных, операционные системы на компьютерах позволяют запускать прикладные программы для управления и контроля ходом исполнения операций производства. [5] Оценить масштаб и сложность системы наглядно можно на рисунке 1.

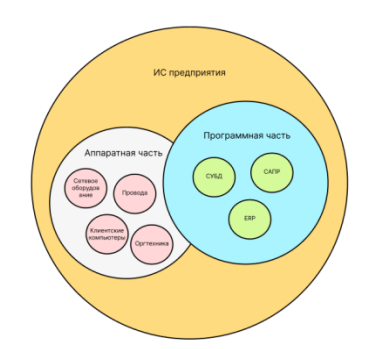

Рисунок 1. «Масштабы информационной системы на производстве».

Очевидно, что собрать в единое работоспособное целое такое большое количество элементов крайне затруднительно без применения принципов и подходов системной инженерии. Чтобы убедиться в этом, проанализируем две подсистемы: аппаратная и программная, входящие в состав одной большой - информационной системы предприятия. Подтверждением системности будет наличие следов таких принципов, как: системный подход, синтез, холизм, органицизм, адаптивность, уменьшение энтропии и разумная достаточность. [1]

На любом предприятии обязательно существует как минимум один серверный компьютер, одно сетевое хранилище данных, дюжина систем бесперебойного питания, дюжина коммутаторов, несколько десятков компьютеров, принтеров, сканеров и километры проводов. Устройства обязательно имеют свои уникальные имена и сетевые адреса. На передовых предприятиях каждый сетевой провод маркируется специальным ярлыком через каждые 5-10 метров его длины. Уже на этом участке анализа аппаратной части информационной системы предприятия можно отметить следы синтеза, т.е. аппаратная часть синтезируется из более маленьких систем - устройств и проводов, и уменьшения энтропии, т.к. элементы промаркированы, что позволяет быстро их идентифицировать в случае нарушения их работоспособности. Следы системного подхода можно подтвердить фактом учёта создателями системы при проектировании, что аппаратная система - это система, которая, например, открыта по отношению к системе электроснабжения производства и взаимодействует с ней. Источник бесперебойного питания - это средство адаптации аппаратной системы к условиям функционирования системы электроснабжения. Аппаратная часть на предприятии адаптивна. Системный администратор в любой момент может перераспределить ресурсы под изменившиеся условия. Устройства на предприятии со временем выходят из строя. На такой случай у передовых предприятий существуют отделы обслуживания и несколько идентично сконфигурированных устройств на складе. Как видно, для решения этой проблемы были применены принципы системной инженерии, а именно органицизм и холизм. Принцип разумной достаточности в аппаратной части можно отметить тем фактом, что сетевые инженеры и системные администраторы непрерывно собирают обратную связь пользователей и на основе неё адаптируют систему, чтобы она удовлетворяла текущие потребности.

Программная часть ещё более наглядно отражает использование системной инженерии в информационной системе предприятия по производству чего-либо. Так, например, любое современное производство всегда имеет в пользовании как минимум одну систему управления базами данных, т.е. программный продукт, программную надстройку, которая расположена на серверном компьютере и оперирует хранением, доступом и целостностью информации о

процессах предприятия. Применение такого программного продукта просто невозможно без следования принципам системного подхода, адаптивности, органицизма и уменьшения энтропии. Системный подход выходит из того, что СУБД - это открытая система по отношению к программным продуктам, использующим хранимую в базе данных информацию. Следование адаптивности и органицизму заметно при нагрузках на базу. СУБД адаптирует запросы к данным в зависимости от частоты обращений к данным. Принцип снижения энтропии прослеживается, например, в заложенных в программу алгоритмах запрета чтения одинаковых данных или записи недопустимых данных. Следование принципу холизма можно проследить в программной организации серверного программного обеспечения, в частности системы контроля кластеров. Программное обеспечение составлено таким образом, чтобы отображать проблемы в контексте влияния на всю систему, а не на отдельные её элементы. Следование принципу синтеза прослеживается в программном обеспечении виртуализации. Виртуализация позволяет иметь на одном физическом сервере множество виртуальных серверов. На предприятии их количество может доходить до десятка. Учёт принципа разумной достаточности нагляднее всего прослеживается  $\mathbf{B}$ программном обеспечении  $\mathbf{c}$ пользовательским интерфейсом на автоматизированных рабочих местах. Разработчики непрерывно адаптируют интерфейсы программ, чтобы удовлетворить заинтересованную сторону - пользователей.

.<br>Цель данной статьи заключалась в исследовании наличия принципов системной инженерии в информационной системы предприятия по производству каких-либо изделий. В ходе написания данного реферата была рассмотрена типовая информационная система предприятия в целом, а так же её составные части - аппаратная система и программная система. В результате исследования было выяснено, что информационные системы на предприятиях работают опираясь на все принципы системной инженерии.

Описание типовой информационной системы проводилось на основе анализа открытой информации об информационных системах предприятий[2], поэтому может быть недостаточно однако достаточным для исследования. Точные совпадения с реальной точным. информационной системой какого-либо предприятия случайны.

 $***$ 

- $1.$ И.А. Коптелова Основы системной инженерии : учеб.-мет. пособие / И.А. Коптелова; ВолгГТУ. - Волгоград, 2021. 68  $\frac{1}{2}$ **ГЭлектронный** pecypcl  $URL:$  $\mathbf{c}$ . https://swsu.ru/sveden/files/MU\_Osnovy\_sistemnoy\_inghenerii.pdf (Дата обращения: 18.01.2024);
- Николай Большаков. Автоматизация производства: что это такое в промышленности и как ее внедрить  $2.$ [Электронный ресурс]. // Calltouch Blog. - URL: https://www.calltouch.ru/blog/avtomatizacziyaproizvodstva-chto-eto-takoe-v-promyshlennosti-i-kak-ee-vnedrit/ (Дата обращения: 16.01.2024);
- $\overline{3}$ . Системная инженерия: определение, лучшие инструменты и методы | Руководство [Электронный ресурс]. // Visure - URL: https://visuresolutions.com/ru/blog/systems-engineering/ (Дата обращения:  $16.01.2024$ ;
- Роман Андреев. IT-инфраструктура организации: понятие, типы и функции [Электронный ресурс]. // 4. Академия Selectel - URL: https://selectel.ru/blog/it-infrastructure/ (Дата обращения: 18.01.2024);
- Бобков Олег. ИТ-инфраструктура: что это такое, описание и компоненты [Электронный ресурс]. // 5. Клеверенс - URL: https://www.cleverence.ru/articles/auto-busines/it-infrastruktura-chto-eto-takoe-opisanie-ikomponenty/ (Дата обращения: 18.01.2024).

# Пантелеев Г.А., Тимофеева Н.В.

# Проектирование информационного ресурса поддержки деятельности библиотекаря

Северный (Арктический) федеральный университет имени М.В. Ломоносова, Институт судостроения и морской арктической техники (Россия, Северодвинск)

# doi: 10.18411/trnio-02-2024-613

#### **Аннотация**

Статья посвящена вопросу проектирования информационного ресурса для поддержки деятельности библиотекаря. В данной работе приведен вариант проектного решения, состоящего из разработки диаграмм существующего процесса As-Is, предлагаемой диаграммы вариантов использования интерфейса будущего информационного ресурса и информационнологической модели, которая будет являться основой базы данных ресурса. Проект ИР необходим для обоснования внедрения ресурса с целью сокращения трудозатрат на проведения основных операций процесса.

**Ключевые слова:** библиотекарь, абонемент, библиотечный каталог, издание, акт приемки, акт списания, информационный ресурс.

## **Abstract**

The article is devoted to the issue of designing an information resource to support the activities of a librarian. This paper presents a variant of the design solution, consisting of the development of diagrams of the existing As-Is process, the proposed functional structure of the future information resource and the information-logical model, which will be the basis of the resource database. The IR project is necessary to justify the implementation of the resource in order to reduce labor costs for carrying out the main operations of the process.

**Keywords:** librarian, subscription, library catalog, publication, acceptance certificate, write-off certificate, information resource.

Библиотека предоставляет доступ к книгам, периодическим изданиям, электронным ресурсам, аудиокнигам, образовательным мероприятиям, компьютерам с интернетом и многим другим. Во главе библиотеки стоит директор, который является высшим должностным лицом учреждения и несет ответственность за ее общее руководство. Организационная структура рассматриваемой библиотеки представлена на рисунке 1. В данной статье анализ процессов проводится на основе функциональной деятельности библиотекаря и библиотекарякаталогизатора.

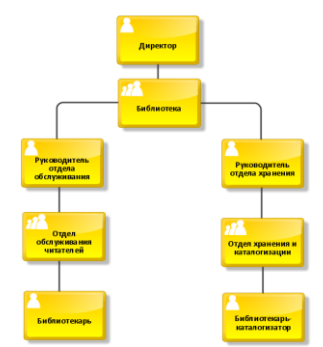

*Рисунок 1. Организационная структура библиотеки, реализованная в среде ARIS Express по нотации Aris.Org.*

В результате проведенного анализа предметной области, основанного на рассмотрении рабочих документов и функций библиотекарей, построена модель AS-IS процесса «Проектирование информационного ресурса поддержки деятельности библиотекаря» в соответствии с нотацией BPMN в среде Comunda Modeler и представлена на рисунках 2-6 [2].

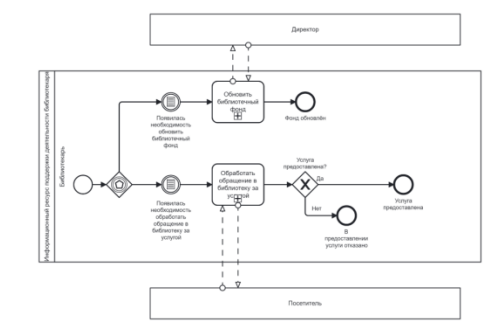

*Рисунок 2. Модель процесса AS-IS «Деятельность библиотекаря».*

Когда возникает потребность в обработке запроса посетителя в библиотеку, процесс обслуживания начинается с события «Появилась необходимость обработать обращение за услугой». Библиотекарь занимается обработкой обращений посетителей. Модель AS-IS подпроцесса «Обработать обращение в библиотеку за услугой» представлена на рисунке 3.

Процесс пополнения библиотечного фонда начинается с события «Появилась необходимость обновить библиотечный фонд». В этом случае директор библиотеки принимает решение о необходимости обновления фонда и инициирует процесс. Далее библиотекарь выполняет действия по обновлению фонда.

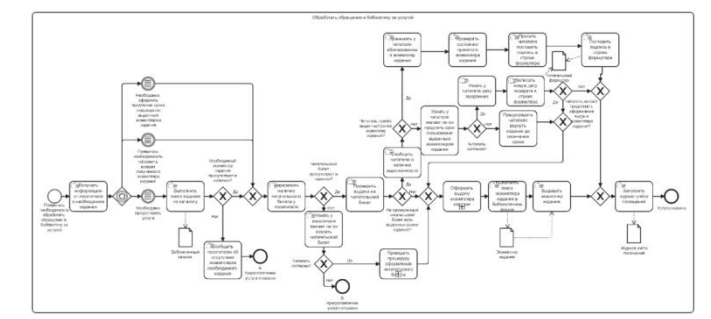

*Рисунок 3. Модель AS-IS подпроцесса «Обработать обращение в библиотеку за услугой».*

Процесс начинается с того, что посетитель обращается в библиотеку за услугой или при необходимости возврата полученного экземпляра издания. А также для продления срока пользования выданным экземпляром издания.

Когда посетитель обращается за стандартной услугой, предоставляемой библиотекой, библиотекарь расспрашивает посетителя об необходимом абоненту издании, и, если такое издание имеется в наличии, библиотекарь начинает процедуру выдачи. Для получения издания посетителю необходимо быть регистрированным читателем библиотеки, то есть иметь оформленный читательский билет. Если билет оформлен и предъявлен, библиотекарь проверяет наличие ранее выданных посетителю изданий. В случае отсутствия билета библиотекарь спрашивает, желает ли посетитель создать читательский билет. При согласии читателя библиотекарь проводит процедуру оформления читательского билета (рисунок 4).

Если нет задолженностей на предъявленный читательский билет, то начинается процесс оформления выдачи экземпляра издания (рисунок 5). Библиотекарь производит поиск экземпляра, выдаѐт его, заполняет формуляр, журнал учѐта посещения, и услуга считается оказанной [2].

Если у читателя есть задолженности, библиотекарь уточняет, принёс ли читатель ранее выданный экземпляр. При положительном ответе начинается процесс приѐма экземпляра: библиотекарь проверяет состояние, ставит свою подпись в формуляре и заполняет журнал учѐта посещений.

Если читатель не принѐс экземпляр, библиотекарь уточняет, хочет ли читатель продлить срок пользования. При согласии библиотекарь узнаёт дату продления, записывает её в формуляр и заполняет журнал учѐта посещений.

Если читатель отказывается продлевать срок пользования, библиотекарь предостерегает его о необходимости вернуть издание до завершения установленного срока выдачи и регистрирует данное событие в журнале учѐта посещений.

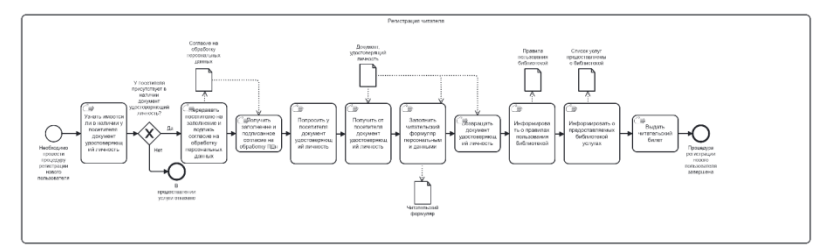

*Рисунок 4. Модель AS-IS подпроцесса «Оформление читательского билета».*

При осуществлении процедуры регистрации нового читателя необходимо предъявить документ, удостоверяющий личность, и подписать согласие на обработку персональных данных. Библиотекарь заполняет персональные данные, информирует о правилах пользования библиотекой и о предоставляемых услугах. Затем выдает читательский билет.

Процессная модель, представленная на рисунке 5, описывает процесс оформления выдачи экземпляра издания читателю в библиотеке.

На рисунке 6 представлен процесс пополнения библиотечного фонда. Начальный этап включает в себя формирование списка необходимых изданий на основе анализа потребностей библиотеки и запросов пользователей. Этот список передается в библиотеку к 25 декабря текущего года.

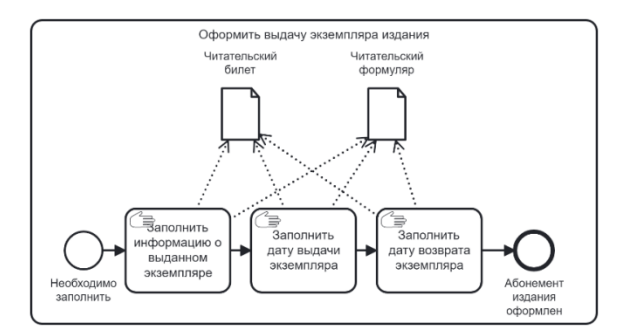

*Рисунок 5. Модель AS-IS подпроцесса «Оформить выдачу экземпляра издания».*

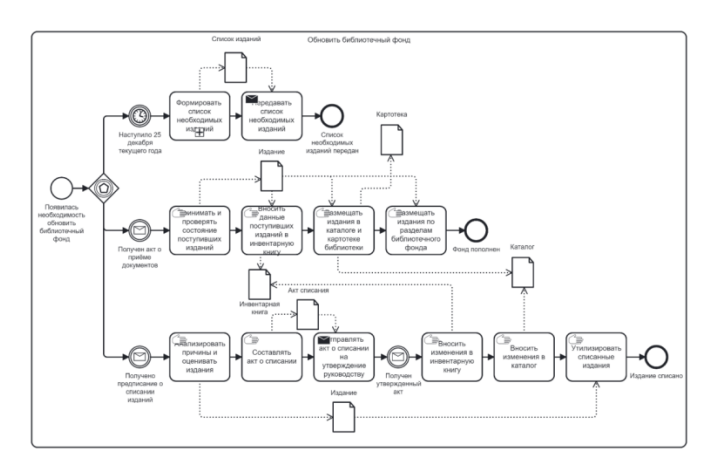

*Рисунок 6. Модель AS-IS подпроцесса «Обновить библиотечный фонд».*

После получения списка необходимых изданий библиотека приступает к процедуре пополнения фонда. В первую очередь происходит проверка состояния поступивших изданий. Если они не соответствуют требованиям библиотеки, они не принимаются. Принятые издания заносятся в инвентарную книгу и каталог библиотеки.

При обнаружении изданий, которые требуется списать, библиотека инициирует процедуру списания. В рамках этой процедуры библиотека анализирует причины и оценивает издания. Затем составляется акт о списании, который подлежит утверждению руководством библиотеки. После утверждения акта о списании библиотека вносит соответствующие изменения в каталог и утилизирует списанные издания. Процесс пополнения библиотечного фонда завершается внесением соответствующих изменений в каталог [2].

Разработка проекта информационного ресурса поддержки деятельности библиотекаря заключается в его оптимизации для сокращения временных затрат на их осуществление. Следующим этапом стадии разработки информационного ресурса является разработка проекта интерфейса с определением ролей будущих пользователей.

Для описания поведения информационного ресурса построена диаграмма вариантов использования с использованием языка моделирования UML в САSЕ-средстве Software Ideas Mode1er, представленная на рисунке 7.

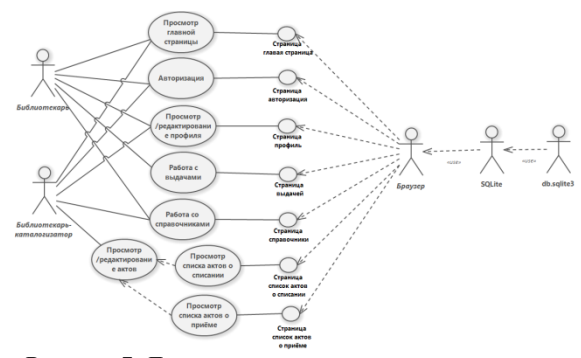

*Рисунок 7. Диаграмма вариантов использования.*

Кроме модели деловых процессов и диаграммы вариантов использования, была также разработана полная атрибутивная информационно-логическая модель предметной области с учетом проанализированных процессов и документов, их сопровождающих. Данная модель построена в соответствии с нотацией IDEF1X в инструментальном средстве проектирования баз данных ERwin Data Modeler и представлена на рисунке 8 [1].

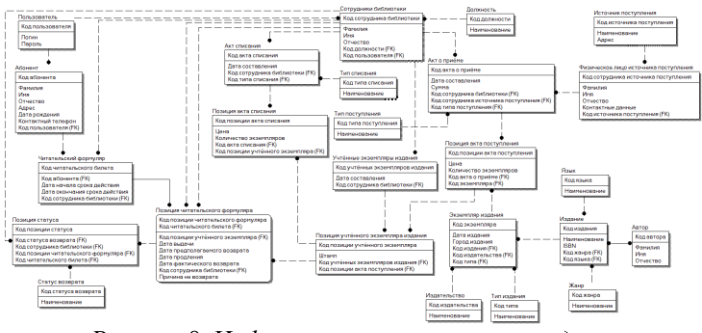

*Рисунок 8. Информационно-логическая модель.*

Следующий этап – это создание самого информационного ресурса, позволяющего обрабатывать и организовывать хранение информации по обновлению библиотечного фонда и обращений читателей за библиотечными услугами. Для работы с ресурсом будет предусмотрена авторизация, чтобы разделить функционал для определенного типа сотрудника. Этапы разработки интерфейса будут рассмотрены в другой статье.

\*\*\*

- 1. Аврунев, О. Е. Модели баз данных : учебное пособие / О. Е. Аврунев, В. М. Стасышин. Новосибирск : Издво НГТУ, 2018. - 124 с. - ISBN 978-5-7782-3749-0. - Текст : электронный. - URL: <https://znanium.com/catalog/product/1866904>
- 2. Р 50.1.028-2001. CALS технологии. Информационные технологии поддержки жизненного цикла продукции. Методология функционального моделирования [Электронный ресурс]. - Режим доступа: [https://docs.cntd.ru/document/1200028629.](https://docs.cntd.ru/document/1200028629)

## **Ратцев А.Р. Подбор оптимального инвестиционного портфеля**

*Самарский государственный технический университет (Россия, Самара)*

*doi: 10.18411/trnio-02-2024-614*

## **Аннотация**

Для получения прибыли и достижения положительных результатов от инвестирования создаются инвестиционные портфели, которые уменьшают риск потери вложенных денежных средств. Рассматривается сравнение трех наборов данных, содержащих в себе информацию по курсу Bitcoin, золота и S&P500. На основании сравнительного анализа будет выбран лучший вариант для дальнейшего инвестирования.

**Ключевые слова:** анализ данных, Python, инвестиционный портфель, инвестиционная деятельность.

#### **Abstract**

To make a profit and achieve positive results from investing, investment portfolios are created that reduce the risk of losing invested funds. The comparison of three data sets containing information on the exchange rate of Bitcoin, gold and S&P500 is considered. Based on a comparative analysis, the best option for further investment will be selected.

**Keywords:** data analysis, Python, investment portfolio, investment activity.

### 1. Введение

Инвестиционный портфель представляет собой сформированный набор объектов не только реального, но и финансового инвестирования. [1] Основная цель при формировании инвестиционного портфеля – выбор наиболее доходных объектов инвестирования и минимизация возможных рисков. [5] Создание инвестиционного портфеля связано с подбором наиболее оптимальных объектов инвестирования для осуществления инвестиционной деятельности. Для сравнения использовалась информация по активам Bitcoin, золото и S&P500. [2]

Bitcoin – цифровой актив, который отличается от традиционных активов (наличных денег, акций, облигаций) децентрализацией — отсутствием какого-либо единого контроля, неподменяемостью, делимостью и волатильностью — резкими колебаниями в цене. [2]

S&P500 – это фондовый индекс, который показывает цены на акции 500 крупнейших компаний США. [5]

Золото – драгоценный металл; естественные свойства золота — однородность, делимость, сохраняемость, портативность (большая стоимость при небольшом объеме и массе). [2]

1.1. Теоретическая часть

Для поиска наилучшего актива для дальнейшего инвестирования были использованы три набора данных и проведен их сравнительный анализ. Каждый набор данных включает в себя: дату, цену в момент открытия торгов, низшую цену за период торгов, высшую цену за период торгов, цену на момент закрытия торгов и индикатор объема торгов. [1]

1.2. Постановка задачи.

Для сравнительного анализа были собраны три набора данных с показателями Bitcoin, золота и S&P500. Основным показателем являлась цена в разные моменты торгов и общий объем количества заключѐнных сделок. На основе полученных данных были сделаны три Dataframe, проведена нормализация данных, построены графики, отражающие разные зависимости для каждого объекта инвестиций, а также проведен сравнительный анализ и подобран оптимальный вариант для дальнейшего инвестирования.

1.3. Технологии

Для выполнения поставленной задачи, потребовались следующие библиотеки Python:

Pandas – библиотека для работы с данными. Данные в Pandas предоставляются в двух видах, Series и DataFrame. Series-обьект похожий на одномерный массив и содержащий любые типы данных. DataFrame – основной тип данных в Python который представляется в виде таблицы также содержащей в себе любые типы данных. С помощью Pandas возможно заранее подготовить данные к дальнейшей работе с ними, например, убрать пропуски в данных, заменить, отсортировать, отфильтровать или, по-другому, изменить данные. [3]

Matpltotlib – библиотека для визуализации данных. С помощью нее можно создать любые виды графиков. [4]

Seaborn – это библиотека для создания статистических графиков на Python. Она основывается на Matplotlib и тесно взаимодействует со структурами данных Pandas.

2. Описание данных

Данные доступны по ссылке:

https://www.dropbox.com/scl/fo/vedeppxfzeyu3jq8pytzk/h?rlkey=l3in44v94a9unsft36oqjh77n

 $\&$ dl=0

Для выполнения исследования нам понадобятся три Dataframe, в которых отображены данные о Bitcoin, золота и S&P500 за несколько лет. В них содержатся следующие данные:

Данные по Bitcoin в долларах США:

"date" - дата с 17 сентября 2014 года по 17 ноября 2021 года;

"open" - цена в начале торгового дня;

"high" - самая высокая цена, достигнутая в этот день;

"low" - самая низкая цена, достигнутая в этот день;

"close" - цена на момент закрытия торгового дня;

"volume" - индикатор объема торгов (сколько Bitcoin было продано в этот день).

Ежедневные данные S&P500:

"дата" - дата с 17 сентября 2014 года по 17 ноября 2021 года;

"open" - уровень индекса на начало торгового дня;

"high" - самый высокий уровень, достигнутый в этот день;

"low" - самый низкий уровень, достигнутый в этот день;

"close" - уровень на момент закрытия торгового дня;

"volume" - количество акций компаний, составляющих индекс торговавшийся в этот

день.

Инфляция и золото в виде ежемесячных данных:

"дата" - дата с сентября 2014 года по ноябрь 2021 года;

"gold\_usd" - цена золота в долларах США за этот месяц;

"cpi\_us" - индекс инфляции в США за этот месяц (cpi = индекс потребительских цен).

3. Алгоритм

3.1. Импорт библиотек

Для выполнения задачи нам были необходимы библиотеки:

Pandas – в нашей работе пригодилась для чтения csv файлов, создания Dataframe, расчета среднего значения и нормализации данных и дальнейшей работе с ними.

Matplotlib – в нашей работе используется модуль Pyplot, с помощью которого создаются оси, координатные сетки, размерности и отображаются фигуры и графики.

Seaborn— библиотека для создания статистических графиков на Python.

 $In[1]:$ 

import pandas as pd import matplotlib.pyplot as plt

import matplotlib.cm as cm

from matplotlib.colors import rgb2hex

%matplotlib inline

import seaborn as sns

3.2. Чтение данных

Читаем данные из фала при помощи метода read\_csv и формируем дата-фрейм Pandas.  $In[2]:$ 

bitcoin = pd.read\_csv('bitcoin-usd.csv',parse\_dates=['date'])

bitcoin.head()

Out[2]:

In[3]:  $sp500 = pd.read_csv('sp500.csv', parse_data=['date'])$ sp500.head() Out[3]:

#### *Данные по S&P500.*

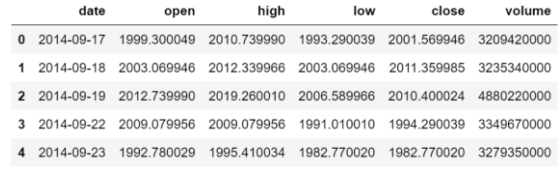

In[4]: monthly = pd.read\_csv('monthly\_data.csv', parse\_dates=['date']) monthly.head() Out[4]:

*Таблица 3*

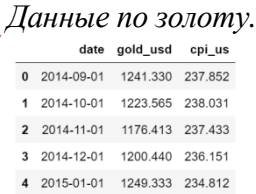

3.3. Исследование Bitcoin  $In[5]$ : bitcoin.info()  $In[6]$ : bitcoin.isnull().sum() Out[6]:

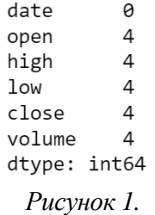

In[7]: bitcoin = bitcoin.dropna() In[8]: bitcoin.isnull().sum() Out[8]:

# *Таблица 1*

*Таблица 2*

```
date
               0
open
               0
               \thetahigh
               \theta1<sub>OW</sub>close
               \thetavolume
               \thetadtype: int64
 Рисунок 2.
```
In[9]:

```
cmap = cm.get\_cmap('GnBu',12) \#colormap and numbercol\_def = []for i in range(cmap.N):
rgb = \text{cmap}(i)[:3]col def.append(rgb2hex(rgb))
print(rgb2hex(rgb))
Out[9]:
```
#f7fcf0 #e6f5e1 #d7efd1  $\text{tr}508c2$ #abdeb6 #8bd2bf  $#6bc3c9$ #4hafd1 #3193c2 #1878b4 #085da0 #084081

```
Рисунок 3.
In[10]:
sns.set()
fig = plt.figure(figsize = (12,6))sns.lineplot(x='date', y='open', data=bitcoin, color='red')
sns.lineplot(x='date', y='close', data=bitcoin)
plt.title("Цена биткоина на момент открытия и закрытия", size=15)
plt.ylabel(" ")
plt.legend(['Открытие', 'Закрытие'])
plt.show()
Out[10]:
```
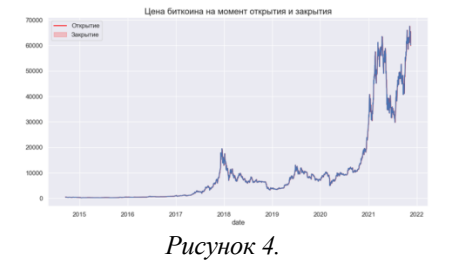

Начальная цена Bitcoin с течением времени очень резко выросла. Первый в истории скачок наблюдается в 2018 году. В 2019 году произошло значительное падение, но с этого момента оно пошло вверх.

```
Цена закрытия также имеет аналогичную структуру.
In[11]:
fig = plt.figure(figsize=(12,6))g=sns.lineplot(x='date', y='volume', data=bitcoin, palette=col_def)
g.yaxis.get_major_formatter().set_scientific(False)
g.yaxis.get_major_formatter().set_useOffset(False)
```
plt.ylabel('Обьем(В миллиардах)',size=15) plt.xlabel('Дата',size=15) plt.title('Обьем биткоинов купленных за эти годы', size=20) plt.show() Out[11]:

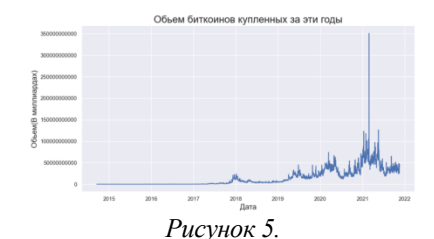

Наибольший объем покупок пришелся на 2021 год. С этого момента наблюдается резкое падение объема покупок. Самый высокий показатель за все время - 350 миллиардов (приблизительно). В конце 2021 года, он приближается к 50 миллиардам (приблизительно)

In[12]:

 $fig = plt.figure(figsize = (12,6))$ 

sns.regplot(x='high', y='volume', data=bitcoin, ci=None, line kws={"color": "red"},marker='+') sns.regplot(x='low',  $v=$ 'volume', data=bitcoin, ci=None, line kws={"color": "green"},marker='.')

plt.legend(['Высокий', 'Низкий']) plt.xlabel(' ') plt.show() Out[12]:

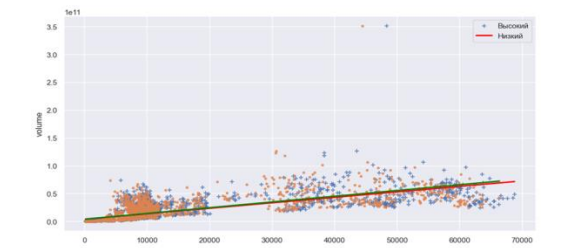

*Рисунок 6. График зависимости цен от объема продаж.*

По-видимому, существует положительная корреляция между высшей и низшей ценой и объемом. Это означает, что по мере увеличения значения high или low, объем также увеличивается. Но есть ли причинно-следственная связь? Да, так как высокие или низкие значения влияют на значения объема.

3.4. Исследование индекса S&P500 In[13]: sp500.info() Out[13]:

<class 'pandas.core.frame.DataFrame'> NangeIndex: 1805 entries, 0 to 1804<br>Data columns (total 6 columns):<br># Column Non-Null Count Dtype 1805 non-null<br>1805 non-null<br>1805 non-null<br>1805 non-null  $\theta$ date datetime64[ns] dacecim<br>float64<br>float64  $\frac{1}{2}$ open high  $\begin{tabular}{llllll} 3 & low & 1805 non-null & float64 \\ 4 & close & 1805 non-null & float64 \\ 5 & volume & 1805 non-null & Intel64 \\ dtypes: datetime64[ns](1), float64(4), int64(1) \\ memory usage: 84.7 KB & \end{tabular}$  $\overline{3}$  $10M$  $1805$  non-null  $f$ loat64

*Рисунок 7.*

fig,  $axes = plt.subplots(1,2,figsize=(12,6))$  $axes[0] =$ sns.distplot(sp500['open'], color='red', $ax = axes[0]$ ) axes[0].set title("Распределение цен на момент открытия SP 500")  $axes[1] = sns.distplot(sp500['close'], ax=axes[1])$ axes<sup>[1]</sup>.set\_title("Распределение цен на момент закрытия SP 500") plt.show() Out[14]:

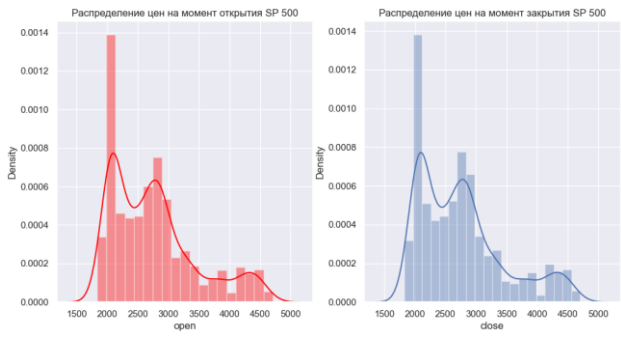

*Рисунок 8.*

In[15]:

fig,  $axes = plt.subplots(1,2,figsize=(12,6))$  $axes[0] =$ sns.distplot(sp500['high'], color='red',ax=axes[0]) axes[0].set\_title("Распределение высших цен на SP 500")  $axes[1] = sns.distplot(sp500['low'], ax=axes[1])$ axes[1].set\_title("Распределение низших цен на SP 500") plt.show() Out[15]:

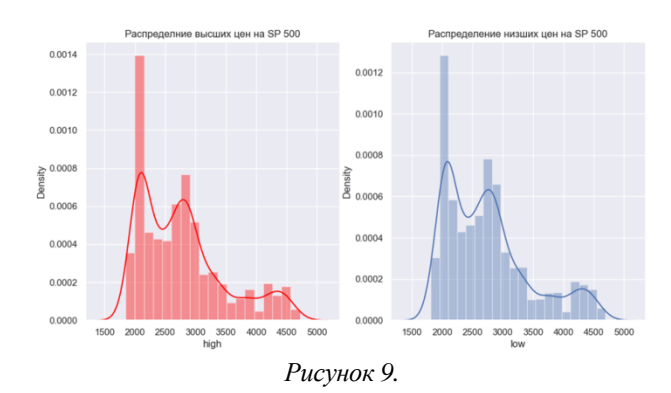

 $In[16]:$ 

 $fig = plt.figure(figsize = (12,6))$ sns.lineplot(x='date', y='open', data=sp500, color='red') sns.lineplot(x='date', y='close', data=sp500) plt.title("Цена на момент открытия и закрытия SP 500 на протяжении данного периода",  $size=15$ ) plt.ylabel(" ") plt.legend(['Открытие', 'Закрытие']) plt.show()

Out[16]:

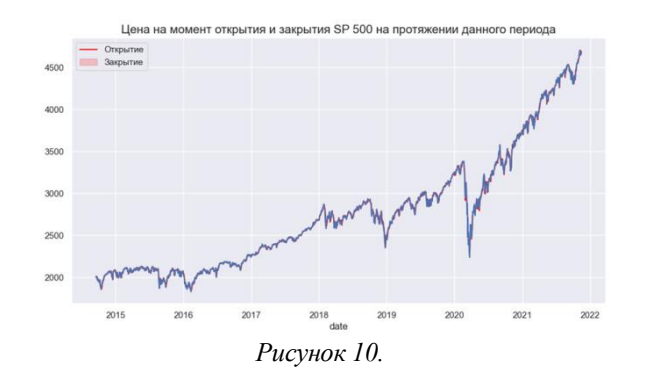

Ситуация схожа с ситуацией набора данных Bitcoin. In[17]:  $fig = plt.figure(figsize=(12,6))$ sns.lineplot(x='date', y='high', data=sp500, color='red') sns.lineplot(x='date', y='low', data=sp500) plt.title("Самая высокая и низкая цена SP 500 на протяжении заданного периода",

$$
size=15)
$$

plt.ylabel(" ") plt.legend(['Высокая', 'Низкая']) plt.show() Out[17]:

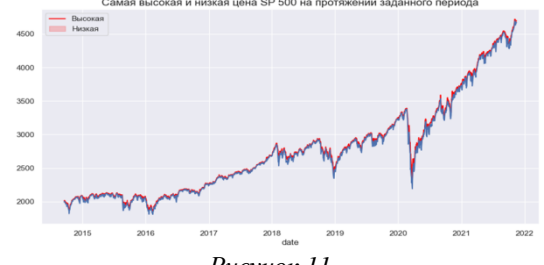

*Рисунок 11.*

# In[18]:

 $fig = plt.figure(figsize=(12,6))$ sns.regplot(x='high', y='volume', data=sp500, ci=None, line kws={"color": "red"},marker='+') sns.regplot(x='low', y='volume', data=sp500, ci=None, line\_kws={"color": "green"},marker='.') plt.legend(['high', 'low']) plt.xlabel(' ') plt.show() Out[18]: *График зависимости цен от объема продаж*

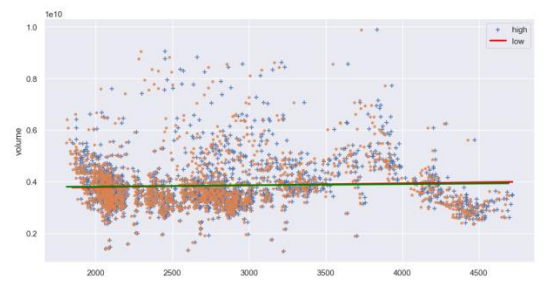

*Рисунок 12.*

 $fig = plt.figure(figsize = (12,6))$ g=sns.lineplot(x='date', y='volume', data=sp500) g.yaxis.get\_major\_formatter().set\_scientific(False) g.yaxis.get\_major\_formatter().set\_useOffset(False) plt.ylabel('Объем (в миллиардах)',size=15) plt.xlabel('Date',size=15) plt.title('Объем SP 500, купленных за эти годы', size=20) plt.show() Out[19]:

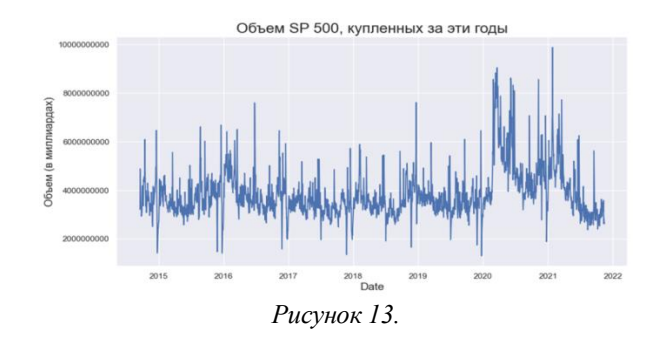

По сравнению с набором данных о Bitcoin, этот показатель с самого начала имеет действительно хороший объем. В конце 2021 года мы видим резкое падение объема покупок.

3.4. Исследование цен на золото In[20]: monthly.info() Out[20]:

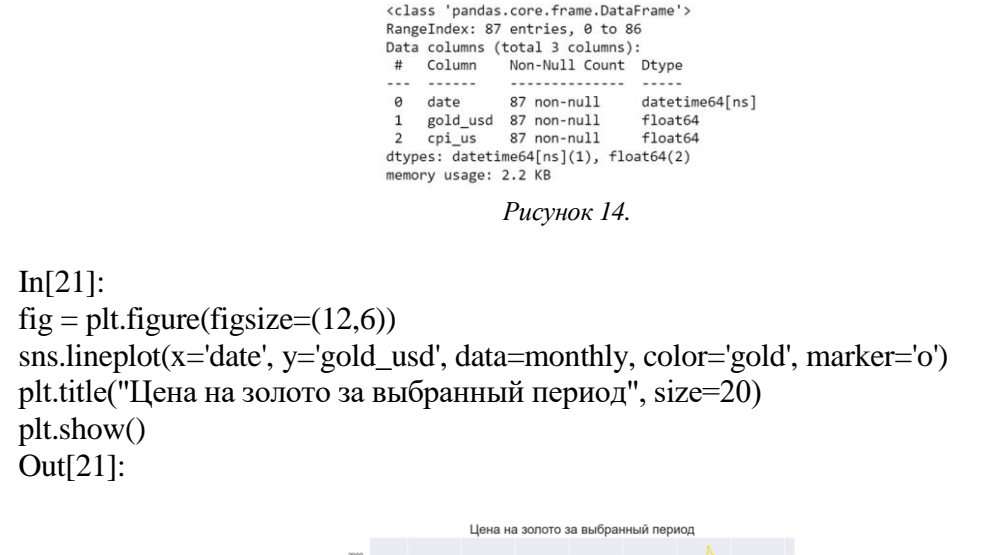

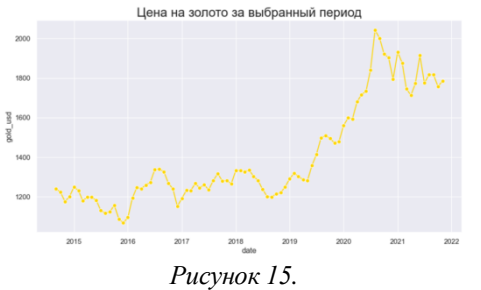

Из приведенного выше графика мы можем сделать вывод, что цена на золото незначительно выросла с 2015 по 2022 год, в сравнении с графиком Bitcoin. Очевидно, что инвестирование в Bitcoin наиболее выгодно в связи с ростом спроса. Также есть шанс, что криптовалюта станет деньгами, которые будут использоваться для обмена в будущем. Следовательно, это окажет влияние на цены активов золота. Вот почему инвестирование в Bitcoin является оптимальным на данный период времени. [5]

4. Результаты

В результате проведенного исследования мы видим, что при сравнении трех инвестиционных активов наиболее перспективным активом будет являться Bitcoin. Это связано с его безопасностью – систему блокчейн Bitcoin невозможно взломать, ценой и ценностью, анонимностью, скоростью роста и отсутствием границ, а также признанием и популярностью. Кроме того, Bitcoin заинтересовал весь мир своей уникальной концепцией – децентрализованной системой. [2] Bitcoin является отличными воротами для инвестиций.

# 5. Выводы

В работе были получены следующие результаты:

- 1. проведен сравнительный анализ трех активов: Bitcoin, S&P500 и золота;
- 2. выявлен рост объема продаж и повышение цены на Bitcoin, который на несколько порядков превышает данные критерии в других активах;
- 3. за выбранный период времени цена на золото и S&P500 выросла незначительно в сравнении с ценой на Bitcoin;
- 4. при исследовании Bitcoin также выявлено, что при росте объема продаж, растет и высшая и низшая цена.

\*\*\*

- 1. Алиев А.Т., Сомик К.В. Управление инвестиционным портфелем. М.: Издательско-торговая корпорация "Дашков и Ко", 2017. 158 с.
- 2. Байдерина И.П., Шепелев и.Г. Оценка и управление инвестиционным портфелем // Управление инвестициями и инновациями. 2017. №2. С. 23-29.
- 3. Рихтер, Дж. Програмирование на Phyton / Дж. Рихтер. Москва: Изд-во РГУ, 2016.- 365 с. Текст: непосредственный.
- 4. Бишоп, Дж. Phyton в кратком изложении / Дж. Бишоп. Москва: Изд-во Бином, 2013. 472 с. Текст: непосредственный.
- 5. Воскресенская Л.Н., Никитина Е.А. Понятие и принципы портфельного инвестирования // Вестник Тульского филиала финуниверситета. 2019. №1. С. 22-27.

# **Салдаева А.А., Ткачев Е.В., Белаш В.Ю. Требования к обеспечению безопасности веб-ресурсов**

*Калужский государственный университет имени К.Э. Циолковского (Россия, Калуга)*

# *doi: 10.18411/trnio-02-2024-615*

#### **Аннотация**

В данной статье рассмотрен вопрос обеспечения безопасности веб-ресурсов в сети интернет. Так как при повседневном использовании веб-ресурсами важно понимать степень защищенности своих данных, поэтому рассмотрены самые распространенные методы защиты, которых стоит придерживаться при работе с веб-ресурсами: SSL, https, резервное копирование, пароль, SQL-инъекции, XSS, DDoS-атака.

**Ключевые слова**: DDoS-атака, https, SSL, SQL-инъекции, XSS, пароль, резервное копирование.

# **Abstract**

This article discusses the issue of ensuring the security of Web resources on the Internet. Since it is important to understand the degree of security of your data in everyday use of web resources, therefore, the most common protection methods that should be followed when working with web resources are considered: SSL, https, backup, password, SQL injection, XSS, DDoS attack.

## Keywords: DDoS attack, https, SSL, SQL injection, XSS, password, backup.

В современном мире обеспечивать безопасность необходимо в полной мере. исключением не становится и виртуальный мир, мир IT-технологий. Так как каждый из нас ежедневно пользуется ресурсами сети интернет и оставляет там свои персональные данные, то необходимо рассмотреть вопрос обеспечения безопасности этих самых данных. Конечно, злоумышленники ежедневно изучают уязвимости веб-ресурсов, в связи с этим появляются новые методы защиты сайтов. В данной статье рассмотрим обязательные требования для обеспечения безопасности, которые должны выполняться при разработке сайта [2].

Начнем с протокола шифрования - HTTP (HyperText Transfer Protocol Secure), который обеспечивает безопасность передачи данных, поддерживает шифрование посредством криптографических протоколов SSL и TLS, и является расширенной версией протокола HTTP. Почему рекомендуется переходить от НТТР к НТТРЅ? Дело в том, что протокол передачи данных- НТТР не использует никакого шифрования своих данных, что позволяет злоумышленнику спокойно украсть персональные данные. Чтобы избежать данной проблемы, было решено усовершенствовать протокол, обеспечив ему шифрование при помочи симметричного и ассиметричного ключа. Таким образом, видеть и передавать информацию могут только те, у кого есть данные ключи, что обеспечивает хорошую безопасность [1].

Далее разберем немного подробнее за счет чего происходит само шифрование. Secure Sockets Layer (SSL) - это криптографический протокол, который отвечает за безопасную передачу данных на сеансовом уровне. Данный протокол работает по алгоритму шифрования RSA [4]. Что бы понять принцип работы данного алгоритма, разберем его по шагам:

- Пользователь выполняет запрос на сайте.  $1<sub>1</sub>$
- $\overline{2}$ . Далее браузер пользователя требует подтверждение в качестве SSL сертификата.
- $\overline{3}$ . После получения сертификата браузер начнет проверку на подлинность данного сертификата, обращаясь в центр сертификации.
- 4. В случае подтверждения от центра о подлинности сертификата, между браузером и сайтом происходит ассиметричное шифрование;
- Между браузером и сайтом идет зашифрованный обмен информацией. 5.

Следующим обязательным пунктом при разработке сайта будет создание бэкапов [5]. Бекап - это резервная копия вашей базы данных, которая хранит с момента создания последней копии всю информацию и персональные данные. Хранение резервных копий производится на серверах, облачных хранилищах или на компьютерах. Создание бекапом необходимо так как в любой момент времени может произойти внештатная ситуация и все данные, которые хранились на вашем сайте или компьютере удалятся без возможности восстановления.

Нельзя обойти и тему создания паролей при авторизации пользователей в системе. Если не будет создан достаточно надежный пароль [3], то наличие всех вышеперечисленных требований не гарантирует безопасность вашему сайту. Для повышения надежности паролей следует:

- 1. Создавать пароль длиною минимум 10 символов;
- $2.$ Использовать необычные слова, совершенно не связанные с вами;
- 3. Не использовать один и тот же пароль на нескольких аккаунтах;
- $\overline{4}$ . Старайтесь разнообразить символы в пароле. Используйте заглавные и строчные буквы, цифры и символы.

Также рассмотрим наиболее часто встречающиеся угрозы безопасности, связанные с веб-приложениями.

SOL-инъекции. Подобная уязвимость даёт злоумышленнику возможность взаимодействовать с базой данных веб-сайта путём отправления запросов, например, через поле обратной связи. В случае успешной атаки злоумышленник может получить доступ к конфиденциальной информации, таким как пароли или банковские карты, которые были сохранены пользователем на сайте, так же он сможет изменять или удалять данные из таблиц, что влечет за собой остановку нормальной работы веб-приложения. Для защиты от этого типа угрозы необходимо использовать экранирование, оно будет переводить всю информацию, вводимую пользователем в безопасную строку, из-за чего база данных перестанет воспринимать ключевые слова.
XSS. Уязвимость, которая по своей сути очень похожа с предыдущей, только злоумышленник получает доступ не к базе данных, а к коду проекта. Он при помощи поля ввода для пользователей может внедрить собственный JavaScript. После этого для всех эта страница будет загружаться с изменённым кодом, при помощи которого злоумышленник может фактически управлять веб-приложением, от кражи данных авторизированных пользователей, до порчи функционала или размещения компрометирующей информации на главной странице сайта. Метод защиты от данной уязвимости также схож с предыдущей, а именно, проверять введённый текст пользователя на наличие html-форм, загрузки дополнительного кода и т.д.

DDoS-атака. Данный вид атаки направлен в первую очередь на вычислительную сеть веб-приложения. Его главная цель замедление или полное прекращение работы сайта, из-за чего пользователи не могут получить доступ к ресурсу. Мотивы атаки могут быть самые разные: от шалости начинающего хакера или шантажа, до отвлечения внимания от настоящей атаки. Как правило атака осуществляется при помощи армии ботов, так называемого ботнета, он содержит в своей сети зараженные компьютеры, которые непрерывно отправляют запросы на веб-приложение жертвы, что вызывает переполнение вычислительных ресурсов сервера и как следствие его замедление или полное прекращение работы. В качестве меры противодействия можно использовать Web Application Firewall - это межсетевой экран, который путём мониторинга и фильтрации трафика помогает своевременно отреагировать и блокировать начавшуюся атаку.

Таким образом, были рассмотрены основные и актуальные требования для обеспечения безопасности веб-приложения, а также наиболее часто встречающиеся угрозы безопасности и методы противодействия им. Важно понимать, что обеспечение актуальности защиты сайта это постоянный процесс на всём жизненном цикле проекта от планирования и написания кода, до его закрытия. Методы взлома и обхода защиты постоянно совершенствуются поэтому необходимо быть к ним готовым, чтобы однажды не потерять данные, деньги и репутацию.

\*\*\*

- $1.$ Афанасьева, Д. В. Применение протокола https для повышения информационной безопасности в сети / Д. В. Афанасьева, А. А. Абидарова, Е. А. Плахина // Известия Тульского государственного университета. Технические науки. - 2019. - № 9. - С. 363-367.
- $2.$ Довгаль, В. А. Обеспечение информационной безопасности веб-сайта в условиях импортозамещения / В. А. Довгаль, Д. И. Шередько // Вестник Адыгейского государственного университета. Серия 4: Естественноматематические и технические науки. - 2022. - № 2(301). - С. 67-77. - DOI 10.53598/2410-3225-2022-2-301-67-77.
- $3.$ Кочанова, А. Г. Надёжные пароли: как их создать и чем они полезны / А. Г. Кочанова // Вестник науки. - $2023. - T. 1$ ,  $N_2$  6(63). - C. 902-908.
- $\overline{4}$ . Минахватов, Б. Р. Сертификат SSL / Б. Р. Минахватов, В. А. Стригунов // Проблемы совершенствования организации производства и управления промышленными предприятиями: Межвузовский сборник научных трудов. - 2021. - № 1. - С. 217-222. - DOI 10.46554/ОР-МІЕ-2021.1-рр.217.
- 5. Федотов, В. А. Система резервного копирования и восстановления данных / В. А. Федотов // Форум молодых ученых. - 2020. - № 2(42). - С. 366-370.

# Смолова Е.А..

#### Нейросетевые технологии анализа поведения человека

Волгоградский институт управления – филиал Российской академии народного хозяйства и государственной службы при Президенте РФ (Россия, Волгоград)

doi: 10.18411/trnio-02-2024-616

Научный руководитель: Сальникова Н.А.

#### Аннотапия

Большинство методов и подходов по определению социально-психологического поведения человека требует специалиста для интерпретации полученных данных или для индивидуальной настройки под каждого исследуемого, что является дорогим и долгим процессом. В данной работе проведен разбор существующих систем распознавания поведения человека и выявления неблагоприятных факторов, и рассматривается нейросетевой алгоритм анализа поведения человека.

**Ключевые слова:** нейросетевые технологии, диагностика социально-психологического поведения, мониторинг поведения, анализ речи, анализ эмоций, искусственный интеллект, управление знаниями, машинное обучение, системы поддержки принятия решений, извлечение знаний.

#### **Abstract**

Most methods and approaches for determining a person's socio-psychological behavior require a specialist to interpret the data obtained or to customize it for each person being studied, which is an expensive and time-consuming process. This paper analyzes existing systems for recognizing human behavior and identifying unfavorable factors, and considers a neural network algorithm for analyzing human behavior.

**Keywords**: neural network technologies, diagnostics of socio-psychological behavior, behavior monitoring, speech analysis, emotion analysis, artificial intelligence, knowledge management, machine learning, decision support systems, knowledge extraction.

В последнее время автоматизация наблюдается во многих областях человеческой деятельности, включая анализ поведения человека.

Для успешного проведения расследований при раскрытии различных преступлений часто используют компьютерные полиграфы, которые фиксируют и проводят анализ от четырех до восьми одновременно протекающих процессов жизнедеятельности человека, таких как давление, частота дыхания и сердцебиения, тремор, эмоции и ряд других. Все эти данные отображаются на экране дисплея в виде графиков электрических сигналов в режиме реального времени. Далее происходит анализ полученных результатов с помощью встроенных алгоритмов, построенных на базе исследований различных специалистов в области физиологии, психологии и детекции лжи.

Все эти исследования носят эмпирический характер, так как каждый человек имеет значительный ряд особенностей, определяющих его психотип, и поэтому по-разному реагирует на стрессовые ситуации. Также погрешность исследований зависит от используемых в программах правил обработки результатов, которые не способны подстроится под разные личностные характеристики людей. Применяемые в настоящее время различные полиграфы обеспечивают правильные заключения около 70 % случаев. Чтобы повысить точность результата, необходимо применять целый набор дополнительных сложных приемов, проводить параллельные исследования. Таким образом точность заключения о правильности ответов зависит от очень многих дополнительных факторов и в основном определяется компетентностью и морально-нравственными качествами специалистов, проводящих опрос.

Для успешного решения данной проблемы применяются нейросетевые технологии, которые позволяют создать такую программную среду, которая может успешно справиться с поставленной задачей распознавания лжи [1, 2].

Задача анализа поведения человека и распознавания лжи тесно связана с различными задачами медицинской диагностики [3, 4].

В настоящее время созданы принципы построения и накоплен значительный опыт построения нейросетевых детекторов лжи, реализующих различные алгоритмы работы. Условно выделяют три группы: универсальный алгоритм, универсально-анкетный и индивидуально-настраиваемый. Применение современных нейросетевых технологий для анализа поведения человека и определения уровня лжи позволяет избежать влияния человеческого фактора при проведении исследований, что значительно повышает точность заключений [5, 6].

Нейросетевой полиграф, работающий по индивидуально-настраиваемому алгоритму, позволяет автоматически настраивать правила распознавания поведения человека в процессе проведения исследования, исключая неточности и ошибки при формировании заключения о поведении человека, при этом учитывая все его индивидуальные особенности психики. Встроенная система поддержки принятия решений анализирует особенности поведения испытуемого и формирует их в виде правил, определяет закономерности реакции организма на вопросы, учитывает индивидуальные физиологические особенности, отсеивает погрешности. Применение искусственного интеллекта исключает помехи влияния человеческого фактора, гарантирует достоверность заключения, при этом значительно сокращается объем и затрачиваемое время на проведение исследования. В данной работе предлагается разработка интеллектуальной системы анализа поведения человека на базе нейронной сети персептронного типа.

Формирование множества обучающих примеров проводится на базе стимуляционных тестов, которые содержат вопросы с заранее известными ответами [7]. Во время опроса с испытуемого снимаются различные физиологические показатели, с помощью которых строится входной массив  $X_i$ , при этом выходной массив  $Y_i$  строится специалистом-полиграфологом путем сравнения полученных ответов с заранее известными.

Опросив целый ряд испытуемых, таким образом, обучается система, после чего можно задавать вопросы, ответы на которые заранее неизвестны. Система обучена таким образом, что будет способна сделать правильное заключение о степени истинности ответов испытуемого с минимальной погрешностью, так как была обучена на физиологических реакциях опрашиваемого человека, и способна учитывать все индивидуальные особенности организма конкретно данного человека. При условии, что обучающая выборка была достаточно большой и строилась на принципе случайного отбора, то нейросетевая система автоматически отсеет все ошибочные суждения [8, 9].

Однако предлагаемый алгоритм обучения нейросетевой системы обладает некоторым недостатком, а именно, повышенной трудоемкостью, так как для каждого отдельного испытуемого требуется заново формировать множество обучающих примеров, выстраивать правила и заново обучать систему. В итоге построенная таким образом система пригодна для тестирования только одного конкретного человека, на которого и была настроена. Однако, получаемая точность результата перекрывает все недостатки.

Предлагаемый в работе алгоритм обеспечивает опрос испытуемых с учетом всех индивидуальных физиологических особенностей организма и с устранением всех неточностей и помех, что значительно повышает степень объективности и качества проводимого опроса и выявления истинности ответов. Но так как данных алгоритм требует повышенных трудозатрат, то рекомендуется применять его в сложных ситуациях, когда затраты на обучение нейронной системы будут оправданы.

#### \*\*\*

- $1.$ Чан В.Фу., Щербаков М.В., Нгуен Т.А., Скоробогатченко Д.А. Метод сбора и слияния разнотипных данных в проактивных системах интеллектуальной поддержки принятия решений. Нейрокомпьютеры: разработка, применение. 2016. № 11. С. 40-44.
- Кравец А.Д., Фоменков С.А., Кравец А.Г. Разработка модели генерации интеллектуальных агентов. Сборник  $2.$ научных трудов SWorld. 2012. Т. 5. № 3. С. 59-61.
- $3.$ Orudjev N.Y., Poplavskaya O.V., Lempert L.B., Salnikova N.A., Kultsova M.B. Problems of Introducing Information technologies in Practice of Psychiatric Service. // В сборнике: IISA 2016 - 7th International Conference on Information, Intelligence, Systems and Applications 2016. C. 7785417.
- 4. Orudjev N.Y., Poplavskaya O.V., Lempert L.B., Salnikova N.A. Problems of Medical Confidentiality While Using Electronic Documents in Psychiatric Practice. // В сборнике: Proceedings of the 2016 Conference on Information Technologies in Science, Management, Social Sphere and Medicine (ITSMSSM 2016). 2016. C. 120-125.
- 5. Ясницкий Л. Н., Сичинава З. И., Черепанов Ф. М. Нейросетевой детектор лжи: принципы построения и опыт разработки. LAP LAMBERT Academic Publishing. 2012. 243 с.
- 6. Dyachenko T., Ivanenko V., Lempert B., Salnikova N. Dynamics of Health Care Quality Indicators at Inpatient Hospitals of the Volgograd Region Estimated by an Automated Information System. // Communications in Computer and Information Science. 2017. T. 754. C. 847-857.
- 7. Садовникова Н.П., Щербаков М.В. Технологии анализа данных : учеб. пособие / ВолгГТУ, Волгоград, 2021. 75 c.
- Фоменков С.А., Камаев В.А., Орлова Ю.А. Математическое моделирование системных объектов: учеб. 8. пособие для студентов факультета электроники и вычислительной техники очной и заочной форм обучения / Волгоград, 2014. 340 с.
- Саловникова, Н. П. Системы поллержки принятия решений : vчеб. пособие / Н. П. Саловникова, Л. С. 9. Парыгин, М. В. Щербаков; ВолгГТУ. Волгоград, 2021. 108 с.

#### **Соколов И.В.**

# **Нейронная сеть Segnet для задачи сегментации кожных новообразований на медицинских снимках**

*Московский государственный технический университет им. Н.Э. Баумана (Россия, Москва)*

#### *doi: 10.18411/trnio-02-2024-617*

#### **Аннотация**

Компьютерное зрение в медицине в последние годы набирает популярность. Оно используется для сканирования и распознавания объектов на изображении. Для этого используются специальные нейронные сети, с особой архитектурой. Одну из таких архитектур - SegNet, мы смоделируем и протестируем на примере задачи распознавания новообразований на коже.

**Ключевые слова:** машинное обучение, сегментация, компьютерное зрение, глубинное обучение, нейронные сети, PyTorch.

#### **Abstract**

Computer vision in medicine has been gaining popularity in recent years. It is used to scan and recognize objects in an image. For this purpose, special neural networks with a special architecture are used. We will model and test one of such architectures - SegNet - on the example of the task of recognizing neoplasms on the skin.

**Keywords:** machine learning, segmentation, computer vision, deep learning, neural networks, PyTorch.

**Введение.** Компьютерное зрение, реализуемое с помощью нейронных сетей, находит себе применения во всѐ большем количестве сфер. Одна из них - медицина. Чаще всего нейронные сети используются для сканирования обычных или рентгеновских снимков. В данном исследовании объектом для сегментации является такая задача, как выявление новообразований: родинок или бородавок - на теле человека. Очень важно своевременно и точно обнаружить новообразование и оценить возможность его последующего пагубного влияния на организм человека.

#### **Основная часть.**

Исследование будет проводиться в Jupiter Notebook, с применением фреймворка PyTorch для создания архитектуры нейронной сети и проведения ее обучения. Такая CNN, как VGG 19 [2], является классическим примером архитектуры сверточной нейронной сети, которая отличается наличием операций сверток для получения карт активации и пулинга. Картой активации нейронной сети будем называть матрицу значений, которые были получены после применения операций свертки и pooling последовательно. В свою очередь, архитектура SegNet была предложена в 2015 году. Ее особенностью являются слои transposed convolution, или deconvolution [1]. Идея deconvolution слоев состоит в том, чтобы увеличить карту сегментации т. е. выход нашей нейросети - после применения операций свертки и пулинга над картами активации. Иначе это называется unsampling. C помощью данной операции нейронная сеть может восстанавливать информацию, полученную после сверточных слоев. Для этого между deconvolution слоями применяется операция max unpooling (рис.1), которая позволяет увеличить размер карты активации с наименьшей потерей качества. Подход max unpooling заключается в том, чтобы в convolution слоях, соответствующих по размеру карты активации, сохранить индексы наибольших элементов при применении операции max pooling [3], а далее применить их при операции max unpooling при апсамплинге в deconvolution слоях. Это достаточно сильно повышает точность нейронной сети SegNet, ведь позволяет запомнить и выделить необходимые признаки для эффективной сегментации изображений.

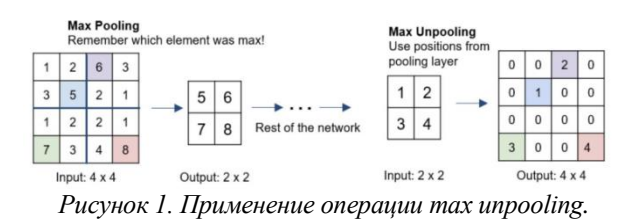

Для оценки качества работы нейронной сети необходимо выбрать метрику. В качестве метрики будет использоваться IoU (Intersection over Union) - одна из популярных метрик для оценки задачи сегментации изображений (рис.2). Она определяется как отношение пересечения и объединения target – т.е. пикселей области истинного класса, и prediction - пикселей области предсказанного класса. Таким образом, IoU находится в промежутке от 0 до 1 [4]. Для нас важно, чтобы значение метрики IoU была как можно больше.

> $IoU = \frac{\text{target} \cap \text{prediction}}{\text{target} \cup \text{prediction}}$ Рисунок 2. Метрика IoU.

Спроектируем архитектуру SegNet в PyTorch. Возьмем Segnet-Basic [1], которая имеет 4 convolution слоя и 4 deconvolution слоя.

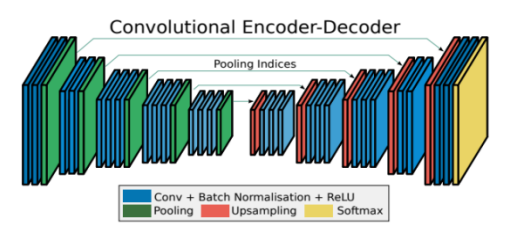

Рисунок 2. Архитектура нейронной сети SegNet в обшем виде.

Стоит отметить, что на рисунке 2 приведена архитектура в схематичном виде для многоклассовой классификации, функцией активации которой является Softmax,с помощью которой можно определить необходимый класс. Для нашей задачи подходит бинарная классификация, так как нам нужно выделить место новообразования и отличить его от фона что и дает нам 2 класса. Поэтому после последнего слоя мы можем приводить численные значения к промежутку от 0 до 1, а после округлять значение. Таким образом, когда мы получаем 0, мы относим пиксель к классу фона, и к классу новообразования в противном случае.

Лля того, чтобы прелсказания нейронной сети оптимизировались, приближаясь к истинным значениям, мы используем функцию потерь, которой может являться любая математическая функция. В данном случае мы выберем BCE loss, формула которого приведена на рисунке 3.

$$
\mathcal{L}_{BCE}(y, \hat{y}) = -\sum_i \left[ y_i \log \sigma(\hat{y}_i) + (1-y_i) \log (1-\sigma(\hat{y}_i)) \right] \\ \text{Pucynok 3. Функция померь BCE loss.}
$$

Стоит отметить, что каждый пиксель кодируется 3 числами - цветами: синим, красным и зеленым. Таким образом для каждой картинки мы получаем трехмерную матрицу пикселей. С помощью функции потерь мы и будем минимизировать разницу между предсказываемыми и истинными значениями.

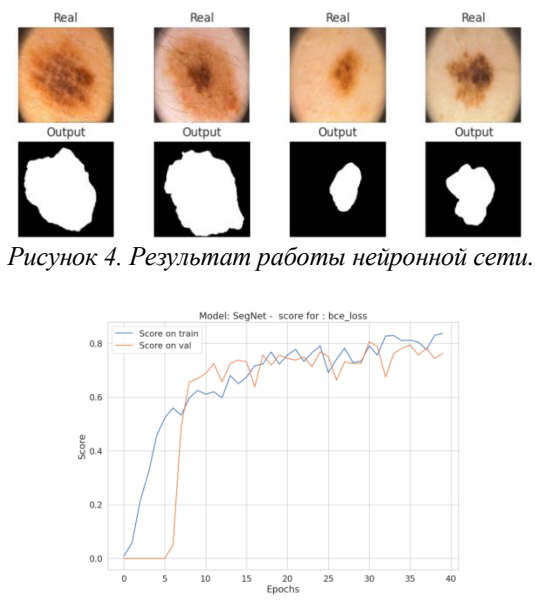

*Рисунок 5. График значений метрики IoU*

Результат работы нашей сверточной нейронной сети SegNet наглядно представлен на рисунке 4. Здесь мы можем сравнить изображения с пометкой Real - они являются истинными. Под каждым истинным изображением находится Output - изображение на выходе нашей модели. Мы знаем, что модель в ответе выдает матрицу вероятностей принадлежности к классу новообразований. Для удобства мы помечаем белым пиксели, которые наша нейронная сеть отнесла к искомому классу. Черным же мы обозначаем те пиксели, которые нейросеть не отнесла к классу новообразований. Визуально можно оценить, что нейросеть неплохо распознает искомые объекты на картинках. Мы можем убедиться в этом, оценив значения графика score - точности нашей метрики IoU. На последних эпохах точность на тестовой части данных находится около 0,8 , что является хорошим результатом для задачи сегментации изображений подобного типа.

**Вывод.** Таким образом, мы создали пример своей сверточной нейронной сети SegNet и обучили ее распознавать новообразования на медицинских снимках. При этом была достигнута неплохая точность распознавания - около 80 процентов. Такая нейронная сеть успешно применяться в медицине, помогая медицинским работникам выявлять новообразования у пациента, тем самым заблаговременно предотвращая возможные осложнения.

\*\*\*

- 1. https://arxiv.org/pdf/1511.00561.pdf
- 2. https://www.robots.ox.ac.uk/~vgg/publications/2015/Simonyan15/simonyan15.pdf
- 3. https://www.programmersought.com/article/61426074479/
- 4. https://questu.ru/articles/663673/

#### **Ткачев Е.В., Белаш В.Ю. К вопросу обеспечения безопасности мобильного приложения**

*Калужский государственный университет имени К.Э. Циолковского (Россия, Калуга)*

*doi: 10.18411/trnio-02-2024-618*

#### **Аннотация**

На сегодняшний момент идѐт стремительное развитие информационнокоммуникационных технологий, сфера, которая помогает простым пользователям экономить время и усилия в тех или иных областях деятельности. Актуальность создания приложения для автомобилиста состоит в повышении уровня взаимодействия между неопытным автомобилистом и его автомобилем. В данной статье проведен анализ целесообразности защиты мобильных приложений на примере мобильного приложения для помощи начинающему автомобилисту.

**Ключевые слова:** мобильное приложение, программирование, информационная безопасность.

#### **Abstract**

At the moment, there is a rapid development of information and communication technologies, an area that helps ordinary users save time and effort in various fields of activity. The relevance of creating an application for a motorist is to increase the level of interaction between an inexperienced motorist and his car. This article analyzes the expediency of protecting mobile applications using the example of a mobile application to help a novice motorist.

**Keywords:** data analysis, Python, machine learning, data processing, information technology.

Развитие технологий и глобальная информатизация привели к тому, что современный смартфон имеется в кармане у большинства людей. Пользователи хранят в них, персональные данные, банковские реквизиты и прочие важные данные – всѐ это необходимо защитить от передачи третьим заинтересованным лицам. Однако разработчики нередко либо полностью пренебрегают информационной безопасностью при разработке мобильного приложение, что приводит к частым утечкам персональных данных, либо используют переизбыток защиты, что приводит к торможению приложения и недовольству пользователей. Чтобы минимизировать риск успешной атаки на ваше приложение, необходимо спроектировать шаги по обеспечению безопасности с самого первого этапа разработки.

Перед тем как начать выбирать метод обеспечения информационное безопасности необходимо ответить на следующие вопросы: что мы будем защищать и от кого, предположительно, будем защищаться. В качестве примера будем использовать разрабатываемое приложение для помощи начинающим автомобилистам.

Большое количество человек не знают, как часто и как правильно обслуживать своѐ авто. Как правило это приводит к не плановым поломкам и, зачастую, довольно дорогому ремонту. При правильном обслуживании риск поломки многократно сокращается или вовсе стремится к нулю. Также многие автомобилисты не догадываются сколько денег тратится на содержание их авто. При ведении подробной статистики имеется возможность проанализировать оптимизировать затраты на личное транспортное средство. Для сбора и анализа статистики можно использовать некоторые средства записи, самые популярные: блокнот, заметки смартфона, специальное мобильное приложение.

Записи в бумажном блокноте являются самым простым и доступным методом ведения статистики. Однако данный метод не лишен крупных недостатков. Если у автолюбителя плохой почерк или запись была составлена в спешке, то повторное чтение может вызывать некоторые трудности. Также в тетради учѐта отсутствует какая-либо функция напоминания о плановом обслуживании автомобиля.

Ведение статистики в заметках смартфона также имеет смысл. Заметки в смартфоне обычно представляют собой простой текстовый редактор, из-за этого создание каких-либо графиков и схем не представляется возможным. И только в некоторых мобильных заметках имеется функция напоминания.

Сбор и анализ расходов на автомобиль при помощи специального мобильного приложения лишен всех вышеперечисленных недостатков. Приложение будет установлено на телефон и, соответственно, будет постоянно в быстром доступе, для ввода актуальной информации и затратах. Также в приложении имеется возможность автоматически создать информативные графики, вывести на экран подробную статистику по автомобилю. В мобильном приложении будет иметься возможность поставить напоминание о грядущем ТО или плановой замене резины, напоминание придет пользователю в виде пуш-уведомления.

Главную ценность в проектируемом мобильном приложении представляет информация, которую будет вносить пользователь в приложение: это может быть модель автомобиля, цвет, государственный номер автомобиля и персональные данные. Выделяют две основные угрозы, связанные с информацией – это нарушение конфиденциальности и нарушение целостности. Первое происходит, если к информации получает доступ третье лицо, которое не имеет на это права. Это, пожалуй, самый распространенный тип угрозы на сегодняшний день. Второе

происходит, если злоумышленник не просто получает доступ к конфиденциальной информации, но и может вносить в него некоторые изменения.

Кто же может реализовать вышеперечисленные угрозы? Прежде всего это сам пользователь, который может непреднамеренно удалить важную для него информацию или самостоятельно передать конфиденциальные данные злоумышленнику. Также, в нашем случае, потенциальным злоумышленником может служить третье лицо, которое получив в своё распоряжение мобильное устройство или данные из мобильного приложения может воспользоваться ими в собственных корыстных целях. Стоит отметить, что при составлении списка лиц, которые могут реализовать угрозу, важно понимать специфику разрабатываемого мобильного приложения: так некоторые методы информационной безопасности позволят защититься от обычного пользователя, однако не смогут остановить профессионала, но и этого будет вполне достаточно для большинства приложений, в их число и входит разрабатываемое приложение.

После того как мы рассмотрели, что мы будем защищать и от кого, можно выбирать методы информационной безопасности, которые могут быть использованы в данном мобильном приложении. Разделим их на три вида: программные, аппаратные и криптографические.

Криптографический метод защиты информации, подразумевает под собой шифрование данных, которые необходимо защитить от чтения третьими лицами. В таком случае, даже если злоумышленник сможет получить доступ к зашифрованным данным, (например, через открытые источники связи) они будут представлять собой набор несвязных символов, который предстоит расшифровать. Алгоритмы шифрования делятся на два вида:

- Симметричный если в процессе шифрования и дешифрования используется  $\mathbf{1}$ один и тот же ключ (например, простая перестановка) Главный недостаток необходимость передачи ключа шифрования партнёру, что невозможно реализовать конфиденциально по открытым каналам связи.
- $\overline{2}$ . Несимметричный - актуальный на данный момент метод, принцип которого построен на использовании закрытого и открытого ключа, один используется для шифрования, другой, соответственно, для расшифровки информации.

Аппаратный метод защиты - это защита, которую реализует производитель мобильного устройства, она реализована непосредственно на самом устройстве, на аппаратном уровне. (например, физическое отключение микрофона на некоторых смартфонах)

Программный метод защиты информации - это защита, которую реализует сам разработчик мобильного приложения, это может быть идентификация пользователя, разграничение доступа и т.д.

Мы рассмотрели методы защиты информации в мобильном приложении. Будет ли лучше всего использовать их все вместе в одном приложении? Всё зависит от типа приложения: в рассматриваемом мобильном приложении конечно же нет. Как правило, практически все описанные методы защиты, несмотря на свои плюсы, обладают существенными недостатками, например защита приложения пользовательским ключом вызывает неудобство пользователя (каждый раз при входе в приложение необходимо вводить пароль), а шифрование локальных данных вызывает снижение производительности и скорости отклика приложения (процессору требуется время на реализацию функций шифрования и дешифрования). При злоупотреблении количеством защиты приложения система может выдать непредсказуемый сбой или ошибку, при подобном сценарии пользователь вовсе не сможет использовать приложение, пока разработчик не исправит проблему. Для защиты рассматриваемого мобильного приложения будут использоваться аппаратные средства защиты (применяемые в системе Android) и программные, такие как идентификация пользователя и разграничение доступа к функционалу и информации.

Подводя итог вышесказанному важно определить ещё на ранних этапах разработки, какие методы защиты необходимо применять при создании того или иного приложения, порой необходимо искать сбалансированный вариант, при котором будет достаточная безопасность и не пострадает производительность и пользователь.

 $1.$ Offline security for corporate mobile application / T. Galibus, V. Krasnoproshin, E. P. De Freitas [et al.] // International Congress on Computer Science: Information Systems and Technologies : материалы международного

научного конгресса, Минск, 24–27 октября 2016 года / С. В. Абламейко (гл. редактор). – Минск: Белорусский государственный университет, 2016. – P. 509-512.

2. Программная и аппаратная защита информации // detektor URL: https://detektor.ru/prod/common/protect/ (дата обращения: 20.11.2023).

#### **Токтаров Т.М., Белаш В.Ю.**

# **К вопросу о реализации веб-приложения (на примере приложения Service Desk)**

*Калужский государственный университет имени К.Э. Циолковского (Россия, Калуга)*

*doi: 10.18411/trnio-02-2024-619*

#### **Аннотация**

В данной статье рассмотрен вопрос создания веб-приложения для регистрации и учѐта обращений пользователей в службу технической поддержки. Система разработана с помощью актуальных веб-технологий и веб инструментов, благодаря чему интерфейс получился производительным, а серверная часть и система баз данных – надежными.

Данное веб-приложение дает возможность пользователю зарегистрировать обращение, зная, что в дальнейшем его заявка не будет утеряна и будет выполнена в любом случае, а операторам видеть количество обращений в одном окне и планировать свое рабочее время для решения задач.

**Ключевые слова**: база данных, обращение, организация, приложение, разработка.

# **Abstract**

This article discusses the issue of creating a web application for registering and recording user requests to the technical support service. The system was developed using up-to-date web technologies and web tools, so that the interface turned out to be productive, and the server part and the database system were reliable.

This web application allows the user to register an application, knowing that in the future his application will not be lost and will be executed in any case, and operators can see the number of applications in one window and plan their working hours to solve problems.

**Keywords:** database, appeal, organization, application, development.

В настоящее время современные технологии позволяют разрабатывать интерактивные веб-приложения, которые могут работать из браузера на любой операционной системе или в виде приложения для мобильного телефона.

Структура средней или крупной организации как правило состоит из нескольких подразделений. Сотрудники данных подразделений пользуются вычислительной техникой и стационарной связью. Зачастую данная техника выходит из строя, и пользователь должен кудато обратиться, чтобы его технику починили. В организациях такого плана присутствуют службы, которые оказывают данную техническую поддержку. Пользователь оставляет заявку, в данную службу, чтобы его проблему решили. Но без централизованного учета, одно из обращений, может быть, не записано и утеряно. И чтобы это устранить, требуется внедрить систему учета обращений.

Целью проведенной работы является создание системы Service Desk, которая будет ориентирована на регистрацию поступающих обращений от пользователей. Веб-приложение Service Desk позволит организации повысить уровень обслуживания клиентов, улучшить отзывчивость и оперативность в решении их проблем, что приведет к улучшению репутации организации и укреплению ее конкурентоспособности. Веб-приложение Service Desk предоставит возможность сбора и анализа поступивших обращений, что позволяет организации получить информацию о производительности службы поддержки, идентифицировать проблемные области и предпринимать меры для их улучшения. Система обеспечит автоматизацию процесса обработки заявок, что сократит время решения вопросов и улучшит качество обслуживания пользователей. Кроме того, данную систему также можно использовать

как инструмент для мониторинга и анализа работы специалистов, что позволит выявить проблемные места и принять меры для их устранения.

чтобы приступить к разработке необходимо установить на компьютер программное<br>обеспечение Visual Studio Code, Nodepad++, MySQL, PHPMyAdmin, AMPPS веб-сервер. Visual Studio Code и Nodepad<sup>++</sup> будет использоваться для написания основного кода. При помощи PHPMyAdmin будет осуществляться редактирование и внесение изменений в базу данных. Приложение AMPPS поможет развернуть на компьютере полноценный локальный веб-сервер.

На компьютере разработчика функционирует веб-сервер Apache, развернута база MySQL и PHP. При помощи админ панели AMPPS откроем PHPMyAdmin и создадим базу данных servicedesk (рис. 1).

|   | И Структура таблицы |     | ов Связи                                   |               |                 |                           |
|---|---------------------|-----|--------------------------------------------|---------------|-----------------|---------------------------|
| # | Имя                 | Тип | Сравнение                                  | Атрибуты Null | По<br>умолчанию | Комментарии Дополнительно |
|   | 1 id $\triangle$    | int |                                            |               | Her Hem         | <b>AUTO INCREMENT</b>     |
|   |                     |     | 2 username varchar(255) utf8mb4 general ci |               | Да NULL         |                           |
|   | 3 password          |     | varchar(255) utf8mb4 general ci            |               | Her Hem         |                           |
|   | 4 role              | int |                                            |               | Her Hem         |                           |
|   | 5 fio               |     | varchar(128) utf8mb4 general ci            |               | Her Hem         |                           |
|   | 6 tel               |     | varchar(128) utf8mb4 general ci            |               | Her Hem         |                           |
|   | 7 depart            | int |                                            |               | Her Hem         |                           |
|   | 8 arm               | int |                                            |               | Her Hem         |                           |
|   | 9 otdel             | int |                                            |               | Har Hem         |                           |
|   | 10 dopimg           |     | varchar(128) utf8mb4 general ci            |               | Her Hem         |                           |

Рисунок 1. Структура таблицы базы данных.

На следующем этапе в папке, где установлен веб-сервер создадим папку «servicedesk», в этой папке созлалим файл connection.php. где пропишем настройки подключения к базе ланных.

В строке \$DATABASE\_HOST укажем имя хоста, где будет размещена базы данных, в строке \$DATABASE\_USER укажем пользователя, от имени которого мы будем подключаться к базе данных, в \$DATABASE\_PASS укажем пароль этого пользователя, в \$DATABASE\_NAME внесем название базы. Все эти данные будут отражены в команде \$link.

Так же пропишем результат проверки подключения к базе данных и выборку пользователей.

В переменную \$result внесем запрос проверки подключения, если результат переменной \$result будет отрицательный появится предупреждение «Used query not complete...».

Далее создадим окно авторизации. Где пользователи будут вводить свои данные для входа в систему.

В элемент <head> внесем информацию о используемой кодировке пути к стилям CSS.

Основную информацию внесем в элемент <br/>body>. Тегам <div> присвоим классы class=login mob и class=login чтобы в дальнейшем применим к ним стили CSS.

Создалим файл header.php и пропишем в нем настройки интерфейса (рис. 2).

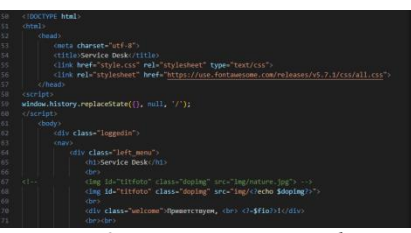

Рисунок 2. Настройки интерфейса.

В элемент <head> внесем информацию о используемой кодировке пути к стилям CSS.

В элементе <body> где будет храниться содержание страницы пропишем в заголовке <h1> название системы «Service Desk», в теге img укажем что фотографии пользователей будут храниться в папке img. Параметр <?echo \$doimg?> будет привязывать фотографию к id пользователя.

В теге <div> с классом class=welcome после слова «Приветствуем,» пропишем переменную \$fio <?=\$fio?> что позволит нам подставлять данные пользователя который вошел в систему.

Если у пользователя возникнут вопросы по работе с системой или захочет узнать состояние своего обращения, он сможет это сделать, позвонив по номеру 22-90 или написав по электронной почте на адрес helpdesk@mail.ru

Эту информацию разместим во всех разделах в правом верхнем углу, чтобы она всегда была на виду. Присвоим информации о технической поддержки class=cheader\_small для применения стилей CSS.

Создадим файл message.php и пропишем в нем количество столбцов и их название. В котором будет храниться информация о созданном обращении и его статус Создадим файл admin\_tpl.php и внесем туда код создания пользователя администратором. В тег <tr> внесем строки, которые будут заполняться администратором Далее будет использоваться цикл while, который будет обрабатывать каждую строку результата запроса к базе данных. Для каждой строки будут выполняться запросы к таблицам "depart", "otdel", "arm" и "role" для получения связанных данных. Полученные данные будут использоваться для заполнения ячеек таблицы Значения столбцов "depart", "otdel" и "arm" из текущей строки используются для выполнения таких SOL-запросов как SELECT \* FROM depart, SELECT \* FROM otdel, SELECT \* FROM arm. Результаты этих запросов будут сохраняться в переменных \$depart, \$otdel, \$arm. Значения этих переменных будут выводиться в ячейку таблицы.

Значение столбца "role" будет использоваться для выполнения SQL-запроса SELECT \* FROM role. Результат запроса будет сохраняться в переменной \$role. Далее значение \$role будет выводиться в ячейку таблицы. Создадим файл report tpl.php и опишем в нем форму отчета, который будет доступен операторам. Метод «post» указывает что данные из формы будут отправлены на сервер методом POST. Один из методов HTTP протокола, который используется для передачи информации из браузера клиента на веб-сервер. Id = «герботт» установит идентификатор формы, который будет использоваться для стилизации. Action = «report tpl 2.php» файл который будет обрабатывать данные формы после их отправки.

Используемый цикл while создаст опцию выпадающего списка тега <option> на основе данных, полученных из результата запроса «Sdepart».

Выбор периода опишем в блоке <fieldset>. В форме <Input> укажем тип данных «data». Начало периода укажем в id= «indate1» name= «indate1», конец периода укажем в блоке <div class= «field» > <label >  $\pi$  no  $\pi$ ary: </label >  $\pi$  id= «indate2» name= «indate2». Кнопка отправки данных формы на сервер будет реализована в блоке <div class= «cbutton» >.

Разрабатываемая система может быть использована на предприятии внутренними структурными подразделениями, оказывающими такие услуги, как техническая поддержка пользователей, транспортные услуги, сантехнические и т. д. Также система может быть использована в небольших организациях в сфере услуг.

 $***$ 

- Веллинг Л. Разработка веб-приложений с помощью PHP и MySQL / Л.Веллинг, Л. Томсон. М.: Вильямс,  $1.$  $2012. - 848$  c.
- 2. Дакетт Д. Javascript и jOuery. Интерактивная веб-разработка. Издательство Эксмо 2020–640 с.
- 3. Диков А. В. Веб-технологии HTML и CSS (Учебное пособие). - М.; Директ-Медиа, 2012-78 с.
- Никсон Р. Создаем динамические веб-сайты с помощью PHP, MySQL, JavaScript, CSS и HTML5.  $4.$ Издательство Питер 2022-816 с.

# Удилов Н.С. Нейронные сети: исторический обзор развития, формирования и особенности нейронных сетей в сравнении с биологическими сетями

Уральский федеральный университет имени первого Президента России Б.Н. Ельцина (Россия, Екатеринбург)

 $doi: 10.18411/trnio-02-2024-620$ 

#### **Аннотация**

Данная статья представляет собой исторический обзор развития, формирования и особенностей нейронных сетей в сравнении с биологическими сетями. В статье рассматриваются основные этапы развития нейронных сетей, начиная с их зарождения и заканчивая современными технологиями и применениями. Особое внимание уделяется сравнению нейронных сетей с биологическими сетями, исследуется сходство и различия между ними. Авторы статьи также анализируют уникальные особенности нейронных сетей, которые делают их эффективными инструментами для решения различных задач.

Ключевые слова: нейронные сети, биологические сети, развитие, формирование, сравнение, технологии, применения, особенности.

#### **Abstract**

This article provides a historical overview of the development, formation, and features of neural networks in comparison with biological networks. The article discusses the main stages of neural network development, starting from their inception and ending with modern technologies and applications. Special attention is given to the comparison of neural networks with biological networks, exploring similarities and differences between them. The authors also analyze the unique features of neural networks that make them effective tools for solving various tasks.

Keywords: neural networks, biological networks, development, formation, comparison, technologies, applications, features.

Нейронные сети - это математическая модель, созданная для имитации работы нервной системы живых организмов. Их развитие началось в 1940-х годах и продолжается до сегодняшнего дня. В этой статье мы рассмотрим исторический обзор развития нейронных сетей, а также основные принципы и особенности их работы по сравнению с биологическими нервными системами.

Илея создания нейронных сетей возникла благодаря попыткам понять работу мозга человека и других животных. Ученые задавались вопросом: как можно научить машину "думать" так же, как человеческий мозг? В результате этих изысканий была разработана первая модель нейрона - базового строительного блока нейронной сети [1].

С течением времени компьютерная техника стала все более мощной, что позволило улучшить алгоритмы обучения нейронных сетей. Например, в 1957 году Франк Розенблатт предложил перцептрон - один из первых видов ис кусственных нейронных сетей, способный обучаться на основе примеров. Постепенно разработанные модели стали все сложнее и мощнее, позволяя компьютерам вы полнять более сложные за дачи.

Одной из важных особенностей нейронных сетей является их способность к сам оорганизации и адаптации к изменяющимся условиям. Благодаря этому они могут обрабатывать большие объемы информации и выявлять скрытые за кономерности в данных. Кроме того, нейронные сети отличаются от классических алгоритмов тем, что они способны обучаться без явного программирования - они "получают знания" из предоставленных им ланных.

#### История развития нейронных сетей: от первых исследований до современных достижений

История развития нейронных сетей является удивительным путешествием от первых исследований в области искусственного интеллекта до современных достижений, которые превратили эту технологию в одну из самых революционных и перспективных областей науки.

Первые шаги к созданию нейронных сетей были предприняты еще в 1940-х годах. В это время Уоррен МакКаллок и Уолтер Питтс провели серию экспериментов, чтобы лучше понять работу мозга и его нервной системы. Они разработали модель нервной клетки (называемую «моделью МакКаллока-Питтса»), которая стала основой для дальнейших исследований в области нейронных сетей [2].

Однако прогресс в данной области замедлился после нескольких лет активного изучения. Сложность работы с большим количеством данных и ограничения вычислительной мощности компьютеров того времени пре-пятствовали дальнейшему развитию этой тех нологии. Несмотря на это, идея не йронных сетей не бы ла за быта.

В 1950-х годах Дональд Хебб предложил теорию, которая стала основой для развития со временных нейронных сетей. Он утверждал, что связь между двумя не рвными клетками усиливается при одно временном активировании обоих клеток. Это явление получило название "правило Хебба". Таким образом, Хебб впервые описал процесс "обучения" нейронной сети.

Однако революцию в развитии нейронных сетей принесли работы Франка Розенблатта по созданию перцептрона - первой модели искусственного интеллекта способной распознавать образы. Перцептрон использовался для классификации изображений и имел простую архитектуру состоящую только из входного слоя и выходного.

Следующим значительным шагом в разработке нейронных сетей стали работы Мартина Мински и Семена Паперта в начале 1960-х годов. Они показали возможности многослойной перцептрона - модели нейронной сети, которая состояла из нескольких слоев и способна решать более сложные задачи. Однако проблемой многослойных перцептронов было то, что они страдали от "проклятия размерности" - термина, который описывает проблему увеличения количества параметров и потерю эффективности обучения.

В 1980-х годах возникли новые методы об учения нейронных сетей, кот орые по зволили успешно речшить про блему "про клятия размерности". Одним из так их мет одов был алгоритм обратного рас пространения ошибки (backpropagation), раз работанный Дэвидом Румелхартом, Джеффри Хинтоном и Рональдом Уильямсом. Этот алгоритм использовался для корректировки вес овых коэффициентов нейронной сети на основе вы ходных данных [3].

С начала 1990-х годов развитие нейросетевых технологий началось стремительными шагами. Появление более мощных компьютеров и доступность больших объемов данных дали большие возможности для проведения экспериментов и оптимизации нейронных сетей. Были разработаны новые модели и алгоритмы, позволяющие решать более сложные задачи, такие как распознавание образов, распознавание голоса и машинный перевод.

Современные достижения в области нейронных сетей поразительны. Технологии глубокого обучения (deep learning) стали основой для разработки систем распознавания объектов и лиц, автоматического перевода текста и управления автономными транспортными средствами. Некоторые из этих систем достигли уровня профессиональной квалификации в таких областях, как игры на компьютере, медицина и финансы.

Однако несмотря на все достижения в этой области, нейронные сети все еще имеют свои ограничения и проблемы. Они требуют больших объемов данных для обучения и высокой вычислительной мощности для работы. Кроме того, они склонны к пер еобучению и не все гда дают интерпретируемые результаты.

В целом можно сказать, что развитие нейронных сетей было и остается за хватывающим путешествием от первых экспериментов до современных достижений. Благодаря своей способности обучаться на основе данных, нейронные сети стали мощным инструментом для решения сложных задач в различных областях. Однако они все еще требуют дальнейшего развития и улучшения, чтобы полностью раскрыть свой потенциал.

Формирование нейронных сетей: принципы и методы обучения и обратного распространения ошибки

Нейронные сети - это математическая модель, которая имитирует работу биологических нервных систем. Они состоят из множества связанных нейронов, каждый из которых производит вычисления на основе входной информации. Формирование нейронных сетей является одной из ключевых составляющих их разработки.

Процесс формирования нейронных сетей включает в себя два основных этапа: обучение и использование. Обучение заключается в подстройке параметров (весов) связей между нейронами таким образом, чтобы достичь желаемого результата работы сети при предъявлении определенного типа данных. Использование же заключается в применении уже отстроенных параметров для решения конкретной задачи.

Одним из ключевых методов обучения нейронных сетей является метод обратного распространения ошибки (backpropagation). Этот метод был раз работан Геоффри Хинтоном в 1986 году и до сих пор остается одним из самых популярных алгоритмов обучения не йронных сетей.

Принцип работы метода обратного рас пространения ошибки основан на итерационном процессе корректировки весов связей между нейронами. В начале обучения все веса случайным образом инициализируются. Затем для каждого примера из тренировочного на бора данных вычисляется вы ходной результат сети, а затем сравнивается с желаемым результатом. Разность между фактическим и желаемым результатами является ошибкой [4].

Далее ошибка распространяется "обратно" по сети от выходных слоев к входным, при этом каждому связанному нейрону присваивается определенная доля ошибки, которую он несет. Эта доля ошибки используется для корректировки весов связей между нейронами.

Каждая корректировка весов зависит от градиента функции активации, который показывает направление изменения значения функции при изменении ее параметров (в данном случае - весов). Если градиент положительный, то значение функции должно быть увеличено путем увеличения соответствующего параметра (веса), а если градиент отрицательный, то значение функции должно быть уменьшено.

Таким образом, метод обратного распространения ошибки позволяет определить, как изменить веса связей между нейронами для минимизации ошибки и достижения желаемого результата. Этот процесс повторяется для каждого примера из тренировочного на бора данных до тех пор, по ка не будет до стигнут за данный критерий точности.

Важно отметить, что успешное формирование нейронной сети зависит не только от ис пользования мет одов об учения и об ратного рас пространения ошибки. Важными факт орами являются также выбор архитектуры сети (количество слоев и нейронов в каждом слое), правильная предобработка данных перед подачей на вход сети, выбор функций активации и другие параметры [5].

Ключевым преимуществом использования метода обратного распространения ошибки является его способность к адаптации к различным типам данных и задачам. Он может быть использован для решения задач классификации, регрессии или даже генерации новых данных. Благодаря своей гибкости данный метод остается одним из основных инструментов в области машинного обучения и искусственного интеллекта.

#### Особенности нейронных сетей: параллельная обработка информации, адаптивность и универсальность

Нейронные сети - интеллектуальные системы, созданные на основе биологической модели нервной системы человека. Они воспринимают информацию из окружающего мира, обрабатывают ее и принимают решения на основе полученных данных. Нейронные сети имеют ряд уникальных особенностей, которые делают их эффективными инструментами для работы с большим объемом данных.

Первая особенность нейронных сетей - это параллельная обработка информации. В отличие от тралиционных алгоритмов компьютерной обработки ланных, где вычисления про изводятся последовательно, нейронные сети способны выполнять не сколько операций одновременно. Это достигается благодаря параллельной структуре нейронной сети и распределению задач по раз личным элементам этой структуръ н. Такая возможность позволяет значительно повысить скорость обработки информации и уменьшить время выполнения залач.

Вторая особенность нейронных сетей - их адаптивность. Нейронная сеть способна изменять свою структуру и параметры в ответ на изменения входной информации или целевой задачи. Это позволяет нейронным сетям автоматически адаптироваться к новым условиям и решать широкий спектр задач без необходимости переписывания программного кода. Адаптивность нейронных сетей достигается за счет использования обратного распространения ошибки, который является одним из основных методов обучения нейронных сетей. В процессе обучения, система анализирует полученные результаты и корректирует свои параметры для улучшения точности работы [6].

Третья особенность нейронных сетей - универсальность. Несмотря на то, что каждая конкретная нейросеть может быть специализирована на решение определенной задачи, принципы работы всех нейросистем одинаковы. Они могут выполнять различные функции: от классификации данных до прогнозирования будущих значений или создания творческих про изведений ис кусства. Благодаря этой универсальности, не-йросистемы могут быть при менены в сам ых разных областях, включая медицину, финансы, тех нику и многое друг ое.

Однако не смотря на все свои пречмущества, нейронные сети имеют и не которые ограничения. Главным из них является сложность интерпретации результатов работы системы. Поскольку нейросистемы работают по при нципу ассоциативной памяти и вы дают результат в виде вероятностей или степени уверенности, объяснение процесса принятия решения часто оказывается затруднительным. Это создает определенные сложности при использовании нейросистем в задачах, где критична возможность объективного анализа получаемых результатов.

Тем не менее, развитие нейронных сетей продолжается со всем возрастающим уровнем инноваций и новых открытий. Уже сегодня эти системы используются для решения широкого спектра задач - от распознавания образов до автоматического управления транспортными системами и созлания искусственного интеллекта. С кажлым голом возрастает число областей, в которых нейронные сети находят свое применение. Невозможно предсказать, какие новые возможности откроются перед этой технологией в будущем. Однако одно можно сказать наверняка - нейронные сети являются мощным инструментом для обработки информации и имеют все шансы стать ключевым элементом развития множества областей человеческой деятельности.

Сравнение нейронных сетей с биологическими сетями: сходства и различия в структуре и функциональности

Нейронные сети являются одним из наиболее активно развивающихся направлений ис кусственного интеллекта. Они основаны на модел ировании биологических нейронных сетей, которые составляют основу работы головного мозга человека и других живых организмов. В данном подразделе мы рассмотрим сходства и различия между ис кусственными нейронными сетями и биологическими нервными системами в структуре и функциональности.

Большинство видов нейронных сетей имеют сложную структуру, состоящую из большого числа элементарных узлов - нейронов, связанных между собой специальными соединениями - синапсами. Такая аналогия прослеживается и в биологических нервных системах, где клетки-нейроны также объединены в сложные сетевые структуры [7].

Однако есть несколько отличий в организации структуры между двумя типами систем. В биологическом контексте нейроны обычно объединены в крупные группы, такие как кора головного мозга или спинной мозг. В искусственных нейронных сетях же существуют различные архитектуры, такие как простые перцептроны, рекуррентные нейронные сети, сверточные нейронные сети и другие.

Одним из ключевых отличий между биологическими и искусственными нервными системами является цель работы этих систем. Биологические нервные системы служат для выполнения широкого спектра функций, таких как координация движений, обработка информации о внешнем мире и управление организмом в целом. Искусственные нейронные сети же часто создаются для решения конкретной задачи - классификации изображений, рас познавания речи или анал иза дан ных.

Тем не менее, есть определенное подобие в работе двух типов систем. Как биологические, так и искусственные представления имеют возможность обучаться на основании предоставленных данных. Биологические нейронные сети могут изменять свою структуру и силу соединений в результате определенного обучения или опыта, что позволяет им адаптироваться к новым условиям. Точно так же искусственные нейронные сети основаны на принципах обучения, которые позволяют им автоматически «настраивать» свою структуру и параметры в процессе решения задач.

Несмотря на значительные достижения в разработке нейронных сетей, они все еще имеют несколько отличий от биологических систем. Одно из ключевых ограничений - это сложность моделирования всех аспектов работы биологической нервной системы, таких как пластичность и распределение ресурсов.

Тем не менее, развитие технологий искусственного интеллекта продолжает улучшать возможности нейронных сетей. Использование глубокого обучения (deep learning) дало значительный прорыв в создании мощных моделей для распознавания изображений, обработки текста и других задач. Каждый новый шаг в развитии искусственных нейронных сетей при ближает на с к созданию бол ее эффект ивного и мощного ис кусственного интеллекта [8].

#### Перспективы развития нейронных сетей: роль в искусственном интеллекте и практические применения

С появлением нейронных сетей и развитием технологий машинного обучения, значительные успехи были достигнуты в области искусственного интеллекта. Нейронные сети представляют собой модель, которая имитирует работу биологических нервных систем. Они состоят из соединенных между собой искусственных нейронов, способных анализировать данные, обучаться на основе опыта и принимать решения.

Одной из главных перспектив развития нейронных сетей является использование их в области искусственного интеллекта. Например, такие системы могут быть использованы для распознавания образов, классификации данных или автоматизации процессов принятия речиений. Использование нейронных сетей позволяет создавать сложные модел и поведения, кот орые способны самостоятельно анализировать информацию и делать вы воды на основе по лученной информации.

Еще одной перспективой раз вития нейронных сетей является их применение в области медицины. Например, нейронные сети могут быть использованы для анализа медицинских изображений, таких как рентгеновские снимки или МРТ. С помощью нейронных сетей возможно автоматическое выявление патологий или диагностика заболеваний на ранних стадиях [9].

Нейронные сети также активно используются в области финансов. Они способны проводить анализ рыночных данных и прогнозировать изменения цен на финансовых рынках. Такие модели могут быть использованы для принятия инвестиционных решений или определения оптимального портфеля активов.

Другой важной областью применения нейронных сетей является обработка естественного языка. Например, они могут быть использованы для создания голосовых помощников или систем автоматического перевода. Благодаря своему умению анализировать контекст и выделять ключевую информацию, нейронные сети способны эффективно обрабатывать текстовые данные и предоставлять пользователю нужную информацию.

Также нейронные сети показывают свою эффективность в задачах обработки изображений. С их помощью можно создавать системы распознавания лиц, объектов или даже анал изировать эмоциональное со стояние человека по его фотографии. Это находит при менение в без опасности, маркет инге или раз влечениях.

Однако несмотря на значительные достижения, у нейронных сетей все еще есть ограничения. Одной из основных проблем является интерпретируемость решений, то есть возможность объяснить причину принятого решения. Это затрудняет использование таких систем в критических областях, например, в медицине или автономных транспортных средствах [10].

В заключение можно сказать, что нейронные сети играют ключевую роль в развитии искусственного интеллекта. Их способность анализировать данные и моделировать сложные процессы делает их очень перспективными для широкого спектра практических применений. Однако необходимо продолжать исследования и развитие методов обучения нейронных сетей, чтобы преодолеть текущие ограничения и раскрыть полный потенциал этой технологии.

\*\*\*

<sup>1.</sup> Айрапетов Алексей Эдуардович, Коваленко Анна Александровна Виды генеративно-состязательных сетей // Достижения науки и образования. 2019. №4 (45). URL: https://cyberleninka.ru/article/n/vidy-generativnosostyazatelnyh-setey (дата обращения: 04.12.2023).

Арзиева Жамила Тлеубаевна, Арзиев Али Тлеубаевич Анализ методов генерации одноразовых паролей и  $2.$ высокая степень случайности генерируемых паролей // Бюллетень науки и практики. 2022. №7. URL: https://cyberleninka.ru/article/n/analiz-metodov-generatsii-odnorazovyh-paroley-i-vysokaya-stepen-sluchaynostigeneriruemyh-paroley (дата обращения: 09.09.2023).

<sup>.&</sup>lt;br>Астафьева, В. В. Формирование нейронной сети / В. В. Астафьева. — Текст : непосредственный // Молодой  $3.$ ученый. — 2016. — № 17 (121). — С. 15-19. — URL: https://moluch.ru/archive/121/33540/ (дата обращения: 09.09.2023).

- 4. Васенков Данила Валентинович Методы обучения искусственных нейронных сетей // КИО. 2007. №1. URL: https://cyberleninka.ru/article/n/metody-obucheniya-iskusstvennyh-neyronnyh-setey (дата обращения: 09.09.2023).
- 5. ГОСТ Р ИСО/МЭК 9594–8-98 Информационная технология. Взаимосвязь открытых систем. Справочник. Часть 8. Основы аутентификации
- 6. Гудфеллоу Я., Бенджио И., Курвилль А. Г93 Глубокое обучение / пер. с анг. А. А. Слинкина. 2-е изд., испр. – М.: ДМК Пресс, 2018. – 653 с.
- 7. Дэвид Х. Экли, Джеффри Э. Хинтон и Терренс Дж. Сейновски. Алгоритм обучения для машин Больцмана. // Когнитивная наука, 9(1):147–169, 1985.
- 8. Журавлева, Л. В. Исследования особенностей развития нейронных сетей в современном мире / Л. В. Журавлева, К. А. Стригулин. — Текст : непосредственный // Технические науки: проблемы и перспективы : материалы IV Междунар. науч. конф. (г. Санкт-Петербург, июль 2016 г.). — Санкт-Петербург : Свое издательство, 2016. — С. 9-11. — URL: https://moluch.ru/conf/tech/archive/166/10748/ (дата обращения: 09.09.2023).
- 9. Замятин Н. В. Нечеткая логика и нейронные сети: учеб. пособие / Н.В. Замятин ; Томский. гос. ун-т АСУ и радиоэл-ки .- Томск: Изд-во. Томск. гос. ун-та АСУ и радиоэл-ки, 2014. – 203 с.
- 10. Зенин, А. В. Исследование возможностей использования нейронных сетей / А. В. Зенин. Текст : непосредственный // Молодой ученый. — 2017. — № 16 (150). — С. 130-140. — URL: https://moluch.ru/archive/150/42394/ (дата обращения: 09.09.2023).

# **Черныш И.О., Универсал Ю.С., Белаш В.Ю. К вопросу об особенностях организации мобильного UIX-дизайна сайта**

*Калужский государственный университет им. К.Э. Циолковского (Россия, Калуга)*

*doi: 10.18411/trnio-02-2024-621*

#### **Аннотация**

В статье дано определение мобильной версии сайта, проведен анализ еѐ особенностей. Также рассмотрены положительные и отрицательные аспекты адаптации сайтов. Авторы повествуют о принципах и трендах UIX-дизайна, а также о необходимости создания сайтов, которые адаптируются к различным размерам экрана мобильных устройств. Изучен вопрос использования гибких сеток и оптимизированных изображений, а также излишней загрузки контента для обеспечения высокой производительности сайта.

**Ключевые слова:** сайт, дизайн, тренды, принципы, 3D, оптимизация, градиент.

#### **Abstract**

The article defines the mobile version of the site and analyzes its features. The positive and negative aspects of website adaptation are also considered. The authors talk about the principles and trends of UIX design, as well as the need to create websites that adapt to different screen sizes of mobile devices. The issue of using flexible grids and optimized images, as well as excessive content loading to ensure high site performance, has been studied.

**Keywords:** website, design, trends, principles, 3D, optimization, gradient.

Появление мобильных телефонов оказало влияние на все человечество, позволив мгновенно обмениваться информацией. Статистика показывает, что уже сейчас более половины населения пользуются смартфонами, что составляет около 4,3 миллиарда человек. Кроме того, общее количество пользователей мобильного интернета, включая как смартфоны, так и кнопочные телефоны, составляет 4,6 миллиарда человек [2]. Таким образом, для увеличения аудитории и производительности, информационным продуктам важно иметь адаптивный дизайн для мобильных устройств. Это позволит пользователям получать доступ к необходимой информации независимо от времени и места, где они находятся.

Мобильный сайт – это адаптация компьютерной версии сайта для пользователей смартфонов/планшетов и других гаджетов. При создании мобильной версии уместно обратить внимание на возможные отличия от десктопной версии, а именно [1]:

- 1. Возможность полного изменения структуры сайта.
- 2. Регулирование/замена количества страниц или изменение их контента.

3. Увеличение производительности путем избавления от файлов с высокой прогрузкой, например 3d-объекты.

В адаптивной версии сайта остается неизменным его содержание. Поскольку десктопная и мобильная версия находится под одинаковым адресом, где изменяется только контент. Рассмотрим достоинства и недостатки адаптации сайта, чтобы понять, обязательна ли данная Mepa.

Недостатки:

- 1. Создание мобильных сайтов - процесс требующий дополнительных затрат и не всегда оправдывающий ожидание производителей.
- $2.$ Мобильные сайты могут уступать дизайном десктопным версиям в связи с ограничениями в размерах.
- 3. Невозможность размещения полного контента в отличие от десктопной версии.
- Ограниченность функционала мобильной версии. 4.

Достоинства:

- Быстрая загрузка сайта благодаря меньшему объёму данных. 1.
- Улобство в использовании за счет оптимизации для маленьких экранов. 2.
- $\mathcal{F}$ Удобство восприятия - оптимизированный контент предполагает более короткий и читаемый текст, использование компактных шрифтов и изображений.
- $\overline{4}$ . Удобство в администрировании - внесение изменений влечет преобразование одновременно на всех версиях сайта [4].

Понимание основных принципов User Experience (UX) и User Interface (UI) является ключевым фактором в создании успешного дизайна. UX включает в себя разработку удобной структуры, которая позволяет пользователям легко взаимодействовать с веб-сайтом или приложением, в то время как UI отвечает за визуальное представление и имеет свою значимость в обеспечении выполнения всех задач UX [3]. Рассмотрим основные принципы мобильного UIX-дизайна.

- Адаптивный дизайн подход автоматической адаптации сайта  $\left( \frac{1}{2} \right)$  $\mathbf{K}$ индивидуальным характеристикам мобильных устройств, например размер, обеспечивая оптимальное визуальное и функциональное взаимодействие.
- Гибкость использование гибких сеток [6], предназначенных для изменения  $(2)$ структуры в зависимости от размеров экрана устройства. Благодаря сетке происходит эффективное масштабирование и реализуется адаптивность сайта, а также медиазапросы, которые позволяют адаптировать различные стили и компоновку веб-страницы в зависимости от индивидуальных характеристик устройства.
- Простота и удобство путем упрощения навигационной структуры, оставляя  $3)$ основные разделы и функции сайта.
- 4) Дополнение контента пиктограммами для улучшения восприятия информации и взаимодействия пользователя с сайтом.
- Использование сжатых изображений для ускорения загрузки страниц, замена 5) 3d-объектов, анимации и тд.

UIX-дизайн - это неотъемлемая часть создания удобных и привлекательных пользовательских интерфейсов. С каждым годом в сфере дизайна меняются тенденции и технологии, возвращаются старые дизайны или появляются новые. Рассмотрим актуальные тренды в UIX-дизайне, которые помогут создавать сайты, привлекающие пользователей:

- Темная тема является одним из самых популярных трендов. Она позволяет  $\mathbf{1}$ . снизить нагрузку на глаза пользователей, но для ее разработки необходимо обеспечить контраст между текстом и фоном для читабельности.
- Блочный дизайн. Для него характерно сокращение отступов, использование  $\overline{2}$ . плашек различного размера. Примером реализации этого тренда является компания Apple [5].
- Минимализм. Представляет собой использование базовых форм, чистых 3. линий и определенных цветов, чаще всего сдержанных и ограниченных в количестве.
- $\overline{4}$ . 3D элементы для придания визуальной глубины и создания реалистичного интерфейса.

5. Сложные градиенты для создания глубины, объема и индивидуального дизайна.

Мобильный UIX-дизайн является важным аспектом в создании сайтов , учитывая все большую популярность мобильных устройств. Он существенно влияет на пользовательский опыт и взаимодействие с сайтом. Для создания продаваемого и удобного для пользователей мобильного интерфейса необходимо учитывать предпочтения и потребности целевой аудитории, а также следить за тенденциями в сфере дизайна.

\*\*\*

- 1. Мобильная версия: зачем нужен ещѐ один сайт и как его создать / [Электронный ресурс] // Блог Яндекс Практикума : [сайт]. – URL: https://practicum.yandex.ru/blog/mobilnaya-versiya-sayta-chto-eto-i-kaksdelat/#otlichiya-ot-adaptiva (дата обращения: 28.12.2023).
- 2. Названо количество пользователей смартфонов в мире / [Электронный ресурс] // Lenta : [сайт]. URL: https://lenta.ru/news/2023/10/14/gsm/?ysclid=lqlc4hs6ma593552861 (дата обращения: 28.12.2023).
- 3. Принципы UX и UI дизайна: как сделать стильно и красиво / [Электронный ресурс] // Creatium Blog : [сайт]. – URL: https://creatium.academy/blog/osnovy-ux-ui-dizajna (дата обращения: 28.12.2023).
- 4. Что лучше, мобильная версия сайта или приложение? / [Электронный ресурс] // VC : [сайт]. URL: https://vc.ru/u/984422-meta-sistem/468223-chto-luchshe-mobilnaya-versiya-sayta-ili-prilozhenie-nashi-5-kopeek-vetot-vechnyy-spor?ysclid=lqld9xiuqc539120582 (дата обращения: 28.12.2023).
- 5. Что произошло в сфере UI/UX дизайна в 2023 году: тренды, обновления, события / [Электронный ресурс] // teletype : [сайт]. – URL: https://teletype.in/@nvrtmch/itog2023uxui?ysclid=lqlfl3z38k98003411 (дата обращения: 28.12.2023).
- 6. Что такое адаптивные сетки и как их использовать / [Электронный ресурс] // VK : [сайт]. URL: https://vk.com/@prosmotr-chto-takoe-adaptivnye-setki-i-kak-ih-ispolzovat?ysclid=lqles8coay667323328], (дата обращения: 28.12.2023).

# **Чувилѐв Г.Р. Поиск оптимального сотрудника на основе данных резюме**

*Самарский государственный технический университет (Россия, Самара)*

*doi: 10.18411/trnio-02-2024-622*

# **Аннотация**

В IT-индустрии существует множество порталов для трудоустройства и огромное множество кандидатов. Когда компания размещает вакансию, она получает много заявок, иногда в 1000 раз больше, чем фактических вакансий. Это становится проблемой для компании. В данном проекте был разработан алгоритм, основанный на машинном обучении, который позволяет автоматизировать процесс фильтрации для выбора наиболее подходящих кандидатов, уменьшить количество кандидатов. В основе алгоритма лежат линейная регрессия и градиентный спуск. Набор признаков был получен с помощью токенизации ключевых слов, применения нечеткого поиска строк, матрицы Term Frequency-Inverse Document Frequency (TF-IDF).

**Ключевые слова:** анализ данных, линейная регрессия, градиентный бустинг, Python, Pandas, Matplotlib, Sklearn, Jupyter Notebook, NLP, FuzzyWuzzy, fuzzy logic, TF-IDF, LightGBM

#### **Abstract**

In the IT industry, there are numerous job portals and a vast pool of candidates. When a company posts a job opening, it often receives a multitude of applications, sometimes in quantities up to 1000 times more than the actual number of vacancies, posing a challenge for the company. In this project, a machine learning-based algorithm was developed to automate the filtering process for selecting the most suitable candidates and reducing the candidate pool. The algorithm is built on linear regression and gradient descent. Feature set was obtained through keyword tokenization, fuzzy string matching, and Term Frequency-Inverse Document Frequency (TF-IDF) matrices.

**Keywords:** data Analysis, Linear Regression, Gradient Boosting, Python, Pandas, Matplotlib, Scikit-learn, Jupyter Notebook, Natural Language Processing (NLP), FuzzyWuzzy, Fuzzy Logic, Term Frequency-Inverse Document Frequency (TF-IDF), LightGBM

# **1. Введение**

Главная проблема, с которой сталкивается компания при найме новых кандидатов, это выбор подходящих кандидатов на основе их резюме и описания вакансии на первом этапе собеседования. Это похоже на поиск иголки в стоге сена, особенно для крупных компаний. Многие ресурсы по подбору персонала, такие как hh.ru, Google Jobs, LinkedIn, упростили процесс поиска и подачи заявок на работу. В наши дни компании получают тысячи, а иногда десятки тысяч резюме на одну вакансию. Традиционно все резюме требуют ручного рассмотрения менеджерами по персоналу для дальнейшей обработки.

Это означает, что крупные компании должны иметь достаточное количество менеджеров по персоналу для выполнения этой задачи. Кроме того, в компании могут быть разные типы вакансий, поэтому эти менеджеры должны иметь должное знание описаний вакансий, чтобы выбирать подходящие резюме. Безусловно, в таких процессах огромную роль может играть человеческий фактор, поскольку некоторые люди могут быть очень строгими, а другие более снисходительными к кандидату.

#### **1.1. Теоретическая часть**

Отбор подходящих кандидатов на основе описания вакансии и резюме становится очень времязатратным процессом при масштабировании для крупных компаний. К счастью, с развитием обработки естественного языка (NLP) мы можем решить эту проблему за очень короткое время. Это позволит экономить рабочие ресурсы и, следовательно, сэкономит компании также некоторые средства.

Процесс нахождения наиболее подходящих резюме с использованием NLP и различных методов, таких как токенизация, подсчет общих слов, TF-IDF (Term Frequency-Inverse Document Frequency) и алгоритмы нечеткой логики, может быть разделен на несколько шагов:

#### 1. **Токенизация:**

Токенизация - это процесс разделения текста на отдельные слова или токены. Для каждого резюме и описания вакансии мы токенизируем текст на слова, и каждое слово становится отдельным элементом для дальнейшего анализа.

#### 2. **Подсчет общих слов:**

После токенизации подсчитываем количество общих слов между описанием вакансии и каждым резюме. Этот метод дает простую метрику для измерения схожести между текстами. Однако, он может быть слишком примитивным и не учитывать контекст.

#### 3. **TF-IDF (Term Frequency-Inverse Document Frequency):**

TF-IDF - это метод оценки важности слова в документе относительно корпуса документов. Он учитывает, насколько часто слово встречается в данном документе (частота термина) и насколько уникально оно для данного документа в контексте всего корпуса (обратная частота документа). Мы можем использовать взвешенные TF-IDF-скоры для сравнения резюме с описанием вакансии.

# 4. **Алгоритмы нечеткой логики для анализа строк:**

Нечеткая логика может быть использована для работы с нечеткими совпадениями или схожестью строк. Например, алгоритм Левенштейна (расстояние редактирования) может измерять различия между двумя строками, учитывая вставки, удаления и замены символов.

В итоге, комбинированный подход с использованием вышеуказанных методов позволяет создать более точную систему оценки схожести между описанием вакансии и резюме. Многие современные системы также используют машинное обучение, чтобы автоматически определять важность определенных ключевых слов и фраз в контексте конкретной отрасли или должности.

#### **1.2. Постановка задачи.**

Основной целью данного исследования является разработка алгоритма машинного обучения, который будет вычислять процент совпадения резюме с вакансией, основываясь на обучающей выборки из резюме, которые уже имеют процент совпадения, выселенный экспертным путем.

Для достижения поставленной цели требуется выполнить следующее шаги:

- Прочитать исходный набор данных
- С помощью алгоритмов NLP выделить основные признаки, на основе которых, будет рассчитываться целевая переменная
- Найти и реализовать оптимальный алгоритм определения целевой переменной

# 1.3. Технологии

Лля достижения результата этой работы были использованы следующие инструменты:

- Язык программирования Python был выбран в качестве основного инструмента разработки благодаря своей гибкости, обширной экосистеме библиотек для анализа данных и машинного обучения.
- Jupyter Notebook это интерактивная среда для программирования и анализа данных, предоставляющая удобный способ интеграции кода, текста, изображений и результатов выполнения кода.
- Библиотека **Pandas** использовалась для работы с табличными данными. Ее мощные структуры данных, такие как DataFrame, были полезны при предобработке и анализе разреженных данных.
- Библиотека Scikit-learn предоставила широкий спектр инструментов для построения моделей машинного обучения, включая методы регрессии. Использование модуля linear model способствовало реализации и оценке эффективности регрессионных моделей. С помощью TfidfVectorizer была использована метрика TD-IDF.
- Для визуализации результатов и анализа данных была использована библиотека Matplotlib. Графики и диаграммы, построенные с ее помощью, дополнили наше исследование, облегчив восприятие результатов.
- Библиотека **Apache Tika** для обнаружения и извлечения метаданных из различных файлов, включая текстовые локументы, изображения, вилео, аулио и другие форматы. Она позволяет обрабатывать файлы различных типов и возвращать структурированные данные, что полезно при работе с большим объемом разнообразных файлов. Часто используется для извлечения текстовой информации из различных документов, таких как PDF, DOCX, и других.
- Библиотека NLTK (Natural Language Toolkit) для обработки естественного языка (Natural Language Processing, NLP) в Python. Она предоставляет множество инструментов и ресурсов для работы с текстовыми данными, включая токенизацию, лемматизацию, анализ сентимента, частотный анализ и многое другое. NLTK используется в задачах обработки текста, машинного обучения, анализа данных, и в других областях, связанных с обработкой естественного языка.
- Библиотека Fuzzywuzzy для сравнения строк с использованием алгоритмов сравнения строк, таких как расстояние Левенштейна. Она предоставляет методы для оценки схожести между двумя строками, что может быть полезно в задачах сопоставления строк или очистки данных. Fuzzywuzzy часто применяется в задачах, где необходимо находить сходство между строками, например, в задачах сопоставления имен или поиска похожих записей в базе данных.

# 2. Описание ланных

Для решения задачи в проекте будет использоваться набор данных под названием "А Perfect Fit" [1], доступный на Kaggle. Этот набор данных был опубликован в 2021 году под лицензией CC0: Public Domain. Изначально этот набор данных использовался на соревновании по машинному обучению от HackerEarth.

В этом наборе данных есть только 1 описание вакансии и 90 резюме с выходными значениями, то есть процент совпадения. Описание вакансии (рис. 1) и резюме (рис.2) представлены в формате файла pdf. Резюме имеют разные форматы/шаблоны, что хорошо, поскольку в реальном мире можно встретить резюме разных стилей из разных источников.

|          | lachine Learning Engineering                                                                    |
|----------|-------------------------------------------------------------------------------------------------|
|          | 1585ABC                                                                                         |
|          | nowledge and Innovation                                                                         |
|          | /hat you'll do                                                                                  |
|          | Is will focus on researching, building, and designing self-running artificial intelligence (AI) |
|          | stems to automate predictive models. You are responsible to design and create the Al            |
|          | porithms capable of learning and making predictions that define machine learning (ML).          |
|          | xperience and qualifications                                                                    |
|          | · Bachelor's or Master's degree (mention the course as per requirement)                         |
|          | . 0-2 years of work experience providing analytics solutions in a commercial setting            |
|          | echnical expertise                                                                              |
| unt have |                                                                                                 |
|          | · Machine Learning, Clustering, Logistic Regression, Classification                             |
|          | · Different libraries such as SciKit Learn, NumPx Pandas, Malplotib. Seaborn                    |
|          |                                                                                                 |
|          | . Deep learning frameworks such as Tensorflow. Keras. PyTorch and application of Neural         |
|          | Networks and models. CNN, RNN, GANs                                                             |
|          | Familiar with Natural Language Processing and associated libraries like NLTK. SpaCi:            |
|          | Beautiful Soup                                                                                  |
|          | · PySpark, Hadoop, and Big Data Pipelines                                                       |
|          | · Data science methodology from exploratory data analysis. feature engineering, model           |
|          | selection. deployment of the model at scale, and model evaluation.                              |

*Рисунок 1. Описание вакансии в PDF файле.*

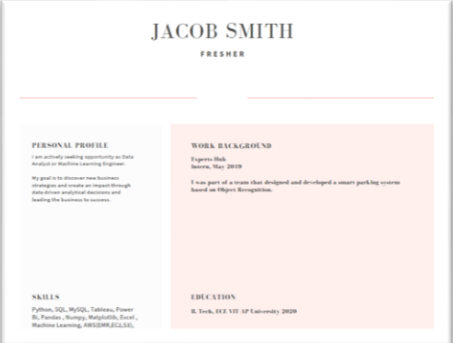

*Рисунок 2. Пример резюме в PDF файле.*

Также есть csv-файл с двумя столбцами "CandidateID" и "Match Percentage". "CandidateID" совпадает с именем файла резюме. "Match Percentage" - числовое значение от 0 до 100, представляющее, насколько кандидат подходит для данной роли (Табл. 1).

*Таблица 1.*

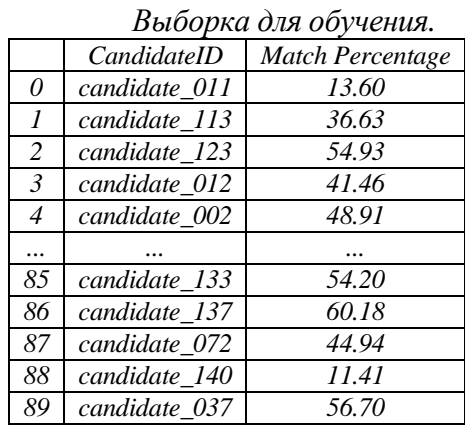

В тестовой папке есть еще 60 резюме, но для этих файлов процент совпадения отсутствует, его предстоит рассчитать исходя из файлов обучающей выборки.

#### **3. Алгоритм**

Исследование дата-фрейма было проведено в среде **Jupyter-Notebook**. Исходный код исследования можно разделить на несколько частей

#### **3.1. Импорт библиотек**

Для исследования понадобятся множество библиотек:

- библиотека **Pandas** и назначается псевдоним 'pd'
- модуль линейных моделей из библиотеки **scikit-learn (sklearn)** и присваивается псевдоним 'skl'Также импортируются несколько функций из **sklearn.metrics** для оценки моделей, такие как среднеквадратичная ошибка (**mean\_squared\_error**), точность (**accuracy\_score**), разделение моделей (**train\_test\_split**), коэффициент детерминации (**r2\_score**), инструмент **TfidfVectorizer** для преобразования текстовых данных в матрицу TF-IDF (Term Frequency-Inverse Document Frequency).
- модуль pyplot из библиотеки **Matplotlib** и назначается псевдоним 'plt'.
- библиотека NumPy для работы с массивами и матрицами, а также для выполнения математических операций. Создается псевдоним **np**, чтобы использовать более короткое имя при обращении к функциям из NumPy.
- Модуль **warnings** предоставляет возможность управления предупреждениями, которые могут появляться в процессе выполнения программы.
- Модуль **os** предоставляет функции для взаимодействия с операционной системой, такие как чтение файловой структуры и другие операции с файлами и каталогами.
- Библиотека Tika для обработки различных типов файлов, таких как PDF, DOCX, и извлечения текста и метаданных из них.
- Библиотеки для работы с текстом:
	- 1. **re:** Модуль **re** предоставляет функции для работы с регулярными выражениями.
	- 2. **nltk:** Natural Language Toolkit (nltk) библиотека для обработки естественного языка.
	- 3. **stopwords:** Набор стоп-слов для удаления из текста.
	- 4. **string:** Модуль **string** содержит набор строковых операций.
	- 5. **PorterStemmer:** Алгоритм стемминга Портера для обработки текста.
- библиотека **Fuzzywuzzy** для сравнения строк с использованием алгоритмов сравнения строк, таких как расстояние Левенштейна.
- библиотека **lightgbm** для применения модели с градиентным бустингом.

# **In[1]:**

**import** numpy **as** np **import** pandas **as** pd

**import** matplotlib.pyplot **as** plt**import** warnings

*# Для парсинга файлов* **import** os**from** tika **import** parser

*# Для обучения и проверки моделей***from** sklearn **import** metrics

**from** sklearn.metrics **import** mean\_squared\_error

**from** sklearn.metrics **import** accuracy\_score

**from** sklearn.metrics **import** r2\_score

**from** sklearn.feature\_extraction.text **import** TfidfVectorizer

**from** sklearn. model\_selection **import** train\_test\_split

**import** lightgbm **as** lgb

*# Для создания признаков***import** re**import** nltk**from** nltk.corpus **import** stopwords**import** string**from** nltk.stem.porter **import** PorterStemmer**from** fuzzywuzzy **import** fuzz

# **3.2. Извлечение и обработка исходных данных**

# **3.2.1 Парсинг данных из документов и создания дата-фреймов**

Первым делом, с помощью **os** программа пробегается по нужным папкам, а pdf файлы читаются через **tika.** В качестве вывода используется размерность полученных дата-фреймов.

**In[2]:**

*# Читаем данные, на которых проведем обучение модели* df train = pd.DataFrame(columns =  $[$ 'CandidateID', 'resume', 'cleaned resume']) **for** dirname,  $\cdot$ filenames **in** os.walk(r'.\HireAMLE\dataset\trainResumes'): **for** filename **in** filenames: path = os.path.join(dirname, filename)  $raw = parser from_file(path) f_train = df_train.append({'CandidateID':}$ filename[:-4], 'resume' : " ".join(raw['content'].strip().split('\n')[1:]), 'cleaned resume' : ""}, ignore  $index = True$ ) df train.shape

**Out[2]:**

(90, 3)

# **3.2.2 Чистка резюме от лишних символов**

Для правильной работы модели требуется очистить все резюме от лишних слов, символов, знаков препинания. С помощью функции из регулярных выражений из модуля **re** чистится поле с текстом резюме в обоих дата-фреймах.

#### **In[5]:**

*# Функция очистки резюме от лишних символов***def** cleanResume(resumeText): resumeText  $=$  re.sub('http\S+\s<sup>\*'</sup>, ' ', resumeText) *# убираем URL*resumeText = re.sub('#\S+', ", resumeText) *# убираем hashtags*resumeText = re.sub('@\S+', ' ', resumeText) *# убираем упоминания*resumeText = re.sub('[%s]' % re.escape("""!"#\$%&'()\*+,-./:;<=>?@[\]^\_`{|}~"""), ' ', resumeText) *# убираем пунктуацию*

resumeText = re.sub(r'[^\x00-\x7f]',r' ', resumeText) *# убираем не ASCII символы*resumeText = re.sub('\s+', ' ', resumeText) *# убираем лишние пробелы***return** resumeText

df train<sup>['</sup>cleaned\_resume'] = df train.resume.apply( $lambda x$ : cleanResume(x)) df\_test['cleaned\_resume'] = df\_test.resume.apply( $lambda x: cleanResult(x)$ )

# **3.2.3. Импорт CSV c процентом совпадения для обучающей выборки**

Для обучающей выборки импортируется csv с процентом совпадения кандидатов к нашей вакансии. Данные берутся из файла **train.csv**.

**In[6]:**

*# Открываем CSV с обучающими кандидатами и процентом соотвествия* train = pd.read\_csv(DS\_path + r"\dataset\train.csv")train.set\_index('CandidateID',inplace=True) df\_train.set\_index("CandidateID",inplace=True)

*# Открываем CSV с тестовыми кандидатами (просто файл со списком кандидатов)* test = pd.read\_csv(DS\_path + r"\dataset\test.csv")test.set\_index('CandidateID',inplace=True) df\_test.set\_index("CandidateID",inplace=True)

*# Соеднияем таблицы*train = train.join(df\_train) test = test.join(df\_test) *# сбрасываем индексы*train.reset\_index(level=['CandidateID'], inplace = True) test.reset\_index(level=['CandidateID'], inplace = True) train.head(5)

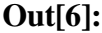

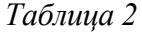

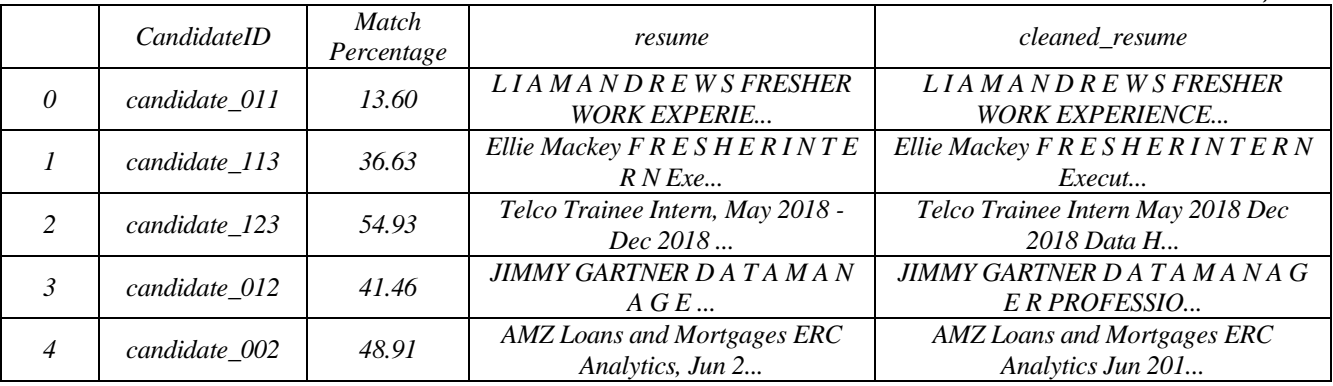

#### **3.2.4. Выгрузка текста из описания вакансии**

Даллее выгружается описание вакансии из PDF файла, затем также через функцию **cleanResume** чистится от лишних символов.

#### $In[7]:$

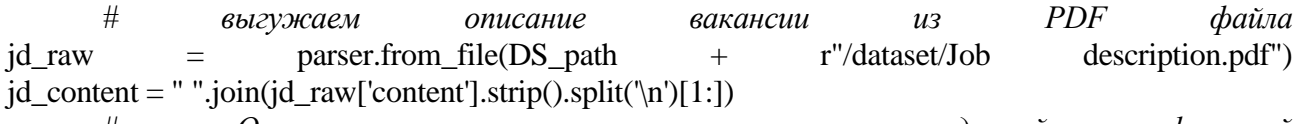

# Очищаем описание ранее созданной функцией jd\_content cleanResume(jd\_content)  $\equiv$ 

id content

# 3.3. Токенизация текста

Токенизация текста - это процесс разделения текста на отдельные единицы, называемые токенами. Токены могут быть словами, фразами, предложениями или другими более мелкими элементами, в зависимости от задачи и требований. Токенизация является важным этапом в обработке естественного языка (Natural Language Processing, NLP) и многих других задачах анализа текста. Токенизация на слова упрощает сравнение текстовых данных, а также поиск и извлечение информации из текста.

В следующем фрагменте кода производится токенизация с помощью модуля PorterStemmer. Алгоритм токенизации Портера (Porter Stemming Algorithm) — это алгоритм стемминга, разработанный Мартином Портером в 1980 году. Стемминг — это процесс обрезки слов до их основы или корня (стема), чтобы уменьшить их к базовой форме. Это помогает улучшить схожесть слов и уменьшить размерность при работе с текстовыми данными.[2]

Алгоритм токенизации Портера представляет собой набор правил и эвристик для сокращения слов к их основам. Цель - убрать аффиксы и привести слово к единой форме.

#### $In[8]:$

 $stemmer = PorterStemmer()$ 

# Токенизируем обучающую выборку $df_{train_0} = pd$ . DataFrame(columns = ['CandidateID', 'resume'])

df train ['CandidateID'] = train['CandidateID'] for i in range  $(0, train.shape[0])$ : res = train['cleaned resume'][i] res = res.lower()res = res.split()res = [stemmer.stem(word) for word in res if word **not in** stopwords, words ('english') and word not in string, punctuation df train ['resume'][i] = '  $'$ .join(res)

df\_train\_['Match Percentage'] = train['Match Percentage']

# Токенизируем тестовую выборкуdf\_test\_ = pd.DataFrame(columns = ['CandidateID', 'resume'])

df\_test\_['CandidateID'] = test['CandidateID'] for i in range  $(0, \text{ test.shape}[0])$ : res = test['cleaned\_resume'][i] res = res.lower()res = res.split()res = [stemmer.stem(word) for word in res if word not stopwords.words('english') and word not in string.punctuation] in  $df_{\text{test}}$  ['resume'][i] = ''.join(res)

# *Токенезация Job Description*id = jd\_content.lower()jd = jd\_content.split()jd = [stemmer.stem(word) for word in jd if word not in stopwords.words('english') and word not in string.punctuation]

 $jd =$ ".join(jd)

jd

Out<sup>[9]</sup>:

'machin learn engin 13585abc knowledg innov what you focu research build design self run artifici intellig ai system autom predict model you respons design creat ai algorithm capabl learn make predict defin machin learn ml experi qualif bachelor master degre mention cours per requir 0 2 year work experi provid analyt solut commerci set technic expertis must machin learn cluster logist regress classif differ librari scikit learn numpi panda matplotlib seaborn deep learn framework tensorflow kera pytorch applic neural network model cnn rnn gan familiar natur languag process associ librari like nltk spaci beauti soup pyspark hadoop big data pipelin data scienc methodolog exploratori data analysi featur engin model select deploy model scale model evalu deploy nlp architectur comput vision model product consid plu transform advanc techniqu nlp familiar comput vision model object detect ocr opencv analyt tool reduc medium data transfer web framework like django databas like mongodb nosql graphql sql firebas aw azur googl cloud platform your job type full time'

Следующим шагом добавляется описание вакансии в дата-фреймы.

# **In[10]:**

*# Добавляем JD в тестовые и обучающие дата-фреймы*df\_train\_['jd'] = jddf\_test\_['jd'] = jddf\_train\_.head(5)

# **Out[10]:**

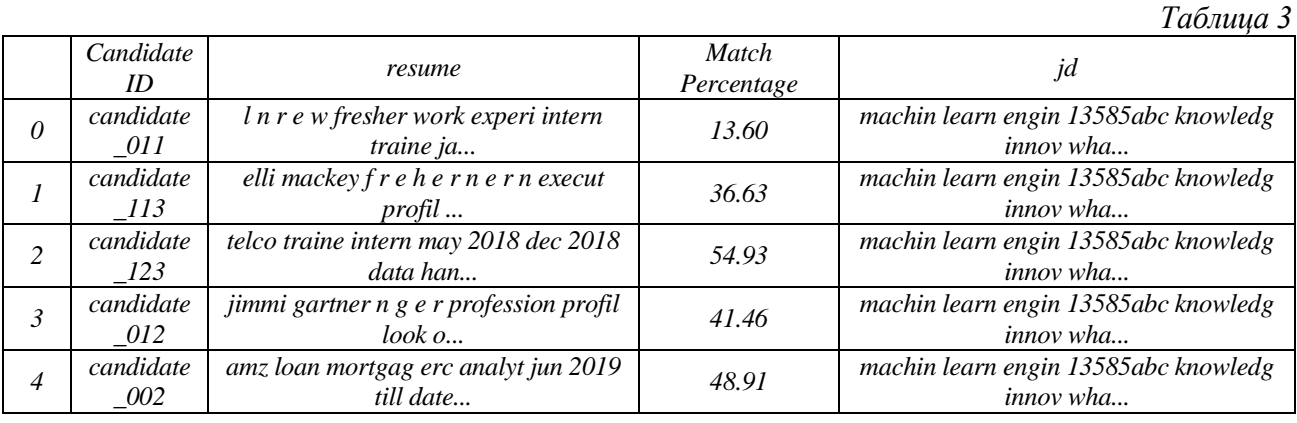

Теперь обработка исходных данных завершена, далее требуется извлечь признаки, которые помогут создать модель.

# **3.4. Извлечение признаков из исходных данных**

Для создания модели машинного обучения необходимо определиться, какие признаки будут задействованы. Для этой задачи можно разделить признаки на две группы:

- Расчѐтные признаки, описывающие строковые характеристики резюме
- Матрица слов TF-IDF

В следующем фрагменте кода будут описаны функции, которые подсчитывают количество слов в резюме.

# $\textbf{In}[11]:$ <br> $\#$  77

*# Подсчет слов# Оубчающая выборка* df\_train\_['resume\_n\_words'] = df\_train\_['resume'].apply(**lambda** x: len(x.split(' '))) df\_train\_['jd\_n\_words'] = df\_train\_['jd'].apply(**lambda** x: len(x.split(' '))) *# Подсчет слов# тестовая выборка*

df\_test\_['resume\_n\_words'] = df\_test\_['resume'].apply(**lambda** x: len(x.split(' '))) df\_test\_['jd\_n\_words'] = df\_test\_['jd'].apply(**lambda** x: len(x.split(''))) df\_test\_.head()

Далее алгоритм считает общие слова (**word\_common**), долю общих слов (**word\_share**) и всего слов из двух множеств (**word\_total**).

#### **Out[12]:**

*Таблица 4.*

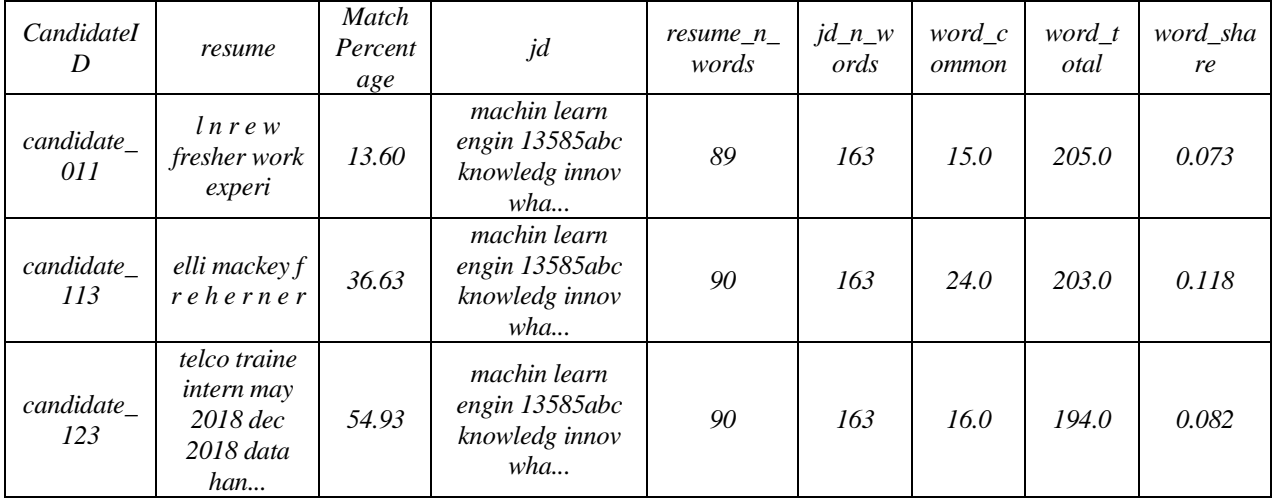

Далле функция get\_fuzzy\_features использует библиотеку fuzzywuzzy, чтобы вычислить четыре различные фичи, связанные с сравнением строк. Эти фичи предназначены для измерения схожести двух строк s1 и s2 с использованием различных методов оценки:

- fuzz ratio: fuzz.QRatio(s1, s2) возвращает коэффициент схожести (отношение) между строками s1 и s2. Этот коэффициент измеряет схожесть строк в процентах.
- $\bullet$ fuzz partial ratio: fuzz.partial ratio(s1, s2) возвращает частичный коэффициент схожести между строками. Он сравнивает подстроки обеих строк, пытаясь найти наилучшее совпадение.
- token sort ratio: fuzz.token sort ratio(s1, s2) учитывает порядок слов в строках, сортируя их перед сравнением. Это полезно, когда строки содержат одни и те же слова, но в разном порядке.
- token set ratio: fuzz.token\_set\_ratio(s1, s2) сравнивает наборы уникальных токенов (слов), игнорируя повторяющиеся. Это полезно, когда порядок слов в строках не важен.

Каждая из этих фичей предоставляет различные аспекты схожести строк, и их использование в качестве признаков (фичей) может быть полезным в задачах сопоставления строк, анализа текста и других сценариях, где необходимо измерять степень схожести между текстовыми данными. Функция возвращает массив из четырех значений, представляющих эти фичи для пары строк s1 и s2. В качестве аргументов в функцию будут поданы текст резюме и описания вакансии.

#### Out[13]:

Таблина 5

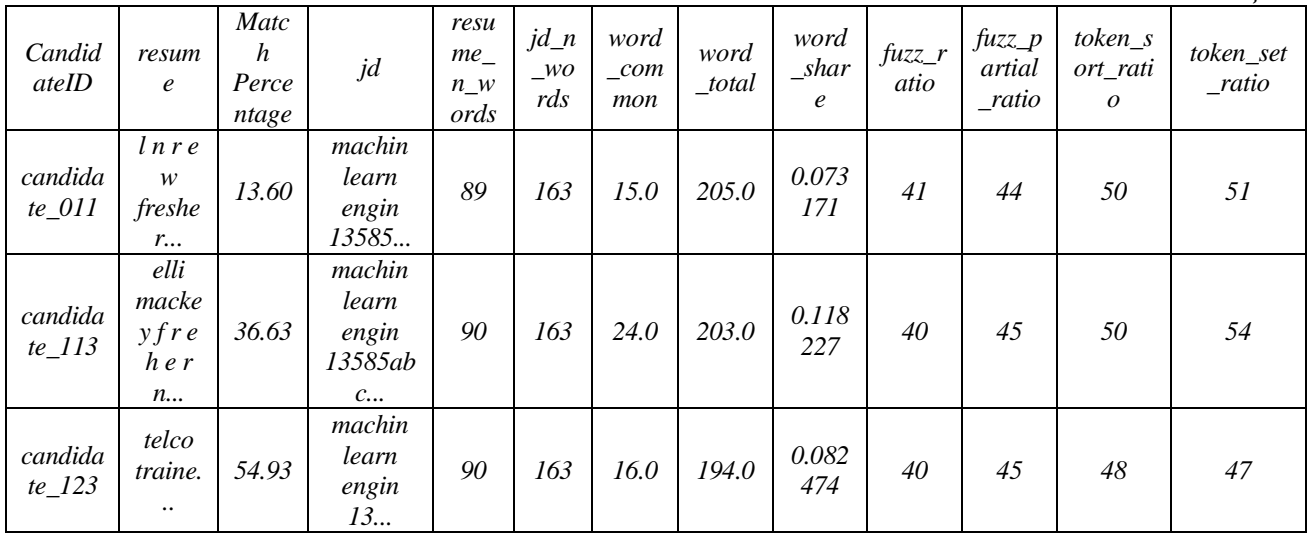

Расчетные строковые признаки сформированы (word common, word total, word share, fuzz ratio, fuzz partial ratio, token sort ratio, token set ratio, resume n words). Далее нужно создать матрицу TF-IDF через TfidfVectorizer.

Матрица TF-IDF (Term Frequency-Inverse Document Frequency) — это числовое представление текстовых данных, которое учитывает важность слов в документе относительно их важности в коллекции документов.

# Принцип работы:

TF (Term Frequency): Это отношение числа раз, когда слово встречается в документе, к общему числу слов в документе. Таким образом, ТЕ измеряет, насколько часто слово встречается в конкретном документе.

$$
TF(t,d) = \frac{\text{Колического раз, когда термин кестречается в документе добщее количество терминов в документе d}
$$

• **IDF (Inverse Document Frequency)**: Это логарифм обратной доли документов в коллекции, содержащих данный термин. Таким образом, IDF измеряет, насколько информативен термин для коллекции в целом.

 $\mathbf{0}$ 

 $IDF(t, D) = log ($ К )

• **TF-IDF (Term Frequency-Inverse Document Frequency)**: Получается умножением TF на IDF. Это произведение показывает важность термина для конкретного документа в контексте всей коллекции.

 $TF - IDF(t, d, D) = TF(t, D) \times IDF(t, D)$ 

# **In[14]:**

# Запускаем vectorizervectorizer1 = TfidfVectorizer()vectorizer2 = TfidfVectorizer()text1 = list(df\_train\_['resume']) text2 = list(df\_train\_['jd']) *# Заполняем vectorizer# print('Fitting')* vectorizer1.fit(text1)

vectorizer2.fit(text2)

*# Векторизируем слова из резюме# print('Vectorizing resume')* resume\_vecs\_tfidf\_train = vectorizer1.transform(df\_train\_['resume'].values) resume\_vecs\_tfidf\_test vectorizer1.transform(df\_test\_['resume'].values)

*# переводим матрицу в дата-фрейм*print('Converting to DataFrames') resume\_feature\_names = vectorizer1.get\_feature\_names\_out()

jd feature names  $=$  vectorizer2.get feature names out()resume tfidf train  $=$ pd.DataFrame.sparse.from spmatrix(data  $=$  resume vecs tfidf train, columns  $=$ resume\_feature\_names)

resume tfidf test = pd.DataFrame.sparse.from spmatrix(data = resume vecs tfidf test, columns = resume\_feature\_names)

# resume\_tfidf\_test

# **Out[14]:**

*Таблица 6*

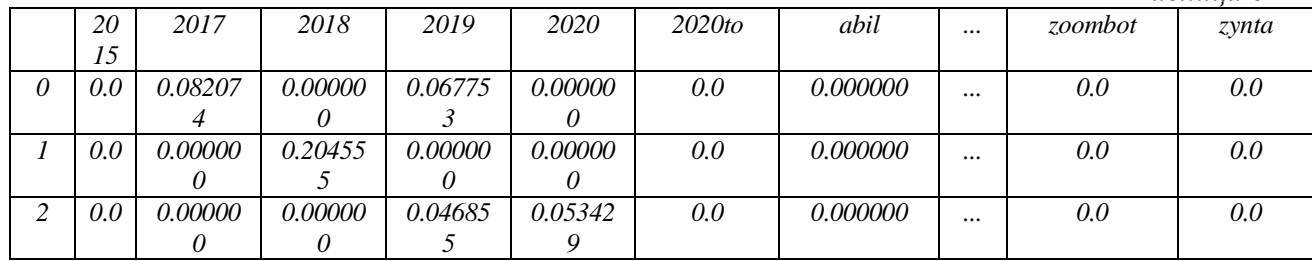

На выходе получилась матрица [90 rows x 1723 columns]. На данном этапе все признаки сформированы. Теперь требуется объединить все признаки в один дата-фрейм. Данные для обучения моделей готовы.

# **3.5. Создание и анализ линейной регрессионной модели**

Обучаем линейную модель со стандартными параметрами и считаем еѐ score.

**In[17]:**

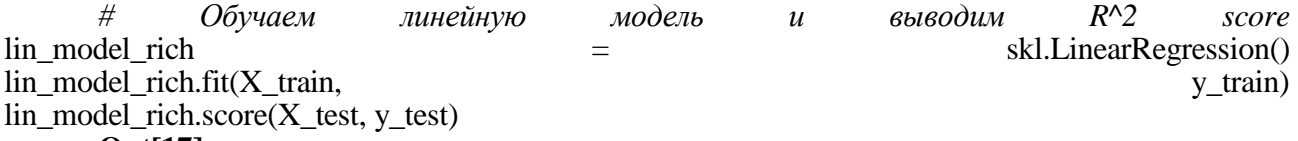

#### **Out[17]:**

0.6072547682870246

Score модели оказался непригодным для прогнозирования. Далее будет сделана попытка улучшить модель путем градиентного бустинга.

# **3.6. Создание и анализ модели с помощью градиентного бустинга**

Для использования градиентного бустигна используем модуль LightGBM. В предоставленном коде ниже используются определенные гиперпараметры:

- $1.$ task: Задача, которую модель будет выполнять. В данном случае, 'train' указывает, что модель будет обучаться.
- boosting\_type: Тип метода бустинга. В данном случае, 'gbdt' обозначает  $\overline{2}$ . градиентный бустинг решающих деревьев.
- objective: Пелевая функция, которую оптимизирует модель. В данном случае,  $\overline{3}$ . 'regression' указывает, что решается задача регрессии.
- $\overline{4}$ . metric: Метрики, используемые для оценки качества модели. В данном случае, ошибка) используются метрики '11' (средняя абсолютная  $\mathbf{M}$  $'12'$ (среднеквадратичная ошибка).
- $\overline{5}$ . learning rate: Скорость обучения. Этот параметр определяет, насколько быстро модель адаптируется к данным. Значение 0.01 указывает на относительно низкую скорость обучения.
- $6<sub>l</sub>$ num iterations: Количество итераций обучения (эпох). Это количество шагов градиентного бустинга. В данном случае, установлено значение 10000.

# $In [20]:$

# задаём гиперпараметры hyper params = { 'task': 'train', 'boosting\_type': 'gbdt', 'metric': ['11','12'], "num\_iterations": 10000}# 'objective': 'regression', Tearning rate:  $0.01$ ,  $O\overline{O}$  *Obyuaem LGBM Modenbgbm* = lgb.LGBMRegressor(\*\*hyper\_params) gbm.fit(X\_train, y\_train, eval set= $[(X \text{ test}, y \text{ test})]$ , eval metric= $T1$ '

# **Out[20]:**

[LightGBM] [Info] Auto-choosing col-wise multi-threading, the overhead of testing was 0.000283 seconds You can set `force col wise=true` to remove the overhead. [LightGBM] [Info] Total Bins 901 [LightGBM] [Info] Number of data points in the train set: 81, number of used features: 63 [LightGBM] [Info] Start training from score 40.539136 [LightGBM] [Warning] No further splits with gain, best gain: -infLGBMRegressor(learning\_rate=0.01,  $metric=[11]$ positive  $12'1.$ num iterations=10000, objective='regression', task='train')

После обучения модели нужно проверить ее качество, найдем score модели:

 $In[21]:$ 

 $#$ Считаем  $R^{\wedge}2$ **MSE**  $\boldsymbol{\eta}$ pd.DataFrame(columns =  $[y', y pred']$ ) y pred = gbm.predict(model train,  $=$  $df_y$ num\_iteration=gbm.best\_iteration\_)

 $df_y[y'] = Ydf_y[y_{pred'}] = y_{predx_squared} = r2_score(df_y[y], df_y[y_{pred'}])$  mse = mean\_squared\_error(Y.to\_numpy(), y\_pred) print(f'Mean Squared Error (MSE): {mse}') print(f'Rsquared:  $\{r \text{ squared}\}\)$ 

**Out[21]:** 

Mean Squared Error (MSE): 19.673603093294187R-squared: 0.9226038662855554  $In [22]:$ 

# оптимальные  $11 \& 12$ gbm.best score

**Out**[22]:

defaultdict(collections.OrderedDict,{'valid 0': OrderedDict( $\lceil$ ('11', 10.944795809263463), ('12', 196.55997970304097)])})

Исходя из результатов, можно сделать вывод, что модель имеет хорошую прогностическую способность, так как R-squared близко к 1, а MSE низок. Оптимальные значения 11 и 12 также указывают на то, что модель достигла оптимума с учетом выбранных метрик.

В следующем шаге будет представлена визуализация важных признаков модели:

Out<sup>[23]</sup>:

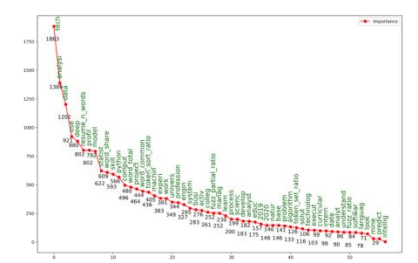

Рисунок 3. Наиболее важные признаки в модели.

Теперь можно сделать прогноз процента совпадения тестовой выборки. **In[24]:**

*# выводим резльутат прогноза тестовой выборки резюме*

final1 = pd.DataFrame()final1['CandidateID'] = df\_test\_['CandidateID'] final1['Match  $Percentage'$ ] = ansfinal1.to\_csv("LGBM1.csv", index = False)

print(final1.sort\_values(by='Match Percentage', ascending=False).tail(100))

**Out[24]:** 

CandidateID Match Percentage45 candidate\_118 69.80487531 candidate\_135 63.723791 42 candidate 119 59.483092.. ... ... ... ... 4 candidate 131 20.94657153 candidate 139 20.49282415 candidate 042 7.747725 [61 rows x 2 columns]

В итоге, получаем отсортированную таблицу по самым наиболее подходящим кандидатам

# **4. Результаты**

В результате выполнения работы задача по нахождению наиболее оптимального сотрудника была решена. Был сформирован набор фичей (признаков) с помощью алгоритмов NLP и нечеткой логики. На основе этих признаков были обучены 2 модели:

- Модель линейной регрессии Score: 0,61
- Модель градиентного бустинга Score: 0,92

# **5. Выводы**

- Поставленную проблему получилось решить с помощью арсенала методов NLP и машинного обучения
- Градиентный бустинг показался эффективным в решении задачи, в то время как линейная регрессия не подошла для данной задачи. В контексте задачи по поиску оптимального сотрудника на основе данных резюме, сложные и нелинейные зависимости между признаками (например, навыками, опытом работы) и успешностью сотрудника могут быть сложными для моделирования с использованием линейной регрессии. Линейная регрессия предполагает независимость ошибок, что может оказаться неверным для некоторых видов данных. [4] Градиентный бустинг, в свою очередь, является более гибким методом, который способен лучше улавливать сложные взаимосвязи в данных.[5]
- Работа может иметь практическое применение в поддержке решений по подбору сотрудников на основе их резюме.

#### \*\*\*

- 1. A Perfect Fit [Электронный ресурс] // Kaggle: Your Home for Data Science URL : https://www.kaggle.com/datasets/mukund23/a-perfect-fit (Дата обращения: 01.01.24)
- 2. Manning С. Foundations of Statistical Natural Language Processing / C. Manning, H. Schütze 1-е изд., стер. MIT Press. Cambridge, MA: May 1999. - 124 с. : ил. - Текст : непосредстневный.
- 3. Gomes L. BERT- and TF-IDF-based feature extraction for long-lived bug prediction in FLOSS: A comparative study [Электронный ресурс] / Luiz Gomes, Ricardo da Silva Torres, Mario Lúcio Côrtes // Information and Software Technology - 2023. - № 160. Статья 107217.
- 4. Дрейпер С. Прикладной регрессионный анализ / C. Дрейпер 3-е изд., стер. Диалектика 2017. 912 с. : ил. - Текст : непосредстневный.
- 5. Li Zimo. Research on multi factor stock selection model based on LightGBM and Bayesian Optimization [Электронный ресурс] / Zimo Li, Weijia Xu, Aihua Li // Procedia Computer Science - 2022. - № 214 Pages 1234- 1240.

# **Чувилѐв Г.Р. Регрессионный анализ на разреженных данных**

*Самарский государственный технический университет (Россия, Самара)*

*doi: 10.18411/trnio-02-2024-623*

#### **Аннотация**

Регрессионный анализ на разреженных данных представляет собой важное направление в статистическом моделировании, нацеленное на эффективное решение задач, связанных с данными, в которых большинство признаков имеют нулевые значения. В данной работе путем сепарации данных сравниваются регрессионные модели "бедных" и "богатых" данных, делается перекрестное тестирование, выделяются ключевые свойства моделей.

**Ключевые слова:** анализ данных, линейная регрессия, разреженные данные, Python, Pandas, Matplotlib, Sklearn, Jupyter Notebook.

#### **Abstract**

Regression analysis on sparse data is an important direction in statistical modeling aimed at efficiently addressing tasks related to data where the majority of features have zero values. In this study, regression models for 'poor' and 'rich' data are compared by separating the data, conducting cross-testing, and identifying key model properties.

**Keywords:** data analysis, linear regression, sparse data, Python, Pandas, Matplotlib, Scikitlearn, Jupyter Notebook.

#### **1. Введение**

Регрессионный анализ остается ключевым инструментом в области статистики и машинного обучения, позволяя моделировать отношения между переменными. Однако традиционные методы могут сталкиваться с трудностями при работе с данными, где большинство признаков имеют нулевые значения.

#### **1.1. Теоретическая часть**

Отсутствующие данные в машинном обучении представляют собой вид данных, содержащих пустые значения, в то время как разреженные данные — это вид данных, который не содержит фактических значений признаков; это набор данных, содержащий высокий процент нулевых или пустых значений. Это отличается от отсутствующих данных.

Разреженные наборы данных с большим количеством нулевых значений могут вызывать проблемы, такие как переобучение в моделях машинного обучения и несколько других проблем.[1] Поэтому работа с разреженными данными является одним из наиболее сложных процессов в машинном обучении.

В большинстве случаев разреженность в наборе данных не является хорошим вариантом для решения задач машинного обучения и должна быть правильно обработана.

#### **1.2. Постановка задачи.**

Основной целью данного исследования является разработка и адаптация методов регрессии, специально предназначенных для эффективной работы с разреженными данными. Это включает в себя как обновление традиционных методов, так и создание инновационных подходов.

Задача заключается в создании моделей, способных учитывать особенности разреженных данных и адекватно предсказывать зависимости между переменными в условиях высокой разреженности.

#### **1.3. Технологии**

Для достижения результата этой работы были использованы следующие инструменты:

- Язык программирования Python был выбран в качестве основного  $\bullet$ инструмента разработки благодаря своей гибкости, обширной экосистеме библиотек для анализа данных и машинного обучения.
- Jupyter Notebook это интерактивная среда для программирования и  $\bullet$ анализа данных, предоставляющая удобный способ интеграции кода, текста, изображений и результатов выполнения кода.
- Библиотека **Pandas** использовалась для работы с табличными данными. Ее мощные структуры данных, такие как DataFrame, были полезны при предобработке и анализе разреженных данных.
- Бибилиотека scikit-learn предоставила широкий спектр инструментов для построения моделей машинного обучения, включая методы регрессии. Использование модуля linear model способствовало реализации и оценке эффективности регрессионных моделей.
- Для визуализации результатов и анализа данных была использована библиотека Matplotlib. Графики и диаграммы, построенные с ее помощью, дополнили наше исследование, облегчив восприятие результатов.

# 2. Описание данных

Для анализа были выбрана данные со статистикой видеозаписей YouTube канала Матан (@VideoMatan) в разрезе года. [2] Таблица данных (далее дата-фрейм) состоит из 6 столбцов: Новые комментарии, Поделились, Отметки Нравится, Просмотры, Время просмотра (часы), Показы.

В дата-фрейме всего 500 строк, структура дата-фрейма представлена ниже:

Таблица 1.

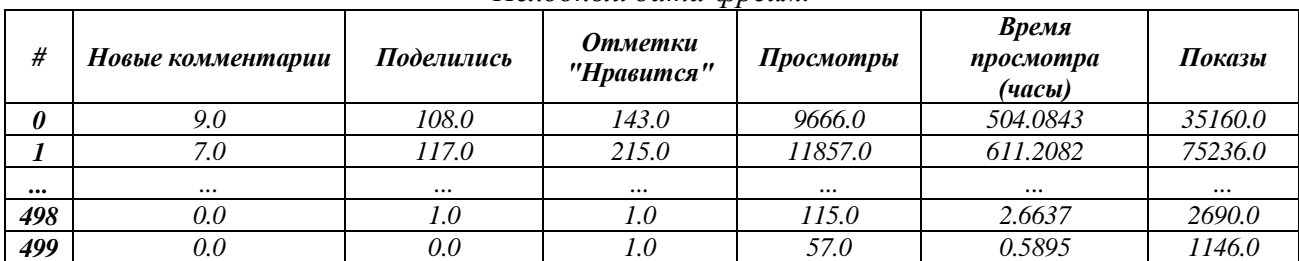

# Исходный дата-фрейм.

# 3. Алгоритм

Исследование дата-фрейма было проведено в среде Jupyter-Notebook. Исходный код исследования можно разделить на несколько частей

# 3.1. Импорт библиотек

Для исследования понадобятся несколько библиотек: импортируется библиотека Pandas и назначается псевдоним 'pd', импортируется модуль линейных моделей из библиотеки scikitlearn (sklearn) и присваивается псевдоним 'skl', импортируется модуль pyplot из библиотеки Matplotlib и назначается псевдоним 'plt'.

# $In[1]:$

import pandas as pdimport sklearn.linear\_model as sklimport matplotlib.pyplot as plt

# 3.2. Чтение ланных

Чтение данных происходит из CSV-файла. Запись 'data.csv' — это имя файла с данными, который читается с помощью pandas. Функция read csv создает объект DataFrame, который представляет собой табличную структуру данных. Получаем сводную информацию о датафрейме с помощью метода info().

# $In[2]:$

# Читаем данные из  $\text{CSV}$  в pandas DataFrame  $df = pd.read \csc('data.csv')$  $df.info()$  $Out[2]:$ 

RangeIndex: 500 entries, 0 to 499

Data columns (total 6 columns):

# Column Non-Null Count Dtype

- $\frac{1}{1}$
- 0 Новые комментарии 500 non-null float64
- 1 Поделились 500 non-null float64
- 2 Отметки "Нравится" 500 non-null float64
- 3 Просмотры 500 non-null float64
- 4 Время просмотра (часы) 500 non-null float64
- 5 Показы 500 non-null float64

dtypes:  $float64(6)$ 

memory usage: 23.6 KB

# 3.3. Расчёт коэффициента разреженности

Считаем коэффициент разреженности по дата-фрейму путем перевода значений таблицы в булевский тип данных. Считаем коэффициент по всем столбцам. Поле 'Новые комментарии' содержит больше всего нулевых значений.

# $In[3]:$

# Счиатем коэфициент разреженности

null\_coef = 1 - df.astype(bool).sum().sum()/(len(df)\*len(df.columns))  $poor\_null\_coef = 1 - df\_poor.astype(bool).sum().sum() / len(df\_poor)*len(df\_poor.columns)$ rich\_null\_coef =  $1 - df$ \_rich.astype(bool).sum().sum()/(len(df\_rich)\*len(df\_rich.columns) print('Процент нулевых данных в общем датафрейме ',null\_coef) print('Процент нулевых данных в бедном датафрейме ', poor null coef) print('Процент нулевых данных в богатом датафрейме ',rich null coef)  $\text{cols} = \text{df} \cdot \text{columns}$ for col in cols:  $\text{coef} = 1 - \text{df}[\text{col}]$ .astype(bool).sum().sum()/(len(df[col])) print('По столбцу', col,'коэфициент разреженности ', round(coef,2)) **Out[3]:** Процент нулевых данных в общем датафрейме 0.23 Процент нулевых данных в бедном датафрейме 0.28 Процент нулевых данных в богатом датафрейме 0.08 По столбцу Новые комментарии коэфициент разреженности 0.76 По столбцу Поделились коэфициент разреженности  $0.46$ По столбцу Отметки 'Нравится' коэфициент разреженности 0.16 По столбцу Просмотры коэфициент разреженности  $0.0$ По столбцу Время просмотра (часы) коэфициент разреженности 0.0 По столбцу Показы коэфициент разреженности  $0.0$ 

# 3.4. Подготовка данных и построение модели по целевой функции "Показы"

Проводим сепарацию данных по среднему значению столбца 'Показы'. Для обеспечения интерпретируемости коэффициентов применяется стандартизация обоих дата-фреймов [3].

# $In[4]:$

# Делаем сепарацию по среднему значению по столбцу 'Показы'  $df$  poor =  $df[df[TIOKa3bT']$   $\leq df[TIOKa3bT']$ . mean()]  $df_{\text{rich}} = df[df[{\text{Tokas}}] > df[{\text{Tokas}}]$ , mean()] # Делаем стандартизацию данных df rich =  $(df$  rich - df rich.mean())/df rich.std()  $df_{\text{poor}} = (df_{\text{poor}} - df_{\text{poor}.\text{mean}})/df_{\text{poor}.\text{std}}($ df poor  $Out[4]:$ 

Таблина 2.

Вывод программы - Стандартизированный дата-фрейм.

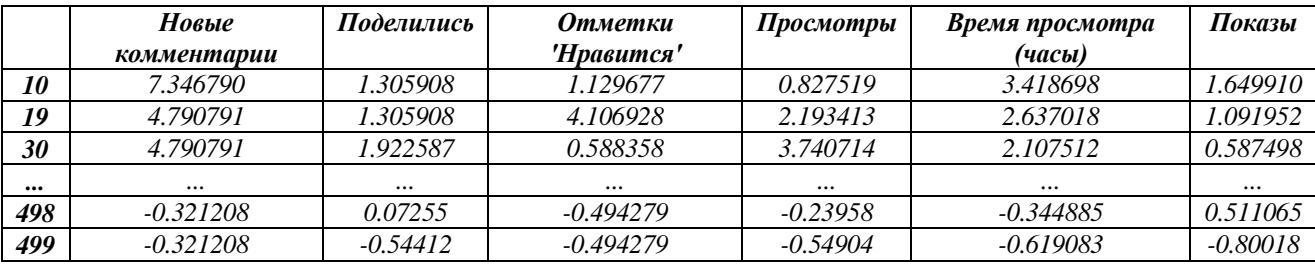

линейной  $\mathbf{B}$ следующем шаге создаётся модель регрессии через модуль sklearn.linear\_model по "бедному" и "богатому" дата-фреймам с целевой переменной 'Показы' и выводится график её коэфициентов.

#### $In [5]:$

# Обучаем обе модели по целевой функции 'Показы'X\_rich = df\_rich.drop(columns = ['Показы'])

 $y_{\text{rich}} = df$  rich ['Показы']

 $model\_rich = skl.LinearRegression() model\_rich.fit(X\_rich, y\_rich)$ X\_poor= df\_poor.drop(columns = ['Показы']) y\_poor = df\_poor['Показы'] model\_poor = skl.LinearRegression()model\_poor.fit(X\_poor,  $y$ \_poor)  $Out[5]:$ 

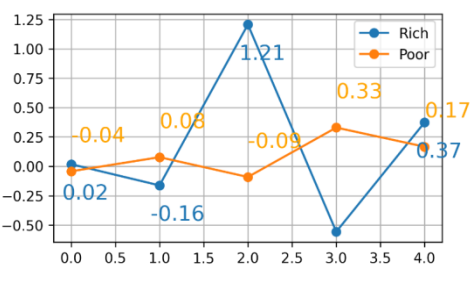

Рисунок 1. Коэффициенты регрессий.

Как оказалось," бедная" модель имеет более сглаженные коэффициенты, даже несмотря на более высокую разреженность. Для того, чтобы оценить качество модели, нужно рассчитать коэффициент детерминации. В следующем шаге с помощью метода score модели перекрестно тестируются по обоим дата-фреймам.

#### **Out[6]:**

Учили на Rich, тестировали на Rich, R2 = 0.84

Учили на Rich, тестировали на Poor, R2 = -0.45

Учили на Poor, тестировали на Rich, R2 = 0.52

Учили на Роог, тестировали на Роог, R2 = 0.21

В результате тестирования выделяется закономерность, что обученная модель на «бедных» данных имеет второй по величине score, когда тестировалась на «богатых» данных. Для подкрепления данной закономерности попробуем перебрать целевые переменные, а также столбец сепаратор.

3.5. Комбинаторный перебор целевых переменных и построение новых моделей

С помощью цикла for перебираем все целевые переменные и строим модели.  $In[7]:$ 

 $\#$  С помощью цикла перебираем все целевые функции  $\text{cols} = \text{df} \cdot \text{columns}$ 

for target in cols:  $print(")$ print('Целевая функция: ', target, '\n') # Обучаем богатую и бедную модель с функцией target  $X$ \_rich = df\_rich.drop(columns = target)  $y_{\text{right}} = df_{\text{right}}$  [target] model  $rich = skl.LinearRegression()$ model\_rich.fit $(X$ \_rich,  $y$ \_rich)  $X$  poor= df poor.drop(columns = [target])  $y\_poor = df\_poor$ [target] model  $poor = skl.LinearRegression()$ model\_poor.fit(X\_poor, y\_poor) **Out[7]:** 

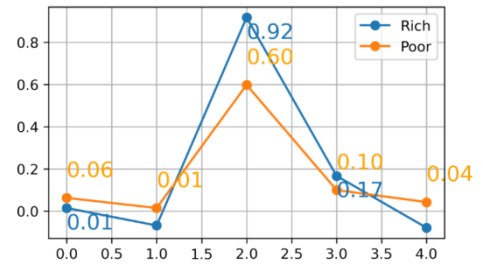

Рисунок 2. Целевая функция: Поделились.

Учили на Rich, тестировали на Rich,  $R2 = 0.9244$ Учили на Rich, тестировали на Роог,  $R2 = 0.4933$ Учили на Роог, тестировали на Rich, R2 = 0.8854 Учили на Роог, тестировали на Роог, R2 = 0.5635

Логика последовательности коэффициента  $R^2$  сохраняется. Далее для подтверждения эксперимента переберём заодно и все сепараторы дата-фреймов. Ранее в расчётах был выбран столбец "Показы" в качестве сепаратора.

# 3.6. Комбинаторный перебор сепараторов и перекрестное тестирование.

Для перебора сепараторов и целевых переменных используется вложенный цикл for.  $In [8]:$ 

```
# Делаем комбинаторный перебор сепараторов и целевых функций
\text{cols} = \text{df} \cdot \text{columns}# Цикл по сепараторам
for sep in cols:
# Делаем сепарацию по полю ѕер
df_{\text{poor}} = df[df[\text{sep}] \leq df[\text{sep}].\text{mean}()df_{\text{rich}} = df[df[\text{sep}] > df[\text{sep}].\text{mean}()# Стандартизируем обе выборки
df\_rich = (df\_rich - df\_rich mean())/df\_rich std()df\_rich = df\_rich. fillna(0)df_{\text{poor}} = (df_{\text{poor}} - df_{\text{poor}.\text{mean}})/df_{\text{poor}.\text{std}}(df\_poor = df\_poor.fillna(0)# Цикл по целевым функциям
for target in cols:
# Обучаем богатую и бедную модель с функцией target
X rich = df rich.drop(columns = target)
y_{\text{rich}} = df_{\text{rich}}[target]model\_rich = skl.LinearRegression()model_rich.fit(X_rich, y_rich)
X poor= df poor.drop(columns = [target])
y\_poor = df\_poor[target]
model poor = skl.LinearRegression()
```
# model\_poor.fit(X\_poor, y\_poor) **Out[8]:**

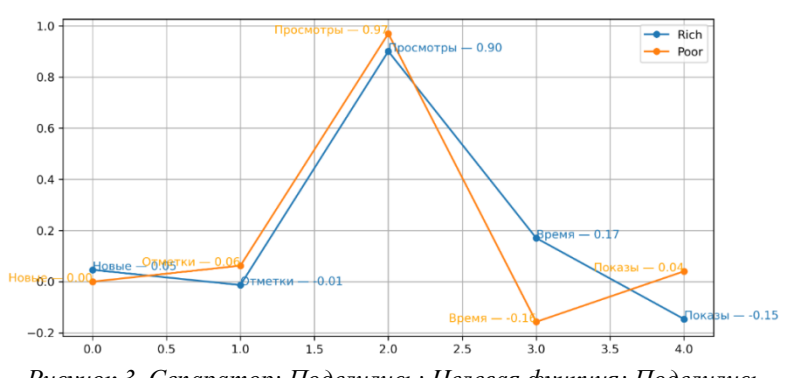

*Рисунок 3. Cепаратор: Поделились; Целевая функция: Поделились*

Учили на Rich, тестировали на Rich, R2 = **0.9303** Учили на Rich, тестировали на Poor, R2 = 0.7927 Учили на Poor, тестировали на Rich, R2 = **0.9154** Учили на Poor, тестировали на Poor, R2 = 0.8212

# **4. Результаты**

В ходе анализа разных вариаций "бедных" и на "богатых" выборок было выявлено несколько закономерностей:

- Модели, обученные на "богатых" данных и применяемые к "бедным" данным, имеют наихудший  $R^2$  из всех комбинаций. То есть модель, обученная на "богатых" данных, может успешно обобщать на тех же "богатых" данных, но ее способность к обобщению на "бедные" данные может быть ограниченной. Это может указывать на то, что структура данных в "бедных" наборах отличается от той, которая была представлена в "богатых" данных, и модель может не эффективно обобщать на эти данные.
- Модели, обученные на "бедных" данных и применяемые к "богатым" данным, имеют второй по величине  $R^2$ . Это может означать, что модель может успешно обобщаться на "богатых" данных, даже если она обучена на "бедных" данных.

Полученные результаты не воспроизводятся в 1 из 36 случаев, когда в дата-фреймах были выбраны "Новые комментарии" как сепаратор и целевая переменная. Такое явление происходит из-за сильной разреженности данных этого столбца в дата-фрейме.

# **5. Выводы**

Модель может хорошо работать, когда она обучается и тестируется на данных с похожей структурой (например, обучение и тестирование на "богатых" данных). Однако, когда структура данных в обучающем и тестовом наборах различается (например, обучение на "богатых" и тестирование на "бедных" данных), прогнозирование может быть менее эффективным. Это подчеркивает важность обеспечения схожести данных для обучения и тестирования для лучшей обобщающей способности модели.[4]

Прогнозирование на "богатых" данных с использованием модели, обученной на "бедных" данных, может быть эффективным по нескольким причинам:

- 1. **Обобщение:** Многие модели машинного обучения, особенно линейные модели, способны обобщаться на новые данные, которые не были использованы в процессе обучения. Если "бедные" данные хорошо представляют структуру общей выборки, модель может успешно прогнозировать для "богатых" данных
- 2. **Общие закономерности:** Если "бедные" данные содержат общие закономерности или тенденции, они могут отражать основные тенденции в
данных. В таком случае, модель, обученная на "бедных" данных, может зафиксировать эти закономерности и применять их к новым, более "богатым" данным.[5]

3. **Устойчивость к шуму:** Некоторые модели обладают свойствами устойчивости к шуму и способны игнорировать незначительные изменения в данных. Это может быть полезно в случае, если "богатые" данные содержат небольшое количество дополнительных признаков или шума.[6]

Несмотря на это, важно помнить, что успешность прогнозирования на "богатых" данных с использованием модели, обученной на "бедных" данных, зависит от схожести структуры этих данных. В некоторых случаях, особенно при значительных различиях в признаках или закономерностях, модель, обученная на "бедных" данных, может давать недостоверные прогнозы. Поэтому всегда важно тщательно анализировать контекст и оценивать результаты на новых данных.

\*\*\*

- 1. Salamanis I. A generic sparse regression imputation method for time series and tabular data [Электронный ресурс] / Athanasios I. Salamanis, George A. Gravvanis, Sotiris Kotsiantis, Konstantinos M. Giannoutakis // Knowledge-Based Systems - 2023. - № 279. Статья 110965.
- 2. Data.csv Google Drive [Электронный ресурс] // Google Drive URL: https://drive.google.com/file/d/1- 8LnNgKi6NOLWHkfjD\_v7BPffnNxjP9N/view (Дата обращения: 01.01.24)
- 3. Воскобойников Ю. Е Статистический анализ экспериментальных данных в пакетах MathCAD и Excel: учебное пособие для вузов / Ю. Е Воскобойников – 2-е изд., стер. – Санкт-Петербург : Лань, 2022. - 212 с. : ил. - Текст : непосредстневный.
- 4. Rakotomamonjy A. Surveying and comparing simultaneous sparse approximation (or group-lasso) algorithms [Электронный ресурс] / A. Rakotomamonjy // Signal Processing- 2011. - № 91-7. – С. 1505-1526.
- 5. Носко В.П. Эконометрика Введение в регрессионный анализ временных рядов: Учебное пособие, имеющее гриф / В.П. Носко – 1-е изд., стер. – Москва, ЛОГОС 2004. - 312 с. : ил. - Текст : непосредстневный.
- 6. Дрейпер С. Прикладной регрессионный анализ / C. Дрейпер 3-е изд., стер. Диалектика 2017. 912 с. : ил. - Текст : непосредстневный.

# **Шабашов Е.В.**

# **Обработка экспериментальных данных перспективных сорбентов**

*Самарский Государственный Технический Университет (Россия, Самара)*

*doi: 10.18411/trnio-02-2024-624*

### **Аннотация**

Работа посвящена исследованию и применению методов оптимизации в контексте задачи аппроксимации данных сорбента SNU-9. Рассмотрена задача оптимизации параметров регрессионной модели для аппроксимации экспериментальных данных. В работе использованы символьные вычисления с использованием библиотеки SymPy для построения регрессионной модели.

**Ключевые слова:** оптимизация параметров, сорбция, градиентный спуск, python, матрица гессиана, аппроксимация данных.

### **Abstract**

This study is dedicated to the exploration and application of optimization methods in the context of approximating data for the SNU-9 sorbent. The optimization of parameters for a regression model to approximate experimental data is examined. Symbolic computations utilizing the SymPy library are employed in constructing the regression model.

**Keywords**: parameter optimization, sorption, gradient descent, python, hessian matrix, data approximation.

Термин «сорбция» происходит от латинского «sorbeo» — поглощаю. Чаще всего в этом смысле используется понятие «адсорбция» - распределение одного вещества по поверхности другого. Речь идет о процессах, происходящих на границе раздела двух фаз, например, твердое тело и газ. В этом случае, мы можем наблюдать, как концентрация молекул газа становится выше вблизи поверхности твердого тела. (1, 2)

Гибкий пористый координационный полимер Zn2(BPnDC)2(bpy) (SNU-9) является перспективным сорбентом, применяемым ДЛЯ адсорбции газа. Экспериментально зафиксированы показатели адсорбции данного вещества для различных веществ при возрастании давления при различных температурах. (3)

Основной целью исследования является поиск глобального минимума целевой функции, представляющей собой квадратичное отклонение модели от экспериментальных данных. В работе рассмотрен процесс вычисления градиента и матрицы Гессиана, а также применение обратной матрицы Гессиана для нахождения оптимальных параметров модели.

Приведены результаты экспериментов, включая визуализацию процесса аппроксимации данных и нахождения глобального минимума.

Полученные результаты могут быть применены в областях, где требуется аппроксимация данных с использованием регрессионных моделей, таких как анализ экспериментальных измерений, построение математических моделей и прогнозирование.

Набор данных включает 10 файлов (для различных газов и температур) с изотермическими данными при различных давлениях, предоставляя информацию об адсорбции газов на материале SNU-9. Каждая точка данных содержит давление и общую адсорбцию.

Для начала попробуем аппроксимировать экспериментальные данные с помощью квадратичной функции.

Функция approximation func представляет собой квадратичную аппроксимационную функцию, в которой используются параметры k, b и с. Функция вычисляет сумму квадратов разностей между предсказанными значениями и фактическими значениями векторов х и у.

 $def approximation_func(x, y)$ :

```
F = 0i=0while i < len(x):
F = F + (k * x[i] * x[i] + b * x[i] + c - y[i]) * *2i +1return F
Злесь:
х - входной вектор,
у - целевой вектор,
k, b, с - параметры.
```
Функция approximation func(x, y) возвращает сумму квадратов разностей между предсказанными значениями  $(k*x[i]*x[i]+b*x[i]+c)$  и фактическими значениями y[i].

С помощью функции grad реализуем метод градиентного спуска для оптимизации параметров модели, представленной функцией approximation func:

def  $grad(x_a, y_a, n, name)$ : # Получение данных из словаря  $x = Dictionary.get(directory_file[s[n])['pressure']$  $y = Dictionary.get(directory_file[s[n])[total adsorption']$ # Вычисление производных первого порядка  $F_k$  = approximation\_func(x, y).diff(k)  $F_b$  = approximation func(x, y).diff(b) # Вычисление производных второго порядка  $F_kk = F_k\text{diff}(k)\text{.eval}(t)$  $F_{bb} = F_{b}$ .diff(b).evalf()  $F_kb = F_k\text{diff}(b)\text{.eval}(f)$ 

```
# Создание функций, совместимых с NumPy
F_kk_func = sym.lambdiry((k, b), F_kk, 'numpy')F_{bb} func = sym.lambdify((k, b), F_{bb}, 'numpy')
F_kkb_func = sym.lambdify((k, b), F_kkb, 'numpy')
# Оценка функций в конкретной точке
F_kk_numeric = F_kk_func(x_a, y_a)
F_{bb\_numeric} = F_{bb\_func}(x_a, y_a)F_kb_ numeric = F_kb_ func(x_a, y_a)
# Задание Матрицы Гессиана
H = np.array([[F_kk_numberc, F_kb_numberc],[F_kb_numeric, F_bb_numeric]])
H inv = np.linalg.inv(H)
# Решим задачу с изменяемой лямбдой
A = np.array([[x_a], [y_a]])for i in range(100):
# Находим градиент
Grad_A = np.array([[F_k.subs({k: A[0][0], b: A[1][0]})],
[F_b \cdot \text{subs}(\{k: A[0][0], b: A[1][0]\})]]# Находим новую точку
lyamd = sym.Symbol('lyamd', real=True)B = A -lyand * np.dot(H_inv, Grad_A)
# Ищем лямбда-функцию
lyamd_func = approximation_func(x, y).subs({k: B[0][0], b: B[1][0]})
# Оптимизируем и находим лямбду, если она есть и градиент не нулевой
if lyamd func.has(lyamd):
lyamd_func\_der = lyamd_func.diff(lyamd)l = sym.solve(lyamd_func_der,lyamd)# Находим новую точку
B = A - l * np.dot(H inv, Grad A)
# Сравниваем Х
if (A[0][0] - B[0][0])^{**}2 < e:
print(f\Gammaлобальный минимум найден за \{i + 1\} итерации')
print(f'k = {B[0][0]}, \t b = {B[1][0]}')
break
# Перезаписываем точку
A = Bx_line = np.linspace(min(x), max(x), 100)
y_line = B[0][0] * np.sqrt(x_line) + B[1][0]plt.scatter(x, y, label='Исходные данные ' + name)
plt.plot(x_line, y_line, color='red', label='Линия регрессии')
plt.xlabel('X')
plt.ylabel('Y')
plt.legend()
plt.grid(True)
plt.savefig(name +'.png', dpi=300, bbox_inches='tight')files.download(name + '.png')
plt.show()
Эта функция выполняет оптимизацию параметров модели и строит график регрессии на
```
основе полученных значений.

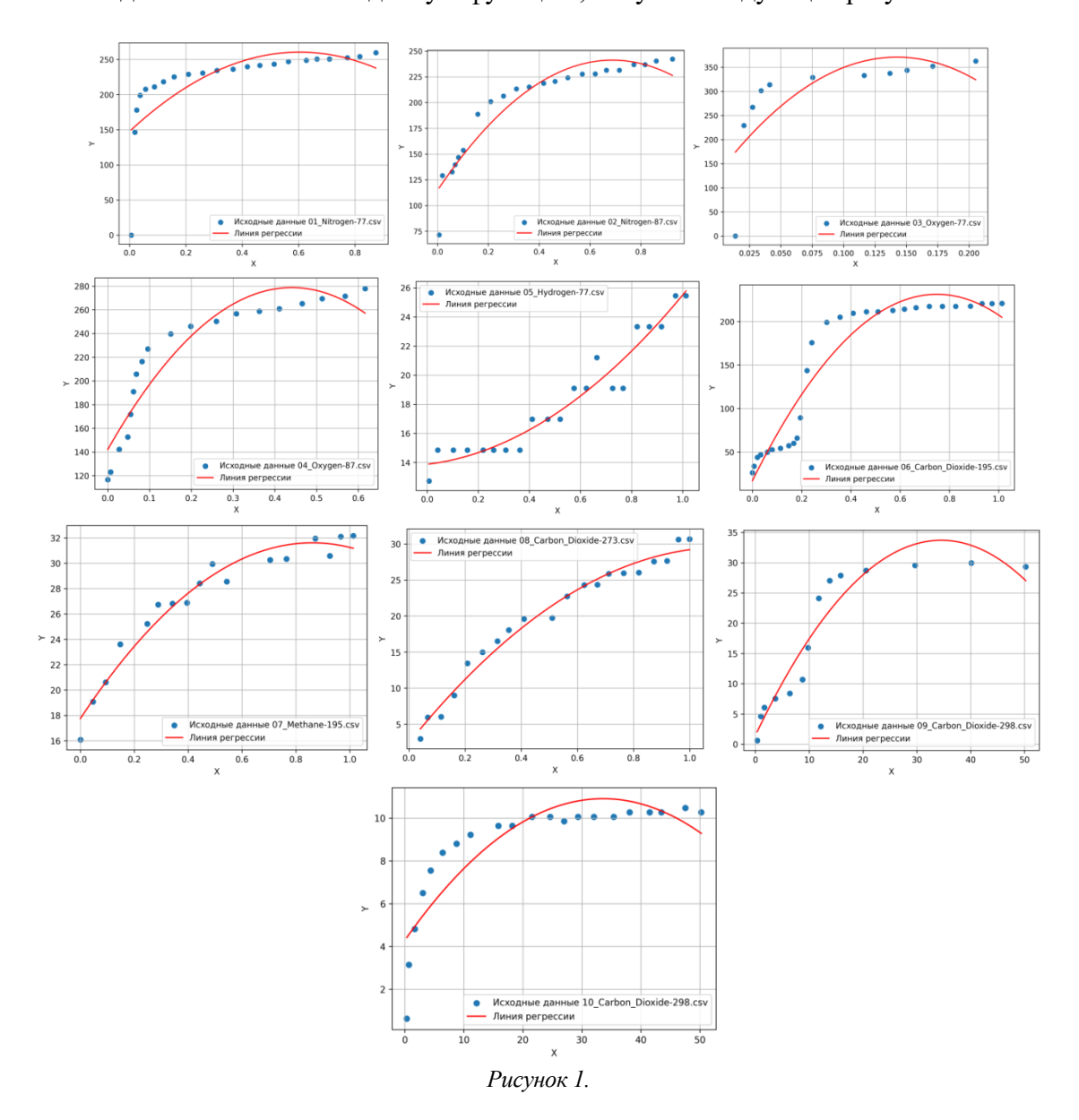

#### Последовательно вызывая данную функцию, получим следующие результаты:

Можно заметить, что не для всех случаев выбор квадратичной функции является оптимальным для аппроксимации.

Попробуем улучшить результат, сменив аппроксимирующую функцию.

def approximation\_func(x, y):  $F = 0$  $i = 0$ while  $i$  < len(x):  $F = F + (k * sqrt(x[i]) + b - y[i])^{**}2$  $i == 1$ return F

Последовательно вызывая модифицированную функцию grad, получим следующие результаты, которые можно считать более точными по итогам графического анализа (отобраны более точные аппроксимации):

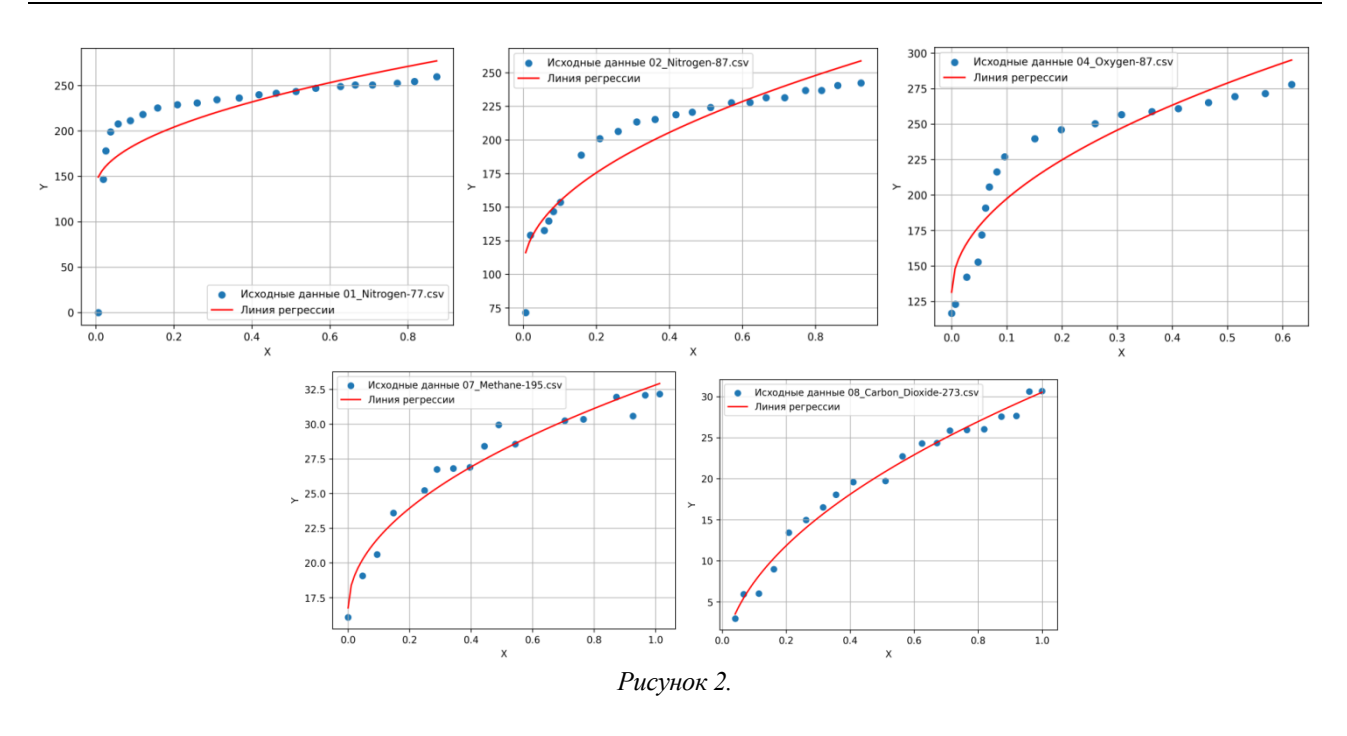

Попробуем улучшить результат, сменив аппроксимирующую функцию.  $def approximation_func(x, y)$ :

 $F=0$  $i=0$ while  $i$  < len(x):  $F = F + (k/x[i]+b-y[i])$ \*\*2  $i \neq 1$ return F

Последовательно вызывая модифицированную функцию grad, получим следующие результаты, которые можно считать более точными по итогам графического анализа (отобраны более точные аппроксимации):

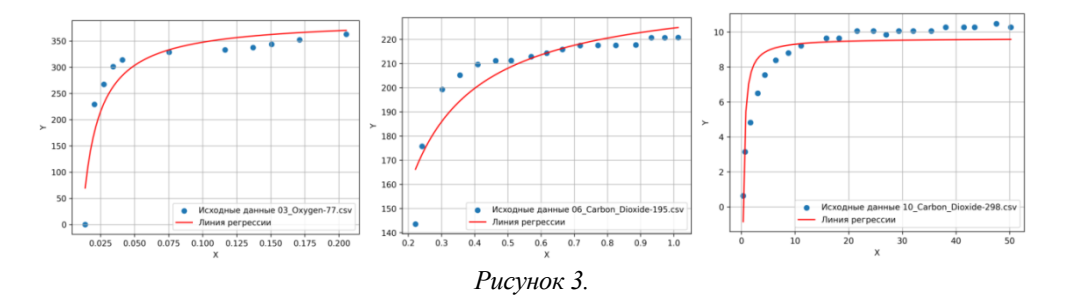

#### Результаты

заключении моего исследования, проведенного на основе B аппроксимации экспериментальных данных из 10 файлов, было выявлено, что эффективными являются различные функциональные формы в зависимости от типа изотермы. Аппроксимация через функцию корня, параболы и гиперболы демонстрируют хорошие результаты, однако выбор оптимальной формы зависит от конкретного случая. Полученные результаты подчеркивают важность тщательного выбора математической модели для каждого типа изотермы в целях достижения точных и надежных аппроксимаций. Это исследование может служить основой для более глубокого понимания природы изотерм и оптимизации процессов их аппроксимации.

 $\mathbf{1}$ . Гурская А.В. Молелирование изотерм сорбции (кейс) Электронное обучение [Электронный ресурс]: Кейслаборатория СамГТУ/ Самарский государственный технический университет. URL: https://elib.samgtu.ru/caseview/eb93f6aaf3a29bfe85ab4f1914087643

- 2. Панарин В.Ю., Баум Е.А., Ланин С.Н. История развития представлений об адсорбции в конце 18 и 19 веке // Сорбционные и хроматографические процессы, 19(2), 2019, 237-250.
- 3. Volodymyr Bon, Irena Senkovska, Dirk Wallacher, Daniel M Többens, Ivo Zizak, Ralf Feyerherm, Uwe Mueller, Stefan Kaskel. In situ observation of gating phenomena in the flexible porous coordination polymer Zn2(BPnDC)2(bpy) (SNU-9) in a combined diffraction and gas adsorption experiment. Inorg Chem. 2014 Feb 3;53(3):1513-20. doi: 10.1021/ic4024844. Epub 2014 Jan 17.

#### **Шабашов Е.В.**

# **Построение регрессионной модели для прогнозирования средствами Python**

*Самарский Государственный Технический Университет (Россия, Самара)*

*doi: 10.18411/trnio-02-2024-625*

#### **Аннотация**

В работе исследована и построена регрессионная модель на основе реальных данных с использованием Python. Процесс включал предобработку данных, выбор подходящих признаков и обучение модели. Оценка точности выполнена с применением коэффициента детерминации, что позволило оценить эффективность модели в прогнозировании целевой переменной.

**Ключевые слова:** регрессионный анализ, Python, машинное обучение, предобработка данных, оценка модели, коэффициент детерминации (R²), прогнозирование.

#### **Abstract**

This paper explores and constructs a regression model based on real data utilizing Python. The process involves data preprocessing, selecting relevant features, and model training. Accuracy assessment is conducted using the coefficient of determination, allowing the evaluation of the model's effectiveness in predicting the target variable.

**Keywords**: regression analysis, Python, machine learning, data preprocessing, model evaluation, coefficient of determination (R²), forecasting.

Клиент компании, разрабатывающей программные продукты, каждый год заполняет данные по прогнозам продаж газированных напитков на каждую неделю следующего года в каждой торговой точке. Необходимо оценить точность ручного прогноза за предыдущие два года (с учетом реальных данных о продажах) и построить регрессионную модель для составления предсказаний на следующий год. Предсказываются 2 вида значений: план продаж и прогнозируемая оценка продаж, которая корректируется в течении года с оглядкой на реальные продажи.

Рассмотрение точности прогнозов и создание надежной модели прогнозирования продаж газированных напитков важны для клиента, поскольку это позволит повысить эффективность планирования и принятия решений в долгосрочной перспективе, снизив возможные риски и увеличив прибыльность бизнеса (5).

Целью данной исследовательской работы является анализ точности ручных прогнозов продаж за последние два года на основе фактических данных о продажах. Следующим этапом является разработка регрессионной модели для прогнозирования продаж на предстоящий год для двух типов значений: плановых продаж и оценочных продаж, которые периодически корректируются с учетом динамики фактических продаж.

Для выполнения поставленных задач будут использованы современные инструменты анализа данных на языке программирования Python. Библиотеки NumPy, SciKit-Learn, Pandas и Matplotlib предоставляют широкий набор функций для обработки, визуализации и моделирования данных, что позволит эффективно исследовать реальные данные о продажах и построить точную регрессионную модель для будущих прогнозов.

Изначально данные разделены на два однотипных датафрейма (по одному на каждый год, в течении которых был осуществлен сбор данных по продажам вместе с ручными

оценками). В составе каждого датафрейма представлены данные по фактическим (‗ActualSales'), плановым (‗CurrentYearPlan') и оценочным (‗CurrentYearForecast') показателям продаж каждого наименования продаваемой продукции (ItemName), разделенные по точкам продаж (‗StoreID') и номерам недель (‗WeekNumber'). В данных также присутствуют имена ответственных за торговое направление - менеджера по продажам (‗Manager'), директора (‗Director') и торгового представителя (‗SalesRepresentative') в данной точке.

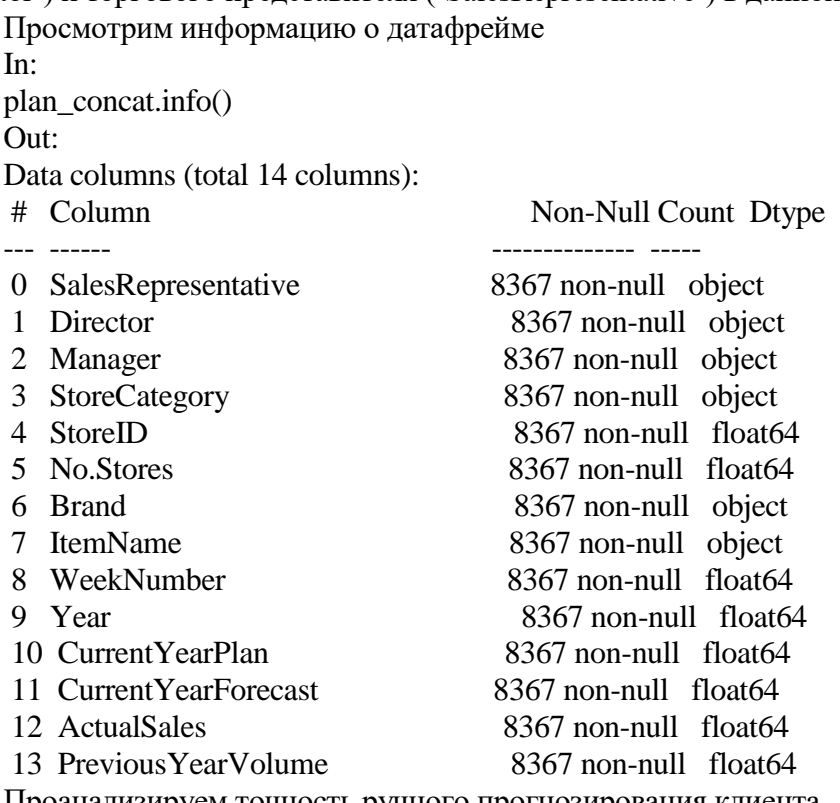

Проанализируем точность ручного прогнозирования клиента In:

# Извлечение фактических значений (истинных данных) из столбца 'ActualSales' в DataFrame 'plan\_concat'

y\_true = plan\_concat['ActualSales']

# Извлечение предсказанных значений из столбца 'CurrentYearPlan' в DataFrame 'plan\_concat'

y\_pred = plan\_concat['CurrentYearPlan']

# Расчет коэффициента детерминации (R-squared) с использованием импортированной библиотеки/модуля 'skl\_m'

# Эта функция сравнивает фактические ('y\_true') и предсказанные ('y\_pred') значения, вычисляя коэффициент детерминации

# Коэффициент детерминации показывает долю дисперсии зависимой переменной, которая может быть предсказана из независимой переменной

skl\_m.r2\_score(y\_true, y\_pred)

Out:

-0.3652072605010661

Этот код вычисляет коэффициент детерминации (R-squared) между фактическими значениями ('ActualSales') и предсказанными плановыми значениями ('CurrentYearPlan'), заполненными клиентом вручную, с использованием функции r2\_score() из библиотеки/модуля 'skl\_m'.

Как видно из результатов, качество прогнозирования хуже "ленивого" (средневзвешенного).

Вычислим аналогичный показатель для оценочных значений (‗CurrentYearForecast'):

In:

 $y_{true} = plan_{concat}['Actually_{newForecast']$ 

 $\bar{y}$  pred = plan concat['CurrentYearForecast']

skl\_m.r2\_score(y\_true, y\_pred)

 $Q_{III}$ 

0.3639311653803513

Как видно из результатов, качество прогнозирования очень низкое.

Построение регрессионной модели и оценка качества предсказания

Построим, обучим и оценим модель предсказаний для плановых показателей продаж ('CurrentYearPlan'), предварительно преобразовав категориальные переменные в бинарные (фиктивные) переменные.

In:

# Преобразование категориальных переменных в фиктивные переменные с помощью метода get dummies()

# Это создает бинарные (фиктивные) переменные для каждой категории в указанных столбцах 'SalesRepresentative', 'Director', 'Manager' и других

plan\_concat\_1 = pd.get\_dummies(plan\_concat, columns=['SalesRepresentative', 'Director', 'Manager', 'Channel', 'StoreID', 'Brand', 'ItemName'])

# Создание массива признаков (x) и массива целевой переменной (y)

# х содержит значения признаков, исключая столбцы 'CurrentYearPlan', 'ActualSales' и 'CurrentYearForecast', преобразованные в массив numpy

 $\#$  у содержит значения столбца 'Current YearPlan', преобразованные в массив numpy

plan\_concat\_1.drop(columns=['CurrentYearPlan', 'ActualSales'.  $\overline{\mathbf{Y}}$  $\overline{\phantom{0}}$ 'CurrentYearForecast']).to\_numpy()

 $y = plan \text{ concat } 1$ ['CurrentYearPlan'].to numpy()

# Инициализация модели линейной регрессии из библиотеки SciKit-Learn

 $model =$ skl.LinearRegression()

# Обучение модели на данных (х, у)

model.fit $(x, y)$ 

# Оценка точности модели на обучающем наборе данных (x, y)

# Этот метод возвращает коэффициент детерминации (R-squared) модели на данном наборе данных

 $model.score(x, y)$  $Out:$ 0.6546904595843128

Построим, обучим и оценим модель предсказаний для оценочных показателей продаж ('CurrentYearForecast').

 $In:$ 

# х содержит значения признаков, исключая столбцы 'CurrentYearPlan', 'ActualSales' и 'CurrentYearForecast', преобразованные в массив numpy

# у содержит значения столбца 'CurrentYearForecast', преобразованные в массив numpy

plan\_concat\_1.drop(columns ['CurrentYearPlan',  $\equiv$ 'ActualSales',  $\bar{X}$  $\equiv$ 'CurrentYearForecast']).to\_numpy()

 $y = plan\_concat\_1['CurrentYearForest'].to\_numpy()$  $model =$ skl.LinearRegression()  $model.fit(x, y)$  $model.score(x, y)$  $Out:$ 0.7270082636514208

Можно констатировать, что построенные регрессионные модели на порядки превосходят имеющиеся, приближаясь к хорошему прогнозированию.

Построим график распределения значений столбца 'ActualSales' в датафрейме:

In:  $plt. figure(figsize=(5, 5))$ plt.grid() plt.plot(plan\_concat\_1['ActualsPlusForecast'].to\_numpy(), color='blue', linewidth=1)  $plt.show()$ 

Этот код создает график на основе данных столбца 'ActualSales' из DataFrame 'plan concat 1'. Он использует метод .plot() библиотеки Matplotlib для построения графика и сохраняет его в файл 'Graph.png' с высоким разрешением (300 dpi) и подгонкой границ, затем загружает сохраненный файл 'Graph.png' на локальный компьютер и отображает график.

 $Out:$ 

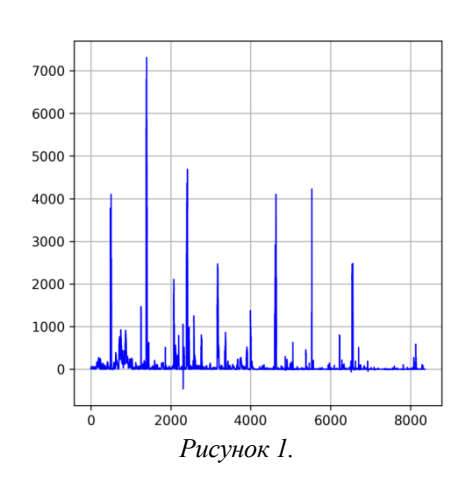

Как видим, при распределении значений отмечается несколько пиковых значений, а также невалидные значения продаж менее 0 единиц.

Попробуем улучшить показатели коэффициента детерминированности для модели предсказаний плановых показателей продаж ('CurrentYearPlan'), заменив экстремальные значения целевой функции на более близкие к средневзвешенным, а отрицательные - на нули:

In:

# Создание копии DataFrame plan\_concat\_1

plan concat  $2 =$  plan concat 1.copy()

# Замена значений столбца 'ActualSales' на 2000 для строк, где значение больше 2000

plan concat  $2.\text{loc}[\text{plan concat 2}]\text{'ActualSales}$  > 2000,  $[\text{ActualSales}'] = 2000$ 

 $\#$ Замена значений столбца 'ActualSales' на 0 для строк, где значение меньше 0

plan\_concat\_2.loc[plan\_concat\_2['ActualSales'] < 0, ['ActualSales']] = 0

 $#$  Создание массива признаков (x) и массива целевой переменной (y)

# х содержит значения признаков, исключая столбцы 'CurrentYearPlan', 'ActualSales' и 'CurrentYearForecast', преобразованные в массив numpy

# у содержит значения столбца 'Current YearPlan', преобразованные в массив numpy

'ActualSales'. plan concat 2.drop(columns=['CurrentYearPlan',  $\mathbf{x}$ 'CurrentYearForecast']).to\_numpy()

 $y = plan\_concat_2['CurrentYearPlan'].to\_numpy()$  $model =$ skl.LinearRegression() model.fit $(x, y)$  $model.score(x, y)$  $Out:$ 

0.6546904595843128

Получаем абсолютно илентичный показатель.

Построим, обучим и оценим модель предсказаний для оценочных показателей продаж ('CurrentYearForecast'):

In:

plan\_concat\_2.drop(columns  $\equiv$  $\mathbf{x}$ 'CurrentYearForecast']).to\_numpy()

['CurrentYearPlan', 'ActualSales',

 $y = plan\_{concat\_2['CurrentYearForest'].to\_numpy()$  $model = skl.LinearRegression()$ model.fit $(x, y)$  $model.score(x, y)$ Out: 0.7270082636514208

Вновь получаем показатель, илентичный показателю до замены экстремальных значения целевой функции на более близкие к средневзвешенным, а отрицательных - на нули.

# Результаты

Итоги работы показали, что построенные и обученные модели регрессии для "плановых" и "оценочных" значений достигли от умеренной до хорошей точности. Дополнительные шаги по обработке данных, такие как замена экстремальных и отрицательных значений целевой функции, не оказали значимого влияния на полученные коэффициенты регрессии, сохраняя их на похожих уровнях.

# Выволы

Из этой работы можно сделать несколько выводов:

- Умеренная точность моделей: Полученные модели регрессии достигли от  $\mathbf{1}$ . умеренной до хорошей точности при прогнозировании как "плановых", так и "оценочных" значений.
- $2.$ Оценка важности факторов: Коэффициенты детерминации (0.65 для "плановых" и 0.73 для "оценочных" значений) указывают на то, что использованные факторы не объясняют всю изменчивость целевой переменной, но они все же вносят значимый вклад в предсказания (4).
- 3. Неэффективность дополнительной обработки данных: Попытки изменить экстремальные и отрицательные значения целевой переменной не привели к улучшению точности моделей, что может указывать на сложность прогнозирования в случае данных с такими особенностями (3).
- $\overline{4}$ . Требуется дополнительный анализ: Возможно, стоит проанализировать другие факторы или применить более сложные модели для улучшения точности прогнозов (2).
- $5<sub>1</sub>$ Значимость метрик: Важно учитывать как коэффициент детерминации, так и другие метрики для оценки моделей, чтобы получить более полное представление об их эффективности (1).

#### \*\*\*

- $1.$ Крянев, А.В. Метрический анализ и обработка данных / А.В. Крянев, Г.В. Лукин, Д.К. Удумян. - М.: Физматлит, 2017. — 308 с.
- Кулаичев, А.П. Методы и средства комплексного анализа данных: Учебное пособие / А.П. Кулаичев. М.:  $2.$ Форум, НИЦ ИНФРА-М, 2016. — 512 с.
- 3. Ермаков А.А. Разработка модели прогнозирования спроса при управлении товарными запасами в розничной торговле, 2015, https://www.dissercat.com/content/razrabotka-modeli-prognozirovaniya-sprosa-pri-upravleniitovarnymi-zapasami-v-roznichnoi-tor
- Смирнов А.В. Методы анализа и прогнозирования инвестиционной активности в реальном секторе 4. экономики, 2002, https://www.dissercat.com/content/metody-analiza-i-prognozirovaniya-investitsionnoiaktivnosti-v-realnom-sektore-ekonomiki
- $5<sub>1</sub>$ Третьякова О.В., Буданова Ю.В. Сравнительный анализ методов прогнозирования финансовых результатов, Новосибирский государственный университет экономики и управления «НИНХ» (Россия, г. Новосибирск), DOI: 10.24411/2411-0450-2019-10709

#### **Яковишин А.Д.**

#### **Влияние международного законодательства на практики ИБ**

*Камчатский государственный технический университет (Россия, Петропавловск-Камчатский)*

*doi: 10.18411/trnio-02-2024-626*

#### **Аннотация**

Статья посвящена анализу влияния международного законодательства на практики информационной безопасности (ИБ). Основное внимание уделено системному подходу к ИБ в контексте глобализации и появления новых угроз в киберпространстве. Рассматриваются ключевые аспекты международного сотрудничества, включая принципы единообразия законодательства, стандарты ISO/IEC и роль ООН в формировании нормативной базы. Анализируется важность обмена информацией и коллективных усилий в борьбе с киберпреступностью, подчеркивая необходимость адаптации международных соглашений к современным реалиям ИБ.

**Ключевые слова:** информационная безопасность, международное законодательство, киберпреступность, ООН, стандарты ISO/IEC, киберугрозы

#### **Abstract**

The article is devoted to analyzing the impact of international legislation on information security (IS) practices. The article focuses on a systemic approach to IS in the context of globalization and the emergence of new threats in cyberspace. Key aspects of international cooperation are discussed, including the principles of uniformity of legislation, ISO/IEC standards and the role of the UN in shaping the regulatory framework. The importance of information sharing and collective efforts in combating cybercrime is analyzed, emphasizing the need to adapt international agreements to the current realities of IS.

**Keywords:** information security, international legislation, cybercrime, UN, ISO/IEC standards, cyber threats

#### **Введение**

Защита информации является национальным приоритетом для стран и имеет значение для организаций и отдельных лиц. Под информационной безопасностью (ИБ) понимается обеспечение конфиденциальности, целостности и доступности данных и ресурсов, их охрана от несанкционированного доступа и использования. Согласно отчету [1] российской компании Storm Wall, в 2023 году количество DDoS-атак во всем мире увеличилось на 63%, из них 7,3% нападений пришлось на Россию.

Практики ИБ формируются под влиянием национального и международного законодательства. Внутренняя политика государства основывается на действующих нормативно-правовых актах. Обеспечение сотрудничества в области ИБ достигается путем членства в организациях, экспертных группах и ратификации соглашений [2].

Целью данного исследования является системный анализ влияния международного законодательства на практики ИБ в условиях роста информатизации и возникновения новых угроз в сфере кибербезопасности [3] (дипфейки, интернет-мошенничество, кража персональных данных).

#### **Основная часть**

Международное законодательство способствует принятию и внедрению общепризнанных стандартов ИБ. Эти процессы направлены на формирование единых методов борьбы с преступностью и создание сильных систем управления. Рассмотрим некоторые практики ИБ:

- 1. Идентификация и аутентификация пользователей, определение режимов доступа к ресурсам.
- 2. Шифрование: применение криптографических алгоритмов.
- 3. Защита информационных хранилищ: контроль допуска к помещениям, установка видеонаблюдения.
- 4. Регулярное обучение сотрудников ключевым стандартам в области ИБ.
- 5. Создание резервных копий ресурсов для обеспечения их сохранности и возможности восстановления в случае потери.
- 6. Мониторинг и аудит безопасности: анализ событий с целью своевременного обнаружения активности, уязвимостей и атак.

Практики ИБ помогают защитить данные от угроз, обеспечить надежность и доступность хранения, использования и распространения.

**Принципы международного сотрудничества в сфере ИБ.** Суверенитет государств предполагает право определять собственные стратегии ИБ. Не допускается вмешательство одних стран во внутреннюю политику других в вопросах обеспечения ИБ. В то же время, международное сообщество следует принципу единообразия законодательства в области ИБ, разрабатываая и принимая профильные стандарты. Так, системный подход по управлению конфиденциальной информацией в компаниях основывается на серии ISO 27000. Например, ISO/IEC 27001 содержит описания лучших мировых практик в области управления ИБ Менеджменту ИБ посвящен стандарт ISO/IEC 17799. Стандарт ISO/IEC 27035-2:2023 включает требования по обнаружению, регистрации и оценке инцидентов в сфере защиты данных [4].

Еще один принцип – систематический мониторинг, то есть процесс постоянного наблюдения и анализа событий в изучаемой сфере. В отчете [5] российской компании Positive Technologies содержатся данные об угрозах ИБ. Частыми последствиями кибератак становятся разглашение конфиденциальных сведений, финансовые потери, нарушение основной деятельности.

Согласно отчету [6] международной компании Astra (Клеймонт, США), кибератаки в мире происходят каждые 39 секунд. Росту преступности в информационной среде способствовала пандемия COVID-19 и трансформация режима работы пользователей (удаленный вместо офисного).

Согласно данным с 2004 по 2023 год, большое количество преступлений в сфере ИБ наблюдается в США, России, Китае и Франции (рис.1).

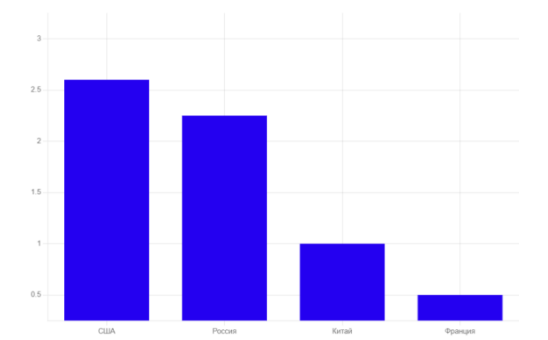

*Рисунок 1. Количество кибератак на страны с 2004 по 2023 г., млрд шт. [7]*

Такие показатели свидетельствуют о необходимости выстраивания системы международной ИБ, основанной на сотрудничестве между государствами. Это предполагает обмен знаниями и компетенциями, коллективную борьбу с киберпреступностью и установление единых правил для преследования и наказания нарушителей. Изучим как эти принципы применяются на практике.

**Международное законодательство в области ИБ.** Рассмотрим соглашения о защите информационных систем и данных. Так, Резолюция 55/63 Генеральной Ассамблеи ООН (2001 год) устанавливает методы борьбы с преступлениями. Конвенция о преступности в сфере

компьютерной информации (2001 год) обязывает государства преследовать виновных в нарушениях. Общий регламент о защите данных (2018 год) унифицирует охрану персональных сведений для всех лиц в Европейском Союзе. Резолюция Генеральной Ассамблеи ООН по кибербезопасности (2021 год), авторами которой выступили Россия и США, подчеркивает, что принятие добровольных норм ответственного поведения в сфере ИБ способствует международному миру и стабильности.

По инициативе России в составе ООН создана Рабочая группа по вопросам безопасности в сфере использования информационно-коммуникационных технологий и самих ИКТ 2021- 2025. Структура выполняет функции переговорного механизма по проблематике международной ИБ.

В 2023 году Генеральная Ассамблея ООН поддержала российский проект резолюции «Достижения в сфере информатизации и телекоммуникаций в контексте международной безопасности». Документ закрепляет договоренности о сотрудничестве в направлении ИБ. Конвенции Генеральной Ассамблеи ООН являются ответом на актуальные вызовы. Их принятие устанавливает определенные обязательства для государств по защите данных и информационных систем, сотрудничеству в этом направлении.

**Анализ влияния международного законодательства на практики ИБ в условиях роста информатизации.** Нормы многосторонних договоров определяют принципы безопасности. Соглашения способствуют разработке и внедрению национальных законов и политик в области ИБ. Эти документы устанавливают обязательства для государств и других участников (частных компаний, организаций) в отношении защиты информации и наказания за нарушение безопасности данных. Например, нормативно-правовую базу Основ государственной политики Российской Федерации в анализируемой отрасли составляют не только национальные документы, но и международные договоры.

Практики ИБ предполагают сотрудничество и обмен информацией. Государства обязаны сообщать о новых угрозах, инцидентах и методах защиты. Предпринимаются совместные усилия по пресечению киберпреступности, установлению правил и процедур для сотрудничества в области расследования и наказания.

# **Выводы**

Международное законодательство играет важную роль в обеспечении ИБ, способствуя разработке стандартов, правовых положений, сотрудничеству и пресечению киберпреступности. В ходе исследования установлено, что на межгосударственном уровне ведется системная работа по принятию конвенций, которые регулируют вопросы защиты информации.

Деятельность Организации Объединенных Наций и Европейского Союза по созданию таких документов способствует международному сотрудничеству, обмену информацией и координации действий по предотвращению и реагированию на риски в сфере ИБ. В ответ на постоянное развитие технологий и появление новых угроз, международные соглашения должны постоянно адаптироваться и совершенствоваться, чтобы быть более эффективными и надежными. Только через совместные усилия и соблюдение общепринятых норм возможно достижение высокого уровня ИБ.

\*\*\*

- 1. Kessell, Benjamin. "Hacker, influencer, counter-culture spy: cyberspace actors' models of misinformation and counter-operations." (2023).
- 2. Konstantinov D.S. INTEGRATION OF ENERGY-EFFICIENT TECHNOLOGIES IN REFRIGERATION SYSTEMS: REDUCING COST AND ENVIRONMENTAL IMPACT// Proceedings of the XXXVIII International Multidisciplinary Conference «Innovations and Tendencies of State-of-Art Science». Mijnbestseller Nederland, Rotterdam, Nederland. 2023.
- 3. Исрафилов А., Яковишин А. Д. О ПРОБЛЕМЕ ЗАЩИТЫ ПЕРСОНАЛЬНЫХ ДАННЫХ В ИНТЕРНЕТЕ: КЛЮЧЕВЫЕ МЕЖДУНАРОДНЫЕ СТАНДАРТЫ // Международный журнал прикладных наук и технологий "Integral" №1/2024.
- 4. Бобовникова А.О. Agile-стратегии в управлении ИТ-проектами и их вклад в формирование бизнес-стратегии на рынке США // Финансовый вестник. 2023. № 2 (61). С. 85–89.
- 5. Чернокнижный, Геннадий Михайлович. "АКТУАЛЬНЫЕ ПРОБЛЕМЫ ИНФОРМАЦИОННОЙ БЕЗОПАСНОСТИ И ПУТИ ИХ РЕШЕНИЯ." Инновационные технологии и вопросы обеспечения безопасности реальной экономики (2021): 203-215.
- 6. Song H, Holzer A. Online Safety Laws by Country. Journal of Nonprofit Innovation. 2023;3(3):3.
- 7. Основные показатели кибербезопасности в 2023 году // URL: https://www.getastra.com/blog/securityaudit/cyber-security-statistics/ (дата обращения: 17.01.2024).

# **Nikitin D.S.**

# **Automatic detection and analysis of malicious files using artificial intelligence**

*Federal State Budgetary Educational Institution of Higher Education "Kazan State Power Engineering University" (Russia, Kazan)*

*doi: 10.18411/trnio-02-2024-627*

*Scientific supervisor: Marzoeva I. V.*

#### **Abstract**

This article examines the importance of cybersecurity in today's digital age and the rise in threats posed by malware. An overview of various methods for detecting malicious files is provided, taking into account their advantages and problems at this stage of technology development.

**Keywords:** cybersecurity, malware, machine learning, artificial intelligence, cyber environment.

# **Аннотация**

В данной статье рассматривается важность кибербезопасности в современной цифровой эпохе и рост угроз, связанный с вредоносными программами. Предоставляется обзор различных методов обнаружения вредоносных файлов с учетом их преимуществ и проблем на данном этапе развития технологий.

**Ключевые слова:** кибербезопасность, вредоносное ПО, машинное обучение, искусственный интеллект, киберсреда.

Cybersecurity is a critical aspect in today's digital age, where network penetration and malicious attacks can have devastating consequences for individuals, organizations and even nations. The increasing number and sophistication of malware such as viruses, Trojan horses, spyware and ransomware pose serious threats to information security, privacy and data integrity. In today's world, malware is becoming increasingly complex, sophisticated, and difficult to detect, creating a growing need to develop effective methods for detecting and analyzing such threats. Traditional anti-malware methods are not effective enough in today's dynamic cyber environment, where malware is constantly evolving and taking new forms. This is why the problem of cybersecurity and malware requires serious attention and innovative approaches, such as the use of artificial intelligence and machine learning to automate the detection and analysis of malicious files.

Methods for automatically recognizing malicious files include the use of various approaches, including:

1. Signature scanning based on comparing hash sums and signatures of known malicious files to files on the target system. When a file is scanned, its hash sum is compared to a database of known signatures. If a match is found, the file is considered malicious. However, this method is ineffective in detecting new, previously unknown threats because it relies on known signatures. As a result, it is unable to effectively detect newly created or modified malicious files, making it less effective in real time and in situations where previously unknown threats are emerging [1].

2. Machine learning (ML) is a data analysis technique that allows systems to "learn" from experience by analyzing various file characteristics and marked-up data about malicious and clean files. By using various algorithms such as classification, clustering, and regression, machine learning can identify patterns and attributes that are characteristic of malicious files.

The process of detecting malicious files using machine learning usually involves the following steps [2]:

- Data preparation: The collected file data (e.g., metadata, file structure, runtime behavior) is divided into training and test sets.
- Model selection and training: Machine learning models (e.g., neural networks, decision trees, support vector method) are trained on a training dataset to identify patterns characteristic of different file types (malicious and clean).
- Evaluation and Testing: The trained models are validated on a test dataset to assess their accuracy and generalizability.

The benefits of using machine learning in malicious file detection include the ability to detect new threats based on detected patterns, as well as adaptability to changing malware types.

3. Behavior analysis is a malware detection method based on tracking the actions of programs in the operating system. Instead of relying on known signatures or patterns, this method focuses on anomalous or suspicious activities, such as modification of system files, unauthorized access to sensitive data, or activity on the network that does not match typical program behavior. The behavior analysis process typically involves the following steps:

- Monitoring: The system continuously monitors the actions of programs and processes, recording their activity in real time.
- Anomaly detection: Behavior analytics and machine learning algorithms are used to identify anomalies or suspicious activities based on collected data.
- Response: If suspicious activity is detected, the system can take action to block or isolate suspicious programs or processes.

The benefits of using behavior analysis include the ability to detect new and previously unknown threats, as well as an improved ability to detect malware that may bypass other detection methods. However, this method can consume more computing resources and requires continuous system monitoring.

4. Heuristic analysis is a malware detection technique based on the use of predefined heuristics or heuristic rules to identify potentially malicious characteristics or behaviors of files [3].

The process of heuristic analysis includes the following steps:

- Definition of heuristics: Cybersecurity experts or antivirus software developers create heuristics that describe characteristics or behaviors common to malware. For example, this might include detecting suspicious system calls, unusual encryption methods, or abnormal network activity.
- Application of heuristics: While scanning files or a system, antivirus software applies certain heuristics to check files against these rules.
- Suspicious Signal Detection: If a file or program detects at least one characteristic that matches the heuristics, it can be flagged as potentially malicious for further analysis or blocking.

The advantages of heuristic analysis include the ability to detect new and previously unknown threats based on characteristics and behavior, as well as independence from previously known malware signatures. However, this method can be more prone to false positives because it is based on assumptions and heuristics rather than specific signatures.

5. Static code analysis is a malware detection method based on analyzing the characteristics of program code to identify features that indicate the malicious nature of a file. In this method, files and programs are analyzed without being actively executed, which allows potentially malicious elements to be detected before they are activated.

The process of static code analysis includes the following steps:

 Code parsing: program files are parsed into their constituent elements, such as instructions, functions, variables, and data structures;

- Identifying potentially malicious features: code analyzers are used to detect features that indicate malicious nature, such as code injection, hidden functions, obfuscation, or exploitation of known vulnerabilities and attack principles;
- Report output: when the analysis is complete, a report is generated on the detected signs and potential vulnerabilities.

The advantages of static code analysis include the ability to detect hidden or hard-to-detect malicious elements, as well as early detection of vulnerabilities before they are activated. However, this method may require significant computational resources and time, especially when analyzing large software systems.

- All of these methods can be used alone or in combination to provide better protection against malware. However, despite the many benefits of these techniques, there are some issues that need to be addressed in order to use them effectively. These include:
- The need for extensive marked-up data for model training can present a challenge in collecting and training such datasets, especially when dealing with new types of malware;
- artificial intelligence technologies may occasionally generate false positives, which may require further verification and validation of the result...;
- The rapid adaptation of models to new types of malware may require constant monitoring and updating of models to ensure effective detection of new threats.

Nevertheless, the benefits of artificial intelligence technologies in detecting malware clearly outweigh the potential problems, and continuous improvements in algorithms and learning techniques are making it possible to deal with the above challenges more effectively.

Thus, cybersecurity represents a critical aspect in today's digital age. The growth in the number and sophistication of malware poses serious threats to information security, confidentiality and data integrity. Traditional anti-malware methods are not effective enough in today's dynamic cyber environment, so innovative approaches, such as the use of artificial intelligence and machine learning to automate the detection and analysis of malicious files, are required.

#### \*\*\*

- 1. Gorbunov A.N., Emelyanenko T.G. Principles of using signature analysis to detect malware // Current problems of the humanities and natural sciences, 2013. - No. 11-1. - pp. 85-86.
- 2. Vybornova O.N., Pidchenko I.A. Malware detection system based on machine learning technology // Modeling, optimization and information technologies, 2020. - No. 8(3). - 10 p.
- 3. Tsvetkov V.Ya., Bulgakov S.V. Heuristic analysis as a tool for information security // Modern science-intensive technologies, 2010. - No. 1. - P. 53-53/

# **РАЗДЕЛ XXXIV. ЭНЕРГЕТИКА**

# **Азнабаева А.А., Беленкова Д.А., Вилданов Р.Р. Современное состояние и перспективы развития термоядерных энергетических установок**

*Казанский государственный энергетический университет (Россия, Казань)*

*doi: 10.18411/trnio-02-2024-628*

#### **Аннотация**

Данная статья рассматривает активную проблему разработки термоядерных энергетических установок. Мы рассмотрим состояние и перспективы развития термоядерных энергетических установок.

**Ключевые слова:** энергия, термоядерные энергетические установки, термоядерный синтез, реактор.

#### **Abstract**

This article considers the active problem of developing thermonuclear power plants. We will consider the state and prospects for the development of thermonuclear power plants.

**Keywords:** energy, thermonuclear power plants, thermonuclear fusion, rector.

Из мировой истории развития на планете Земля современной цивилизации видно, что потребности человечества в различных видах энергии неуклонно растут из года в год. На протяжении всей истории основными источниками тепловой и электрической энергии было использование природных ископаемых. Поэтому общество постепенно начинает понимать ценность ядерной энергетики, ведь она лишена таких недостатков как экологические аспекты, аварии и т.д. Также она активно внедряется в производство тепловой и электрической энергии по всему миру.

Термоядерная энергия представляет собой одну из самых мощных и перспективных форм возобновляемой энергии. Исследования в области термоядерной энергетики привели к созданию термоядерных реакторов, способных генерировать огромные объемы энергии из ядерного синтеза. Термоядерный синтез — это процесс объединения легких ядер, таких как изотопы водорода при высоких температурах и давлениях для образования более тяжелого ядра, а также освобождения большого количества энергии. Термоядерные энергетические установки открывают огромные перспективы в качестве чистого и практически безграничного источника энергии.

В настоящее время термоядерные энергетические установки (ТЭУ) находятся на стадии активного развития и исследований для достижения коммерческой эксплуатации. В данной статье рассмотрим современное состояние и перспективы развития ТЭУ.

Существуют несколько экспериментальных термоядерных реакторов по всему миру. Один из них International Thermonuclear Experimental Reactor (ITER). ITER -крупный научнотехнический проект, направленный на создание первого международного термоядерного экспериментального реактора. Находится он в Кадараше во Франции. ИТЭР рассматривается как наиболее перспективный прибор для управляемого термоядерного синтеза, установка «Токамак». Токамак- это тороидальная камера с магнитными катушками, другими словами магнитный механизм для удержания плазмы, который в свою очередь создает условия для реакции термоядерного синтеза. Данный проект уже несколько раз откладывали, но на данный момент есть запланированная дата возможности получения первой плазмы – это конец 2025 года. Ученые и специалисты, работающие над данным проектом, планируют получить в 10 раз больше энергии, чем необходимо для самого реактора.

Цель проекта является иллюстрация возможности использования энергии термоядерного синтеза в промышленных масштабах. Предполагается, что ИТЭР будет вырабатывать энергию за счет термоядерных реакций с изотопами дейтерия при температурах свыше 100 млн. градусов Цельсия. Специалисты утверждают, что этот тип реактора гораздо безопаснее современных атомных электростанций (АЭС).

Еще одна термоядерная установка, которая находится в Японии, называется JT-60SA. Еѐ создали для помощи отрабатывать термоядерные технологии выше указанного проекта ITER. Высота JT-60SA меньше на половину высоты ITER. Это дает возможность оценить эксперименты на японском реакторе для дальнейшего развития и успеха международного проекта.

Россия также не отстает от мировых тенденций. Термоядерный реактор Т-15МД получил первую плазму. Он был построен на базе установки Т-15, который запустили в Курчатовском институте в конце 1980-х годов. Утверждается, что по совокупности характеристик аналогов этой установке в мире нет. Данная установка Т-15МД станет одним из больших шагов для развития отечественной науки.

Всѐ же не смотря на успехи, важными проблемами в разработке термоядерных энергетических установок являются достижение и поддержание достаточно высокой температуры и давления, обеспечение стабильности плазмы, поскольку она очень реактивна и ее трудно сдержать, и безопасности термоядерных электростанций, включая предотвращение аварий и устранение потенциальных рисков, связанных с этой технологией.

Перспективы развития термоядерных энергетических установок:

- Коммерческая эксплуатация: Одной из главных перспектив развития ТЭУ является достижение коммерческой эксплуатации, то есть подразумевает выработку электроэнергии посредством контролируемых реакций ядерного синтеза. Ученые и инженеры работают над преодолением технических проблем для достижения устойчивых термоядерных реакций с чистым выигрышем в энергии, что важно для жизнеспособности термоядерных электростанций в коммерческих масштабах. Предполагается, что после успешного завершения проекта ITER будет разработан демонстрационный реактор, способный производить значительное количество электроэнергии.
- Безопасность: Исследования направлены на создание более безопасных ТЭУ. Реакции синтеза не приводят к образованию долгоживущих радиоактивных отходов, таких как реакции деления, что снижает риск ядерных аварий и проблем долговременного хранения, связанных с традиционными атомными электростанциями.
- Устойчивость и улучшение эффективности: Непрерывные исследования, международное сотрудничество и технологические достижения жизненно важны для создания устойчивых и эффективных термоядерных электростанций, которые могут обеспечить чистый и обильный источник энергии в будущем.
- Сокращение выбросов парниковых газов: Термоядерные реакторы производят энергию путем синтеза изотопов водорода, образуя в качестве побочного продукта гелий. Он не выделяет углекислого газа или других парниковых газов, предлагая чистую энергетическую альтернативу ископаемому топливу.

В США ученые в области термоядерного синтеза написали два доклада, основной идеей в данных работах является общая цель продвижения термоядерной энергетики, а для этого они предлагают начать национальную научную программу по налаживанию государственночастных связей. Конечной целью их проекта должна быть рентабельность термоядерного синтеза.

Термоядерная энергетика представляет огромный потенциал в области возобновляемых источников энергии. В настоящее время термоядерные энергетические установки находятся на стадии активных исследований и разработок. Несмотря на то, что проблемы остаются, успехи в области термоядерных технологий приблизили нас к достижению устойчивого и экологически чистого производства энергии. Современное состояние ТЭУ указывает на значительный прогресс в решении технических проблем, однако еще много работы требуется для достижения целей.

<sup>1.</sup> Игумнов П. В., [Глобальная оценка мировой структуры](https://cyberleninka.ru/article/n/globalnaya-otsenka-mirovoy-struktury-energeticheskogo-balansa-i-perspektivy-eyo-razvitiya) энергетического баланса и перспективы еѐ [развития,](https://cyberleninka.ru/article/n/globalnaya-otsenka-mirovoy-struktury-energeticheskogo-balansa-i-perspektivy-eyo-razvitiya) 2013, с. 1-12

<sup>2.</sup> Жизнин С.З., Тимохов В.М., Перспективы международного сотрудничества в развитии термоядерной энергетики. Экономические и экологические аспекты, выпуск 3, 2016, с 98-107

- 3. Баранов М. И., Антология выдающихся достижений в науке и технике. Часть 46: термоядерная энергетика. Термоядерные реакторы и электростанции: ретроспектива исследований управляемого термоядерного синтеза, их современное состояние и будущее, №6, 2018, с 3-17
- 4. Адрианов В., Актуальные проблемы и перспективы развития топливно-энергетического комплекса России, №6, 2017, с 75-106

# **Александрова К.В., Калякова А.В., Маслов И.Н.**

# **Возможности интеллектуальных приборов учета в борьбе с хищениями электроэнергии**

*Казанский государственный энергетический университет (Россия, Казань)*

*doi: 10.18411/trnio-02-2024-629*

#### **Аннотация**

В статье описывается необходимость внедрения и использования современной интеллектуальной системы учета электроэнергии на промышленных предприятиях. Рассмотрены функции интеллектуальных приборов учета на примере счетчика СЕ308.

**Ключевые слова:** электроэнергия, интеллектуальные приборы, счетчик, приборы учета, энергия.

# **Abstract**

The article describes the need for the introduction and use of a modern intelligent electricity metering system in industrial enterprises. The functions of intelligent metering devices are considered using the example of the CE 308 meter.

**Keywords:** electricity, smart appliances, meter, metering devices, energy.

В современном мире электроэнергия является одним из наиболее важных и распространенных источников энергии. Однако, проблема хищений электроэнергии остается актуальной и негативно влияет на энергетическую отрасль, экономику и потребителей.

Для борьбы с этой проблемой все большее значение приобретают интеллектуальные приборы учета электроэнергии. Сокращение энергопотребления на промышленных предприятиях возможно лишь при наличии достоверной информации об объеме потребляемой энергии. В связи с этим, особую важность приобретает установление эффективной системы учета энергоресурсов. Ее основная задача заключается в точном определении уровня энергопотребления предприятия в целом и его отдельных подразделений. Это позволяет установить прозрачные отношения с поставщиками энергоресурсов. Кроме того, учет электроэнергии на предприятии предоставляет возможность выявить проблемные участки и технологические цепи, где наблюдается неоправданно высокое потребление энергии. Такой подход позволяет разработать и осуществить мероприятия по энергосбережению, а также оценить их эффективность.

Применяемые ранее системы учета электроэнергии и других энергоресурсов, основанные на ручном считывании показаний обычных счетчиков, в настоящее время устарели. Они не способны обеспечить эффективный одновременный учет на различных производственных объектах, разбросанных по территории, характеризуются низкой точностью и надежностью, в значительной степени зависят от человеческого фактора. Следовательно, говорить об эффективном энергосбережении возможно лишь при использовании интеллектуальной системы учета электроэнергии на предприятии.

Интеллектуальные приборы учета электроэнергии - это современные технологические решения, которые позволяют точно и надежно измерять и контролировать потребление электроэнергии. Они предоставляют детализированную информацию о потреблении электроэнергии, позволяя установить причины возникновения неправомерных действий и выявить факты хищения.

Одним из основных преимуществ интеллектуальных приборов учета является возможность удаленного мониторинга и управления. Они позволяют оперативно получать данные о потреблении электроэнергии и обнаруживать аномалии или несанкционированное использование. Благодаря этому, энергетические компании и организации могут быстро реагировать на возникающие проблемы и принимать меры по предотвращению хищений.

Интеллектуальные приборы учета также обладают высокой точностью и надежностью измерений. Они оснащены современными технологиями, которые обеспечивают высокую степень точности и минимизируют возможность ошибок при измерении потребления электроэнергии. Это позволяет предотвратить возникновение неоправданных потерь электроэнергии и обеспечить более справедливое распределение ресурсов.

Интеллектуальная система может:

1. Определить значения потребляемой энергии и вывести их на дисплей;

2. Автоматически подсчитать количество потребленной электроэнергии, накопить показания и в конце месяца передать их на сервер;

3. Оценить, насколько достоверны передаваемые данные;

4. Принимать от РСО уведомления и показывать их пользователю;

5. Выявить несанкционированное вмешательство в работу ИПУ, незаконное присоединение к электросетям;

6. Обнаружить перерасход или утечку электронергии.

С целью улучшения законодательной базы по учету электроэнергии Президентом Российской Федерации Владимиром Путиным был подписан Федеральный закон № 522-ФЗ «О внесении изменений в отдельные законодательные акты Российской Федерации в связи с развитием систем учета электрической энергии (мощности) в Российской Федерации», разработанный Министерством энергетики. Данный закон устанавливает общие требования к интеллектуальным приборам и системам учета электрической энергии, что позволяет энергетическим компаниям бороться с незаконными потерями электрической энергии (кражей). Закон также способствует ускорению процесса цифровизации энергетической отрасли и является эффективным средством борьбы с неуплатой за электрическую энергию.

Линейка «интеллектуальных» приборов учета электроэнергии ТМ «Энергомера» счетчики СЕ208 / СЕ308 — обладает важнейшими функциями для соответствия требованиям ПП РФ:

- двунаправленный учет активной и реактивной мощности;
- многотарифность;
- цифровой интерфейс связи (PLC, LoRa, RS485);
- двухэлементный прибор учета;
- реле управления нагрузкой;
- применение датчиков магнитного поля, вскрытия корпуса и (или) клеммной крышки прибора учета;
- регистрация показателей качества электроэнергии по классу «S» с занесением в журнал ПКЭ;
- журналы событий.

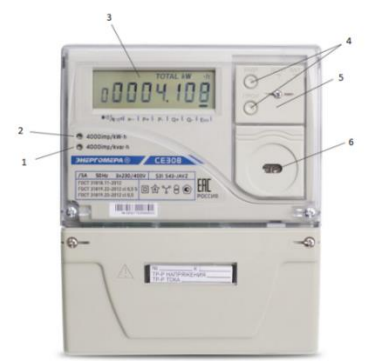

*Рисунок 1. Общий вид счетчика CE 308 S31.*

- 1. Световой индикатор учета реактивной энергии
- 2. Световой индикатор учета активной энергии
- $\overline{3}$ . Жидкокристаллический индикатор Кнопки «Кадр» и «ПРСМ»
- $\overline{4}$ . Под крышкой кнопка «ДСТП» и литиевая батарея
- 5. Оптопорт

Плюсы для управленцев и жилищных объединений от модернизации системы учета электроэнергии очевилны и их много:

- Счетчики спишут с баланса, значит, за их состоянием будет следить сторонняя  $\mathbf{1}$ . организация, отвечать за воровство электроэнергии, неисправность устройств и прочие неприятные моменты будет РСО;
- $2<sup>1</sup>$ Поскольку доступ к сведениям дистанционный - нет потребности проводить их обход и осмотр;
- Можно в дистанционном режиме ограничивать коммунальную услугу за 3. лолги:
- $\overline{4}$ . Борьба с несанкционированным подключением к электрической сети более эффективна;
- 5. Отпадет обязанность закупать и наклеивать антимагнитные пломбы, поскольку все устройства уже оснащены антимагнитными датчиками и за них несет ответственность РСО:
- 6. Исчезнет необходимость обхода всего общедомового хозяйства при неисправности на электросетях. Умная система оповестит, на каком участке произошло замыкание или скачок напряжения.

Несмотря на существенные преимущества, у механизма есть минусы:

- 1. Сам электросчетчик и интеллектуальная система очень дорогие. В законодательстве прописано, что установка и обслуживание системы происходит за счет энергосетевых организаций, но в случае преднамеренного вмешательства в прибор, порчи оборудования, выхода его из строя возмещать убытки придется виновной стороне. К таким расходам управляющей организации нужно финансово подготовиться и предупредить собственников.
- $\overline{2}$ . Не все дома технически можно оснастить подобными системами. Для этого могут понадобиться дополнительные финансовые вложения со стороны жителей и УО, ТСЖ. Например, чтобы провести Интернет.
- 3. Для передачи данных с устройства на сервер необходимы Интернет, Wi-Fi или сотовая связь. Многоквартирный дом может находиться в отдаленной местности, где часто возникают перебои с сигналами связи. Поэтому возможен риск передачи недостоверных сведений, либо передача с опозданием.
- $\overline{4}$ . Риск перехвата сигнала мошенниками путем вмешательства в работу прибора учета.

В заключение, интеллектуальные приборы учета играют важную роль в борьбе с хищениями электроэнергии. Они позволяют оперативно контролировать и мониторить электроэнергии. обнаруживать несанкционированное использование потребление  $\mathbf{H}$ предотвращать возникновение проблем. Их преимущества включают удаленное управление, высокую точность измерений, возможность обнаружения вмешательства и модификации данных.

\*\*\*

 $\overline{2}$ . Постановление Правительства Российской Федерации от 19.06.2020 № 890 «О порядке предоставления доступа к минимальному набору функций интеллектуальных систем учета электрической энергии (мощности)» [Электронный ресурс] — http://publication.pravo.gov.ru/Document/View/0001202006230034.

 $1.$ Федеральный закон от 27.12.2018 № 522-ФЗ «О внесении изменений в отдельные законодательные акты Российской Федерации в связи с развитием систем учета электрической энергии (мощности) в Российской Федерации» [Электронный ресурс] — http://publication.pravo.gov.ru/Document/View/0001201812280018

 $3.$ CAHT.411152.107-07 эксплуатации  $P\Pi$ **Электронный** pecypc] Руководство  $\Pi{\rm O}$ http://sp.energomera.ru/documentations/product/ce308\_iec\_wide.pdf.

- 4. Программное обеспечение (ПО) «Пирамида 2.0» [Электронный ресурс]. URL: https://www.sicon.ru/prod/po/pyramid20 (дата обращения: 04.08.2020).
- 5. Ремизова Т.С., Кошелев Д.Б. Возможности создания и перспективы развития интеллек-туальной системы учета электроэнергии в России // Национальные интересы: приоритеты и безопасность. 2018. T. 14, Nº 2. C. 347-363. DOI[: https://doi.Org/10.24891/ni.14.2.347.](https://doi.org/10.24891/ni.14.2.347)
- 6. Электросчетчики ISKRAEMECO (Словения) [Электронный ресурс]. URL: [https://elmi-sto.com.ua/g5888494](https://elmi-sto.com.ua/g5888494-elektroschetchiki-iskraemeco-sloveniva) [elektroschetchiki-iskraemeco-sloveniva](https://elmi-sto.com.ua/g5888494-elektroschetchiki-iskraemeco-sloveniva) (дата обращения: 15.07.2020).

# **Александрова К.В., Калякова А.В., Попкова О.С. Оребрение труб: принцип работы и преимущества**

*Казанский государственный энергетический университет (Россия, Казань)*

*doi: 10.18411/trnio-02-2024-630*

### **Аннотация**

Оребрение труб представляет собой процесс добавления ребра или ребер на внешнюю поверхность трубы. Данный метод обработки применяется во многих отраслях промышленности, включая нефтегазовую, энергетическую, химическую и другие. В данной статье мы рассмотрим основные аспекты оребрения труб, его принцип работы и преимущества.

**Ключевые слова:** теплообменный аппарат, оребрение, поперечно-винтовая прокатка, контактная сварка, дуговая сварка, токи высокой частоты.

# **Abstract**

Pipe finning is the process of adding a rib or ribs to the outer surface of a pipe. This processing method is used in many industries, including oil and gas, energy, chemical and others. In this article, we will look at the main aspects of pipe finning, its principle of operation and advantages.

**Keywords:** heat exchanger, finning, cross-screw rolling, contact welding, arc welding, high frequency currents.

В настоящее время существует необходимость в совершенствовании и внедрении более эффективных и доступных способов оребрения труб для снижения себестоимости производства теплообменных аппаратов, повышения их ресурса и улучшения ремонтопригодности. Теплообменные аппараты с оребренными трубами имеют широкую область применения благодаря их высокой тепловой эффективности и малым размерам теплообменных установок. Оребренные трубы находят широкое применение в промышленности и быту, играя важную роль в работе оборудования для теплообмена, особенно при установке в агрессивной среде. Однако, существующие технологии оребрения труб являются энерго- и ресурсозатратными.

Свойства качественного оребрения труб:

- Имеет высокий коэффициент теплопередачи;
- Обладает сопротивлением механическим воздействиям и нагрузкам;
- Обладает способностью выдерживать повышенное давление и резкие изменения эксплуатационных условий.

Все эти параметры играют важнейшую роль при работе оборудования для теплообмена, а также являются особенно полезными, если необходимо установить теплообменник в агрессивной среде.

Существует 3 основных метода:

- 1. Алюминиевое навивание;
- 2. Накатное оребрение;
- 3. Приварочное навивание.

Алюминиевое навивание - это метод оребрения труб, при котором на поверхность трубы наматываются алюминиевые ленты или проволока. Таким образом, алюминий образует ребра, которые повышают эффективность теплообмена и увеличивают площадь поверхности трубы. Этот метод обладает прочностью и долговечностью оребренных труб.

Накатное оребрение - это метод оребрения труб, где ребра формируются путем наката металлической полосы на поверхность трубы. Процесс наката создает выпуклые ребра на поверхности трубы, улучшая теплоотдачу и увеличивая прочность. В промышленности данный метод широко используется для повышения эффективности теплообмена в теплообменниках.

Приварочное навивание - это метод оребрения труб, при котором ребра крепятся к поверхности трубы путем сварки.

Автоматизированное оребрение - это самый распространенный способ оребрения. При этом процессе спиральный несущий элемент конструкции охватывает внутреннюю трубу. Технология не требует специального оборудования и является достаточно дешевой.

Оребренная труба, по сути, является усовершенствованной гладкой трубой. Она обладает высокой теплопередачей, повышенным сопротивлением нагрузкам и механическим воздействиям. Также она способна выдерживать высокое давление и резкое изменение условий эксплуатации. Эти параметры крайне важны для работы любого теплообменника, особенно в агрессивных средах.

Качественный теплообмен между теплой и холодной средой возможен только при правильном оребрении труб. Размер трубы пропорционален количеству выделяемого тепла. Ребра значительно увеличивают площадь поверхности. Если использовать гладкую трубу и достичь такого же теплообмена, потребуется 12 раз больше трубок, что приведет к удорожанию и увеличению размеров конструкции. Также понадобится больше воды, протекающей через трубки.

Спиралевидное оребрение является самым распространенным видом оребрения. При этом спиральная лента наматывается на трубу. Продольное оребрение редко используется.

Формирование ребер в трубах осуществляется с использованием специального оборудования, а именно стана с накатными элементами. Этот стан формирует реберную структуру на стальных трубах диаметром от 16 до 58 мм. Кроме того, существует более простой стан, который производит вальцовку ленты в несущую трубку. Оребренные трубы из меди, в отличие от стальных, создаются без использования накатки и сварки. Изготовление таких труб является наиболее сложным процессом и, соответственно, дорогостоящим. Ребра на такой трубе формируются при помощи резцов.

Коэффициент оребренных труб - этот показатель довольно часто встречается во многих таблицах. Он отражает степень оребрения и выражается в процентах соотношения всех рѐбер к поверхности участков неоребренных. Накатный способ подразумевает полное отсутствие гладких участков. Изделия, имеющие более высокий коэффициент, имеют лучшую теплопередачу, но все же, главным при выборе он не является.

Оребренные трубы могут быть:

- Монометаллические;
- Биметаллические.

Внутренняя труба, которая выполняет несущую функцию, может быть изготовлена из стали или цветных металлов. Основными требованиями к материалу являются его сопротивление температурным и давлительным воздействиям, а также антикоррозионные свойства. Требования эти распространяются и на наружные ребра. В некоторых случаях требуется применение термостойкого покрытия. При этом поверхность труб обезжиривается и покрывается оксидом магния, после чего происходит обжиг. Это увеличивает их долговечность. Такие трубы находят применение в химической промышленности, атомной энергетике и повышают производительность оборудования. Они способны выдерживать резкие перепады температур, а также обладают улучшенной теплопередачей.

Сфера использования труб достаточно широкая:

- Машиностроение, производство компрессоров, холодильных установок, маслоохлаждающего оборудования;
- Нефтепереработка, химическое производство, использование в газонагревающих, газоохлаждающих приборах;
- Атомная энергетика как основной компонент сушильных башен, воздухонагревателей;
- В быту в качестве отопления жилых помещений, в кондиционерах воздуха, теплообменники;
- Без ребристой трубы нельзя обойтись в регионах с преобладанием сурового климата. Они входят в состав отопительный системы домов. Для

многоквартирных, загородных домов такое оборудование будет настоящим спасением в зимнее время. В нежилых строениях также применяются такие трубы, это: теплицы, хранилища, сараи. Бытовые приборы, где используются трубы: холодильники, кондиционеры, чиллеры.

Изготавливаются оребренные трубы с использованием новейших технологий, они имеют большую популярность.

Особенности:

- Низкое энергопотребление; для изготовления не требуется редкостное сырье, дорогостоящее оборудование;
- Если технология не была нарушена, то труба прослужит долгое время;
- Эффективность процессов теплообмена (так как вся труба функциональна полностью, нет такого участка, который бы не задействовался в процессе теплообмена).

Таким образом, преимущества оребрения труб включают увеличение площади поверхности для повышения теплоотдачи, экономию пространства благодаря увеличению эффективности в компактных системах, улучшение прочности и стойкости к деформации, а также защиту от коррозии для повышения долговечности.

Различные методы оребрения, такие как алюминиевое навивание, накатное оребрение и приварочное навивание, предоставляют разные способы достижения желаемых результатов. Выбор конкретного метода зависит от требований, условий эксплуатации и конкретных потребностей системы.

Использование оребренных труб в системах теплообмена, холодильных установках, энергетическом оборудовании и других областях промышленности позволяет повысить эффективность работы системы, улучшить производительность и снизить затраты на энергию.

\*\*\*

- $1.$ Пригожин, А. И. Инноваторы как социальная категория // Методы активизации инновационных процессов. M., 1998. C. 4-12.
- Афанасьева И.В. ПЕРСПЕКТИВНЫЕ МЕТОДЫ ОРЕБРЕНИЯ ТЕПЛООБМЕННЫХ АППАРАТОВ //  $\overline{2}$ . Современные наукоемкие технологии. 2019. № 7. С. 114-121.
- $\overline{3}$ . Письменный Е.Н. Новые эффективные развитые поверхности теплообмена для решения задач энерго- и ресурсосбережения // Пром. теплотехника. 2007. №5, т. 29, с. 7-16.
- $\overline{4}$ . Гвоздков А.Н., Суслова О.Ю., Авдонин А.В., Викстрем А.А. Разработка современных энергоэффективных воздухоприготовительных центров систем кондиционирования воздуха и вентиляции // Инженерный вестник Дона, 2017, №2. URL: ivdon.ru/ru/magazine/archive/n2y2017/4195.
- $5<sub>1</sub>$ Афанасьева И.В. Существующие технологии оребрения труб // Инженерный вестник Дона. 2019. №1.
- И. П. Чащин Исследование теплообменных аппаратов с оребренными трубами для химических производств 6. // ИЗВЕСТИЯ ТОМСКОГО ОРДЕНА ТРУДОВОГО КРАСНОГО ЗНАМЕНИ ПОЛИТЕХНИЧЕСКОГО ИНСТИТУТА имени С.М. КИРОВА. 1970.

# Анцырев А.А., Вилданов Р.Р. Новейшие разработки тепловыделяющих элементов (ТВЭЛ-ОВ)

Казанский государственный энергетический университет (Россия, Казань)

doi: 10.18411/trnio-02-2024-631

# Аннотация

ТВЭЛ-ы (топливные элементы внутриэлектродного исполнения) являются ключевыми компонентами ядерных реакторов, представленными в виде кассет, состоящих из оболочки с ядерным топливом внутри. В результате недавних исследований и разработок в этой области появились новые технологические решения, способствующие улучшению безопасности и эффективности ядерных реакторов. Одними из новых достижений являются использование новых материалов для оболочек ТВЭЛ-ов (например, супер-стойких никелевых сплавов), а также усовершенствование дизайна ТВЭЛ-ов с целью увеличения эффективности работы ядерных реакторов. Все эти меры направлены на снижение вероятности аварийных ситуаций, уменьшение затрат на топливо и сокращение отходов.

**Ключевые слова:** ядерное топливо, топливо, эффективность, безопасность, реактор, энергия, эффективность, технологии, разработка, покрытие.

### **Abstract**

Heat-releasing element (in-electrode fuel cells) are key components of nuclear reactors, presented in the form of cassettes consisting of a shell with nuclear fuel inside. Recent research and development in this area has resulted in new technological solutions to improve the safety and efficiency of nuclear reactors. Some of the new achievements are the use of new materials for fuel rod cladding (for example, super-resistant nickel alloys), as well as improvements in the design of fuel rods in order to increase the operating efficiency of nuclear reactors. All these measures are aimed at reducing the likelihood of accidents, reducing fuel costs and reducing waste.

**Keywords:** nuclear fuel, fuel, efficiency, safety, reactor, energy, efficiency, technology, development, coating.

ТВЭЛ (тепловыделяющий элемент) является основным элементом ядерного топлива, который используется в ядерных реакторах для производства электроэнергии. В последние годы наблюдается активное развитие и исследование новых технологий для повышения эффективности и безопасности ядерной энергетики.

Одной из ключевых проблем в использовании ядерной энергетики является долговечность топлива, а именно, время, в течение которого каждый ТВЭЛ может быть активно использован в реакторе. Недавние исследования в области применения ТВЭЛ-ов привели к созданию новых конструкций, которые значительно увеличивают долговечность топлива. Одним из таких примеров является ТВЭЛ с обогащенными ураном окрашенными ядром.

Этот новый тип ТВЭЛ-а имеет особую структуру с целью увеличения его безопасности и эффективности. Каркас элемента, изготовленный из покрытой цирконием стали, обеспечивает стабильность и защиту от радиации. Внутри каркаса находится плита с обогащенным ураном, окрашена в особый цвет для улучшения процесса управления и контроля. Эта технология позволяет значительно увеличить время использования ТВЭЛа, что в свою очередь снижает затраты на перезагрузку реактора и повышает его эффективность.

Еще одним примером новейшей разработки ТВЭЛ-ов является использование нового типа оболочки на основе керамики. Традиционные ТВЭЛы имеют оболочку, изготовленную из циркония, однако новые исследования показали, что оболочка на основе керамики может быть более эффективной. Керамическая оболочка обладает высокой теплопроводностью и механической прочностью, что позволяет улучшить передачу тепла от топлива к охлаждающей жидкости. Это, в свою очередь, повышает эффективность работы ядерного реактора и снижает риски его перегрева.

Также, одной из активно исследуемых областей является разработка нового покрытия для ТВЭЛ-ов с целью минимизации риска утечки радиоактивных материалов. Новое покрытие должно быть прочным, устойчивым к коррозии и испытывать минимальные воздействия радиации. Эти характеристики являются ключевыми для обеспечения безопасности и защиты окружающей среды в случае аварийных ситуаций.

Основной целью разработки нового покрытия является обеспечение максимальной защиты от утечек радиоактивных материалов и предотвращение возможных аварийных ситуаций, которые могут привести к выбросу радиоактивных веществ в окружающую среду.

При разработке нового покрытия необходимо учесть несколько ключевых факторов:

**Материал покрытия**: выбор материала покрытия должен обеспечить высокую стойкость к радиационному и термическому воздействию, чтобы предотвратить проникновение радиоактивных материалов через покрытие. Для этого могут использоваться специальные стеклокерамические материалы или металлокерамические композиты.

**Технология нанесения покрытия**: разработка эффективной технологии нанесения покрытия на поверхность ТВЭЛ-а является ключевым шагом. Могут применяться методы, такие как плазменное напыление или используются лазерные технологии для формирования покрытия со сложной структурой.

**Механические характеристики**: покрытие должно обладать высокой прочностью, чтобы выдерживать требуемые условия эксплуатации, такие как высокие температуры и механические нагрузки. Оно также должно быть устойчивым к радиационному излучению.

**Тестирование и анализ:** разработанное покрытие должно быть тщательно протестировано и проанализировано на соответствие требованиям безопасности и эффективности. Возможно использование радиационных испытаний и других методов анализа для оценки эффективности покрытия.

**Стандарты безопасности**: при разработке нового покрытия необходимо учитывать соответствие международным стандартам безопасности ядерной энергетики.

Продвижение в разработке нового покрытия для ТВЭЛ-ов с целью минимизации риска утечки радиоактивных материалов может иметь большое значение для обеспечения безопасности ядерной энергетики и сокращения возможных негативных воздействий на окружающую среду и здоровье людей.

В последние годы также проводится исследование возможности использования новых материалов в ТВЭЛ-ах для повышения их производительности. Одним из таких материалов является топливный гранат, который обладает высокой концентрацией ядерного топлива. Такая концентрация позволяет снизить размеры ТВЭЛа при сохранении его энергетической мощности, что приводит к увеличению эффективности использования топлива и уменьшению объема отходов.

В охлаждающей жидкости, которая окружает ТВЭЛ, также проводятся исследования для повышения ее эффективности и безопасности. Одной из новых технологий является использование жидкометаллического натрия в качестве охлаждающего средства. Жидкометаллическое натрий обладает высокой теплопроводностью и устойчивостью к радиации, что позволяет повысить эффективность охлаждения и снизить риски перегрева.

В последние годы также активно исследуется возможность использования технологии увеличенного накапливания топлива в ТВЭЛ-ах. Эта технология позволяет увеличить объем топлива, которое может быть загружено в каждый ТВЭЛ, и увеличить энергетическую мощность реактора. Однако, такая технология требует серьезных исследований и тестирования с целью обеспечения безопасности ее использования.

В конечном итоге, новейшие разработки ТВЭЛ-ов вносят значительный вклад в развитие ядерной энергетики, повышение ее эффективности и безопасности. Однако, внедрение этих новых технологий требует длительного исследовательского процесса и строгого контроля качества, чтобы минимизировать риски и обеспечить безопасность ядерной энергетики. В будущем можно ожидать еще большего развития и совершенствования ТВЭЛ-ов, что поможет улучшить работу ядерных реакторов и обеспечить стабильное и безопасное производство электроэнергии.

В заключение, новейшие разработки ТВЭЛ-ов продолжают исследоваться и тестироваться с целью повышения эффективности, долговечности и безопасности ядерной энергетики. Во многих случаях, эти новые технологии позволяют увеличить производительность реакторов и снизить их воздействие на окружающую среду. Несмотря на все свои преимущества, внедрение новых ТВЭЛ-ов требует дополнительных исследований и серьезного тестирования для обеспечения их безопасности и надежности. Однако, современные разработки в этой области позволяют быть оптимистичными в отношении будущего ядерной энергетики и ее роли в обеспечении энергетической безопасности мира.

\*\*\*

<sup>1.</sup> Иванов И.И. (2019)."Новые технологии в производстве ТВЭЛ-ов: исследование и практическое применение"

<sup>2.</sup> Петров П.П. (2018)."Инновации в проектировании и изготовлении ТВЭЛ-ов для ядерных реакторов"

<sup>3.</sup> Сидоров С.С. (2017)."Роль ТВЭЛ-ов в повышении безопасности ядерных энергетических установок"

<sup>4.</sup> Козлов К.К. (2016)."Анализ последних технических разработок в области ТВЭЛ-ов"

<sup>5.</sup> Лебедев Л.Л. (2015)."Перспективные направления развития ТВЭЛ-ов для мощных реакторов"

<sup>6.</sup> Левин Б.Е. (2020). "Радиоактивные отходы от использования атомной энергии: учебное пособие"

<sup>7.</sup> Матулис В.Я. (2019). "Тепловыделяющие элементы ядерных реакторов"

<sup>8.</sup> Степанов В.Н., Савин М.Ю. (2017). "Современные тепловыделяющие сборки ядерных реакторов и требования к ним"

# **Артамонова Е.В., Хан М.М. Заземление линии электропередачи**

*Казанский государственный энергетический университет (Россия, Казань)*

*doi: 10.18411/trnio-02-2024-632*

#### **Аннотация**

В данной статье рассматривается заземление линии электропередачи, произведен расчет линии электропередачи при однородным грунте. С развитием электроэнергетики тема воздушных линий электропередачи становится все более популярной. Использование линии производится для передачи и распределения электроэнергии по проводам, которые располагаются снаружи и закрепляются изоляторами и линейной арматурой на опорах. С каждым годом строительство линий увеличивается, с целью объединения энергосистем и снижения установленной мощности электростанций за счет объединения резервов.

**Ключевые слова:** заземляющее устройство, заземлители, заземляющие проводники, линия электропередачи.

#### **Abstract**

This paper discusses the earthing of power line, and calculates the power line under homogeneous ground. With the development of electric power industry, the topic of overhead power lines is becoming more and more popular. The use of the line is made for the transmission and distribution of electricity by wires, which are located outside and fixed with insulators and line fittings on the supports. The construction of lines is increasing every year, in order to interconnect power systems and reduce the installed capacity of power plants by pooling reserves.

**Keywords:** earthing device, earthing devices, earthing conductors, earthing conductors, power transmission line.

Под заземляющим устройством принято понимать конструкцию, которая должна обеспечивать рабочие и защитные функции, состоящую из заземляющих электродов, именуемых заземлителями, а также из заземляющих проводников. Заземлителями являются электропроводящие устройства, которые находятся в прямом контакте с грунтом, либо соединенные с ним через промежуточную проводящую среду. Заземляющие проводники выполняют роль присоединения заземляющих электродов к оборудованию, которое необходимо заземлить.

Заземлители могут быть двух видов: естественными и искусственными. Искусственные заземлители предназначены специально для заземления, они производятся в виде электродов из электропроводящих материалов. У естественных заземлителей функция заземления является вторичной, поскольку объекты, выполняющие роль естественных заземлителей, изначально были установлены для выполнения иных целей, но так как они являются электропроводящими, их также можно использовать и в качестве заземлителя. Однако использование подобных объектов в качестве естественных заземлителей допустимо лишь при условии, что протекание по ним токов больших значений (токов короткого замыкания или токов молнии) не нарушит работу устройств, связанных с данными объектами, а также не приведет к их повреждению. В качестве естественных заземлителей могут быть использованы железобетонные фундаменты зданий и сооружений, оболочки кабельных линий, экраны кабелей, металлические трубопроводы за исключением трубопроводов, покрытых защитой от коррозии, трубопроводов шгорючих и взрывоопасных жидкостей или газов, центрального отопления и канализации. Для воздушных линий могут быть использованы в качестве естественных заземлителей подземные части стоек для железобетонных опор, а для металлических опор их фундамент.

Согласно ПУЭ опоры, на которых устанавливаются грозозащитные тросы или другие устройства молниезащиты, должны быть заземлены. Сопротивление заземляющего устройства при этом зависит от состава грунта, в котором размещены опоры, их высоты, а также конфигурации воздушных линий. Сопротивления заземляющих устройств для опор высотой до 50 м не должно превышать значений, указанных в таблице 1 [2]. При высоте опоры более 50 м, а также для двухцепных и многоцепных воздушных линий сопротивление заземляющего устройства опоры следует уменьшать в 2 раза.

#### *Таблица 1.*

*Наибольшие значения сопротивлений заземляющих устройств для опор воздушных линий электропередачи.*

| $\rho_{\nu\partial}$ , $O_{\mathcal{M}^*\mathcal{M}}$ | $R_{\rm 30}$ , $\Omega_M$ |
|-------------------------------------------------------|---------------------------|
| 100                                                   | 10                        |
| $100 < \rho_{\nu\sigma} \leq 500$                     |                           |
| $500 < \rho_{\nu\sigma} \le 1000$                     | 20                        |
| $1000 < \rho_{\nu\sigma} \leq 5000$                   | 30                        |
| $\rho_{\nu\partial} > 5000$                           |                           |

где  $\rho_{\text{va}}$  – значение удельного сопротивления грунта в месте, на котором устанавливаются опоры;

 $R_{3H}$  – наибольшее значение сопротивления заземляющего устройства;

Следовательно, для того, чтобы вычислить необходимое сопротивление заземляющего устройства, требуется определить удельное сопротивление грунта, которое зависит от состава и структуры почвы.

Почва имеет неоднородную структуру и состоит из нескольких слоев, каждый из которых имеет свое значение удельного сопротивления. Для того чтобы определить величину удельного сопротивления грунта в целом, необходимо привести действительную многослойную структуру грунта к эквивалентной модели, состоящей из двух слоев. Далее данную модель следует преобразовать в однослойную модель, у которой значение эквивалентного сопротивления грунта будет таким, что величина сопротивления заземлителя будет аналогична сопротивлению для модели, полученной для двухслойной структуры грунта. Причем при приведении реальной структуры грунта к двухслойной модели рекомендуется учитывать то, что верхние слои грунта зависят от сезонных изменений температуры и влажности, из-за чего значение удельного сопротивления данного слоя также может изменяться [3]. В связи с этим необходимо учитывать параметры данного слоя с помощью сезонных коэффициентов для самого тяжелого случая, который может быть в летнее время года [4].

В рамках данного исследования, произведем расчет заземления линии электропередачи. Будем считать грунт однородным со значением удельного сопротивления 50 Ом·м. Следовательно, для данного значения сопротивление заземлителя композитной опоры не должно достигать 10 Ом.

Помимо сопротивления грунта сопротивление заземлителя также зависит от его площади соприкосновения с грунтом, то есть от размеров заземляющего устройства и его конфигурации.

В качестве искусственного заземляющего устройства устанавливается одиночный вертикальный электрод, сопротивление которого определяется по формуле [4]:

$$
R_{\scriptscriptstyle 3} = 0.366 \cdot \frac{\rho_{\scriptscriptstyle \text{y}_{\scriptscriptstyle \text{A}}}}{l_{\scriptscriptstyle \text{B}}} \cdot \lg \frac{4 \cdot l_{\scriptscriptstyle \text{B}}}{d_{\scriptscriptstyle \text{B}}};
$$

где  $R_3$  – сопротивление заземлителя;

ρуд – удельное сопротивление грунта;

*l*<sup>в</sup> – длина вертикального электрода;

*d*<sup>в</sup> – диаметр вертикального электрода;

Таким образом, изменяя длину вертикального электрода и его диаметр, определяем значение сопротивления заземлителя. Минимальным диаметром для вертикальных электродов из круглой стали без покрытия от коррозии является 18 мм<sup>2</sup>. При длине вертикального электрода, равной 6 м и его диаметре 18 мм<sup>2</sup>, сопротивление заземлителя равно:

$$
R_3 = 0.366 \cdot \frac{50}{6} \cdot \lg \frac{4 \cdot 6}{18 \cdot 10^{-3}} = 8,78 \text{ Om};
$$

Для оценки грозоупорности ВЛ при расчете количества отключений линии от ударов молнии необходимо знать импульсное сопротивление заземления опоры ВЛ, определяемое как [4]:

$$
R_{3H} = \alpha \cdot R_3;
$$

где α – импульсный коэффициент заземлителя, который зависит от амплитуды тока молнии, типа заземляющего устройства и удельного сопротивления грунта.

Величину импульсного коэффициента заземлителя для одиночного вертикального электрода можно определить по рисунку, отражающему зависимость данного коэффициента от длины вертикального электрода при разных значениях удельного сопротивления грунта и амплитуде тока молнии, равной 26 кА.

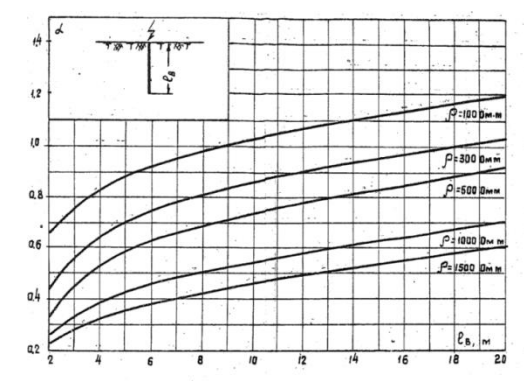

*Рисунок 1.Зависимость значения импульсного коэффициента от длины вертикального электрода при разных величинах удельного сопротивления грунта.*

Таким образом, импульсное сопротивление заземляющего устройства опоры при длине вертикального электрода 6 м и значении импульсного коэффициента менее 100 Ом\*м составляет:

$$
R_{3H} = 0.92 \cdot 8.78 = 8.08
$$
OM;

\*\*\*

- 1. ГОСТ Р 57190-2016. Заземлители и заземляющие устройства различного назначения. Термины и определения. – Введ. 2016-10-25. – М.: Стандартинформ, 2016
- 2. Правила устройства электроустановок (ПУЭ). 7-е изд. М., Ростенхнадзор, 2010. 411 с.
- 3. РД 153-34.3-35.125-99. Руководство по защите электрических сетей 6-1150 кВ от грозовых и внутренних перенапряжений. – СПб: Изд. ПЭИПК, 1999.
- 4. Заземляющие устройства опор ВЛ 35-750 кВ: Типовой проект №3602-тм, альбом 1. М., 1974. 49 с.

**Баранов С.А., Вилданов Р.Р.**

### **Атомные электростанции: проектирование, эксплуатация и инжиниринг**

*ФГБОУ ВО «Казанский государственный энергетический университет» (Россия, Казань)*

*doi: 10.18411/trnio-02-2024-633*

### **Аннотация**

Атомные электростанции — это инновационное решение в области энергетики, которое основывается на явлении ядерного деления, открытом в середине XX века. В этой статье мы изучим их преимущества. Рассмотрим вопросы проектирования, эксплуатации, а также инжиниринга АЭС.

**Ключевые слова:** атомные электростанции, источник энергии, ядерное топливо, реактор, экологическая безопасность.

# **Abstract**

Nuclear power plants are an innovative solution in the field of energy, which is based on the phenomenon of nuclear fission, discovered in the middle of the XX century. In this article, we will explore their advantages. Let's consider the issues of design, operation, and engineering of nuclear power plants.

**Keywords:** nuclear power plants, energy source, nuclear fuel, reactor, environmental safety.

Атомные электростанции (АЭС) представляют собой сложные инженерные сооружения, предназначенные для производства электрической энергии на основе ядерных реакций.

Преимущества атомных электростанций являются основными факторами их популярности. Во-первых, АЭС предоставляют большое количество энергии при минимальных затратах на сырье. Ядерные реакторы обладают высокой тепловой эффективностью и способны использовать небольшие количества ядерного топлива, такого как уран или плутоний. Это уменьшает зависимость от нефти, газа и угля, что особенно актуально в условиях нестабильного мирового энергетического рынка.

Во-вторых, АЭС не выбрасывают вредных выбросов в атмосферу, в отличие от традиционных источников энергии, таких как угольные или газовые электростанции. Отсутствие выбросов парниковых газов и загрязняющих веществ делает атомные электростанции более экологически чистыми и позволяет снизить негативное воздействие на климат и окружающую среду.

Несомненным достоинством АЭС является также их надежность. Системы безопасности на электростанциях установлены на высочайшем уровне и строго соответствуют международным стандартам. Опытные специалисты контролируют каждый этап работы, чтобы предотвратить возможные аварийные ситуации и обеспечить безопасность населения и окружающей среды.

Помимо всего прочего, атомные электростанции предоставляют возможность создания рабочих мест и развития инфраструктуры в регионе, где они расположены. Строительство и эксплуатация АЭС способны стимулировать экономическое развитие и повысить уровень жизни населения, предоставляя стабильное и доступное электричество для промышленности и домашнего потребления.

Однако стоит учитывать и некоторые недостатки атомных электростанций. Главным из них является проблема утилизации и хранения радиоактивных отходов, которые остаются после процесса ядерного деления. Безопасное и долгосрочное хранение таких отходов требует специальных мер и инфраструктуры, чтобы предотвратить возможность их попадания в окружающую среду или злоупотребления.

Также следует учитывать потенциальные риски ядерных аварий, которые могут вызвать серьезные последствия для окружающей среды и здоровья населения. Хотя системы безопасности на атомных электростанциях являются высокотехнологичными и надежными, риск возникновения аварийных ситуаций всегда существует [4].

Проектирование атомных электростанций – сложный и многогранный процесс, требующий глубокого технического знания и профессионализма. Это непрерывный труд, нацеленный на создание и разработку эффективных и безопасных энергетических систем на базе ядерного реактора.

Основной целью проектирования атомных электростанций является обеспечение стабильного и безопасного производства электричества в масштабах национальных энергетических систем. При этом задачи проектировщиков включают определение мощности и типа реакторов, выбор оптимальных конструктивных и инженерных решений, а также создание систем контроля и безопасности [3].

Процесс проектирования начинается с проведения предварительных исследований, анализа экономической целесообразности и выбора места для размещения АЭС. Затем осуществляется разработка общего проекта, включающего в себя расчеты и проектирование реактора, системы охлаждения, турбин, генераторов, системы подачи топлива и других важных компонентов.

Особое внимание уделяется вопросам безопасности. Атомные электростанции должны быть оборудованы специальными системами по предотвращению аварийных ситуаций и защите от последствий возможных аварий. Важным аспектом является не только обеспечение безопасного эксплуатационного режима, но и разработка действий при возникновении

чрезвычайных ситуаций, а также планирование мер по ликвидации и минимизации послелствий аварий.

Помимо технических аспектов, проектирование атомных электростанций также включает социальное и экологическое измерение. Разработка проекта предусматривает учет любых возможных воздействий на окружающую среду и близлежащие населенные пункты, а также меры по обеспечению энергетической независимости и сокращению выбросов вредных веществ.

В итоге, проектирование атомных электростанций – это многолетний и сложный процесс, требующий высокого уровня компетенции и ответственности. Однако, благодаря нему обеспечивается надежное и стабильное производство электроэнергии, что является основой для развития индустрии и экономики страны.

Эксплуатация атомных электростанций является сложным и ответственным процессом, требующим высокой квалификации специалистов и строгого соблюдения безопасности. Атомная энергетика играет важную роль в снабжении электроэнергией многих стран, способствуя их экономическому развитию и улучшению качества жизни населения. Однако, также существует необходимость в эффективном управлении и контроле атомных электростанций, чтобы минимизировать риски и обеспечить безопасность работы [1].

Основной процесс эксплуатации атомной электростанции включает в себя получение, обработку и хранение ядерного топлива, а также процесс генерации электроэнергии. Ядерное топливо загружается в реактор, где происходит ядерный распад, освобождая энергию в виде тепла. Это тепло передается на теплоноситель и используется для преобразования воды в пар, который затем приводит турбину в движение. Турбина, в свою очередь, приводит в действие генератор, преобразуя механическую энергию в электроэнергию.

Одним из ключевых аспектов эксплуатации атомных электростанций является управление ядерными реакциями и контроль над процессом деления ядер. Реактор нужно постоянно контролировать, чтобы поддерживать стабильность цепной реакции и предотвращать возникновение аварийных ситуаций. Для этого используются специальные системы и устройства, такие как системы автоматического контроля, регулирования и защиты, а также системы пассивной безопасности.

Однако не менее важным является вопрос обработки и хранения ядерных отходов, которые являются продуктом работы атомных электростанций. Ядерные отходы представляют собой радиоактивные вещества, которые сохраняют свою опасность на долгое время. Поэтому требуется их надежное упаковывание, маркировка и хранение на специально отведенных для этого территориях.

На протяжении всего процесса эксплуатации атомных электростанций необходимо строгое соблюдение мер безопасности. Персонал должен быть тщательно обучен и квалифицирован, а процессы должны соответствовать международным стандартам и требованиям. В случае неисправностей или непредвиденных ситуаций, на электростанции должны быть предусмотрены системы аварийной остановки и системы экстренного охлаждения реактора.

В заключение, эксплуатация атомных электростанций является сложным и многосторонним процессом, требующим постоянного контроля и строгого соблюдения мер безопасности. Однако, при правильном управлении и поддержке экспертов, атомные электростанции являются надежным и эффективным источником электроэнергии, играющим важную роль в современном обществе и устойчивом развитии.

Инжиниринг атомных электростанций является сложным и ответственным процессом, требующим высокой квалификации и опыта. Восстановление и модернизация существующих атомных электростанций, а также строительство новых являются ключевыми задачами в области энергетики.

Профессиональные писатели, имеющие глубокое понимание инжиниринга атомных электростанций, способны передать сложные концепции и информацию о технических аспектах этой области. Они могут создавать информативные и увлекательные тексты, описывающие процессы проектирования, строительства и эксплуатации атомных электростанций [2].

Всякий текст об инжиниринге атомных электростанций должен включать такие важные аспекты, как безопасность, стандарты и нормы безопасности, экологическая устойчивость, эффективность и энергоэкономичность. Грамотные авторы могут объяснить сложные

физические и инженерные принципы, связанные с работой атомных электростанций, и раскрыть тему путем легкого и доступного для понимания языка.

Тексты о инжиниринге атомных электростанций также могут включать информацию о различных типах реакторов, используемых в атомной энергетике, а также о функционировании этих реакторов. Они могут описывать последние достижения в области обработки и утилизации радиоактивных отходов, придерживаясь при этом научной точности и соблюдению нормативов и законодательства.

Тексты о инжиниринге атомных электростанций также могут включать информацию о международных стандартах безопасности и сотрудничестве между странами в этой сфере. Они могут обсуждать политические, социальные и экономические аспекты атомной энергетики и ядерной безопасности.

Так, тексты об инжиниринге атомных электростанций, написанные профессиональными писателями с обширным опытом, способны осветить тему из разных углов зрения, сообщая информацию и стимулируя читателя задуматься о будущем энергетики.

Таким образом, атомные электростанции представляют собой эффективный и современный источник энергии, который отвечает потребностям современного общества. Они обеспечивают стабильное электроснабжение, экологическую безопасность и промежуточный шаг на пути к более чистым источникам энергии. Правильное балансирование между преимуществами и рисками, а также развитие новых технологий в области ядерной энергетики, позволят сделать энергосистему более устойчивой и устранить существующие недостатки.

 $***$ 

- $1.$ Атомная электростанция. Структурная схема **[Электронный** pecypc]. Режим доступа: https://www.nrc.gov/reading-rm/basic-ref/students/animated-pwr.html (Дата доступа 25.01.2024).
- $\overline{2}$ . Левин, В. Е. Ядерная физика и ядерные реакторы / В. Е. Левин. - 4-е изд. - Москва: Атомиздат, 2019. - 288 с.: ил.
- $\mathcal{F}$ Дементьев, Б. А. Ядерные энергетические реакторы / Б. А. Дементьев. – Москва: Энергоатомиздат, 2020. – 351 с. : ил.
- $\overline{4}$ . Основы теории и методы расчёта ядерных энергетических реакторов / Под ред. Г. А. Батя. - Москва: Энергоиздат, 2022. - 511 с.: ил.

# Буланый И.К., Вилданов Р.Р.

# Проводящие полимеры для термоэлектрической генерации

Казанский государственный энергетический университет (Россия, Казань)

doi: 10.18411/trnio-02-2024-634

# Аннотация

Статья исследует применение проводящих полимеров в термоэлектрической генерации. Обсуждаются методы синтеза, физические механизмы. Проведён анализ теплопроводности и электропроводности. Выявлены вызовы, а также обсуждаются перспективы развития технологий в изучаемой области.

Ключевые слова: проводящие полимеры, термоэлектрическая генерация, физические эффекты, транспорт заряда, теплопроводность, методы синтеза.

#### **Abstract**

The article explores the use of conductive polymers in thermoelectric generation. It discusses synthesis methods, physical mechanisms, and analyzes thermal and electrical conductivity. Challenges are identified, and prospects for technological advancements in the studied field are also discussed.

**Keywords:** conductive polymers, thermoelectric generation, physical effects, charge transport, thermal conductivity, synthesis methods.

В современном мире энергетики активно ищутся новые подходы к эффективному преобразованию тепловой энергии в электричество. Многообещающее направление в этой области - использование проводящих полимеров для термоэлектрической генерации. Термоэлектрические явления, такие как эффект Зеебека и эффект Пельтье, позволяют напрямую преобразовывать разницу температур в электрический потенциал, предоставляя энергетически эффективный способ приведения тепла к электроэнергии.

Проводящие полимеры, являясь классом уникальных материалов, сочетают в себе проводимость и пластичность, что делает их перспективными кандидатами для термоэлектрических приложений. Эти материалы дают новые возможности для разработки гибких, легких и экологически устойчивых устройств, способных эффективно использовать тепловую энергию в различных областях, начиная от портативных электронных устройств до промышленных процессов.

Научные работы в сфере термоэлектрических характеристик проводящих полимеров начинаются с разработки эффективных методов их синтеза и модификации. Химическая структура и степень полимеризации требуют особого внимания в определении электропроводности материала. Современные методы синтеза, такие как полимеризация в растворе и полимеризация в твердой фазе, предоставляют контролируемые подходы к созданию проводящих полимеров с оптимальными термоэлектрическими свойствами.

Ключевой аспект исследований - понимание физических механизмов, лежащих в основе термоэлектрических свойств проводящих полимеров. Эффект Зеебека и термоэлектрическая проводимость взаимосвязаны с энергетической структурой полимера и характером его электронной структуры. Исследование этих механизмов позволяет разработать стратегии улучшения термоэлектрической эффективности.

Для максимизации результативности проводящих полимеров в термоэлектрических системах необходимо совершенствование их свойств. Это включает в себя управление электронным и тепловым транспортом в материале. Применение техник инженерии структуры, таких как введение наночастиц, контроль теплового сопротивления и оптимизация химической функционализации, позволяет создавать материалы с высокой термоэлектрической эффективностью.

Итак, рассмотрим подробнее методы синтеза и модификации проводящих полимеров, представляющих собой ключевую составляющую исследований в области термоэлектрической генерации. В контексте проводящих полимеров, таких как полианилин, поли(3,4 этилендиокситиофен) и полипиррол, уделяется внимание разработке новых материалов с высокой термоэлектрической эффективностью. Методы синтеза включают в себя химическое восстановление, полимеризацию и функционализацию. Химическое восстановление представляет собой процесс преобразования предварительно окисленных форм полимеров в их проводящие состояния. Полимеризация, в свою очередь, включает полимеризацию мономеров с образованием полимерных цепей, а функционализация направлена на введение различных функциональных групп для управления свойствами материала. Усовершенствование строения проводящих полимеров осуществляется для оптимизации их термоэлектрических свойств. Это включает в себя контролируемое введение функциональных групп, регулирование длины цепей и создание композитных материалов. Такие модификации направлены на улучшение электрической проводимости и теплопроводности, что содействует повышению термоэлектрической эффективности.

В области проводящих полимеров для термоэлектрической генерации, основные физические механизмы, лежащие в основе их термоэлектрических свойств, представляют собой ключевой объект изучения. Два основных явления, которые играют решающую роль в эффективности преобразования тепловой энергии в электрическую, это эффект Зеебека и эффект Пельтье. Эффект Зеебека основан на явлении создания электрического напряжения при наличии разницы в температуре между двумя концами проводника. В проводящих полимерах, эта разница температур приводит к миграции носителей заряда, таких как электроны и дырки, от области с более высокой температурой к области с более низкой. Этот поток носителей создает электрический ток, который может быть использован для приведения в движение электрических устройств. Эффект Пельтье противоположен эффекту Зеебека. Путем проведения электрического тока через проводник в закольцованной цепи возникают термические изменения, зависящие от направления тока, что открывает потенциал использования этого явления при создании термоэлектрических устройств с целью контролируемого охлаждения или обогрева.

Основные механизмы транспорта заряда и тепла в структурах проводящих полимеров также подвергаются внимательному анализу. Управление этими процессами становится ключевым для оптимизации термоэлектрических свойств. Взаимодействие между структурой материала, его электронной структурой и тепловыми свойствами важно для балансировки теплопроводности и электрической проводимости с целью максимизации термоэлектрической эффективности.

Исследования и реализация проектов в этой области сталкивается с вызовами, одним из которых является необходимость повышения термоэлектрической эффективности проводящих полимеров. Стабильность в различных условиях эксплуатации и масштабируемость производства также представляют технические сложности. Но в то же время в перспективе проводящие полимеры обещают гибкие источники энергии для интеграции в различные поверхности. Гибридные структуры и использование новых методов синтеза, включая нанотехнологии, предоставляют потенциал для улучшения их термоэлектрических свойств. Такие материалы остаются перспективными в области разработки эффективных устройств для преобразования тепловой энергии в электричество.

#### \*\*\*

- $1.$ Сапурина, И. Ю. Электропроводящие полимеры для низкотемпературных топливных элементов / И.Ю. Сапурина, М.А. Шишов // Основы водородной энергетики под ред. В. А. Мошникова, Е. И. Терукова, Санкт-Петербург, издательство СПбГЭТУ «ЛЭТИ». - 2019. - С. 141-182.
- $2.$ Третьяков А.А. Коэффициент Зеебека и проводимость полипиррольных нанотрубок и углеродных нанотрубок, модифицированных полипирролом / Третьяков А.А., Сударь Н.Т., Сапурина И.Ю. // Материалы Всероссийской конференции. Санкт-Петербург. - 2021. - С. 130-132.
- 3. Мацукатова, А.Н. Вторичные наномасштабные тепловые эффекты в мемристивных структурах на основе поли-р-ксилена / А.Н. Мацукатова, А.В. Емельянов, А.А. Миннекханов, В.А. Демин, В.В. Рыльков, П.А. Форш, П.К. Кашкаров // Письма в ЖЭТФ. - 2020. - Т. 112. - №. 6. - С. 357-363.
- $4.$ Миннеханов, А. О механизме резистивного переключения мемристивных устройств на основе париленов / А. Миннеханов, А. Емельянов, Д.А. Лапкин, К.Е. Никируй, Б.С. Шветсов, А.А. Несмелов; В.В. Рыльков, В.А. Демин, В. Ерохин // Органическая Электроника. - 2019. - Т. 74. - С. 89-95.
- Bässler, H. Charge transport in organic semiconductors / H. Bässler, A. Köhler // Top. Curr. Chem. 2020. V. 312. 5.  $-P. 1-66.$
- $6<sub>1</sub>$ Seidel, K. F. Vertical Organic Field Effect Transistor Using Sulfonated Polyaniline/Aluminum Bilayer as Intermediate Electrode / K. F. Seidel, L. Rossi, R. M. O. Mello and I. A. Hümmelgen // Journal of Materials Science: Materials in Electronics. - 2017. - V. 24. - N. 3. - P. 1052-1056.

#### Воробьев В.И.

# Разработка новых термобарьерных покрытий в газовых турбинах

ГБОУ ВО «КГЭУ» (Россия, Казань)

doi: 10.18411/trnio-02-2024-635

Научный руководитель: Вилданов Р.Р.

#### **Аннотапия**

В статье приводится описание работы процесса силикатных покрытий, основанных на диоксиде циркония, а также цертате стронция. Исследования показали, что данные покрытия обладают высокой стойкостью к температурам и механическим нагрузкам. Данные материалы являются перспективными, которые смогут работать при температурах выше 1200°С.

Ключевые слова: термобарьерные покрытия, газовые турбины.

# **Abstract**

The article describes the process of silicate coatings based on zirconium dioxide and strontium certate. Studies have shown that these coatings are highly resistant to temperatures and mechanical loads. These materials are promising, which will be able to work at temperatures above 1200°C.

**Keywords:** thermal barrier coatings, gas turbines.

Современные газотурбинные установки являются сложными и дорогостоящими устройствами, поэтому во всем мире идет работа по их совершенствованию, повышению надежности и увеличению ресурса, а также по снижению экологической нагрузки за счет уменьшения расхода топлива на единицу выработанной энергии.

Эффективность таких установок зависит от температуры рабочих газов - чем выше температура, тем меньше нужно топлива для создания той же мощности. Немаловажное значение имеет и защита конструкционных элементов от разрушающего воздействия загрязнений, содержащихся в воздухе. В связи с этим возникает потребность в инновационных подходах к совершенствованию и разработке нового поколения химической и температурной защиты деталей, испытывающих максимальную нагрузку.

Термобарьерные покрытия – состоят из нескольких слоев, включая металлическую основу, промежуточный слой и верхние слои.

Таким образом, общие требования к эффективному ТБП можно резюмировать следующим образом: 1) высокая температура плавления. 2) отсутствие фазового превращения между комнатной и рабочей температурой. 3) низкая [теплопроводность.](https://alphapedia.ru/w/Thermal_conductivity) 4) химическая инертность. 5) аналогичное тепловое расширение соответствует металлической подложке. 6) хорошая адгезия к основанию. 7) низкая скорость спекания пористой микроструктуры. Эти требования сильно ограничивают количество материалов

Основная функция ТБП это защита металлической основы от высоких рабочих температур и воздействия золы. Верхний слой имеет низкую теплопроводность и препятствует распространению тепла в металлическую основу, что позволяет значительно снизить температуру металла.

Термобарьерные покрытия обычно состоят из четырех слоев: металлическая подложка, металлическое связующее покрытие, [термически выращенный оксид \(TGO\)](https://alphapedia.ru/w/Thermal_oxidation) и керамическое финишное покрытие. Керамическое верхнее покрытие обычно состоит из оксида циркония.

Сегодня в качестве термобарьерных покрытий в основном применяется диоксид циркония, стабилизированный иттрием, который показывает сопротивление тепловому удару и тепловой усталости до 1200 °С.

Тем не менее данный материал обладает рядом критических недостатков — при длительном высокотемпературном применении происходит ускоренное спекание вещества и его разрушение. Это мотивирует ученых по всему миру, в том числе и нас, искать новые материалы для термобарьерных покрытий.

Растрескивание в слое термически выращенного оксида (TGO) между верхним покрытием и связующим слоем является наиболее распространенным видом отказа для покрытий лопаток газовых турбин. Рост TGO вызывает напряжение, связанное с объемным расширением, которое сохраняется при всех температурах. Когда система охлаждается, из-за несовпадения коэффициентов теплового расширения возникает еще большее несоответствие. В результате возникают очень высокие (2-6 ГПа) напряжения, которые возникают при низкой температуре и могут вызвать растрескивание и, в конечном итоге, разрушение барьерного покрытия.

Церат стронция является наиболее перспективным материалом, который в будущем сможет преодолеть планку в 1200 °С и стабильно работать при температурах 1300 °С и больше, что будет выгодно отличать его от аналогов.

Существующие ТБП имеют некоторые ограничения в своей стойкости к выскоим температурам и воздействию золы. Частое использование некорторых топлив, содержащий высокую концентрацию золы, может привести к быстрому разрушения ТБП. Также, существующие ТБП требует частой поддержки и ремонта из-за неустойчивости к золе.

Термобарьерное покрытие из церата стронция наносят методом атмосферного плазменного напыления. В этом случае порошок церата стронция попадает в плазменную струю, где быстро плавится, а затем распыляется на поверхность детали двигателя.

Чтобы проверить жаропрочность покрытия, ученые нанесли его на никелевый суперсплав, который затем поместили в трубчатую печь и выдерживали при температуре 1200 °С в течение пяти минут, после чего вынимали и охлаждали в течение такого же времени. После 44 таких температурных циклов покрытие сохранило прочность и целостность.

Исследования и разработки сосредоточены на создании силикатных ТБП, которые будут более устойчивы к золе. Такие ТБП разрабатываются с использованием различных способов, включая синтез или нанесение покрытий на основе силиката. Они предлагают высокую стойкость к высоким температурам и воздействию золы, что позволяет увеличить срок службы газовых турбин.

# **Заключение**

Разработка новых силикатных устойчивых к золе термобарьерных покрытий является важной задачей для обеспечения эффективности и долговечности газовых турбин. Эти покрытия позволяют снизить температуру металлической основы и защитить компоненты турбины от разрушения. Такие новые покрытия будут способствовать развитию более эффективной и продолжительной эксплуатации, а также к снижению расходов и увеличению энергоэффективности.

\*\*\*

- 1. Арсеньев А.В., Тырышкин В.Г. Комбинированные установки с газовыми турбинами.- Л.: Машиностроение. Ленингр. отд-ние, 1982.- 247 с.
- 2. Газотурбинные установки: Атлас конструкций и схем / Л.А. Шубенко-шубин, П.А. Лисецкий и др.- М.: Машиностроение,1976.-164 с.
- 3. Дикий Н.А. Судовые газотурбинные установки.-Л.: Судостроение, 1978.- 265 с.
- 4. Костюк А.Г., Шерстюк А.Н. Газотурбинные установки.- М.: Высш. Шк., 1979.- 254 с.
- 5. Кузьмичев Р.В. Расчет тепловых схем и переменных режимов газотурбинных установок: Учеб. пособие.- Брянск: БИТМ, 1988.- 88 с.
- 6. Кузьмичев Р.В., Осипов А.В. О повышении экономичности газотурбинных установок // Физические процессы и явления, происходящие в теплоэнергетических установках; Под ред. В.Т. Буглаева.- Брянск, 19977. Охрана окружающей среды: Учеб. пособие для студентов вузов / Под ред. С.В. Белова.- М.: Высш. Шк., 1983.- 264 с.

# **Гареев А.Ю. Использование нейросетей на атомных электростанциях**

*ФГБОУ ВО «КГЭУ» (Россия, Казань)*

*doi: 10.18411/trnio-02-2024-636*

*Научный руководитель: Вилданов Р.Р.*

# **Аннотация**

Данная статья исследует применение нейросетей на атомных электростанциях и анализирует возможные преимущества и вызовы. Введение разъясняет понятие нейросетей и их способность обрабатывать и анализировать большие объемы данных для прогнозирования и принятия решений. Основные разделы статьи рассматривают преимущества использования нейросетей на атомных электростанциях, такие как повышение эффективности, оптимизация процессов и улучшение безопасности.

**Ключевые слова:** ядерная промышленность, ядерная энергетика, энергетика, развитие, нейросеть.

#### **Abstract**

This article explores the use of neural networks in nuclear power plants and analyzes possible advantages and challenges. The introduction explains the concept of neural networks and their ability to process and analyze large amounts of data for forecasting and decision-making. The main sections of the article consider the advantages of using neural networks in nuclear power plants, such as increasing efficiency, optimizing processes and improving safety.

**Keywords:** nuclear industry, nuclear energy, energy, development, neural network.

#### **Введение**

Нейросети – это разновидность искусственного интеллекта, способные обрабатывать и анализировать большие объемы данных для прогнозирования и принятия решений. Эта технология, которая до недавнего времени казалась невозможной, сейчас является
неотъемлемой частью нашей жизни. В последние годы нейросети получили широкое применение в различных отраслях, и энергетика не является исключением. Использование нейросетей на атомных электростанциях может принести значительные преимущества, однако также сопряжено с определенными вызовами и ограничениями. Нейросети могут быть применены в робототехнике для обучения роботов различным навыкам, а также для управления и координации их действий. Роботы, обученные с помощью нейронных сетей, могут адаптироваться к изменяющейся среде, улучшать свои навыки и принимать решения на основе анализа входных данных.

**Обзор нейросетей и их применение в различных областях:** Нейросети – это компьютерные модели, строящиеся по принципу функционирования человеческого мозга. Они состоят из множества связанных нейронов и способны обучаться на основе предоставленных данных. Нейросети нашли применение в многих сферах, таких как финансы, медицина, транспорт и др. Они успешно использовались для прогнозирования рыночных тенденций, диагностики заболеваний и улучшения управления процессами.

## **Применение нейросетей на атомных электростанциях:**

Использование нейросетей на атомных электростанциях может принести множество преимуществ. Во-первых, они могут улучшить эффективность работы станции, оптимизируя процессы и управление энергетическими системами. Нейросети способны анализировать большие объемы данных и выявлять скрытые закономерности, что помогает оптимизировать работу и минимизировать потери энергии.

Кроме того, нейросети могут быть использованы для диагностики и предсказания отказов оборудования на атомных электростанциях. Они способны анализировать данные с датчиков и выявлять аномалии, что позволяет предотвращать аварийные ситуации и снижать риски для персонала и окружающей среды.

### **Цель и задачи исследования**

Целью данной статьи будет описание роли нейросетей в автоматизации процессов на атомных электростанциях, включая прогнозирование электропотребления и оптимизацию работы энергосистем.

## **Вызовы и ограничения использования нейросетей на атомных электростанциях:**

Однако использование нейросетей на атомных электростанциях также сопряжено с определенными вызовами и ограничениями. Технические проблемы, такие как необходимость обучения нейросетей на большом объеме данных и сложность поддержания их работоспособности, могут вызывать трудности во внедрении данной технологии.

Кроме того, этические вопросы, связанные с использованием нейросетей на атомных электростанциях, также требуют внимания. Важно обеспечить безопасность системы и защиту от возможных взломов, чтобы предотвратить нежелательные последствия. Необходимо разработать строгие протоколы для проверки и верификации нейросетей, а также установить системы контроля и мониторинга для предотвращения возможных сбоев и ошибок.

# **Перспективы развития и дальнейшие исследования**

Несмотря на ограничения и вызовы, использование нейросетей на атомных электростанциях имеет большой потенциал. Дальнейшие исследования позволят разработать более эффективные алгоритмы обучения и модели нейросетей, что приведет к улучшению их работы и расширению области применения.

Кроме того, исследования в области интерпретируемости нейросетей могут помочь в понимании принятых решений и обеспечении прозрачности работы системы. Это важно для обеспечения доверия к использованию нейросетей на атомных электростанциях и принятия взвешенных решений на основе полученных результатов.

# **Заключение**

В заключение, использование нейросетей на атомных электростанциях имеет значительный потенциал для улучшения эффективности и безопасности работы станций. Применение нейросетей может существенно повысить эффективность энергетических процессов, оптимизировать управление ресурсами и минимизировать потери энергии на предприятии.

Одно из основных преимуществ использования нейросетей на атомных электростанциях заключается в их способности анализировать и обрабатывать большие объемы данных. Благодаря этому, нейросети могут выявлять скрытые закономерности и обнаруживать аномалии, что позволяет предсказывать возможные отказы оборудования и предотвращать аварийные ситуации. Такой подход способствует повышению надежности работы станции и снижению рисков для персонала и окружающей среды.

Однако использование нейросетей на атомных электростанциях также сопряжено с вызовами и ограничениями. Технические проблемы, такие как необходимость обучения нейросетей на большом объеме данных и сложность поддержания их работоспособности, требуют дополнительных усилий и ресурсов. Этические аспекты, такие как обеспечение безопасности системы и защита от возможных взломов, также требуют строгого внимания и разработки.

Однако, несмотря на вызовы и ограничения, дальнейшие исследования и развитие в области использования нейросетей на атомных электростанциях обещают достичь новых высот. Разработка более эффективных алгоритмов обучения и моделей нейросетей, а также улучшение системы контроля и мониторинга помогут преодолеть текущие технические и этические ограничения.

Применение нейросетей на атомных электростанциях является важным шагом в направлении создания более устойчивой и эффективной энергетической системы. Оно позволит оптимизировать работу станций, снизить затраты и повысить надежность энергетических процессов. Дальнейшие исследования и развитие в этой области сделают нейросети неотъемлемой частью энергетической инфраструктуры, способствуя ее развитию и совершенствованию. В окончании данной статьи я хотел бы подметить что использование нейросети на атомных электростанциях положительно скажется как на производительности, так и на безопасности всего предприятия.

\*\*\*

- 1. Лаптев, Г., и др. (2020). Применение нейронных сетей на атомных электростанциях: анализ преимуществ и вызовов. Электроэнергетика и электротехника,2,45-51.
- 2. Иванов, А., и др. (2019). Использование нейросетей в энергетической отрасли: перспективы и проблемы. Вестник энергетики, 4, 18-24.
- 3. Козлов, В., и др. (2018). Нейронные сети на атомных электростанциях: анализ эффективности и рисков. Инженерный журнал,6,33-39.
- 4. Смирнова, Е., и др. (2017). Преимущества и вызовы использования нейросетей на атомных электростанциях. Энергетические системы и комплексы, 2, 64-71.
- 5. Петров, В., и др. (2016). Использование нейронных сетей в энергетике: перспективы и риски. Вестник энергосбережения, 1, 28-34.

# **Гарфетдинова К.Р., Вилданов Р.Р. Тепловая энергетика россии: актуальные проблемы и пути их решений**

*ФГБОУ ВО «КГЭУ» (Россия, Казань)*

*doi: 10.18411/trnio-02-2024-637*

### **Аннотация**

Тепловая энергетика России является основной отраслью экономики страны, которая способна обеспечить электрической и тепловой энергией потребности населения всего государства, а также осуществить экспорт с страны СНГ и дальнего зарубежья. В связи с чем в этой статье мы рассмотрим состояние тепловой энергетики России на сегодняшний день. Выявим основные проблемы, и возможные пути их реализации.

**Ключевые слова:** тепловая энергетика, современные технологии, энергоэффективность, теплоснабжение, промышленные предприятия.

### **Abstract**

Thermal energy in Russia is the main direction of the country's economy, which is capable of providing international and international potential for all countries of the world, as well as exporting to the CIS countries and far abroad. In this connection, in this article we consider the state of the Russian environment today. We will identify the main problems and possible ways to implement them.

**Keywords:** thermal energy, modern technologies, energy efficiency, heat supply, industrial enterprises.

Тепловая энергетика играет важную роль в энергетической системе России, обеспечивая отопление и горячую воду для жилых и промышленных объектов. В последние годы в России проводятся масштабные работы по модернизации и развитию тепловых электростанций, а также повышению энергетической эффективности.

Одним из ключевых направлений развития тепловой энергетики в России является переход к более чистым и эффективным источникам тепла. Это включает в себя модернизацию угольных и газовых тепловых электростанций, а также развитие возобновляемых источников энергии для производства тепла, таких как геотермальная энергия и солнечные коллекторы.

Другим важным аспектом является внедрение современных технологий в процессе производства тепла, направленных на увеличение его эффективности и снижение вредного воздействия на окружающую среду. Это включает в себя установку новейших оборудований для сжигания топлива, а также разработку систем очистки и улавливания выбросов [3].

Кроме того, важным направлением развития тепловой энергетики является повышение энергетической эффективности в системах теплоснабжения, включая улучшение изоляции тепловых сетей, внедрение систем централизованного управления и контроля, а также развитие технологий когенерации, позволяющих эффективнее использовать энергию при производстве тепла и электроэнергии.

Развитие тепловой энергетики в России направлено на обеспечение надежной и эффективной системы теплоснабжения для населения и промышленных предприятий, а также на сокращение негативного влияния на окружающую среду.

Тепловая энергетика играет важную роль в обеспечении отопления и горячей воды для домохозяйств и промышленных предприятий в России. Однако существует несколько проблем, мешающих эффективной работе системы, включая устаревшее оборудование, низкую энергоэффективность и вредное воздействие на окружающую среду.

Одной из основных проблем является высокий уровень износа и устаревания оборудования на многих тепловых электростанциях и тепловых сетях. Это приводит к снижению эффективности производства тепла, частым авариям и некачественному предоставлению услуг теплоснабжения. Для решения этой проблемы необходимы масштабные инвестиции в модернизацию и обновление оборудования [4].

Еще одной проблемой является низкая энергоэффективность систем теплоснабжения. Многие системы устарели и теряют значительное количество тепла при передаче через тепловые сети. Перспективы решения этой проблемы включают в себя внедрение новых технологий в изоляции тепловых сетей и разработку систем централизованного управления для более эффективного распределения тепловой энергии.

Другой важной проблемой является вредное воздействие на окружающую среду, обусловленное высоким уровнем выбросов вредных веществ при производстве тепла. Для решения этой проблемы необходимо инвестировать в модернизацию оборудования на тепловых электростанциях с целью снижения вредных выбросов и перехода к более чистым источникам тепловой энергии, таким как возобновляемые источники энергии и современные технологии сжигания топлива [1].

В целом, перспективы решения проблем тепловой энергетики в России включают в себя внедрение современных технологий, модернизацию оборудования и систем управления, а также переход к более экологически чистым источникам тепловой энергии. Это позволит повысить эффективность производства тепла, улучшить качество услуг теплоснабжения и снизить негативное воздействие на окружающую среду.

Тепловая энергетика играет важную роль в жизни страны и общества, обеспечивая теплоснабжение для промышленных предприятий, коммунальных нужд и домашнего потребления. Этот вид энергии имеет значительное влияние на экономику, окружающую среду и социальные аспекты жизни.

С одной стороны, развитая тепловая энергетика способствует экономическому росту и устойчивому развитию страны. Она обеспечивает надежное теплоснабжение для промышленных предприятий, что способствует увеличению производства и созданию рабочих мест. Тепловая энергетика также играет важную роль в обеспечении комфортных условий жизни, предоставляя отопление и горячую воду для домашних нужд.

С другой стороны, тепловая энергетика может оказывать негативное влияние на окружающую среду, особенно при использовании неэкологически чистых источников топлива. Выбросы загрязняющих веществ могут приводить к загрязнению воздуха, почвы и водоемов, что негативно сказывается на здоровье людей и экосистеме.

Кроме того, доступность тепловой энергии и ее стоимость могут оказывать влияние на социальные аспекты жизни общества. Высокие тарифы на тепло и энергию могут стать обременением для низкодоходных слоев населения, особенно в периоды экономических кризисов [2].

Таким образом, влияние тепловой энергетики на жизнь страны и общества является многогранным. Для обеспечения устойчивого развития необходимо стремиться к совершенствованию технологий производства тепловой энергии и использованию экологически чистых источников топлива, а также разработке социальных программ, направленных на обеспечение доступности тепла и энергии для всех слоев населения.

\*\*\*

- 1. Энергетическая стратегия России на период до 2030 года [Электронный ресурс], Режим доступа: <http://www.minenergo.gov.ru/activity/energostrategy> (Дата обращения: 19.01.2024).
- 2. Сухарева Е.В., Козак С.Д., Власкин А.А. Анализ современного состояния энергетики России. Энергетика, информатика, инновации-2014 - ЭИИ-2014. В 2 томах - Смоленск: Универсум, 2014, Том 2, с.230-234.
- 3. Колбина Л. Неокупаемая модернизация [Электронный ресурс], Режим доступа: [http://www.expert](http://www.expert-ural/)[uralc](http://www.expert-ural/)om/1-584-11964(Дата обращения: 19.01.2024).
- 4. Романчук А. Проблема роста дебиторской задолженности организаций и населения перед предприятиями ТЭК сейчас обсуждается повсеместнояю. [Электронный ресурс], - Режим доступа: <http://www.gosrf.ru/news/12535> (Дата обращения: 19.01.2024).

### **Гилязетдинова Р.И., Вилданов Р.Р.**

# **Иммерсивная технология обучения и повышения квалификации персонала атомных электростанций**

*Казанский Государственный Энергетический университет (Россия, Казань)*

*doi: 10.18411/trnio-02-2024-638*

### **Аннотация**

В статье рассматривается применение иммерсивной технологии обучения и повышения квалификации персонала атомных электростанций. Авторы анализируют возможности данной технологии для улучшения процесса обучения, повышения уровня знаний и профессиональных навыков сотрудников.

**Ключевые слова:** иммерсивная технология, атомные электростанции, персонал, обучение, повышение квалификации, метод, опыт, безопасность.

### **Abstract**

The article discusses the use of immersive technology for training and advanced training of nuclear power plant personnel. The authors analyze the possibilities of this technology to improve the learning process, increase the level of knowledge and professional skills of employees.

**Keywords:** immersive technology, nuclear power plants, personnel, training, advanced training, method, experience, safety.

В современном мире атомные электростанции играют ключевую роль в обеспечении энергетической безопасности и устойчивого развития многих стран. Атомные электростанции являются одним из самых сложных и ответственных объектов в индустрии энергетики. Эффективность и безопасность эксплуатации АЭС во многом зависит от квалификации и профессиональных навыков персонала, работающего на них. В связи с этим, атомные станции активно внедряют инновационные методы обучения и повышения квалификации своих сотрудников, одним из которых является иммерсивная технология.

Иммерсивная технология обучения представляет собой метод, в котором человек погружается в виртуальную среду или смоделированную ситуацию посредством специальных устройств, таких как виртуальные очки или трекеры движений, что позволяет ему максимально эффективно освоить необходимые навыки и компетенции. Эта технология позволяет создать полностью трехмерную среду, которая воссоздает реалистичные условия работы на АЭС. Этот подход активно используется в атомной отрасли, особенно при обучении и повышении квалификации персонала атомных станций [3].

Основные преимущества иммерсивной технологии обучения:

Высокая степень реалистичности: иммерсивная технология обучения позволяет обучающимся получить реалистичный опыт и развить навыки, которые необходимы для работы на АЭС. Например, персонал может тренироваться в управлении сложными системами, осуществлять манипуляции с оборудованием и выполнять процедуры технологического процесса. Это позволяет персоналу получить более полное представление о работе на АЭС и повысить уровень профессионализма [2, с. 2758].

Гибкость и адаптивность: иммерсивная технология обучения позволяет персоналу атомных электростанций получать индивидуализированное обучение, которое учитывает их уровень знаний и навыков. Виртуальные среды могут адаптироваться под нужды каждого обучающегося и помочь им освоить необходимые навыки с оптимальной эффективностью.

Практическая направленность: обучение на основе иммерсии фокусируется на практических навыках и знаниях, необходимых для успешной работы на атомной станции, что способствует быстрому и эффективному освоению новых компетенций. Например, с помощью иммерсивной технологии обучения можно проводить симуляции сложных жизненных циклов систем или процессов, что позволяет расширить кругозор персонала и обучить его новым методам и техникам работы на АЭС.

Снижение риска ошибок: в виртуальной среде обучаемый может отрабатывать различные сценарии и ситуации без риска нанесения ущерба оборудованию или персоналу, что снижает риск ошибок и повышает уровень безопасности на АЭС. Например, применение виртуальной реальности позволяет симулировать аварийные ситуации и непредвиденные события, с которыми персонал может столкнуться на АЭС. Таким образом, персонал может получить необходимый опыт и научиться адекватно реагировать на подобные ситуации.

Экономия времени и ресурсов: проведение тренировок и обучения на реальной атомной электростанции требует значительных временных и финансовых затрат. Использование иммерсивной технологии позволяет снизить затраты, так как обучение может проводиться в виртуальной среде, не требующей привлечения физических ресурсов и обеспечения безопасности.

Улучшение учебного процесса: иммерсивная технология позволяет персоналу атомных электростанций получать обратную связь и анализировать свои действия во время тренировок. Это помогает выявить слабые места и ошибки, иными словами, улучшить учебный процесс и повысить качество обучения.

Внедрение иммерсивных технологий обучения на атомных станциях включает в себя несколько этапов:

- Разработка концепции и определение целей обучения: на этом этапе определяются основные направления обучения и критерии успешности обучающей программы.
- Создание виртуальной среды и сценариев обучения: разрабатываются виртуальные модели оборудования и производственных процессов, а также сценарии занятий, учитывающие индивидуальные особенности обучаемых.
- Тестирование и корректировка обучающих программ: проводится тестирование разработанных программ и их адаптация под нужды конкретных сотрудников.
- Внедрение и сопровождение обучающих программ: организуется обучение персонала на основе разработанных иммерсивных программ, а также сопровождение и поддержка обучаемых в процессе освоения новых компетенций.

Примеры успешных проектов по внедрению иммерсивного обучения на атомных станциях включают в себя создание виртуальных тренажеров для операторов реакторов, обучение персонала работе с системами контроля и управления, а также разработку интерактивных курсов по безопасности и культуре безопасности.

В целом, использование иммерсивной технологии обучения и повышения квалификации персонала атомных электростанций дает ряд преимуществ. Это не только сокращает риски и повышает безопасность работы на АЭС, но и позволяет обучаемому получить более реалистичный опыт, развить необходимые навыки и повысить уровень профессионализма. В результате, это может способствовать более эффективной работе АЭС и обеспечению стабильного и безопасного производства электроэнергии [3, с. 176].

Таким образом, иммерсивная технология является перспективным направлением в обучении и повышении квалификации персонала атомных электростанций, обеспечивая высокую эффективность и безопасность обучения. Однако следует учитывать, что успешное внедрение таких технологий требует значительных инвестиций, разработки специализированного программного обеспечения и привлечения квалифицированных специалистов.

\*\*\*

- 1. Андрюхина, Л.М. Технологии телеприсутствия новая креативная платформа развития образования / Л.М. Андрюхина // Фундаментальные исследования. -2013. - Фундаментальные исследования. -2013. - № 10-12. – с.2754-2759.
- 2. Корнилов, Ю.В. К вопросу о терминологии и классификации иммерсивных технологий в образовании /Ю.В. Корнилов // АНИ: педагогика и психология. -2019. -№ 1 (26). -с. 174-178.
- 3. Соснило, А.И. Применение иммерсивных технологий в образовательном процессе / А.И. Соснило, Н.Н. Резванов // Экономика и экологический менеджмент. -2021. -№ 4. -с. 83-91.

# **Джапарова Ш.Д. 1 , Абидов А.О. 2 , Сабиров Б.З. 2 , Арзиев Ж.А. 2**

# **Гуматизированное органо-минеральное удобрение на основе окисленных бурых углей, отходов органического происхождения и природного минерала**

*<sup>1</sup>Ошский технологический университет им. М.Адышева <sup>2</sup>Институт природных ресурсов им. А.С. Джаманбаева (Кыргызская Республика, Ош)*

### *doi: 10.18411/trnio-02-2024-639*

### **Аннотация**

В статье представлены результаты исследований по получению гуматизированногооргано-минерального удобрения из окисленных бурых углей, обогащенного гумусом органических отходов растительного и животного происхождения и глауконитосодержащим природным минералом месторождения Кызылтокой Кыргызстана. Предложено применение разработанной технологии при производстве, использование в жидком и сухом, порошкообразном виде взамен химических минеральных удобрений в сельском хозяйстве республики.

**Ключевые слова**: окисленные бурые угли, гуминовые кислоты, биогумус, минеральные удобрения, глауконитосодержащий минерал, гуматизированное органо-минеральное удобрение, растение, урожайность, компостирование, вермикомпост, фосфор, калий.

### **Abstract**

The article presents the results of research on the production of organo-mineral fertilizer from oxidized brown coals enriched with humus of organic waste of plant and animal origin and glauconitecontaining natural mineral of Kyzyltokoi deposit of Kyrgyzstan. The application of the developed technology in production, use in liquid and dry, powdered form instead of chemical mineral fertilizers in agriculture of the republic is proposed.

**Keywords**: oxidized brown coals, humic acids, biohumus, mineral fertilizers, glauconitecontaining mineral, organo-mineral fertilizer enriched with humus, plant, yield, composting, vermicompost, phosphorus, potassium.

Одной из актуальных проблем в экономике Кыргызстана является повышение эффективности использования сельхозугодий, повышение урожайности сельскохозяйственных культур, что непосредственно связано с использованием в сельском хозяйстве удобрений. Общеизвестно, что в результате интенсивного использования земель снижаются запасы гумуса в почве. В последнее время наблюдается отрицательный баланс гумуса и питательных веществ в пахотных почвах.

Годовая потребность сельского хозяйства Кыргызстана в удобрениях составляет около 300 тысяч тонн, однако в Кыргызстане практически отсутствует производство удобрений как химического, так и органического происхождений. И одним из путей разработки органических удобрений является использование в составе органических удобрений окисленных углей. Окисленные угли имеют широкий набор макро- и микроэлементов, являются кладовой органического вещества, содержащего большое количество гуминовых кислот, которые по своему составу близки к почвенным. В связи с этим, работы, посвященные разработке технологий получения удобрений на основе окисленных бурых углей являются актуальными.

В Кыргызстане твердые горючие ископаемые занимают первое место по прогнозным запасам, часть которых составляют окисленные бурые угли, которые также представляет интерес в направлении нетопливного их использования, как источника получения гуминовых веществ.

Основные физико-химические и химико-технологические характеристики углей Кыргызской Республики были исследованы в работе [3], где отмечены возможности их использования в качестве основы гуматизированных органо-минеральных удобрений.

Многолетние экспериментальные исследования, проведенные в разных странах, показывает высокую ценность природно-окисленных углей для получения углегуминовых удобрений, стимуляторов роста растений.

Гуминовые вещества, адсорбируя из почвы ряд веществ, улучшают питательный режим растений и микрофлоры. В зависимости от свойств почв и биохимических особенностей растений, будет преобладать то одна, то другая сторона действия гуминовых удобрений [3].

Физиологическая активность гуминовых веществ связано с парамагнитными и электронно-донорно-акцепторными или мембранотронными свойствами [3,7-9]. К сожалению, в данное время природа действия гуминовых веществ выяснена еще не полностью [3].

Несмотря на отсутствие полной ясности в характере физиологического воздействия гуминовых веществ на растительные культуры, проводятся достаточно много исследований по изучению практического применения гуминовых веществ. В этой связи, экспериментальные данные по химическому составу и физико-химической характеристике окисленных бурых углей месторождений Кара-Кече, Кызыл-Кия и других угольных разрезов, гуминовых кислот, выделенных из этих углей, а также полученных на их основе гуминовых удобрений во всех случаях применения под сельскохозяйственные культуры дает только положительный эффект.

Природные гуминовые вещества, содержащиеся в окисленных бурых углях могут быть использованы для получения экологически безвредной продукции, необходимой для усиление толерантности, роста, развития и повышения качества урожая растений.

Также отходы растительного и животного происхождения под действием различных факторов в природе преобразовываются в гумусы или вермикомпосты, с которых можно получить продукцию заданного качества.

При компостировании с использованием дождевых червей преобразование органического материала осуществляется более интенсивно, а также происходит активная минерализация органического вещества. Высвобождаются такие биологически активные вещества, как фосфор и калий. Полученный компост с помощью дождевых червей при использовании в почве приводит к образованию особой ее структуры. Компост содержит питательные вещества в форме, наиболее благоприятной для питания растений. Кроме того, его можно вносить в любой дозе.

По санитарным нормам вермикомпост абсолютно безвреден для выращивания сельскохозяйственных культур. Вермикомпостирование продемонстрировало достаточно быстрое снижение концентрации патогенных организмов.

Авторами работы также исследована проблема утилизации навоза и саломы пшеницы в лабораторных условиях, результаты которых показали роль дождевых червей в процессе переработки навоза в ценное органическое удобрение – биогумус.

В процессе разработки технологии создания гуматизированного органо-минерального удобрения, также проведены исследования по технологии вермикомпостирования с помощью красных калифорнийских дождевых червей вида Eiseniafoetida, отличительной особенностью, которой является гораздо меньшее время, затрачиваемое на переработку органических отходов растительного и животного происхождения.

Одним из составляющих разрабатываемого органо-минерального удобрения является природный минерал - глауконит. В южном регионе Кыргызстана имеются месторождения с глауконитсодержащим песчаником, которых можно использовать в составе гуматизированного органо-минерального удобрения для обогащения дополнительными гуминовыми кислотами и важными микроэлементами, необходимых для физиологических потребностей растений. По данным геологических отчетов Чаткальской экспедиции Южно- Кыргызской геологической экспедиции Министерства геологии и природным ресурсам Кыргызской Республики ресурсный потенциал месторождения глауконитов Кызылтокой оценивается примерно в 1,5 млн. тонн [8]. Среднее содержание калия в пробах глауконита месторождения Кызылтокой, колеблется в пределах до 8%.

Проведены исследования компонентного состава пробы минералов фосфоритов и глауконитов из месторождение Кызылтокой Алабукинского района Джалабатской области, были проанализированы на электронном микрозонде JEOL JXA-8800, в университете Шимоне (Япония), а также рентгенофлоресцентном анализаторе университета Тромс (Норвегия).Рис. 1,2.

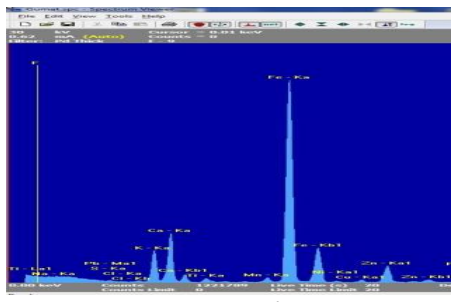

*Рисунок 1.*

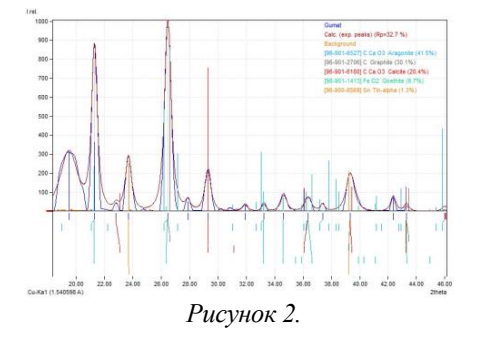

Согласно данным рисунка 1 и 2 содержание CaO в составе глауконита меньше чем содержание MgO, по количественному составу максимальное значение имеет  $SiO_2 = 46.47\%$ . Содержание калия в составе глауконитов определялись на приборе ПАЖ-2, а содержание фосфора определялись на основе спектрального анализа.

Полученные результаты по химическому составу глауконитов месторождения Кызылтокой были сравнены с результатами работы сотрудников института геологии НАН КР [8]. Согласно этим исследованиям среднее содержание K<sub>2</sub>O составляет 7,55%, против 26,8% данных авторов статьи. Кроме того содержание  $Fe<sub>2</sub>O<sub>3</sub>$  согласно данным работ [8] в среднем составляет до 15,8 % против результатов авторов статьи 26,85% и содержание  $Al_2O_3$  до 5% против 3,07% авторов статьи, что подтверждает достоверность полученных авторами статьи результатов.

В структурообразовании глауконитов, как и других коллоидных минералов, ценным свойством становится необратимость геля, его способность отдавать воду в значительном количестве и становиться более плотным. В них и из них образуются ряды нестехиометрических соединений с крайне неидеальным составом и соответственно без сбалансированности зарядов.

Такие соединения имеют большие реакционные и адсорбционные способности, включая обменную селективную адсорбцию. Таким образом, из изложенного следует:

- коллоидная предыстория если не всех, то большинства глауконитов;
- малая скорость синтеза, его многостадийность со многими пристраиваниями;
- исключительно важную, решающую роль играет катион калия, который скрепляет рыхлые, даже обратимые промежуточные структуры и превращает их в своеобразную твердь, способную активизировать процесс сборки структуры глауконита.

*Таблица 1*

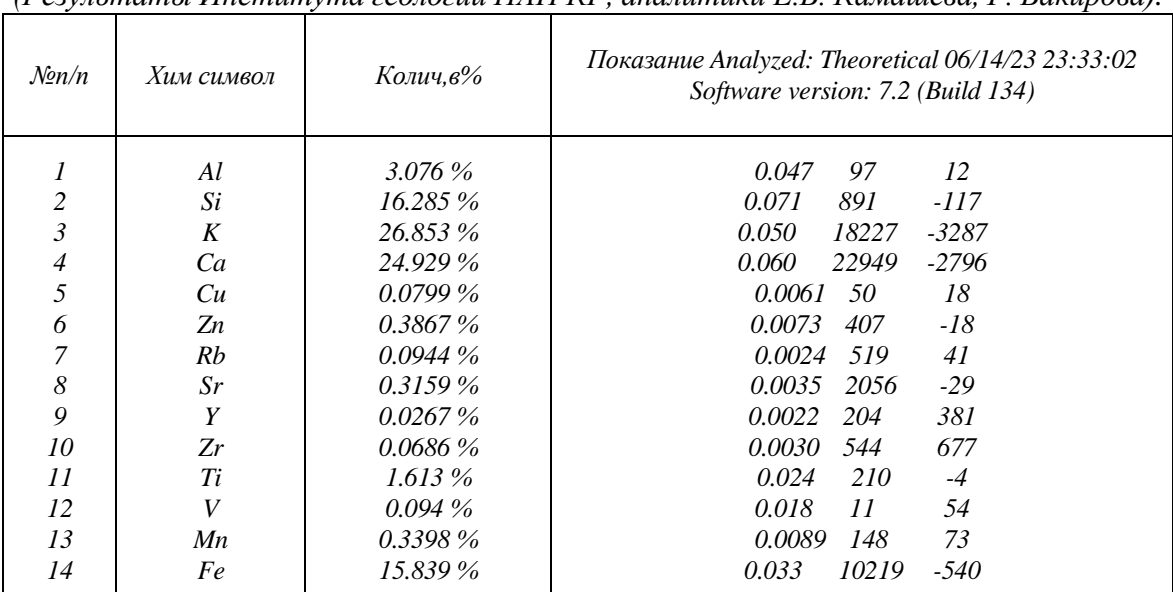

*Химический анализ глауконитовых песчаников Кызылтокойской впадины на К2О (Результаты Института геологии НАН КР, аналитики Е.Б. Камашева, Г. Бакирова).*

Как видно из таблицы 1 в растворе глауконита обнаруживаются ионы следующих металлов:  $K^+$ ,  $Ca^2 + ,F_e^3 + Al^3 +$ . Из них набольшее содержание ионов  $K^+$ .

*Таблица 2*

*Результаты анализа бороздовых проб глауконитовых песчаников месторождения Кызылтокой на содержание калия и фосфора.*

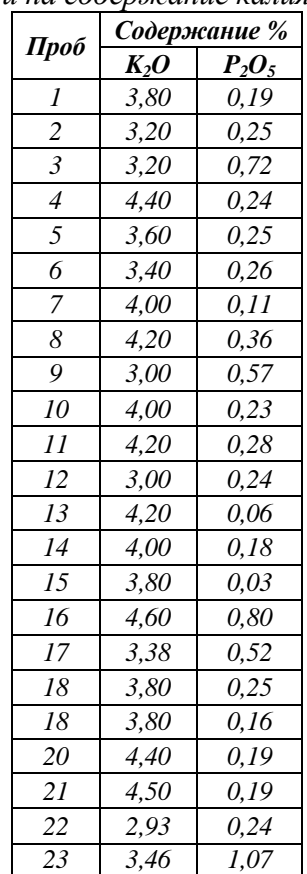

Глауконит в составе гуматизированного органо-минерального удобрения благодаря его особенности структуры и физико-химических свойств способствует обеспечению основными макро- и микро элементами растений, столь необходимых для физиологических процессов в организме растений, переводит их в усвояемые растениями формы.

Гуматизированное органо-минеральное удобрение, полученное на основе окисленного бурого угля, содержащая в своем составе полного комплекта основных элементов питания, в том числе необходимых микро и макро элементов, благодаря обогащению глауконитсодержащим природным минералом и гумусовым веществом вермикомпоста калифорнийских красных дождевых червей вида Eiseniafoetida имеет существенное преимущество по сравнению с минеральными удобрениями, выпускаемыми промышленностью.

Гуминовые кислоты, содержащиеся в составе гуматизированного органо-минерального удобрения, полученной авторами научной статьи при внесении в почву, способны перевести фосфор и калий содержащихся в нем в усвояемую форму для растения. Добавлением дополнительного количества гуминовых веществ в состав гуматизированного органоминерального удобрения способом обагащения ее гумусом вермикомпоста красных калифорнийских дождевых червей вида Eisenafoetida создает возможность большего числа элементов калия и фосфора превращать в усвояемую для растений форму.

Авторами работы впервые разработан способ получения гуматизированного органоминерального удобрения на основе окисленного бурого угля Кызыл-Кыйского буроугольного месторождения (участок Абшир). Суть метода состоит в том, что из бурого угля способом выщелачивания выделяется растворенные вещества органической массы окисленного угля, в том числе гуминовые вещества. Отстаивая определенная время, смесь пропускается через ситу, обогащается раствором глауконита и добавлением определенного количества гумуса вермикомпоста дождевых калифорнийских красных червей вида Eiseniafoetida [3].

В полученном органоминеральном удобрении, кроме элементов питания, имеются множество физиологически активных веществ, основными из которых являются гуминовые кислоты, определенные на основе анализов по соответствующим ГОСТам.

Проведены полевые испытания эффективности созданного органо-минерального удобрения. Установлены оптимальные дозы внесения созданного удобрения на посевах различного рода растений: зерновых культур, технической культуры хлопчатника сорта Киргизский-6. Полевые испытания дали следующие результаты:

- рост и развитие наземной части технической культуры хлопчатника сорта Киргизский-6 идет активнее при внесении гуматизированного органоминерального удобрения;
- улучшается режим корневого питания азотом, фосфором и калием за счет стимуляции надземных органов;
- улучшается процесс фотосинтеза и образования хлорофилла в листьях;
- стимулируются процессы фотосинтеза, фазы роста хлопчатника- цветения, формирования хлопковых коробочек, что увеличивает урожайность хлопчатника по сравнению с контрольным вариантом;
- качество полученной продукции по технологическим показателям было сравнительно лучше. Экономический эффект от применения гуматизированного органо-минерального удобрения при выращивании хлопка составил 4 тысячи сомов с одного гектара.

Таким образом, гуматизированное органо-минеральное удобрение, содержащее в своем составе достаточного количества элементов минерального питания обладает стимулирующим влиянием на рост и развитие хлопчатника. Гуматизированное органоминеральное удобрение следовательно обладает комплексным действием: помимо обеспечения растений элементами питания, обеспечения повышения урожайности и улучшения качества урожая, оказывает положительное влияние при профилактике растений от различных заболеваний и защите от вредителей.

Проведенные полевые опыты показали высокую эффективность применения такого удобрения в растениеводстве. Авторами работы установлены оптимальные нормы внесения гуматизированного органо-минерального удобрения под огурцы и томаты. Внесение гуматизированного органо-минерального удобрения в почву позволило повысить содержание гумуса в почве на 2,12%.

Определено положительное влияние гуматизированного органо-минерального удобрения на водно-физические свойства почвы. Результаты анализа почв приведены в табл. N<sub>o</sub>3.

*Таблица 3*

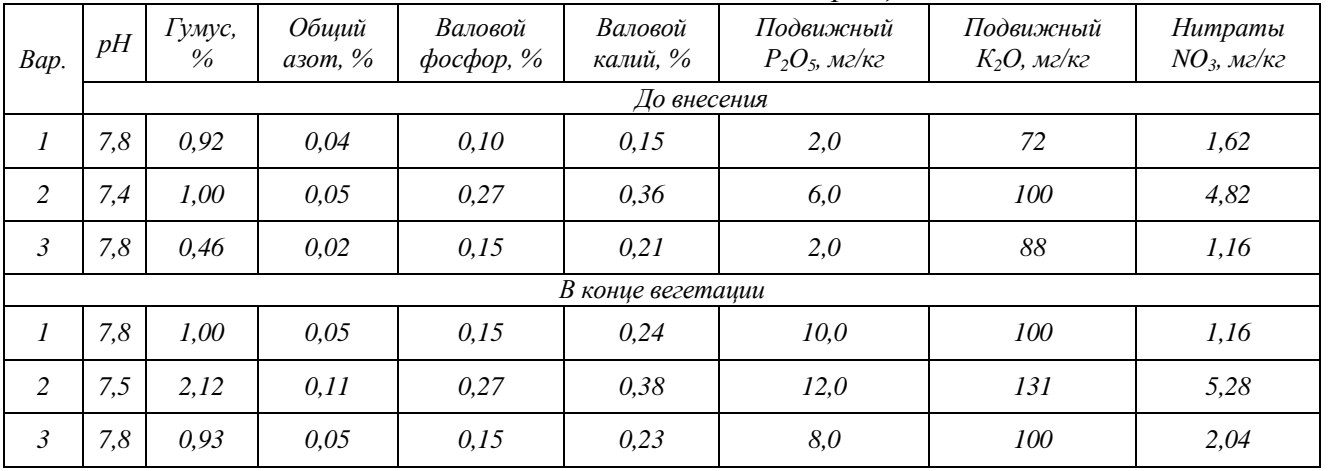

*Химический анализ почвенных образцов.*

Как видно из таблицы при внесении гуматизированного органо-минерального удобрения в почву увеличивалось количество агрономических ценных агрегатов почвы. Существенное снижение плотности почвы наблюдалось при внесении в почву гуматизированного органоминерального удобрения и составило соответственно 1,19 и 1,18 г/см<sup>3</sup>.С применением гуматизированного органо-минерального удобрения сумма минеральных форм азота в почве возросло до 11,5 мг/кг почвы при ее первоначальном значении 6,8 мг/кг. Повышение содержания калия произошло в почве при внесении гуматизированногооргано-минерального удобрения в дозе 400 кг/га и составило 0,11% при ее первоначальном значении 0,05%. Таким образом, внесение гуматизированого органо-минерального удобрения способствовало улучшению режима минерального питания, что положительно сказалось на урожайности хлопчатника.

## **Заключение**

- 1. По результатам анализа глауконитовых песчаников определено содержание оксида калия в бороздовых пробах из канав и разрезов находится в пределах 2,8-8%, что свидетельствует о перспективе использования природных глауконитовых минералов как сырье при производстве гуматизированного органо-минерального удобрения с целью обеспечения продовольственной безопасности в Кыргызской Республике.
- 2. Предложено использование вермикомпоста, полученного с помощью калифорнийских красных дождевых червей вида Eiseniafoetida от органических отходов как один из основных компонентов гуматизированного органо-минерального удобрения. Гумус играет главную роль в превращении соединения элементов из неусвояемой формы в усвояемые растениями формы.
- 3. Разработана технология получения гуматизированого органо-минерального удобрения, стимулирующего рост и развитие растений и способствующего повышения урожайности технической культуры хлопчатника сорта Киргизский-6 и других культур сельского хозяйства республики, а также улучшения состава почвы, толерантности растений к болезням и вредителям.

\*\*\*

- 1. Назарова, Н.И. Угли Киргизии и состав их гуминовых кислот [Текст] / Н.И.Назарова, Н.К.Алыбакова. Фрунзе: Илим, 1976. - 105 с.
- 2. Исследование выветрившихся углей Киргизии [Текст] / Н.К. Алыбакова, Н.И. Назарова, Р.П.Королева и др. // Материалы I конф. молодых ученых АН КиргССР.- Фрунзе, 1970.- С.313-315.
- 3. Отчеты НИР Института Природных ресурсов южного отделение НАН КР за 2012-2023гг.
- 4. Выгузова М.А. Использование технологии вермикомпостирования в сельском хозяйстве / М.А.Выгузова, С.А Линкевич, В.В.Касаткин, Н.Ю.Литвинюк // Хранение и переработка сельхозсырья. – 2012. - №7, с.11-13.
- 5. Христева, Л.А. Физиологические принципы технологии гуминовых удобрений Текст] / Л.А.Христева, И.И.Ярчук, М.А.Кузько // Гуминовые удобрения: Теория ипрактика их применения.- Харьков, 1957.- С. 163- 184.
- 6. Власюк, П.А. Улучшение условий питания растений отходами бурых углей [Текст]/ П.А.Власюк // Гуминовые удобрения: Теория и практика их применения.- Харьков, 1957.- С. 127-144.
- 7. Петербургский, А.В. О влиянии на урожай растений гуминовой кислоты, перегноя и некоторых других органических веществ в пониженных дозах [Текст] / А.В.Петербургский // Гуминовые удобрения: Теория и практика их применения.- Харьков, 1957.- С. 145-162.
- 8. Характеристика глауконита месторождения Кызыл-Токой Бектемиров Т.А., Бакиров А.Б.,Мезгин И.А. // Изв. НАН КР,2014,№2., с.21-24.
- 9. [К вопросу не топливного использования низкосортных окисленных бурых углей Кыргызстана.Ш](https://scholar.google.ru/citations?view_op=view_citation&hl=ru&user=mDxnTPwAAAAJ&citation_for_view=mDxnTPwAAAAJ:EUQCXRtRnyEC) Джапарова, СА Борубаев, БЗ Сабиров, СЖ Артыкбаева
- 10. Тенденции развития науки и образования, 146-153с.

# **Закиров А.Ю. Солнечная энергия в сельском хозяйстве**

*Удмуртский государственный аграрный университет (Россия, Ижевск)*

*doi: 10.18411/trnio-02-2024-640*

### **Аннотация**

Статья посвящена изучению альтернативных источников энергии. В статье рассматривается актуальность, предпосылки и становление использования солнечной энергии в сельском хозяйстве. Акцент делается на опыте других стран и отечественной практике.

**Ключевые слова:** сельское хозяйство, солнечная энергия, агровольтаика, электроснабжение, солнечные модули, потенциал солнечной энергии.

#### **Abstract**

The article is devoted to the study of alternative energy sources. The article examines the relevance, prerequisites and formation of the use of solar energy in agriculture. The emphasis is on the experience of other countries and domestic practice.

**Keywords:** agriculture, solar energy, agrovoltaics, electricity supply, solar modules, solar energy potential.

Ученые и практики всего мира сегодня озабочены вопросами поиска новых альтернативных форм солнечной энергии. Одним из молодых, но перспективных направлений в сельском хозяйстве сегодня является использование солнечной энергии. Солнце обладает огромными запасами энергии, которые можно направить в созидательное русло. Данное направление основывается на агровольтаике, предполагающей двойное использование земель.

Агровольтаика или использование солнечной энергии в сельском хозяйстве особенно популярна в странах с большим населением, где возникает дефицит территорий. Благодаря использованию данного направления у сельхоз товаропроизводителей появляется возможность получения двойной выгоды – повысить урожайность и получить новый источник энергии.

Рассмотрим зарубежный опыт использования источников солнечной энергии, так как именно там данное направление получило свое развитие прежде всего.

Примером может быть Китай, где в районе Нинся под солнечной электростанцией мощностью 640 МВт с 2014 года выращивают ягоды годжи. Панели располагаются в 2,9 метрах над землей. Это позволяет комфортно работать земледельцам и проводить техническое обслуживание станции. По наблюдениям специалистов, солнечная электростанция снижает испарение влаги на 30-40%, что важно для засушливых районов.

В Европе также постепенно внедряется эта технология земледелия. В Италии с солнечными электростанциями совмещают лимонные плантации и оливковые рощи, в Нидерландах выращивают малину. В Германии на берегу Боденского озера солнечные панели общей мощностью 194 кВт установили над существующим полем на высоте 5,5 метров и выращивать овощи под ними не перестали. Расстояние между опорами и высота конструкции позволяют обрабатывать землю комбайнами.

Внедрение полупрозрачных солнечных батарей дает еще больше возможностей в тепличных хозяйствах для энергообеспечения. Благодаря данным фотоэлектрическим панелям растениям дается именно столько света, сколько им нужно для роста и развития, остальная же солнечная энергия может быть преобразована в электричество. Другим преимуществом данных панелей является возможность их использования как теплоизоляторов, благодаря тому, что они могут отражать инфракрасное излучение. Это позволяет стабилизировать температуру – в холодное время лучше сохраняется тепло, а в теплое время – меньше происходит нагрев.

Использование теплиц с полупразрачными солнечными батареями зависит напрямую от их локализации. Например, в южных регионах использовать их можно как полностью автономные источники энергии, в более северных районах источниками электроэнергии они могут стать лишь частично.

Солнечные батареи используются как источник энергии так же и в животноводческих хозяйствах. В Европе это довольно распространенный метод получения электроэнергии для ферм. Располагают их как правило на крышах. Такая солнечная станция может стать источником электрической энергии, который может полностью обеспечить все помещение.

В странах СНГ опыт использования солнечной электроэнергии в сельском хозяйстве так же развивается. Так с 2013 года функционирует такая ферма КРС и в Беларуси, в Логойском районе. 280 солнечных батарей общей мощностью 70 кВт полностью обеспечивают электроэнергией 2 коровника в весенне-летнее время, и дают половину необходимого количества энергии зимой.

В животноводстве используются различные условия содержания и питания, но так или иначе для них важно организовать возможности выпаса. Солнечная электроэнергия активно используется так же и при летнем выпасе скота для электро обеспечения электронного пастуха. Обычно для обеспечения его энергией используется дизельный генератор, но гораздо экологичнее использовать для этого солнечную энергию.

Рассмотрим так же отечественный опыт использования солнечной энергии в сельском хозяйстве.

Так, например на Алтае выпас овец решили проводить непосредственно на территории Усть-Канской солнечной электростанции. Естественного корма там даже больше, поскольку трава не вытаптывается и тень от солнечных модулей позволяет удерживать влагу в почве. Животные находятся на закрытой территории, а значит не требуют постоянного присмотра. И проблема многократного покоса травы на территории электростанции решается естественным путем. В случае успеха проекта, организовать выпас планируют и на других СЭС.

Одним из основных направлений применения солнечной энергии в сельском хозяйстве Удмуртии является использование солнечных батарей для электроснабжения фермерских хозяйств. Солнечные панели устанавливаются на крыши зданий или на специально выделенные площадки, где они могут максимально получать солнечное излучение. Энергия, произведенная солнечными батареями, используется для питания различных устройств и систем на фермах, таких как освещение, насосы для полива, системы орошения, а также для работы техники и оборудования.

Активно используется солнечная электроэнергия и в пчеловодстве. Зачастую пасечникам приходится переезжать с места на место и перевозить за собой всю пасеку. Современному пасечнику необходимы для работы электрические ножи, медогонка, сушилка для пыльцы. А так же необходимо использование различных электроприборов и освещение. Обычно для этого используется дизельный генератор. Но так для пчел все же предпочтительны более экологичные виды энергии, то в этой связи все более востребованными становятся портативные солнечные электростанции для пасек.

Подобный проект почти 10 лет назад был реализован и в России на острове Валаам на территории Спасо-Преображенского монастыря. Фотоэлектрическая система пиковой мощностью 60 кВт обеспечивает до половины энергопотребностей тепличного хозяйства и пасеки.

В 21 веке перед человечеством остро встали проблемы нехватки ресурсов, продуктов питания и питьевой воды, загрязнения земель и вод планеты. В это время мы должны переосмыслить будущее сельского хозяйства. Солнечные технологии должны стать не конкурентами за сельхозугодья, а соратниками в деле спасения планеты.

Таким образом, делая вывод, отметим, что применение солнечной энергетики в сельском хозяйстве имеет большие перспективы. Пока в России оно лишь набирает обороты, ориентируясь на зарубежный опыт. Оно позволит сельским хозяйственным предприятиям сократить затраты на энергию, увеличить энергетическую независимость и снизить экологическое воздействие. Продвижение солнечной энергетики в сельском хозяйстве также

способствует развитию технологической инфраструктуры региона и созданию новых рабочих мест

#### \*\*\*

- 1. Апасеев А. Актуальность использования солнечной энергии с помощью солнечных коллекторов. Овощеводство и тепличное хозяйство. 2017. №4.
- 2. Болтабоева Муминахон Тазиловна Гелиотехника: использование солнечной энергии в сельском хозяйстве // Вопросы науки и образования. 2018. №3 (15).
- 3. Ташиев, Н. М. Разработка технологии получения порошков сельхозпродуктов с помощью солнечной энергии // Молодой ученый. 2017. № 10 (144). С. 96-99.

# **Илларионова Ю. А.<sup>1</sup> , Илларионов В.А.<sup>2</sup>**

# **Экологическое обоснование перевода на природный газ котла ДЕ-6,5-14 Исакогорского территориального участка Северной дирекции теплоснабжения**

*<sup>1</sup>Северный (Арктический) федеральный университет имени М.В. Ломоносова <sup>2</sup>ОАО РЖД (Россия, Архангельск)*

*doi: 10.18411/trnio-02-2024-641*

### **Аннотация**

В статье представлено экологическое обоснование перевода на природный газ котла ДЕ-6,5-14 котельной Исакогорского теплового узла Северной дирекции теплоснабжения. **Ключевые слова:** котел ДЕ, выбросы, плата, экология.

#### **Abstract**

The article presents the ecological substantiation transfer to natural gas of the boiler DE-6,5-14 of the boiler house of Isakogorsky territorial area of the Northern heat supply directorate is presented in the article.

### **Keywords:** DE boiler, emissions, payment, ecology.

В современном мире вопросы, связанные с загрязнением окружающей среды при сжигании различных видов топлива, становятся все более актуальными. Экономическое развитие регионов Крайнего Севера, а также огромная перспектива освоения месторождений газа дают возможность роста энергетических мощностей региона.

Интерес к снижению вредных выбросов в атмосферу, а также к сокращению экономических расходов, приводит к более жестким мерам за соблюдением правил эксплуатации котлов различного вида. Для тепловых узлов средней производительности усовершенствование топочных процессов в настоящее время выдвигается как одно из главных направлений развития теплоэнергетики.

В связи с Федеральным законом №69-ФЗ «О газоснабжении в Российской Федерации» от 31.03.1999 года энергетическое хозяйство для запуска газа должно обеспечивать работоспособность оборудования на газообразном топливе [1, с. 1 - 32].

Так как на котлоагрегате ДЕ-6,5-14 установлены газомазутные горелки, то они дают возможность использовать в разных режимах как природный газ, так и мазутное топливо без нуждаемости применения дополнительного оборудования.

Для определения загрязнения окружающей среды были выбраны следующие вредные вещества: диоксид углерода, оксиды азота, диоксид серы, бензаперен, зола, сажа.

Загрязняющие вещества, которые попадают в атмосферу при работе котлоагрегата ДЕ-6,5-14 негативно влияют на все области экологии и могут вызывать необратимые последствия: загрязнение атмосферы продуктами горения, осаждение выбросов на почвенно-растительном покрове и открытых водоемах, расположенных рядом с котельной, влияние на здоровье населения (развитие бронхиальной астмы, бронхиты, кожных заболеваний).

Так как нахождение выбросов загрязняющих веществ по данным инструментальных замеров фактически неосуществим, поэтому использована расчетная методика определения данных веществ [2, с. 1- 39].

При определении вредных выбросов при работе котла ДЕ-6,5-14 осуществлялись расчеты выделения загрязняющих веществ в соответствии с «Методикой определения выбросов загрязняющих веществ в атмосферу при сжигании топлива в котлах производительностью менее 20 Гкал в час» [3, с. 10-28].

По результатам расчета была составлена таблица, которая отражает качественный и количественный характер выбросов в атмосферу (табл. 1).

*Таблица 1*

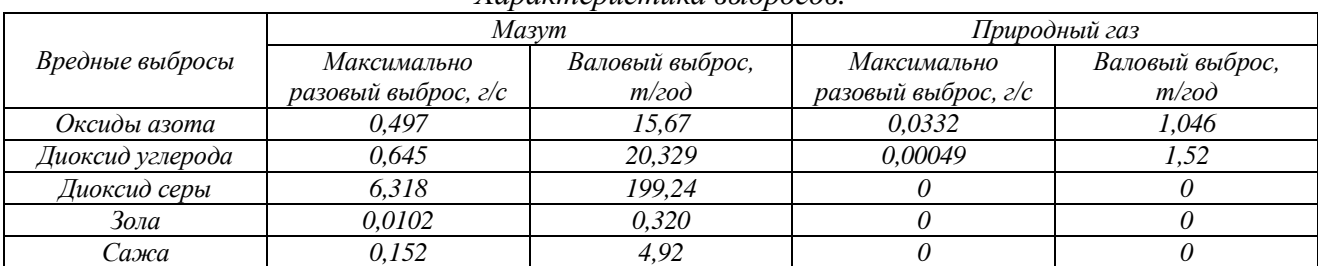

*Характеристика выбросов.*

По полученным данным видно, что при переводе котельной на природный газ с мазута, приведѐт к улучшению экологической ситуации, и к снижению экономических затрат, которые выражаются в виде выплаты налогов за негативное влияние на окружающую среду.

По данным постановления правительства Российской Федерации №913 от 13.09.2016 г «О ставках платы за негативное воздействие на окружающую среду и дополнительных коэффициентах» [4, с. 1-12] установлены на расчетный период ставки за одну тонну загрязняющих веществ (табл. 2).

*Таблица 2*

*Ставки платы за негативное воздействие на окружающую среду и дополнительных коэффициента.*

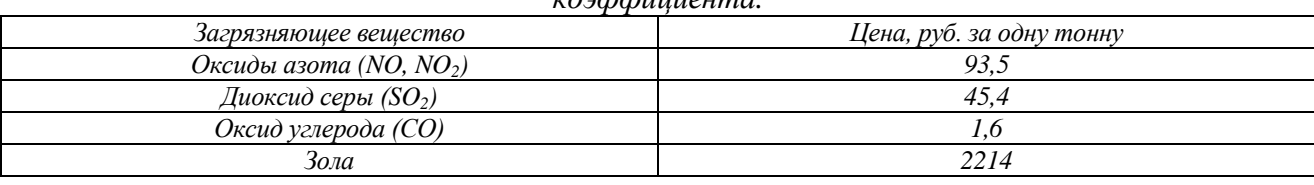

Зная исходные данные, можно рассчитать сумму расходов на оплату штрафов за негативное влияние на окружающую среду в течение года (табл. 3).

*Таблица 3*

*Рассчитанная сумма расходов на оплату штрафов за негативное влияние на окружающую среду в течение года.*

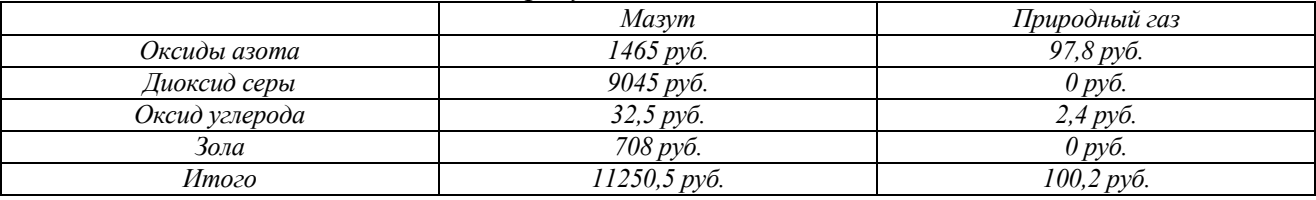

Таким образом, снизить воздействие на окружающую среду, а следовательно, минимизировать затраты можно за счет перевода котла на природный газ.

В связи с политикой развития на предприятиях железнодорожного транспорта рассматривается вариант перевода котельных на природный газ, в том числе котельную Вагонного депо Исакогорского ТУ.

Использование мазута в качестве топлива имеет ряд достоинств, но в большей степени ряд недостатков: затраты на транспортировку, обслуживания и хранение на территории котельной.

Экономическое обоснование перевода котла ДЕ-6,5-14 также можно выполнить на основе сравнительных выбросов загрязняющих веществ при работе на различных видах топлива (табл. 4).

*Таблица 4*

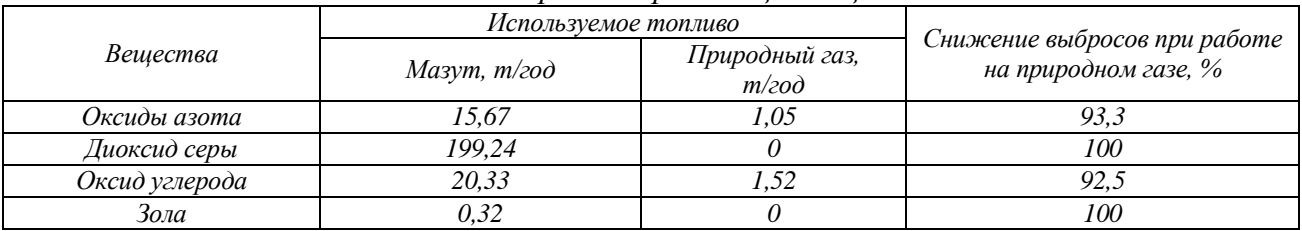

*Валовые выбросы загрязняющих веществ.*

По данным Северной дирекции по теплоснабжению РЖД города Архангельска стоимость мазута составляет 12000 рублей за 1 тонну, а ориентировочная стоимость природного газа 7000 рублей за 1000 м<sup>3</sup>.

Согласно расчетам, среднегодовой объем потребляемого газа составит 4301 тыс. м<sup>3</sup>, а расход мазута 3793 т. Объем потребления природного газа и мазута в течение нескольких лет будет практически одинаковым, так как нагрузка на котельную практически не меняется.

Таким образом, стоимость мазута составит 4551600 рублей, а газа – 3010700 рублей.

При использовании, определенных технических решений и рекомендуемых методов при переводе котла ДЕ-6,5-14 на природный газ можно снизить выброс вредных веществ в атмосферу, а также получить экономическую выгоду.

#### \*\*\*

- 1. Российская Федерация. Законы. О газоснабжении в Российской Федерации [Электронный ресурс]: федер. закон: от 31.03.99, №69-ФЗ (ред. от 01.05.22). – Электрон. дан. – Режим доступа: [http://www.consultant.ru/document/cons\\_doc\\_LAW\\_22576/,](http://www.consultant.ru/document/cons_doc_LAW_22576/) доступ СПС «Консультант плюс» (дата обращения: 10.01.24).
- 2. Новиков, В.Т. Расчет выбросов загрязняющих веществ при сжигании топлива в котлоагрегатах котельных [Электронный ресурс]: методич. пособие / Л.И. Бондалетова, В.Т. Новиков, Н.А. Алексеев. – Электрон.<br>текстовые дан. – Томск: изд. ТПУ, 2000. – 39 с. – Режим доступа: текстовые дан. – Томск: изд. ТПУ, 2000. – 39 с. – Режим доступа: [https://portal.tpu.ru/SHARED/b/BONDLI/stud\\_work/prom/Tab1/kotel.pdf](https://portal.tpu.ru/SHARED/b/BONDLI/stud_work/prom/Tab1/kotel.pdf) , доступ из ЭБС ТПУ (дата обращения: 20.05.23).
- 3. Методика определения выбросов загрязняющих веществ в атмосферу при сжигании топлива в котлах производительностью менее 30 тонн пара в час или менее 20 Гкал в час: приказ Госкомэкологии России от 09.07.1999 [Текст] // председатель Гос. Комитета Российской Федерации по охране окружающей среды 09.07.1999г. 10 с.
- 4. Постановление Правительства РФ от 13.09.2019 № 913 (ред. от 24.01.2020) «О ставках платы за негативное воздействие на окружающую среду и дополнительных коэффициентах» [Текст]// Собрание законодательства РФ. - 2020. - № 26 (часть I). - ст. 4134.

### **Калякова А.В.**

# **Разработка автоматизированных информационно-измерительных систем для измерения электроэнергии**

*Казанский государственный энергетический университет (Россия, Казань)*

*doi: 10.18411/trnio-02-2024-642*

### **Аннотация**

В данной статье мы рассмотрим процесс разработки АИИС для измерения электроэнергии и их преимущества.

**Ключевые слова:** электроэнергия, автоматизированные информационноизмерительные системы, счетчики, данные, информация.

### **Abstract**

In this article, we will look at the process of developing AIS for measuring electricity and their advantages.

**Keywords:** electricity, automated information and measurement systems, meters, data, information.

В условиях современного энергетического рынка, точное и эффективное измерение электроэнергии является неотъемлемой частью энергетических систем [1]. Разработка автоматизированных информационно-измерительных систем (АИИС) для измерения электроэнергии становится все более востребованной, так как они предоставляют надежные данные о потреблении электроэнергии, снижают риски ошибок и обеспечивают эффективное управление энергетическими ресурсами.

Сердцем любой АИИС являются микропроцессорные счетчики электроэнергии, оснащенные цифровыми интерфейсами для передачи данных. Они работают в тандеме с устройствами сбора и передачи данных (УСПД) [2], которые служат мостом между счетчиками и центральным информационно-вычислительным комплексом (ИВКЭ). Эти компоненты образуют основу для сбора, обработки и анализа данных об использовании электроэнергии.

Сбор данных на объектах учета обеспечивает УСПД – специализированный контроллер, который входит в состав информационно-вычислительного комплекса электроустановки, предназначенного дляобработки и хранения информации коммерческого учета электроэнергии и мощности, а также для передачи данной информации в ИВК. Перенос информации из УСПД (устройств сбора и передачи данных) в сервер ИВКосуществляется по запросу ИВК в цифровом виде в среде Ethernet [3].

Первый этап разработки АИИС - проектирование системы. На этом этапе определяются требования и функциональные возможности системы, выбираются необходимые компоненты и разрабатывается архитектура системы. Ключевыми элементами АИИС Являются устройства сбора данных, сенсоры для измерения электроэнергии, коммуникационные средства и программное обеспечение для обработки и анализа данных.Второй этап - разработка и сборкаАИИС. На этом этапе проводится сборка и настройка аппаратного обеспечения, установка сенсоров и коммуникационной инфраструктуры.

Также разрабатывается и настраивается программное обеспечение для сбора, анализа и обработки данных. Важным аспектом разработки является обеспечение безопасности данных и защиты от несанкционированного доступа.

Третий этап - внедрение и тестирование АИИС. После завершения разработки система устанавливается и тестируется на реальных объектах. Во время тестирования проверяется точность измерений, надежность работы системы и соответствие требованиям. По результатам тестирования вносятся необходимые корректировки и доработки.

В настоящее время организацию учета электроэнергии регламентируют следующие нормативные документы:

- Федеральный закон от 27 декабря 2002 года № 184-ФЗ «О Техническом Регулировании»;
- Федеральный закон от 26.03.2003 № 35-ФЗ «Об электроэнергетике»;
- Федеральный закон от 26.06.2008 № 102-ФЗ «Об обеспечении единства измерений»;
- Постановление Правительства РФ от 04.05.2012 № 442 «О функционировании розничных рынков электрической энергии, полном и (или) частичном ограничении режима потребления электрической энергии»;

 Постановление Правительства РФ от 31.08.2006 № 529 (ред. от 27.06.2013) «О совершенствовании порядка функционирования оптового рынка электрической энергии (мощности)» (с изм. и доп., вступающими в силу с 01.01.2014).

Преимущества АИС для измерения электроэнергии очевидны. Вот некоторые из них:

- 1. Точность измерений: АИИС обеспечивают высокую точность при измерении потребления электроэнергии. Они используют современные технологии и точные сенсоры, что позволяет получать точные данные о потреблении энергии. Благодаря этому, возможны более точные расчеты, а также более справедливое и точное выставление счетов потребителям.
- 2. Удаленный мониторинг и управление: АИИС позволяют оперативно получать данные о потреблении электроэнергии и осуществлять удаленное мониторинг и управление системой. Это облегчает управление и контроль за потреблением энергии, позволяет оперативно реагировать на аномалии и проблемы, а также принимать меры для оптимизации потребления.
- 3. Обнаружение и предотвращение хищений электроэнергии: АИИС имеют возможность обнаруживать и предотвращать хищения электроэнергии. Они могут обнаруживать несанкционированное использование, манипуляции с данными и другие аномалии, позволяя энергетическим компаниям оперативно реагировать ипредотвращать потери ресурсов.
- 4. Эффективное управлениеэнергетическими ресурсами: АИИС позволяют собирать и анализировать данные о потреблении электроэнергии, что помогает энергетическим компаниям и организациям принимать информированные решения и оптимизировать управление энергетическими ресурсами. Благодаря этому, достигается более Эффективное использование энергии, снижение затрат и повышение энергетической эффективости.

Процедура контроля достоверности и полноты предоставляемой информации о результатах измерений реализуется проведением вычислительных и организационных мероприятий ответственнымперсоналом, обслуживающим АИИСКУЭ, при получении результатов [4].

Информационно-вычислительные комплексы системы учета электроэнергии с удаленным сбором данных должны обладать следующими функциями:

- функциями сбора данных учета электроэнергии;
- функциями сбора данных о параметрах настройки и событиях информационно-измерительного комплекса (ИИК) и информационновычислительного комплекса электроустановки (ИВКЭ) и управления ими;
- функциями хранения данных;
- функциями анализа данных и формирования отчетов;
- функциями ведения базы нормативно-справочной и управляющей информации;
- функциями мониторинга;
- функциями взаимодействия с ИИК и ИВКЭ и внешними системами;
- функциями защиты информации от несанкционированного доступа.

Контроль полноты данных, полученных в результате измерений,заключается в проверке соответствия заданного в конфигурации состава точек измерений, составу точек измерений, по которым получены результаты измерений и выявление явных отклонений результатов измерений от нормальных режимов работы с использованием вычислительных иэвристических методов контроля, а также методов, использующихтехнические особенности объекта измерений:

- технические пределы;
- режимные ограничения;

### • балансовые уравнения.

В заключение, разработка АИИС для измерения электроэнергии является важным шагом в развитии энергетической инфраструктуры.

Они обеспечивают точное и надежное измерение электроэнергии, упрощают процесс сбора и анализа данных, а также повышают эффективность управления энергетическими ресурсами. Разработка АИИС способствует справедливому и эффективному использованию электроэнергии и является важным шагом в направлении устойчивого развития энергетической отрасли.

\*\*\*

- 1. Халиева А.М., Баранов А.А[. Мониторинг потребления тепловой и электрической энергии в энергетике](https://www.elibrary.ru/item.asp?id=46348412) // В сборнике: Тинчуринские чтения - 2021 "Энергетика и цифровая трансформация". Материалы Международной молодежной научной конференции. В 3-х томах. Под общей редакцией Э.Ю. Абдуллазянова. Казань, 2021. С. 198-201.
- 2. Шилкин Д.В., Маслова Г.Д. [Возможности интеллектуальных приборов учета в борьбе с хищениями](https://www.elibrary.ru/item.asp?id=48701836)  [электроэнергии](https://www.elibrary.ru/item.asp?id=48701836) // В книге: Электроэнергетика. Семнадцатая всероссийская (девятая международная) научно-техническая конференция студентов, аспирантов и молодых ученых: материалы конференции. В 6 ти томах. г. Иваново, 2022. С. 13.
- 3. Maslov I., Khaliyeva A., Baranov A. [Development of automated information-measuring systems for electric](https://www.elibrary.ru/item.asp?id=47508326)  power [measurement](https://www.elibrary.ru/item.asp?id=47508326) // В сборнике: Proceedings - 2021 International Conference on Industrial Engineering, Applications and Manufacturing, ICIEAM 2021. 2021. С. 53-57.
- 4. Маслов И.Н., Халиева А.М., Файзуллина Г.И. [Расчет экономического эффекта от внедрения](https://www.elibrary.ru/item.asp?id=47200642)  [интеллектуальных приборов учета электроэнергии](https://www.elibrary.ru/item.asp?id=47200642) // В сборнике: Повышение эффективности производства и использования энергии в условиях Сибири. Материалы Всероссийской научно-практической конференции с международным участием. 2021. С. 263-266.

### **Лысов Ф.Д. Анализ мировой ядерной промышленности**

*ГБОУ ВО «КГЭУ», (Россия, Казань)*

*doi: 10.18411/trnio-02-2024-643*

#### *Научный руководитель: Вилданов Р.Р.*

### **Аннотация**

Данная статья представляет собой всесторонний анализ состояния мировой ядерной промышленности, фокусируясь на технологических, экономических, экологических социальных аспектах. Исследование охватывает историческое развитие отрасли, выделяет ключевые вызовы, с которыми сталкивается ядерная энергетика, и анализирует перспективы ее развития в ближайшие годы.

**Ключевые слова:** ядерная промышленность, ядерная энергетика, энергетика, развитие, инновации.

### **Abstract**

This article is devoted to the analysis of the causes of failures of gas turbine engines and key components, focusing on parts with the greatest susceptibility to mechanical and chemical influences. The mechanisms of corrosion and erosion, which have a significant impact on the performance and service life of engines, are considered.

**Keywords:** gas turbines, thermal energy, mechanical energy, turbine components, turbine blades, corrosion.

### **Введение**

Ядерная энергетика стоит на перекрестке современных вызовов и возможностей, предоставляя ключевые решения для снабжения энергией в условиях постоянного роста мирового населения и требований к снижению углеродного следа. Анализ мировой ядерной промышленности становится крайне важным, чтобы понять текущее состояние этой отрасли, выявить ее проблемы и перспективы развития в контексте быстро меняющегося мирового энергетического ландшафта.

В эпоху, где вопросы климатических изменений и энергетической безопасности оказывают значительное воздействие на глобальную политику, ядерная энергетика выступает в качестве технологического решения, способного обеспечить эффективное и экологически устойчивое производство энергии. Но каково реальное положение дел в этой области, и какие перспективы предстоят в будущем?

### **Актуальность анализа**

Актуальность анализа мировой ядерной промышленности подчеркивается не только растущими потребностями в энергии, но и стремлением многих стран к достижению целей по снижению выбросов углерода. В данном контексте необходимо рассмотреть текущее состояние ядерной энергетики, а также выявить ключевые факторы, формирующие ее будущее.

## **Цель и задачи исследования**

Целью данного анализа является предоставление всестороннего обзора мировой ядерной промышленности с фокусом на ее технологическое, экономическое и экологическое измерение. Мы стремимся исследовать историческое развитие отрасли, рассмотреть текущее положение дел, выявить проблемы и риски, а также предоставить прогнозы по ее будущему развитию в условиях динамично меняющегося мирового энергетического пейзажа.

# **Перспективы развития ядерной промышленности**

# **Тенденции и перспективы в ближайшие годы**

Современная ядерная промышленность находится на перекрестке новых технологий, изменяющих потребительские предпочтения и стремлений к устойчивому развитию. Оценка текущих тенденций и перспектив в ближайшие годы становится важным элементом понимания, как отрасль будет развиваться.

Существует ряд ключевых тенденций, влияющих на будущее ядерной промышленности. Во-первых, это усиление стремления к низкоуглеродным источникам энергии в связи с глобальными усилиями по борьбе с изменением климата. Ядерная энергетика, как чистый источник энергии, ожидается сыграть важную роль в снижении выбросов углерода.

Во-вторых, новые технологии в сфере ядерной энергии, такие как четвертое поколение реакторов и передовые системы безопасности, обещают улучшить эффективность и безопасность ядерных установок. Эти технологии предоставляют перспективы для более гибкого использования ядерной энергии, а также снижения страхов в обществе относительно безопасности этих систем.

### **Влияние новых технологий на будущее ядерной энергетики**

Научные и технологические инновации в ядерной промышленности переформатируют ее будущее. Четвертое поколение реакторов, включая усовершенствованные термоядерные реакторы и малогабаритные модели, предоставляют новые возможности для сбалансированного производства энергии. Исследования в области ядерного топлива и управления радиоактивными отходами также обещают более эффективное использование ресурсов и снижение окружающего воздействия.

Однако, несмотря на эти инновации, существуют вызовы, такие как высокие инвестиционные затраты, сложности в получении лицензий, и общественные опасения, связанные с радиационной безопасностью. Разработка эффективных стратегий управления отходами и обеспечения безопасности остается приоритетом для успешного развертывания новых технологий.

# **Проблемы и вызовы в ядерной промышленности**

# **Риски и проблемы в ядерной промышленности**

Ядерная промышленность, несмотря на свой высокий потенциал, сталкивается с рядом серьезных рисков и проблем, которые могут оказать влияние на ее устойчивость и развитие.

### **Безопасность ядерных установок:**

# необходимость постоянного совершенствования систем безопасности для предотвращения подобных событий.

# **Нестабильность рынка:**

Ядерная промышленность также подвержена экономической и политической нестабильности. Изменения в энергетической политике, колебания цен на энергоносители и непредвиденные экономические факторы могут оказать влияние на финансовое положение компаний и проектов.

# **Проблемы с утилизацией отходов:**

Эффективная обработка и утилизация радиоактивных отходов являются долгосрочной проблемой. Без адекватных стратегий по управлению отходами возможно загрязнение окружающей среды и угроза здоровью человека.

# **Меры по снижению рисков и решению проблем**

Чтобы справиться с вышеупомянутыми рисками и проблемами, необходимы комплексные меры, направленные на улучшение безопасности и устойчивости ядерной промышленности.

# **Разработка новых технологий:**

Инвестиции в исследования и разработки новых технологий могут повысить эффективность и безопасность ядерных установок. Развитие новых генерации реакторов с более продвинутыми системами безопасности поможет сократить риски аварий.

# **Улучшение систем безопасности:**

Необходимо постоянное совершенствование систем безопасности ядерных объектов. Это включает в себя обучение персонала, внедрение современных технологий мониторинга и разработку сценариев для эффективного управления кризисными ситуациями.

Взаимодействие этих мер может существенно укрепить устойчивость и будущее развитие ядерной промышленности, делая ее более безопасной, эффективной и соответствующей современным требованиям устойчивого энергетического будущего.

# **Заключение**

В заключение анализа мировой ядерной промышленности мы видим, что эта отрасль стоит перед смешанным набором вызовов и перспектив, формируя свою роль в глобальной энергетике. Понимание текущего состояния и будущих тенденций имеет важное значение, поскольку решения, принятые в данном секторе, влияют не только на поставки энергии, но и на экологическую безопасность и социальные аспекты.

# **Основные результаты исследования:**

# Технологические инновации:

Анализ свидетельствует о том, что инновации в ядерной промышленности могут сыграть ключевую роль в ее будущем. Развитие новых технологий, управление отходами и усиление безопасности являются важными компонентами для эффективного использования ядерной энергии.

Экономическая устойчивость:

Несмотря на вызовы, связанные с экономической нестабильностью и финансовыми рисками, участие частного сектора и развитие новых технологий могут способствовать созданию более устойчивой экономической базы для отрасли.

Социальная ответственность:

Взаимодействие с общественностью и учет социальных аспектов, таких как обеспечение безопасности и прозрачности, становятся все более важными для легитимности проектов в сфере ядерной энергетики.

Перспективы развития:

С учетом вышеуказанных выводов, перспективы развития ядерной промышленности зависят от успешной интеграции инноваций, усиленной безопасности и учета социальных факторов. Международное сотрудничество и диалог с обществом должны играть важную роль в формировании будущего этой отрасли.

Необходимо понимать, что ядерная энергетика представляет собой сложный баланс между энергетическими потребностями, экологической ответственностью и социальными требованиями. Решения, принятые в настоящем, будут иметь долгосрочные последствия. Открытость, инновации и глобальное сотрудничество могут сделать ядерную энергетику важным элементом устойчивого энергетического будущего.

#### \*\*\*

- 1. Оценка уровня знаний об атомной промышленности в Белоруссии, Венгрии, Турции и Финляндии / Е. В. Матросова, А. Н. Тихомирова, В. С. Киреев, А. И. Гусева // Фундаментальные исследования. – 2021. – № 12. – С. 180-185. – DOI 10.17513/fr.43173. – EDN JCYBZK.
- 2. Антипов, А. Ю. Атомная промышленность России: вчера, сегодня, завтра / А. Ю. Антипов // История науки и техники. – 2007. – № 4. – С. 33-40. – EDN KJVEIH.
- 3. Роль ядерной промышленности в сфере управления физической ядерной безопасностью: взгляд из России и Нидерландов // Индекс безопасности. – 2014. – Т. 20, № 1(108). – С. 83-88. – EDN TCUGEN..
- 4. Гнусарева, А. А. Эффективность ядерной промышленности. Контроль показателей с помощью метрологии и стандартизации / А. А. Гнусарева // Новые технологии, материалы и оборудование российской авиакосмической отрасли : Материалы Всероссийской научно-практической конференции с международным участием. Материалы докладов, Казань, 08–10 августа 2018 года. Том 4. – Казань: Казанский государственный технический университет им. А.Н. Туполева, 2018. – С. 92-94. – EDN MJWKIX..
- 5. Голубенко, П. В. Анализ свойст материалов ядерных энергетических установок / П. В. Голубенко // Colloquium-Journal. – 2019. – № 17-2(41). – С. 58-59. – EDN XDEUWZ.

### **Меньшатов А.М. Развитие ядерных технологий**

*ГБОУ ВО «КГЭУ», (Россия, Казань)*

*doi: 10.18411/trnio-02-2024-644*

#### *Научный руководитель: Вилданов Р. Р.*

### **Аннотация**

В данной статье исследуется проблематика ядерных модульных реакторов, которые являются новым поколением технологии ядерной энергетики. Целью исследования является оценка эффективности и безопасности ядерных модульных реакторов с учетом их потенциального применения в различных отраслях, таких как энергетика, промышленность и судостроение.

**Ключевые слова:** ядерная энергетика, ядерные модульные реакторы.

# **Abstract**

This article examines the problems of nuclear modular reactors, which are a new generation of nuclear energy technology. The purpose of the study is to evaluate the efficiency and safety of nuclear modular reactors, taking into account their potential applications in various sectors such as energy, industry and shipbuilding.

**Keywords:** nuclear energy, nuclear modular reactors.

Ядерные технологии играют важную роль в современном мире, предоставляя возможности для различных отраслей науки и промышленности. В данной научной статье мы рассмотрим актуальные тенденции в развитии ядерных технологий, а также их потенциальное влияние на нашу жизнь.

Ядерная энергетика стала одной из наиболее значимых областей развития ядерных технологий. Мощность ядерных электростанций позволяет обеспечивать энергетические потребности городов и стран. Однако, существуют и риски, связанные с ядерной энергетикой, такие как возможность аварий и проблема утилизации радиоактивных отходов.

Также оказывают большое влияние на развитие науки. Они используются для проведения фундаментальных исследований, например, в области физики высоких энергий и астрофизики. Повышение точности и доступности экспериментов в этих областях открывает новые перспективы для научного прогресса.

«Ядерные модульные реакторы» – это новое поколение энергетических установок, использующих ядерную энергию для производства электроэнергии. Они представляют собой компактные модули, спроектированные для установки на наземных или плавучих платформах.

Одним из главных преимуществ ядерных модульных реакторов является их масштабируемость. Это значит, что они могут быть размещены и использованы как в отдаленных районах, где нет доступа к централизованной энергетической сети, так и в крупных городах, для более эффективного использования электроэнергии.

Кроме того, модульные реакторы обладают высокой степенью безопасности. Они имеют принципиально другую конструкцию, чем традиционные ядерные энергетические установки, и способны противостоять даже экстремальным ситуациям, таким как землетрясения или теракты.

Еще одним преимуществом ядерных модульных реакторов является возможность их использования как источника теплоты. Они могут быть подключены к котельным или заводам по производству химических веществ, что позволяет существенно улучшить энергоэффективность процессов.

Однако, несмотря на все их преимущества, применение ядерных модульных реакторов также сопряжено с определенными рисками и проблемами. Во-первых, они требуют строгого контроля и регулирования, чтобы предотвратить возможные аварии или утечки радиоактивных материалов. Во-вторых, их работа требует высокой квалификации персонала, что может быть сложно в некоторых регионах.

Тем не менее, ядерные модульные реакторы представляют большой потенциал для развития чистой и устойчивой энергетики. Их эффективность и возможность использования как в крупных городах, так и в отдаленных районах делают их значимыми инструментами борьбы с изменением климата и обеспечения энергетической независимости. При условии строгого контроля и дальнейших инноваций в области реакторов, ядерная энергетика может стать одним из ключевых источников энергии в будущем.

Ядерные модульные реакторы (ЯМР) – это инновационная форма ядерной энергетики, представляющая собой компактные реакторные установки, разработанные с целью обеспечения безопасности, экономической эффективности и энергетической независимости.

Одна из главных характеристик ЯМР – это их модульная природа. Это означает, что реакторные блоки изготавливаются на заводах и могут быть доставлены на место установки целиком. Такой подход позволяет сократить сроки строительства и обеспечить повышенный контроль качества на каждом этапе производства.

Также отличаются высокой степенью безопасности и надежности. Они оборудованы различными системами контроля и аварийной защиты, которые обеспечивают эффективное управление и мониторинг работы реакторов. Благодаря принципам пассивной безопасности, они способны автоматически регулировать реакцию и предотвращать возможные аварийные ситуации, обеспечивая безопасность как для человеческого населения, так и окружающей среды.

ЯМР оснащены передовыми системами безопасности, которые позволяют минимизировать риски аварийных ситуаций. Они обладают интегрированными аварийными остановками и системами охлаждения, что обеспечивает быструю и эффективную реакцию на любые потенциальные проблемы. Кроме того, ЯМР имеют встроенные системы защиты от радиационных выбросов и могут работать на долгосрочном сроке без необходимости дозаправки топливом.

Преимущества ЯМР очевидны и многообразны. Во-первых, они способны производить значительное количество энергии, значительно превосходящее возможности других существующих источников. Это позволяет легко обеспечить потребности города или региона в электричестве, а также создает возможности для экспорта энергии. Во-вторых, использование ЯМР существенно снижает выбросы парниковых газов и масштабы использования угля и

нефти в энергетических процессах. В-третьих, ЯМР способствуют диверсификации энергетической системы и устранению зависимости от импортного топлива.

Однако, такая новая технология не может быть реализована без учета сложностей и вызовов. Первоначальные инвестиции в строительство ЯМР могут быть высокими, и требуется хорошо продуманная экономическая модель для дальнейшей их эксплуатации и обслуживания. Кроме того, наряду с экономическими вопросами, существуют и социальные и экологические аспекты, которые также должны быть учтены при обсуждении и внедрении ЯМР.

### **Заключение**

В заключение анализа ядерные модульные реакторы являются перспективным направлением развития энергетики. Они предлагают решение для постепенного отказа от углеводородных источников энергии и перехода к более экологически чистым источникам, которые не только способны обеспечить энергетическую независимость, но и содействовать экономическому развитию и снижению рисков, связанных с изменением климата.

\*\*\*

- 1. Курчатов, И. В. И. В. Курчатов. Собрание научных трудов. В 6 томах. Том 3. Атомный проект. Ядерные реакторы / И.В. Курчатов. - М.: Наука, 2009. - 584 c.
- 2. Окунев, В. С. Основы прикладной ядерной физики и введение в физику ядерных реакторов. Учебное пособие / В.С. Окунев. - М.: МГТУ им. Н. Э. Баумана, 2015. - 536 c.
- 3. Рассел, Джесси Водо-водяной ядерный реактор / Джесси Рассел. М.: VSD, 2013. 691 c.
- 4. Рассел, Джесси Модульный гелиевый реактор / Джесси Рассел. М.: VSD, 2013. 892 c.
- 5. Солонин, В.И. Конструирование Ядерных Реакторов / В.И. Солонин. М.: ЁЁ Медиа, 1982. -893 c.

### **Мугинов А.М., Вилданов Р.Р.**

### **Последние исследования и разработки в области геотермальной энергии**

*Казанский государственный энергетический университет (Россия, Казань)*

*doi: 10.18411/trnio-02-2024-645*

### **Аннотация**

В данной работе рассматривается ряд исследований зарубежных авторов в области геотермальной энергетики.

**Ключевые слова:** энергетика, геотермальная энергия, возобновляемые источники, энергетическая эффективность, технологии геотермальной энергетики.

### **Abstract**

This paper examines a number of studies by foreign authors in the field of geothermal energy.

**Keywords:** energy, geothermal energy, renewable sources, energy efficiency, geothermal energy technologies.

В настоящее время тема геотермальной энергетики является актуальной и важной в связи стремления общества к устойчивому развитию и снижению зависимости от ископаемых видов энергии. Геотермальная энергия представляет собой экологически чистый источник энергии, не вызывающий выбросы парниковых газов. Исследования в этой области необходимы для разработки эффективных технологий, оптимизации процессов и повышения энергетической эффективности геотермальных систем. Поэтому актуальность исследований в области геотермальной энергетики неоспорима и востребована в настоящее время.

В современном мире существует множество исследований в области геотермальной энергетики. Например, в работе [1] описывается исследование геотермальных резервуаров в Тоскане, Италия. Была проведена характеризация резервуаров с использованием различных методов, включая геоэлектрическую исследовательскую методику и гравиметрическую съемку. Также исследованы структурные особенности и гидрогеологические свойства резервуаров, для более точной оценки их потенциала в производстве геотермальной энергии. А в статье [2] исследуется численное моделирование тепловой эффективности заземленного теплообменника с использованием численных методов. В ходе моделирования были рассмотрены различные

факторы, такие как геометрические параметры, свойства грунта и температурные градиенты, оказывающие влияние на теплопередачу в заземленном теплообменнике. Целью исследования является повышение уровня эффективности заземленных теплообменников и оптимизация их работы. В статье [3] рассматривается оптимизация геотермальной энергетической системы при помощи мульти-целевого алгоритма для определения оптимальных значений параметров системы, таких как глубина скважин, температура подземных вод и тепловые перепады. Было проведено исследование, направленное на оптимизацию параметров геотермальной системы для достижения наилучшей энергетической эффективности при соблюдении определенных ограничений. Данное исследование позволяет лучше понять и оптимизировать геотермальные энергетические системы. В работе [4] исследуется оптимизация проектирования системы теплового насоса, использующей землю как источник тепла. Проведено концептуальное проектирование системы с учетом факторов геометрии земли, тепловых свойств грунта и энергетических потребностей здания. Применен метод оптимизации для нахождения оптимальных значений параметров системы, таких как длина трубопровода и тепловые перепады. Целью исследования является обеспечение максимальной энергетической эффективности системы и ее оптимального функционирования. В статье [5] рассматривается петрофизическая характеристика образца горной породы, извлеченного из скважины Soultzsous-Forêts well GPK1 в Верхнем Рейнском желобе. Данное исследование направлено на изучение возможности использования ветхих горных пород в качестве резервуаров для добычи геотермальной энергии на глубоких уровнях. В статье анализируются петрофизические свойства образца, такие как пористость, проницаемость, удельное сопротивление и теплопроводность, чтобы определить его потенциал в качестве резервуара для геотермальной энергии. Результаты исследования могут быть использованы для более эффективной добычи геотермальной энергии в районах с подобными геологическими условиями. В статье [6] представлены результаты моделирования тепловых и гидравлических процессов в трещиноватых геотермальных месторождениях с использованием подхода вычислительной гидродинамики (CFD) и дискретных трещиноватых сетей (DFN), позволяющий учитывать сложную геологию трещиноватой системы и ее влияние на гидродинамические и тепловые процессы. Данная статья представляет новый подход для моделирования тепловых и гидравлических процессов в трещиноватых геотермальных резервуарах. В работе [7] рассматривается оценка потенциала геотермальной энергии в восточном регионе Черного моря в Турции. Исследуются геологические и геотермальные условия этого региона, а также проводится анализ данных, полученных из скважин и сейсмических исследований. Результаты исследования позволяют оценить потенциал энергетического использования геотермальной энергии в этом регионе и сформировать рекомендации для развития данной отрасли. В статье [8] исследуется использование осадочных пород, таких как известняки и песчаники, для хранения геотермальной энергии в системах отопления и охлаждения. Представлены результаты численного моделирования и экспериментальных исследований, проведенных на симуляциях осадочных породы для определения их теплоемкости и эффективности хранения тепла. Также рассмотрены возможности применения этих пород в коммерческих геотермальных системах и представлены рекомендации для их оптимального использования. В статье [9] исследуются применение искусственных нейронных сетей (ИНС) и метода опорных векторов (SVM) для моделирования и прогнозирования необходимых параметров геотермальной энергии. Авторы статьи предлагают использовать ИНС и SVM для прогнозирования производства геотермальной энергии на основе имеющихся данных о температуре и других параметрах геотермальных источников. Использование ИНС и SVM позволяет создать модели, которые способны адаптироваться к изменчивости условий и предсказывать производство энергии с высокой точностью. В работе [10] рассматриваются особенности использования геотермальной энергии при низких температурах воздуха с применением теплонасосных установок. Авторы исследуют возможности и эффективность использования данного типа энергии в различных условиях. В статье освещаются технические и технологические аспекты применения геотермальной энергии, а также обсуждаются

преимущества и недостатки данного метода. Исследование проводится на основе данных, полученных в Латвии.

Таким образом, исследования в области геотермальной энергетики являются актуальными и важными в современном мире. Эта форма альтернативной энергетики имеет огромный потенциал для устойчивого развития и снижения загрязнения окружающей среды. Более глубокое исследование этой области позволит нам лучше понять ее возможности и ограничения, разработать более эффективные и стабильные технологии геотермальной энергетики, а также применить их на практике для удовлетворения наших энергетических потребностей.

\*\*\*

- 1. Де Лючия М., Альберини М., Ардито Н., Де Карли М., Иорио М., Перинелли Г., Вольпи В. (2019). Характеристика геотермальных коллекторов с несколькими скважинами: тематическое исследование из Тосканы, Италия. Возобновляемая энергетика, 145, 874-890.
- 2. Косонен Э., Олстад К., Берстад Д., Дерум С. (2019). Численное моделирование тепловых характеристик скважинного теплообменника. Возобновляемая энергетика, 146, 390-400.
- 3. Тиллнер Э., Преториус Х., Волк В., Уотсон А., Нортроп Д., Инга Дж. (2019). Оптимизация геотермальной энергетической системы с использованием многоцелевого алгоритма. Возобновляемые источники энергии, 139, 1203-1218.
- 4. Ян Ю., Чен С., Цзоу С., Чжоу С., Ю Х. (2018). Оптимизация концептуального проектирования системы наземного теплового насоса в приповерхностных геотермальных энергетических системах. Преобразование энергии и управление ею, 177, 132-147.
- 5. Бек А., Лангман Д., Циолковский А., Хеннингс Дж. (2019). Выветренные породы как резервуары для использования глубинной геотермальной энергии в грабене Верхнего Рейна – петрофизическая характеристика эталонного образца из скважины GPK1 Soultz-sous-Forêts. Геотермика, 82, 147-162.
- 6. Ван Ю., Гун М., Фан З., Ю Ю., Лю М., Чжан С. (2018). Совместное тепловое моделирование и моделирование течения в трещиноватых геотермальных коллекторах на основе подхода дискретной сети трещин (DFN) и вычислительной гидродинамики (CFD). Возобновляемая энергетика, 121, 232-244.
- 7. Арпаджиоглу Э., Мат Капла Н., Топчу И.Б. (2019). Оценка потенциала геотермальной энергии Восточно-Черноморского региона Турции. Возобновляемые источники энергии, 131: 1189-1200.
- 8. Чевик Н., Акгюн А., Озер С.Б., Каркаджир М.У., Улуоча Н.Б. (2019). Оценка эффективности аккумулирования геотермальной энергии с использованием осадочных пород в системах отопления и охлаждения. Journal of Natural Gas Science and Engineering, 76: 103088.
- 9. Ванти, Н. и др. (2019). Моделирование выработки геотермальной энергии с использованием искусственных нейронных сетей и машин опорных векторов. Возобновляемая энергетика, 142, 648-657.
- 10. Максимов, М. В. Особенности использования геотермальной энергии с применением теплонасосных установок в условиях низких температур воздуха / М. В. Максимов, А. Салум // Известия Томского политехнического университета. Инжиниринг георесурсов. – 2019. – Т. 330, № 2. – С. 115-123. – DOI 10.18799/24131830/2019/2/113. – EDN YXZNKP.

# **Николаев Ю.Е.<sup>1</sup> , Сизов С.В.<sup>2</sup>**

# **Анализ изменения структуры генерирующих мощностей энергообъединений РФ на 2024-2029 гг.**

*<sup>1</sup>Саратовский государственный технический университет имени Гагарина Ю.А. <sup>2</sup>Филиал ПАО «Россети» - Нижне-Волжское предприятие магистральных (Россия, Саратов)*

*doi: 10.18411/trnio-02-2024-646*

### **Аннотация**

Проведен анализ выводимых и вводимых генерирующих мощностей электростанций, проведение ремонтных работ и нового строительства трансформаторных подстанций, линий электропередач в период 2024-2029гг. Наибольшие мощности предполагается ввести на тепловых электростанциях с использованием парогазовых установок и возобновляемых источников энергии. Реализация программы обновления энергетического оборудования позволит повысить эффективность, надежность и экологичность ЕЭС.

**Ключевые слова**: генерация мощности, электростанция, трансформаторные подстанции, линии электропередач, энергетическое оборудование, энергообъединения РФ, эффективность, надежность, экологичность ЕЭС.

### **Abstract**

The analysis of the output and input generating capacities of power plants, repair work and new construction of transformer substations, power lines in the period 2024-2029 has been carried out. The largest capacities are expected to be introduced at thermal power plants using combined-cycle gas plants and renewable energy sources. The implementation of the energy equipment upgrade program will improve the efficiency, reliability and environmental friendliness of the UES.

**Keywords:** power generation, power plant, transformer substations, power transmission lines, energy equipment, energy connections of the Russian Federation, efficiency, reliability, environmental friendliness of the UES.

Перспективное развитие промышленного производства, транспорта, жилищного строительства Российской Федерации требует увеличения производства электрической энергии электростанциями страны [1]. На 01.01.2023г. установленная мощность единой электроэнергетической системы (ЕЭС) Российской Федерации составила 247,6 ГВт, годовая выработка электроэнергии достигла 1 121 607,8 млн. кВт·ч, из них 19,95% - на атомных электростанциях (АЭС), 17,1% – на гидравлических электростанциях (ГЭС), 62,2% - на тепловых электростанциях (ТЭС), 0,73% - на электростанциях, использующих возобновляемые источники энергии (ВИЭ).

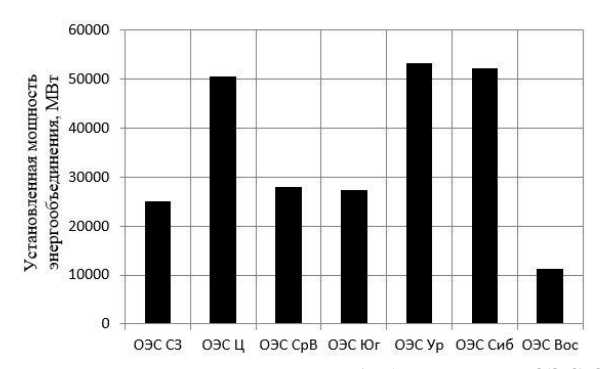

*Рисунок 1. Установленные электрические мощности энергообъединений РФ ОЭС СЗ, ОЭС Ц, ОЭС Ср В, ОЭС Юг, ОЭС Ур, ОЭС Сиб, ОЭС ВОС – энергобъединения Севера Запада, Центра, Средней Волги, Юга, Урала, Сибири, Востока.*

Установленная мощность энергообъединений в 2023г., входящих в ЕЭС, показана на рисунке 1. Наиболее мощными являются ОЭС Центра, ОЭС Урала, ОЭС Сибири, наименьшую мощность имеет ОЭС Севера-Запада.

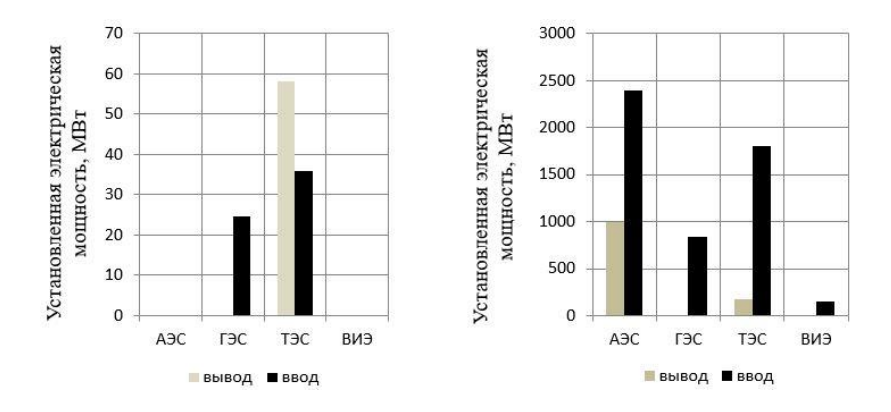

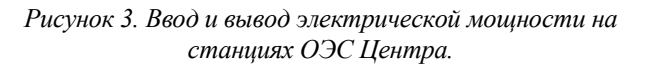

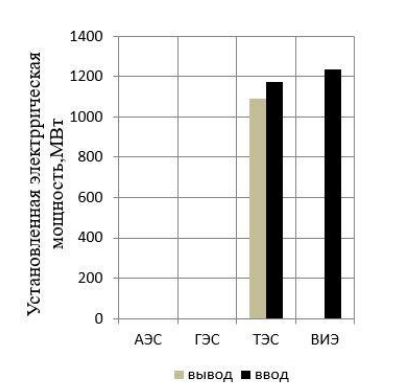

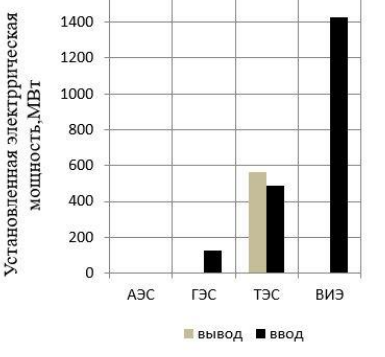

 $1600$ 

*Рисунок 4. Ввод и вывод электрической мощности на станциях ОЭС Средней Волги.*

*Рисунок 5. Ввод и вывод электрической мощности на станциях ОЭС Юга.*

Согласно [2] в период 2024 – 2029гг. по всем ОЭС намечается вывод из эксплуатации основного энергетического оборудования построенного в период 1961 – 1990гг., имеющего предельную наработку на отказ. В указанный период предусматривается ввод нового оборудования. Вывод и ввод оборудования на различных типах электростанций показан на рисунках  $2-8$ .

На рисунках 2 - 5 показано изменение структуры генерирующих мощностей ОЭС Европейской части страны. Как видно из рисунков ввод новой мощности превышает выводимую из эксплуатации. На Курской АЭС (ОЭС Центра) предполагается вывод из эксплуатации энергоблока с реактором РБМК-1000 и ввод двух блоков с реакторами ВВЭР-1200. В ОЭС Средней Волги и Юга ожидается сооружение ветряных и солнечных электростанций. На тепловых электростанциях европейской части, сжигающих природный газ, предусматривается вывод паротурбинного оборудования и сооружение энергоблоков с парогазовыми технологиями, использующими отечественное оборудование.

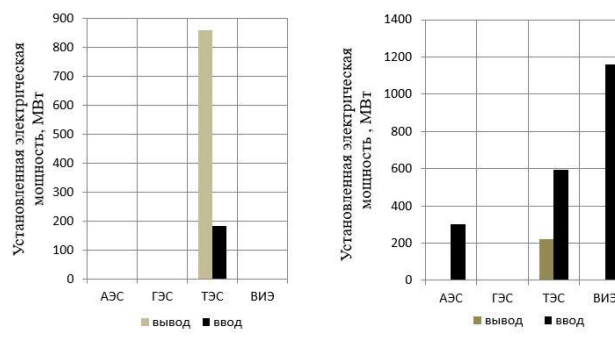

*Рисунок 6. Ввод и вывод электрической мощности на станциях ОЭС Урала.*

*Рисунок 7. Ввод и вывод электрической мощности на станциях ОЭС Сибири.*

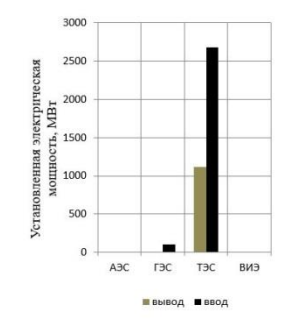

На рисунках 6 - 8 показана выводимая и вводимая электрическая мощность в ОЭС азиатской части страны. При этом в ОЭС Урала вывод мощности на тепловых электростанциях существенно превышает ввод. В ОЭС Сибири намечается ввод новой АЭС «Брест–ОД-300» и сооружение солнечных электростанций на юге Сибири.

Суммарная выводимая мощность на электростанциях европейской части составляет 2887 МВт, вводимая – 9561,4 МВт.

В азиатской части выводимая мощность составит 2193,6 МВт, а вводимая - 5021,9 МВт. Ожидаемая установленная электрическая мощность электростанций Российской Федерации к 2029г. составит 261,23 ГВт.

Ввод наиболее прогрессивных электростанций на базе парогазовых блоков (ПГУ), газотурбинных (ГТУ), поршневых двигателей (ГПД) и возобновляемых источников энергии (ВИЭ) приведен в таблице 1.

Как видно из таблицы 1, сооружение парогазовых установок с электрическим КПД 52 – 55% ожидается в ОЭС Центра, Средней Волги и Востока. Их мощность существенно превышает мощность электростанций на базе ГТУ и ГПД. Ветряные электростанции будут в основном сооружаться в

*Таблица 1*

| <b>Наименование</b><br>энергообъединения | ПГУ  | ГТУ и ГПД | ВИЭ      |           |
|------------------------------------------|------|-----------|----------|-----------|
|                                          |      |           | ветряные | солнечные |
| Северо-Запада                            |      |           |          |           |
| Центра                                   | 775  |           | 151,2    |           |
| Юга                                      | 494  | 251       | 1538,3   | 454       |
| Средней Волги                            | 850  | 155       | 1165,1   | 72        |
| Урала                                    |      |           |          |           |
| Сибири                                   | 400  | 246,4     |          | 1158,7    |
| Востока                                  | 1180 | 220       |          |           |

*Электрические мощности вводимых ПГУ, ГТУ, ГПД и ВИЭ, МВт.*

ОЭС Юга и Средней Волги. Ввод солнечных электростанций ожидается на юге России и в Поволжье. Вывод из эксплуатации устаревшего оборудования на тепловых электростанциях с вводом новых парогазовых блоков и сооружение источников на возобновляемых энергоресурсах обеспечат сокращение выбросов парниковых газов в атмосферу.

Наряду с обновлением генерирующего оборудования электростанций намечен большой объем замены и нового строительства трансформаторных подстанций и линий электропередач. На рисунке 9 показана мощность трансформаторных подстанций в энергообъединениях, которые будут вновь построены и реконструированы в период 2024 – 2029гг. Ожидается, что наибольший объем нового строительства и реконструкции трансформаторных подстанций будет в энергообъединениях Центра, Юга и Сибири.

Сооружение новых и замена линий электропередач напряжением 110 кВ и выше в энергообъединениях показано на рисунке 10. Наибольший объем работ ожидается в ОЭС Сибири и Востока.

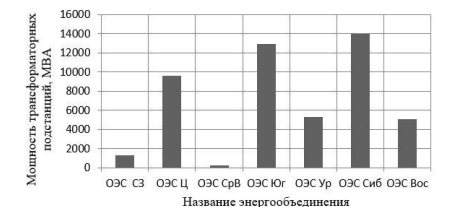

*Рисунок 9. Мощности строящихся и реконструируемых трансформаторных подстанций.*

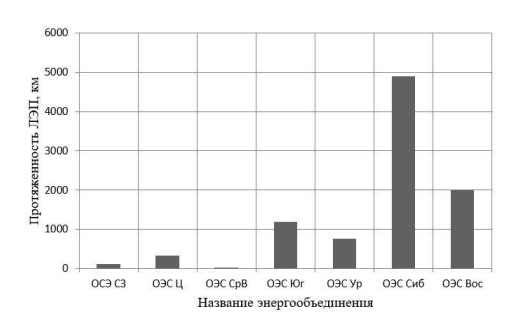

*Рисунок 10. Протяженность новых и заменяемых линий электропередач.*

Объем строящихся, реконструируемых трансформаторных подстанций и линий электропередач определяется с учетом плана по набору нагрузки существующих и перспективных потребителей, существующей динамика развития рассматриваемого региона, выявленного дефицита мощности, необходимости повышения уровня балансовой надежности.

Объем инвестиций на развитие электрических сетей составит: для ОС Северо-Запада 21029,9 млн. руб., ОЭС Центра 64198 млн. руб., ОЭС Средней Волги 3223 млн. руб**,** ОЭС Юга 111319,7 млн. руб., ОЭС Урала 37323 млн. руб., ОЭС Сибири 234487,4 млн. руб., ОЭС Востока 234899,8 млн. руб.

Суммарный объем инвестиций на реализацию программы составит 3190,4 млрд. руб.

Успешное выполнение программы позволит повысить топливную и экономическую эффективность, надежность и экологичность систем энергоснабжения. Однако, для ее реализации необходимо выполнение следующих условий: 1 - наличие достаточных инвестиций, 2 - производства достаточного количества отечественного энергетического оборудования и особенно газовых турбин большой мощности, 3 - наличие квалифицированных специалистов среди проектантов, монтажников и эксплуатационников. Кроме того, необходимо соблюдать достаточность условий тарифного регулирования для реализации предлагаемых технических решений, а также выполнение мероприятий, необходимых для исключения возникновения не покрываемого дефицита электрической энергии и мощности.

\*\*\*

- 1. Энергетическая стратегия России на период до 2035г./ Правительство Российской федерации. Москва, 2020г.-79с.
- 2. Приказ Министерства энергетики Российской федерации №1095 от 30.11.2023г. "Об утверждении схемы и программы развития электроэнергетических систем России на 2024-2029 годы". <https://minenergo.gov.ru/node/25434>

# **Разакова К.И, Вилданов Р. Обзор газовых турбин, работающих на солнечной энергии**

*Казанский государственный энергетический университет (Россия, Казань)*

*doi: 10.18411/trnio-02-2024-647*

#### **Аннотация**

Солнечные газовые турбины представляют собой перспективное направление в области генерации электричества и энергии. Они используют солнечную энергию, что делает их экологически чистыми и позволяет снизить выбросы углекислого газа и других вредных веществ. Эти турбины эффективно используют ресурс солнечной энергии, что снижает зависимость от дорогостоящих исчерпаемых ископаемых топлив. Однако, они требуют дальнейшего совершенствования технологий и имеют высокую стоимость производства. Солнечные газовые турбины все больше привлекают внимание и стимулируются государственными регулированиями и субсидиями.

**Ключевые слова:** газовые турбины, солнечная энергия, парниковые газы, экологическая частота, ископаемые топлива, устойчивое развитие, генерация электричества, возобновляемая энергия

### **Abstract**

Solar gas turbines represent a promising direction in the field of electricity and energy generation. They use solar energy, which makes them environmentally friendly and reduces emissions of carbon dioxide and other harmful substances. These turbines make efficient use of the solar energy resource, which reduces dependence on expensive exhaustible fossil fuels. However, they require further technological improvement and have a high cost of production.

**Keywords:** gas turbines, solar energy, greenhouse gases, environmental frequency, fossil fuels, sustainable development, electricity generation, renewable energy.

Газовые турбины являются одной из самых эффективных форм генерации электричества и энергии. Однако, обычные газовые турбины работают на ископаемых топливах, таких как природный газ или нефть, что может приводить к негативным последствиям для окружающей среды. Однако, с развитием технологий возобновляемой энергии, солнечные газовые турбины становятся все более популярными.

Солнечные газовые турбины осуществляют генерацию электричества, используя солнечную энергию вместо традиционных ископаемых топлив. Они могут быть разделены на две основные категории: параболические термальные солнечные газовые турбины и солнечные газовые турбины с концентрирующейся солнечной энергией.

Параболические термальные солнечные газовые турбины используют зеркала, чтобы концентрировать солнечную энергию на трубах, заполненных солярной средой. Эта солярная среда нагревается до высокой температуры, а затем используется для нагрева воды и производства пара, который в свою очередь приводит газовую турбину в движение. Это позволяет эффективно использовать солнечную энергию без необходимости использования ископаемого топлива.

Солнечные газовые турбины с концентрирующейся солнечной энергией, с другой стороны, используют зеркала или линзы для фокусировки солнечного света на солнечных ячейках, называемых фотоэлементами. Эти фотоэлементы преобразуют свет в электричество, которое затем используется для питания газовой турбины. Эта технология является более прямым способом использования солнечной энергии для генерации электричества.

Солнечные газовые турбины обладают рядом преимуществ по сравнению с традиционными газовыми турбинами. Во-первых, они являются экологически чистыми и обеспечивают нулевые выбросы углекислого газа и других вредных веществ. Это способствует улучшению качества воздуха и уменьшению негативного влияния на климат. Кроме того, солнечные газовые турбины также являются эффективными в использовании ресурсов, так как они используют бесплатную источник энергии – солнечную энергию. Многочисленные исследования демонстрируют, что использование солнечных газовых турбин может значительно снизить зависимость от дорогостоящих и ограниченных ископаемых топлив.

Вместе с тем, необходимо отметить, что солнечные газовые турбины все еще находятся на начальном этапе развития и нуждаются в дальнейшем совершенствовании технологий. Они имеют высокую стоимость производства и требуют больших площадей для установки, чтобы получить достаточное количество солнечной энергии. Также, эффективность солнечных газовых турбин может быть сильно зависеть от погодных условий, таких как облачность и времена года. Однако, несмотря на эти ограничения, солнечные газовые турбины все больше привлекают внимание и стимулируются государственными регулированиями и субсидиями, направленными на снижение использования ископаемых топлив и сокращение выбросов парниковых газов.

Также стоит отметить, что солнечные газовые турбины имеют потенциал быть установленными в удаленных районах, где нет доступа к традиционной электрической сети. Это может быть особенно полезно для развивающихся стран, где необходимо обеспечить доступ к электроэнергии для отдаленных областей.

Кроме того, солнечные газовые турбины также способствуют диверсификации энергетической системы, что может увеличить ее устойчивость и надежность. Использование различных источников энергии снижает риск отказа системы при возможных проблемах с одним источником, таких как нехватка топлива или отключение энергоснабжения. Более того, с развитием батарейных технологий возможно хранение энергии, полученной от солнечных газовых турбин, для использования в периоды низкой солнечной активности или в ночное

время. Это позволяет значительно увеличить эффективность и надежность энергетической системы, обеспечивая постоянный доступ к электричеству.

Однако, несмотря на все преимущества, солнечные газовые турбины остаются в большей степени экспериментальным исследовательским направлением, чем практическим средством генерации электроэнергии. Они требуют дальнейшего развития и совершенствования, включая улучшение эффективности, уменьшение стоимости и разработку новых материалов и компонентов.

Тем не менее, растущий интерес к возобновляемой энергии и сокращение выбросов парниковых газов стимулируют исследования и инвестиции в солнечные газовые турбины. Совместные усилия промышленности, научного сообщества и правительства могут способствовать быстрому развитию этой технологии и ее внедрению в широкомасштабное использование.

В итоге, солнечные газовые турбины представляют собой многообещающую технологию, которая может сделать значительный вклад в разнообразие и устойчивость энергетической системы, а также в снижение негативного влияния на окружающую среду. Успешное развитие этой технологии может привести к более экологически чистому и устойчивому будущему энергетики. Таким образом, солнечные газовые турбины имеют все предпосылки для того, чтобы стать основой будущей энергетической системы и внести значительный вклад в устойчивое развитие нашей планеты.

В заключение, солнечные газовые турбины представляют собой перспективное направление в области генерации электричества и энергии. Они сочетают в себе преимущества экологической чистоты и эффективного использования ресурсов, что способствует снижению негативного влияния на окружающую среду и сокращению зависимости от ископаемых топлив. Дальнейшее развитие этой технологии будет способствовать устойчивому развитию и созданию более устойчивой и экологически дружественной энергетической системы

\*\*\*

- 1. Абрамов, Д. А. и др. "Перспективы использования солнечных газовых турбин для децентрализованного энергоснабжения.‖ Промышленная энергетика 3 (2019)
- 2. Батаев, А. В., и Д. В. Батаев. "Солнечная газовая турбина: история, состояние и перспективы развития." Теплоэнергетика 63.9 (2017)
- 3. Бутузов, В. А., и др. "Использование солнечного излучения для выработки электроэнергии с помощью газовых турбин." Научно-технический вестник Поволжья 2 (2020)
- 4. Кудинов, А. А., Д. И. Лабузов, и А. Н. Николаев. "Солнечные газовые турбины: современное состояние и возможности применения.‖ Энергетика. Известия высших учебных заведений и энергетических объединений СНГ 6 (2021)
- 5. Матулис, С. И., и др. "Применение солнечных газовых турбин в системах автономного энергообеспечения.

## **Рыбаков И.Д., Базин Д.А. Ядерная энергетика будущего**

*ГБОУ ВО «КГЭУ», (Россия, Казань)*

*doi: 10.18411/trnio-02-2024-648*

*Научный руководитель: Вилданов Р.Р.*

### **Аннотация**

Эта статья предоставляет всесторонний обзор современного состояния и перспектив развития ядерной энергетики. Обсуждается широкий спектр технологий и реакторов, выделяя их уникальные характеристики и эффективность. Анализируются инновации в сфере ядерной энергетики, включая перспективы малогабаритных и термоядерных реакторов, продвинутых технологий ядерного топлива и использование искусственного интеллекта в управлении ядерными системами. В заключении статьи обобщаются результаты и выводы, предоставляются прогнозы для будущего развития, а также формулируются рекомендации для будущих исследований и практических реализаций в данной области.

**Ключевые слова:** ядерная энергия, ядерная энергетика, энергетика, будущее, инновации.

### **Abstract**

This article is devoted to the analysis of the causes of failures of gas turbine engines and key components, focusing on parts with the greatest susceptibility to mechanical and chemical influences. The mechanisms of corrosion and erosion, which have a significant impact on the performance and service life of engines, are considered.

**Keywords:** gas turbines, thermal energy, mechanical energy, turbine components, turbine blades, corrosion.

#### **Введение**

С ростом потребления энергии в современном мире возникает острая необходимость в устойчивых и эффективных источниках, способных удовлетворить растущие потребности общества. В этом контексте важность энергетической проблематики становится яркой и актуальной. Ядерная энергетика, в силу своего потенциала и высокой производительности, занимает центральное место в обсуждении перспективных источников энергии.

### **Значение ядерной энергетики для современного мира**

Сегодня, когда сталкиваемся с вызовами изменения климата и нестабильностью традиционных источников энергии, ядерная энергетика становится ключевым элементом энергетической стратегии для обеспечения устойчивого будущего. Ее высокая эффективность, минимальные выбросы парниковых газов и способность обеспечивать стабильные объемы энергии делают ее важным компонентом мировой энергетики.

## **Актуальность исследования будущего ядерной энергетики**

В условиях стремительно меняющейся энергетической парадигмы и поиска устойчивых решений, исследование будущего ядерной энергетики приобретает особую актуальность. Новые технологии, инновации и подходы к решению проблем, связанных с безопасностью, экологическим воздействием и социальной приемлемостью, представляют собой ключевые элементы стратегии, которая будет определять будущее использования ядерной энергии. В этой статье мы рассмотрим текущее состояние ядерной энергетики, перспективы инноваций, экологические, социальные и экономические аспекты, а также геополитическое влияние этого важного источника энергии.

### **Состояние ядерной энергетики в настоящее время**

### **Проблемы и вызовы, стоящие перед современной ядерной энергетикой**

Не смотря на свои преимущества, ядерная энергетика сталкивается с серьезными проблемами. Одной из основных является безопасность. Инциденты, такие как авария на Чернобыльской АЭС и Фукусимская катастрофа, подчеркнули важность обеспечения максимально высоких стандартов безопасности в этой отрасли.

Управление радиоактивными отходами также остается сложной задачей. Эффективные методы обработки и хранения отходов требуют постоянного совершенствования, чтобы минимизировать воздействие на окружающую среду.

# **Роль ядерной энергии в снижении выбросов парниковых газов**

Среди преимуществ ядерной энергии особо следует выделить ее роль в снижении выбросов парниковых газов. В сравнении с традиционными источниками энергии, такими как уголь и газ, ядерная энергия является почти безвредной с точки зрения выбросов углекислого газа. Это делает ядерную энергию важным элементом борьбы с изменением климата, снижая зависимость от источников энергии, основанных на ископаемых топливах.

# **Инновации в ядерной энергетике**

### **Развитие новых типов реакторов**

Современная наука и технологии неустанно двигаются вперед, предоставляя новые перспективы для ядерной энергетики. Малогабаритные реакторы представляют собой одну из ключевых инноваций. Эти небольшие и гибкие установки обладают потенциалом решать энергетические задачи в отдаленных районах и обеспечивать стабильное энергоснабжение на удаленных объектах. Термоядерные реакторы, использующие процессы, аналогичные тем, которые происходят в центре Солнца, предоставляют перспективу обеспечения практически неограниченных объемов энергии.

### **Продвинутые технологии ядерного топлива**

Одним из главных аспектов инновационного развития ядерной энергетики является эволюция технологий ядерного топлива. Твѐрдое топливо представляет собой перспективную альтернативу для традиционных видов топлива, обеспечивая повышенную стабильность и устойчивость к радиационным воздействиям. Методы рециклирования ядерных отходов направлены на уменьшение количества радиоактивных материалов и создание более эффективной системы управления ядерными отходами.

### **Использование искусственного интеллекта в управлении ядерными системами**

Современные вычислительные возможности и развитие искусственного интеллекта предоставляют уникальные возможности для улучшения управления ядерными системами. Анализ данных, оптимизация процессов, и принятие решений на основе алгоритмов машинного обучения могут значительно повысить эффективность работы ядерных установок. Искусственный интеллект также играет ключевую роль в предотвращении чрезвычайных ситуаций, обеспечивая быстрые и точные реакции на потенциальные угрозы безопасности.

Эти инновации в ядерной энергетике подчеркивают стремление отрасли к устойчивому и продвинутому будущему, где высокоэффективные технологии и современные методы управления обеспечивают энергетическую безопасность при минимальных воздействиях на окружающую среду.

## **Заключение**

В заключении представляется обобщение ключевых результатов и выводов, полученных в ходе анализа ядерной энергетики. Резюме основных моментов статьи создает картины текущего состояния и перспектив этой важной отрасли энергетики.

Важной частью заключения является формулирование прогнозов и перспектив для будущего развития ядерной энергетики. Основываясь на представленных данных и анализе текущего состояния, статья предоставляет взгляд на потенциальные направления роста, инновации и вызовы, которые могут определить будущее этой отрасли.

При оценке перспектив ядерной энергетики важно учитывать не только технологические аспекты, но и социальные, экологические и экономические факторы. Прогнозируется, что развитие малогабаритных реакторов с увеличенной гибкостью и меньшим воздействием на окружающую среду станет ключевым направлением.

Одновременно внедрение термоядерных технологий, способных обеспечить более стабильный и долгосрочный источник энергии, представляет значительный потенциал для удовлетворения растущих потребностей общества.

Проблемы безопасности и управления ядерными отходами будут требовать дополнительных инноваций и эффективных решений, что ставит перед отраслью значительные вызовы. Разработка новых технологий ядерного топлива, таких как твѐрдое топливо и методы рециклирования, представляется обязательным шагом для обеспечения устойчивости в долгосрочной перспективе.

С учетом увеличения интереса к экологически чистым источникам энергии, ядерная энергетика может стать ключевым компонентом стратегии снижения выбросов парниковых газов и борьбы с изменением климата. Однако, для достижения этой цели, необходимо активное взаимодействие между обществом, наукой, промышленностью и государственными структурами.

Подытожив, можно выделить, что будущее ядерной энергетики тесно связано с инновациями, устойчивостью и сбалансированным подходом к решению вызовов. Разработка и внедрение новых технологий, строгие меры безопасности, а также активное вовлечение общества и глобальное международное сотрудничество сыграют ключевую роль в формировании успешного и устойчивого будущего для этой важной отрасли энергетики.

\*\*\*

- 1. Велихов, Е. П. Заметки о будущем ядерной энергетики / Е. П. Велихов, В. Д. Давиденко, В. Ф. Цибульский // Вопросы атомной науки и техники. Серия: Термоядерный синтез. – 2019. – Т. 42, № 1. – С. 5-14. – DOI 10.21517/0202-3822-2019-42-1-5-14. – EDN ZAOBHN.
- 2. Сердюкова, А. Ф. Будущее ядерной энергетики / А. Ф. Сердюкова, Д. А. Барабанщиков // Молодой ученый. 2016. – № 28(132). – С. 342-346. – EDN XEOKNP.
- 3. Гагаринский, А. Ю. Ядерная энергетика в ближайшем будущем и дальней перспективе (заметки с трех ядерных конференций) / А. Ю. Гагаринский // Теплоэнергетика. – 2000. – № 7. – С. 72-75. – EDN XWRHIH.
- 4. Дерябин, А. С. Ядерная энергетика. Технологии атомной энергетики, ядерного топливного цикла / А. С. Дерябин // Аллея науки. – 2018. – Т. 8, № 11(27). – С. 501-508. – EDN YXIAOT.
- 5. Дроздов, А. М. Ядерная (атомная) энергия как основной источник энергии и путь в прогрессивное будущее / А. М. Дроздов // Будущее в настоящем : Сборник научных трудов молодых ученых по материалам Всероссийской научно-практической конференции, Ставрополь, 30 ноября 2018 года. – Ставрополь: Студенческое инженерное общество «ESL», 2018. – С. 3-5. – EDN XNRYCJ.
- 6. Тихонов, М. Н. Ядерная энергия и новые технологии / М. Н. Тихонов, О. Э. Муратов // Проблемы окружающей среды и природных ресурсов. – 2010. – № 9. – С. 11-27. – EDN MVGGEZ.

### **Сафина Л.З.**

## **Системы рекуперации тепла: принцип работы, типы и преимущества**

*Казанский Государственный Энергетический Университет (Россия, Казань)*

*doi: 10.18411/trnio-02-2024-649*

*Научный руководитель: Попкова О.С.*

#### **Аннотация**

Системы рекуперации тепла являются эффективными технологическими решениями для повышения энергоэффективности и снижения затрат на отопление и кондиционирование воздуха в различных зданиях. В данной статье обсуждаются принципы работы систем рекуперации тепла, основные типы и их преимущества.

**Ключевые слова:** системы рекуперации тепла, энергосбережение, отопление, кондиционирование воздуха.

### **Abstract**

Heat recovery systems are effective technological solutions to increase energy efficiency and reduce the cost of heating and air conditioning in various buildings. This article discusses the principles of operation of heat recovery systems, the main types and their advantages.

**Keywords:** heat recovery systems, energy saving, heating, air conditioning.

С ростом потребления энергии и увеличением технологических процессов в различных отраслях промышленности, вопрос энергоэффективности и уменьшения потребления ресурсов становится все более актуальным. В этой связи системы рекуперации тепла приобретают все большее значение, как один из способов повышения энергоэффективности и снижения затрат на энергию. Вместо того, чтобы просто выбрасывать тепло, выделяемое в результате процессов отопления или охлаждения, системы рекуперации позволяют повторно использовать это тепло для обогрева помещений, подогрева воды или кондиционирования воздуха. Рекуперация тепла применяется в промышленном оборудовании, системах отопления и горячего водоснабжения, тепловых насосах, в теплоутилизаторах, в солнечных коллекторах, механизмах охлаждения двигателей, а также в системах очистки промышленных выбросов. Технология позволяет существенно уменьшить негативное воздействие на экологическую обстановку и сократить затраты на отопление или охлаждение.

Системы рекуперации тепла основаны на принципе использования отходящего тепла, которое обычно уходит наружу при вытяжке воздуха из помещений, для нагрева или охлаждения воздуха или других сред. Тепло, которое обычно уходит в окружающую среду, перехватывается и используется теплообменниками для предварительного нагрева или охлаждения нового поступления в систему среды. Это позволяет снизить потребление энергии для термоконтроля помещений, а также повысить общую энергоэффективность производственных процессов. В зависимости от конкретной системы, тепло может передаваться через пластины, трубы, или другие поверхности. В данной статье рассматриваются основные типы систем рекуперации тепла, преимущества и недостатки, а так же принцип работы каждого из них.
Существует множество типов систем рекуперации тепла, каждый из которых имеет свои особенности и применение в различных отраслях промышленности. Системы могут быть классифицированы по различным критериям. Например, по типу принципа работы, можно выделить системы с противоточным или перекрестным потоком. Системы с противоточным потоком предоставляют наибольший эффект рекуперации тепла, так как отбрасываемый воздух и входящий воздух движутся в противоположных направлениях. Системы с перекрестным потоком также эффективны, но обеспечивают некоторую степень смешивания воздуха, что может быть нежелательным в определенных случаях. Различные типы систем рекуперации тепла предоставляют возможность выбора оптимального решения для конкретного производственного процесса или условий эксплуатации.

Роторные системы рекуперации тепла (роторные рекуператоры) используют вращающийся ротор, обычно изготовленный из материала с высокой теплопроводностью (силикагель или алюминий) для обеспечения эффективной передачи тепла, содержащий рекуператорные пластинчатые теплообменники. Принцип работы роторных систем заключается в том, что воздушные потоки, поступающие в помещение и выходящие из него, проходят через отдельные каналы ротора. Это позволяет эффективно использовать тепло, которое обычно теряется при вытяжке воздуха из помещения, для нагрева свежего, поступающего в помещение. Они обладают рядом преимуществ: высокая продуктивность передачи тепла, возможность работы в различных климатических условиях и относительно низкие энергозатраты. Однако, роторные системы рекуперации тепла имеют и свои ограничения. Например, они могут быть применимы только в определенных условиях и для определенных типов зданий, а так же требовать регулярного обслуживания и очистки, чтобы поддерживать свою эффективность. Их широко используют в системах вентиляции и кондиционирования воздуха для повышения энергоэффективности зданий и обеспечения комфортного внутреннего климата.

Пластинчатые системы рекуперации тепла (пластинчатые рекуператоры) представляют собой устройства, используемые для эффективной передачи тепла между двумя воздушными потоками. Они состоят из параллельно расположенных пластин, через которые происходит обмен, обычно изготовленных из материала с высокой теплопроводностью – алюминия или нержавеющей стали. Горячий и холодный потоки проходят через отдельные каналы между пластинами. Тепло передается через тонкие стенки пластин от потока воздуха, покидающего помещение, а затем от пластин на поток свежего поступающего воздуха. Преимущества пластинчатых систем рекуперации тепла включают компактные размеры, низкое сопротивление потоку воздуха, высокую эффективность передачи тепла, возможность работы и регулирования процесса передачи тепла в различных климатических условиях, с различными типами жидкостей и газов. Кроме того, они обладают длительным сроком службы, относительно низкой стоимостью и требуют минимального обслуживания. В то же время пластинчатые рекуператоры имеют некоторые недостатки, главным из которых является нуждаемость в их регулярном обслуживании, особенно когда они используются в процессах с высоким содержанием загрязнений. К тому же, при высоких температурах данные системы склонны к наличию ограничения по мощности. Пластинчатые системы так же, как и роторные, широко используются в системах кондиционирования, вентиляции воздуха. Они находят широкое применение в различных отраслях промышленности (сельском хозяйстве, строительстве и т. д.) и в значительной степени способствуют экономии энергии и улучшению экологической эффективности.

Принцип работы фреонового рекуператора основан на использовании свойств хладагента (фреона), как теплоносителя. В процессе работы устройства происходит перенос тепловой энергии от вытяжного воздуха к приточному через теплообменник, заполненный фреоном. Фреон циркулирует через эти теплообменники и передает тепло от одного потока к другому, не позволяя им смешиваться: хладагент нагревается от вытяжного воздуха и, проходя через конденсатор, отдаѐт свою тепловую энергию приточному воздуху, затем охлаждается в испарителе, где теплота приточного воздуха передаѐтся ему. Фреоновые рекуператоры обладают рядом преимуществ: возможность работы при низких температурах вытяжного воздуха, что позволяет использовать их даже в условиях холодного климата; высокая эффективность утилизации тепловой энергии до 70-80%; простота монтажа и обслуживания; экологическая безопасность – фреон, используемый в рекуператорах является безопасным для

окружающей среды и не требует специальной утилизации; низкий уровень шума при работе. Но в то же время имеют такие недостатки, как высокие начальные затраты на приобретение и установку оборудования, ограничения по использованию в помещениях с высокими требованиями к чистоте воздуха, необходимость регулярного обслуживания и замены фреонов. Они применяются в системах кондиционирования воздуха и холодильных установках, а также в промышленных процессах, где требуется эффективная передача тепла при минимальной возможности смешивания потоков.

Рекуператор с промежуточным теплоносителем (ПТН) – вид рекуперативного теплообменника, который используется в системах вентиляции для утилизации тепловой энергии вытяжного воздуха. Включает в себя два отдельных теплопередающих элемента (пластинчатые или трубчатые теплообменники), которые разделяют два потока теплоносителя. Промежуточный теплоноситель – вода или гликоль, циркулирует между вытяжным и приточным каналами и передает тепло от одного потока к другому через специальный теплообменник, не позволяя им смешиваться. Тем самым, приточный воздух нагревается, а вытяжной охлаждается, что позволяет снизить затраты на отопление помещения. Рекуператоры с промежуточным теплоносителем не требуют частого технического обслуживания и имеют длительный срок службы. Они способствуют поддержанию стабильной температуры воздуха и уровня влажности в помещении, позволяют избавиться от запахов, пыли и других загрязнений, содержащихся в вытяжном воздухе, что создает оптимальные условия для пребывания людей. Главным недостатком является их возможная неэффективность в помещениях с загрязнѐнным воздухом или высокой влажностью, так как это может привести к ухудшению качества воздуха или образованию конденсата.

В современных зданиях все чаще используются рециркуляционные водяные рекуператоры для повышения энергоэффективности системы отопления и вентиляции, снижения нагрузки на окружающую среду. Рециркуляционные водяные рекуператоры состоят из теплообменника, в котором тепло передается от отходящего воздуха к поступающему. Теплообменник заполнен водой или другой жидкостью, которая прогревается от тепла отходящего воздуха и затем используется для нагрева приточного воздуха. Таким образом, тепловая энергия не теряется, а используется для обогрева помещения. Водяные рекуператоры имеют ряд преимуществ перед другими типами систем рекуперации тепла. Они обладают высокой эффективностью, работают при больших перепадах температур, легко интегрируются в существующие системы вентиляции и отопления, что делает их экономически выгодными, имеют длительный срок службы. Однако, рециркуляционным водяным рекуператорам свойственны некоторые ограничения и они требуют определенного обслуживания – необходимо поддерживать чистоту и правильное состояние теплообменника, а также обеспечивать надлежащее функционирование системы циркуляции воды. Рекуператоры данного вида могут быть установлены в различных системах, включая системы отопления, кондиционирования воздуха и вентиляции.

Камерный рекуператор состоит из двух камер, соединѐнных между собой воздуховодами. В одной камере воздух поступает из помещения, а в другой – выбрасывается наружу. Когда тѐплый воздух из помещения попадает в камеру рекуператора, он передаѐт свою тепловую энергию холодным наружным воздухом, который затем поступает в помещение. При этом тепло от отработанного воздуха передается свежему воздуху, не смешиваясь с ним. Камерный рекуператор позволяет фильтровать подаваемый воздух, удаляя из него загрязнения и аллергены. Также система может осуществлять регулировку уровня влажности в помещении. Поэтому камерные рекуператоры получили широкое применение в ряде отраслей, таких, как жилые и коммерческие здания, больницы, школы, спортивные сооружения и промышленные объекты. Они являются эффективным и экологически безопасным решением для обеспечения комфортных условий воздухообмена в зданиях.

Подводя итог, можно сказать, что преимущества систем рекуперации тепла очевидны, поскольку большая часть отработавшей энергии может быть повторно использована вместо того, чтобы стать потерянной. Системы позволяют существенно сократить энергетические затраты как в домашней, так и в промышленной области. Это особенно важно в долгосрочной перспективе, когда счета за энергию могут значительно возрасти. Без рекуперации на обогрев частного дома затрачивается 6–10 кВт·ч за месяц, а при работе специального устройства этот показатель снижается на 60–80% и составляет всего 1–2 кВт·ч в месяц [3]. Кроме того,

использование систем рекуперации тепла способствует сокращению выбросов парниковых газов и негативного воздействия на окружающую среду, что важно в условиях растущей экологической осознанности. К тому же, они могут способствовать повышению качества воздуха в помещениях за счет фильтрации и очистки поступающего воздуха. Это позволяет создать более комфортные условия для пребывания людей в помещении, а также снизить вероятность появления конденсата и плесени, так как системы способны поддерживать стабильную температуру и влажность.

Таким образом, системы рекуперации тепла представляют собой эффективное и экологически чистое решение для обеспечения энергоэффективности и комфортных условий для людей на различных объектах. Учитывая современные требования к устойчивому развитию и энергосбережению, использование систем рекуперации тепла является не только разумным, но и необходимым шагом для создания более эффективных и экологически безопасных систем. Различные типы систем рекуперации тепла предоставляют гибкость и эффективность в использовании. Перспективы использования таких систем в различных отраслях промышленности являются многообещающими для достижения более устойчивого и энергоэффективного будущего.

\*\*\*

- 1. Абиева, Г. С. Энергосберегающее оборудование инженерных систем микроклимата зданий / Г. С. Абиева, Б. Д. Абдумомын. – Международный журнал прикладных наук и технологий «Integral». – 2023. - № 2. – 407- 423 с.
- 2. Ватин, Н. И. Технико экономическое обоснование применения систем вентиляции с роторной рекуперацией тепла: учеб. пособие / Н. И. Ватин, М. В. Смотракова. – Санкт-Петербург: Санкт-Петербургский государственный политехнический университет, 2003. – 75 с.
- 3. Мороз, Ю. С. Рекуперация тепла / Ю. С. Мороз, А. В. Никулин, Н. А. Третьякова // Энерго- и ресурсосбережение. Энергообеспечение. Нетрадиционные и возобновляемые источники энергии. Атомная энергетика: сборник научных трудов. - Екатеринбург: Издательство Уральского университета, 2021. - 138- 141 с.
- 4. Стомахина, Г. И. Отопление, вентиляция и кондиционирование воздуха: справочное пособие / Г. И. Стомахина, Бобровицкий И. И., Малявина Е. Г., Плотникова Л. В. – Москва: Изд-во Пантори, 2003. – 275 с.
- 5. Ястребов, А. В. Рекуперация воздуха: виды, принципы работы, функции / А. В. Ястребов, В. Н. Зекин. Вестник науки. – 2022. – 209-216 с.

# **Смирнова Д.В., Вилданов Р.Р. Цифровая технология в системе охлаждения конденсаторов турбин АЭС**

*Казанский государственный энергетический университет (Россия, Казань)*

*doi: 10.18411/trnio-02-2024-650*

#### **Аннотация**

В последние годы все больше внимания уделяется перспективным разработкам новых систем охлаждения конденсаторов турбин АЭС. Это область, требующая особого внимания, так как эффективность охлаждения конденсаторов напрямую влияет на работу и безопасность работы атомных электростанций. В этой статье мы рассмотрим роль цифровых технологий в системе охлаждения конденсаторов турбин АЭС, а также изучим проблемы, встречающиеся на пути цифровизации систем охлаждения.

**Ключевые слова:** цифровая технология, система охлаждения, конденсаторы турбин, атомные электростанции, удаленный мониторинг.

#### **Abstract**

In recent years, more and more attention has been paid to promising developments of new cooling systems for turbine condensers at nuclear power plants. This is an area that requires special attention, since the cooling efficiency of condensers directly affects the operation and safety of nuclear power plants. In this article, we will consider the role of digital technologies in the cooling system of NPP turbine condensers, as well as explore the problems encountered in the digitalization of cooling systems.

**Keywords:** digital technology, cooling system, turbine condensers, nuclear power plants, remote monitoring.

Цифровая технология играет неотъемлемую роль в системе охлаждения конденсаторов турбин атомных электростанций (АЭС). Эта инновационная разработка имеет решающее значение для обеспечения надежности работы АЭС и предотвращения возможного перегрева системы конденсации.

Одной из основных проблем, с которыми сталкиваются на данный момент владельцы АЭС, является эффективное охлаждение конденсаторов в целях оптимизации работы турбинной установки. Традиционные методы охлаждения, основанные на механической системе, имеют свои недостатки, включая высокую стоимость обслуживания и предельные возможности в контроле над процессом охлаждения.

Однако, с появлением цифровой технологии, возможности в области охлаждения конденсаторов приобрели новый уровень гибкости и эффективности. С использованием датчиков и системы управления, основанной на алгоритмах искусственного интеллекта, цифровая технология позволяет улучшить контроль и регулировку процесса охлаждения [2].

Ключевым преимуществом цифровой технологии в системе охлаждения конденсаторов АЭС является ее способность предсказывать возможные проблемы и автоматически выполнять корректировки в режиме реального времени. Это обеспечивает высокую точность и надежность работы системы охлаждения, а также позволяет избежать возможных аварий и поломок.

Другим важным аспектом цифровой технологии в системе охлаждения конденсаторов АЭС является возможность удаленного мониторинга и управления. Благодаря сетевым подключениям и системам передачи данных, операторам станции доступна возможность контролировать и регулировать процесс охлаждения из удаленного места, что улучшает оперативность в принятии решений и повышает общую эффективность работы.

Одним из ключевых направлений в исследовании новых систем охлаждения является увеличение эффективности процесса с целью улучшения теплоотвода воды из конденсаторов. Использование инновационных материалов и технологий позволяет достичь более эффективного охлаждения, ускоряющего процесс конденсации и повышения энергетической эффективности АЭС в целом [1].

Важным аспектом при разработке новых систем охлаждения конденсаторов является также обеспечение устойчивости и надежности работы. Турбины атомных электростанций работают в экстремальных условиях высокой температуры и давления, поэтому системы охлаждения должны быть способны эффективно справляться с такими нагрузками. Усилия исследователей направлены на разработку новых материалов с высокой термической стабильностью и стойкостью к коррозии, которые обеспечивают стабильную работу конденсаторов даже в условиях экстремальных нагрузок.

Новые системы охлаждения также должны соответствовать современным экологическим требованиям, учитывая значительное количество отработавшей воды, которая затем выбрасывается в окружающую среду. Оптимизация процесса конденсации и повышение энергетической эффективности помогают уменьшить потребление воды и, следовательно, минимизировать воздействие на окружающую среду [5].

Цифровизация систем охлаждения конденсаторов турбин атомных электростанций (АЭС) - это сложный и актуальный процесс, призванный обеспечить более эффективную и надежную работу электростанций. Однако он также сопряжен с рядом проблем, которые могут возникнуть на этом пути.

Одной из ключевых проблем является необходимость обеспечения безопасности и надежности системы охлаждения. Конденсаторы турбин АЭС - это критически важные компоненты, от которых зависит работоспособность всего энергоблока. Автоматизация и цифровизация данных систем может привести к снижению человеческого вмешательства и

повышению точности контроля процессов. Однако, возможны сбои и ошибки в работе электронных систем, что может привести к нештатным ситуациям и простоям работы.

Второй проблемой является интеграция новых цифровых технологий со старыми аппаратными средствами и системами. Многие АЭС работают уже десятилетия, и обновление инфраструктуры может быть сложным и затратным процессом. Старые системы охлаждения могут иметь ограниченные возможности внедрения цифровых технологий, что требует разработки и внедрения уникальных решений.

Третья проблема, которую следует рассмотреть, - это обеспечение защиты от кибератак и хакерских атак. Цифровизация системы означает, что данные и коммуникации переносятся из физического пространства в виртуальное, что делает их более уязвимыми. Небезопасность или несанкционированный доступ к системам охлаждения может привести к серьезным авариям и нарушениям режима работы АЭС.

Наконец, одной из сложностей является обучение персонала и стремление к принятию новых технологий. Внедрение цифровых систем требует не только инвестиций в оборудование, но и обучение персонала, чтобы он мог безупречно работать с новыми технологиями. Обучение и переобучение требует времени и ресурсов, что может вызвать затруднения при переходе к цифровизации.

Таким образом, цифровизация систем охлаждения конденсаторов турбин АЭС представляет собой сложный и противоречивый процесс, требующий осознанного подхода и интеграции различных технологий. Решение проблем на пути цифровизации может помочь энергетическим предприятиям улучшить эффективность и безопасность своих операций, снизить риски аварий и обеспечить более стабильное производство электроэнергии.

В целом, перспективные разработки новых систем охлаждения конденсаторов турбин АЭС направлены на повышение эффективности работы электростанций, обеспечение их безопасности и соблюдение экологических стандартов. Ожидается, что инновационные решения в области охлаждения конденсаторов существенно улучшат работу атомных электростанций и способствуют развитию и совершенствованию этой важной отрасли энергетики [4].

В заключение, внедрение цифровой технологии в систему охлаждения конденсаторов турбин атомных электростанций оказывает существенное влияние на повышение надежности и эффективности работы энергоустановок. Эта инновационная разработка позволяет более точно контролировать процесс охлаждения, предсказывать возможные проблемы и в результате, значительно снизить риск возникновения аварий и сбоев в системе конденсации [3].

\*\*\*

- 1. Гуреев В.М., Ермаков А.М., Мисбахов Р.Ш., Москаленко Н.И. Численное моделирование кожухотрубного теплообменного аппарата с кольцевыми и полукольцевыми выемками. // Промышленная энергетика. 2019. № 11. С. 13-16.
- 2. Москаленко Н.И., Мисбахов Р.Ш., Ермаков А.М., Гуреев В.М. Моделирование процессов теплообмена и гидродинамики в кожухотрубном теплообменном аппарате. // Известия высших учебных заведений. Проблемы энергетики. – 2020. – № 11-12. – С. 75-80.
- 3. Гуреев В.М., Мисбахов Р.Ш., Ермаков А.М., Москаленко Н.И. Повышение эффективности кожухотрубных теплообменных аппаратов с применением луночных и полукольцевых выемок. // Энергетика Татарстана. – 2021. – № 3-4 (35-36). – С. 61-64.
- 4. Мисбахов Р.Ш., Москаленко Н.И., Ермаков А.М., Гуреев В.М. Интенсификация теплообмена в теплообменном аппарате с помощью луночных интенсификаторов. // Известия высших учебных заведений. Проблемы энергетики. – 2022. – № 9-10. – С. 31-37

# **Соколов К.А., Вилданов Р.Р., Бондарева А.С. Перспективы развития тепловой и ядерной энергетики России**

*Казанский государственный энергетический университет (Россия, Казань)*

*doi: 10.18411/trnio-02-2024-651*

#### **Аннотация**

Тепловая и ядерная энергетика играет значительную роль в энергетическом комплексе России. Страна обладает мощным ядерным потенциалом, который успешно используется для обеспечения собственных энергетических потребностей и повышения экономического развития. В этой статье мы рассмотрим эти отрасли поподробнее, а также поговорим о перспективах развития тепловой и ядерной энергетики России.

**Ключевые слова:** тепловая энергетика, ядерная энергетика, энергетический комплекс России, энергоэффективность, теплоснабжение.

### **Abstract**

Thermal and nuclear energy plays a significant role in the Russian energy complex. The country has a powerful nuclear potential, which is successfully used to meet its own energy needs and increase economic development. In this article, we will look at these industries in more detail, and also talk about the prospects for the development of thermal and nuclear energy in Russia.

**Keywords:** thermal energy, nuclear energy, the energy complex of Russia, energy efficiency, heat supply.

Тепловая энергетика играет ключевую роль в системе энергоснабжения России. Эта сфера деятельности обеспечивает надежную подачу тепла и горячей воды в жилые и промышленные объекты, а также служит для генерации электрической энергии.

Одним из важных аспектов тепловой энергетики в России является использование природного газа как основного топлива. Большая часть тепловых станций страны работает на этом ресурсе, что позволяет сократить загрязнение окружающей среды. Кроме того, газовые котельные отличаются высокой эффективностью и экономичностью.

Помимо природного газа, в тепловой энергетике России применяются и другие виды топлива, включая мазут, уголь, древесину и отходы переработки. Это позволяет диверсифицировать источники энергии и обеспечить энергетическую безопасность страны.

Система теплоснабжения в России достаточно развита и обеспечивает большую часть населения и промышленных предприятий теплом и горячей водой. В стране функционирует значительное количество котельных и тепловых станций, оснащенных современными технологиями и оборудованием.

Одной из особенностей тепловой энергетики в России является использование системы централизованного теплоснабжения. Благодаря этому подходу большое количество жилых домов и общественных зданий получает нужное количество тепла из единого теплового источника, что повышает удобство и экономичность его использования.

Однако, несмотря на достигнутые успехи, сфера тепловой энергетики в России все еще сталкивается с рядом вызовов и проблем. Одна из них – это устаревшее оборудование и инфраструктура. В связи с этим необходимо проводить модернизацию и реконструкцию существующих тепловых станций и котельных, а также внедрять новые эффективные технологии.

Другой проблемой является энергоэффективность в тепловой энергетике. Важно предпринять меры по повышению энергосбережения и оптимизации процессов генерации и распределения тепла и энергии. Это позволит достичь экологической устойчивости и экономической эффективности в данной сфере.

Тепловая энергетика в России является важным сектором экономики и имеет огромный потенциал для дальнейшего развития. Россия обладает богатыми запасами природных ресурсов, а также опытом и знаниями в данной области. Задача властей и бизнеса – совместными усилиями модернизировать тепловую энергетику и создать эффективную, экологически чистую и надежную систему теплоснабжения для жителей и промышленных предприятий страны.

Россия является одним из крупнейших ядерных держав мира. На данный момент в стране функционируют многочисленные ядерные электростанции, предоставляющие значительную долю энергии в российскую энергосистему. Более того, страна ведет активную работу по развитию новых ядерных проектов, включая строительство новых реакторов и совершенствование существующих технологий.

Одно из главных преимуществ ядерной энергетики заключается в ее экологичности. Ядерные электростанции не выбрасывают в атмосферу углекислый газ и другие газовые загрязнители, что способствует снижению уровня загрязнения окружающей среды и противодействию глобальному потеплению. Кроме того, ядерная энергия является большим источником базовой нагрузки, что позволяет обеспечить стабильный энергосбыт и устойчивую работу жизненно важных инфраструктурных объектов.

Успехи в сфере ядерной энергетики способствуют развитию отечественной промышленности. Строительство новых ядерных реакторов и модернизация существующих обеспечивают рабочие места и стимулируют научные исследования в области ядерных технологий. Более того, Россия активно экспортирует свои ядерные технологии, подписывая соглашения о строительстве ядерных электростанций с другими странами. Это позволяет расширять международное сотрудничество и укреплять роль России на мировой арене.

Однако, наряду с положительными аспектами, существуют и риски, связанные с ядерной энергетикой. Безопасность в эксплуатации ядерных объектов является основной заботой государства. В связи с этим, Россия продолжает улучшать свои технологии, разрабатывая все более надежные и безопасные методы производства и хранения ядерного топлива. Контроль за ядерными отходами также является приоритетным направлением работы, чтобы предотвратить возможные экологические и социальные проблемы.

Развитие и совершенствование ядерной энергетики в России играет важную роль в обеспечении энергетической безопасности и независимости страны. Благодаря этому, Россия продолжает укреплять свое положение в мировом энергетическом сообществе и позиционируется как ведущая ядерная держава.

Развитие тепловой и ядерной энергетики в России представляет собой глобальную стратегию, направленную на обеспечение энергетической безопасности и снижение зависимости от импорта энергоресурсов. Эти две отрасли имеют огромный потенциал для сокращения выбросов парниковых газов и обеспечения стабильного и дешевого тепла и электроэнергии.

Тепловая энергетика, в частности, играет важную роль в обеспечении отопления и горячего водоснабжения для населения, а также в процессах промышленного производства. С развитием технологий возобновляемых источников энергии, таких как солнечная и ветровая энергия, имеется потенциал для снижения зависимости от ископаемых топлив в тепловой энергетике. Внедрение современных систем энергосбережения и повышение энергоэффективности также могут значительно снизить потребность в тепловой энергии.

Но ядерная энергетика остается важным компонентом энергетической стратегии России и представляет собой мощный источник базовой нагрузки. Ядерные электростанции на сегодняшний день обеспечивают значительную долю электроэнергии в стране и позволяют сократить выбросы парниковых газов в атмосферу. Введение новых технологий и модернизация существующих ядерных реакторов позволяют улучшить их безопасность и повысить эффективность работы.

Помимо этого, перспективы развития ядерной энергетики в России связаны с созданием инновационных ядерных реакторов нового поколения, таких как быстрые нейтронные реакторы или реакторы на базе термоядерного синтеза. Эти технологии открывают новые возможности для генерации энергии, сокращения выбросов и управления радиоактивными отходами.

В целом, развитие тепловой и ядерной энергетики в России остается важным направлением, основанном на использовании современных технологий, энергоэффективных решений и международного сотрудничества. Это позволит обеспечить стабильное и безопасное энергоснабжение, сократить негативное влияние на окружающую среду и способствовать экономическому развитию страны.

\*\*\*

- 1. Хамаза, А. А. Атомная энергетика: развитие, безопасность, международное сотрудничество. М.: МЭИ, 2021. - 268 с.
- 2. Роль энергетики в экономике. // [Электронный ресурс], URL: https://ozlib.com/804031/ekologiya/rol\_energetiki\_ekonomike/ (дата обращения: 17.01.2024).
- 3. Энергетическая стратегия России на период до 2035 года. // [Электронный ресурс], URL: http://www.energystrategy.ru/ab\_ins/source/ES-2035\_09\_2015 (дата обращения: 17.01.2024).

4. World Nuclear Association «World Nuclear Performance Report, 2020». // - [Электронный ресурс], URL: https://www.world-nuclear.org/getmedia/3418bf4a-5891-4ba1-b6c2- d83d8907264d/performance-report-2020 v1.pdf.aspx (дата обращения: 17.01.2024).

## **Терская А.А., Вилданов Р.Р. Ядерные модульные реакторы**

*Казанский государственный энергетический университет (Россия, Казань)*

*doi: 10.18411/trnio-02-2024-652*

### **Аннотация**

Ядерные модульные реакторы (ЯМР), представляют собой небольшие и безопасные ядерные реакторы. В отличие от традиционных ядерных реакторов большой мощности, ЯМР могут быть построены на заводах и использованы для производства энергии. После использования они могут быть заменены на новые, что обеспечивает непрерывность процесса производства энергии. Ядерные модульные реакторы также отличаются высокой эффективностью по сравнению с традиционными реакторами. Современные технологии позволяют контролировать процесс работы реактора на более точном уровне, что позволяет максимально эффективно использовать топливо и снижать количество радиоактивных отходов.

**Ключевые слова:** энергия, ядерная энергетика, реактор, ядерное топливо, эффективность, технологии, безопасность, источники.

### **Abstract**

Nuclear modular reactors (NMRs) are small and safe nuclear reactors. Unlike traditional highpower nuclear reactors, NMRs can be built in factories and used to produce energy. After use, they can be replaced with new ones, which ensures continuity of the energy production process. Nuclear modular reactors are also highly efficient compared to traditional reactors. Modern technologies make it possible to control the reactor operation process at a more precise level, which allows for the most efficient use of fuel and reduces the amount of radioactive waste.

**Keywords:** energy, nuclear energy, reactor, nuclear fuel, efficiency, technology, safety, sources.

В последние годы все больше внимания уделяется развитию технологий по производству энергии, которые являются более безопасными, экологически чистыми и эффективными. Одной из перспективных разработок в этой сфере являются ядерные модульные реакторы (ЯМР).

ЯМР - это небольшие ядерные реакторы, которые могут быть построены и запущены на заводах, а после использования заменены на новые модули. Они имеют ряд преимуществ по сравнению с традиционными ядерными реакторами большой мощности.

Во-первых, ЯМР обладают гораздо меньшим потенциалом для аварийной ситуации, поскольку их размер гораздо меньше и имеют встроенные системы безопасности. Такие реакторы могут быть разделены на независимые блоки, и авария в одном из них не повлечет за собой проблемы в остальной части системы.

Во-вторых, ЯМР имеют большую эффективность по сравнению с традиционными реакторами. Это связано с использованием современных технологий и возможностью контроля над реакторами на более точном уровне. Это позволяет практически полностью использовать топливо и снизить количество радиоактивных отходов.

В-третьих, ЯМР могут быть использованы для разных целей, включая производство электроэнергии, производство тепла или даже производство плутония для ядерного топлива. Это позволяет использовать ресурсы более эффективно и с минимальными негативными последствиями.

Тем не менее у ядерных модульных реакторов есть несколько потенциальных недостатков:

**Высокая стоимость**: строительство и эксплуатация ядерных модульных реакторов требуют значительных финансовых затрат. Это может ограничить их доступность и экономическую жизнеспособность.

**Риск ядерных аварий**: хотя ядерные модульные реакторы разработаны с учетом безопасности, все равно существует опасность ядерных аварий, которые могут иметь серьезные последствия для окружающей среды и человеческого здоровья.

**Управление и хранение радиоактивных отходов**: ядерные модульные реакторы производят радиоактивные отходы, которые требуют длительного и безопасного хранения. Процесс управления радиоактивными отходами дорогой и требует строгого контроля.

**Проблемы с ядерным оружием**: использование ядерных материалов в ядерных модульных реакторах может создать опасность несанкционированного доступа к ним, что может увеличить риск распространения ядерного оружия.

**Возможные негативные воздействия на окружающую среду**: хотя ядерные модульные реакторы не производят выбросы углерода, процессы добычи, обогащения и переработки ядерного топлива все равно могут иметь негативное воздействие на окружающую среду в виде загрязнения воды и почвы. Кроме того, даже безаварийная эксплуатация реакторов может привести к некоторому уровню радиоактивного загрязнения окружающих территорий.

**Отсутствие опыта и неопределенность**: ядерные модульные реакторы являются относительно новой технологией, и меньший опыт и практические навыки в их строительстве и эксплуатации могут привести к неопределенности в их безопасности и эффективности.

Но несмотря на ряд недостатков описанных выше ядерные модульные реакторы могут стать альтернативной энергетической силой, источником надежной и стабильной энергии, а также помочь в борьбе с изменением климата и сократить загрязнение окружающей среды.

Одной из главных преимуществ ядерных модульных реакторов является возможность местной генерации энергии. ЯМР могут быть установлены там, где требуется энергия, и не требуют передачи энергии через длительные расстояния. Это особенно ценно для удаленных или изолированных районов, где доступ к другим источникам энергии может быть ограничен или дорогостоящим.

Другим плюсом ЯМР является их малый углеродный след – то есть количество выбросов парниковых газов во время производства энергии. Поскольку ЯМР работают на основе ядерных реакций, они не производят углекислый газ, который является одним из основных источников глобального потепления и изменения климата. Это делает их значительно более экологически чистыми, по сравнению с другими видами энергии, такими как уголь или нефть.

Кроме того, ЯМР могут работать на недорогом ядерном топливе, таком как уран или торий. В отличие от других источников энергии, таких как природный газ или уголь, подобного топлива хватает на долгие годы, что позволяет обеспечить стабильность цен на электроэнергию на протяжении длительного времени.

Тем не менее, прежде чем ЯМР могут стать частью нашей энергетической системы, необходимо преодолеть ряд технических и экологических проблем. Например, необходимо разработать и внедрить эффективные системы утилизации радиоактивных отходов, чтобы минимизировать их воздействие на окружающую среду и общественное здоровье. Также требуется проработка вопросов безопасности, чтобы исключить возможность аварийных ситуаций и потенциального использования ядерного материала в военных целях.

В целом, ядерные модульные реакторы представляют собой новую и обещающую технологию в сфере производства энергии. Они обладают рядом преимуществ, таких как местная генерация энергии, малый углеродный след и доступность недорогого топлива. Однако перед их широким внедрением необходимо провести тщательные исследования, разработать эффективные системы безопасности и решить вопросы отвода радиоактивных отходов. Только тогда ядерные модульные реакторы могут стать значимым элементом нашей энергетической системы, обеспечивая энергетические потребности человечества в более безопасной и экологически чистой

В конечном итоге, ядерные модульные реакторы имеют потенциал стать важной частью нашей энергетической системы.

- 2. А.Ф. Балаян, (2017). Ядерные модульные реакторы: теория и практика
- 3. И.А. Варламов, (2018). Новые тенденции в развитии ядерных модульных реакторов
- 4. Е.И. Васильев, (2019). Технологии ядерной энергетики: ядерные модульные реакторы
- 5. П.А. Герасимов, (2020).Аспекты безопасности ядерных модульных реакторов
- 6. К.В. Долотов, (2021).Ядерные модульные реакторы в условиях смены климата
- 7. Л.В. Ефимова, (2021). Проспективное развитие ядерных модульных реакторов в России
- 8. Г.И. Зайцев, (2017).Ядерные модульные реакторы и их влияние на экологию
- 9. М.А. Иванова, (2020). Использование ядерных модульных реакторов для автономной энергетики

#### **Цюпко Д.Д, Вилданов Р.Р.**

### **Обзор новых технологий сжигания для производства экологически чистой энергии в газовых турбинах**

*Казанский государственный энергетический университет (Россия, Казань)*

*doi: 10.18411/trnio-02-2024-653*

#### **Аннотация**

Современные требования к экологической безопасности и устойчивому развитию обусловили необходимость поиска новых технологий сжигания для производства энергии в газовых турбинах. В данной статье проводится обзор новых технологий сжигания, обеспечивающих эффективное и экологически безопасное производство энергии в газовых турбинах. Рассматриваются различные виды инновационных технологий, такие как сухое низкооксидное сжигание, использование вторичных систем воздуха, рециркуляция продуктов сгорания, снижение температуры сгорания и др. Кроме того, в статье описываются преимущества и недостатки каждой из рассматриваемых технологий, а также их возможное влияние на экологию и климат.

**Ключевые слова:** газовые турбины, сжигание природного газа, выбросы вредных веществ, оксиды азота, углекислый газ, новые технологии, снижение выбросов.

## **Abstract**

Modern requirements for environmental safety and sustainable development have necessitated the search for new combustion technologies for energy production in gas turbines. This article provides an overview of new combustion technologies that ensure efficient and environmentally friendly energy production in gas turbines. Various types of innovative technologies are considered, such as dry lowoxide combustion, the use of secondary air systems, recirculation of combustion products, reduction of combustion temperature, etc. In addition, the article describes the advantages and disadvantages of each of the technologies under consideration, as well as their possible impact on the environment and climate.

**Keywords:** gas turbines, natural gas combustion, emissions of harmful substances, nitrogen oxides, carbon dioxide, new technologies, emission reduction.

Сжигание природного газа в газовых турбинах является одним из наиболее распространенных способов производства энергии. Однако, процесс сжигания природного газа сопровождается выбросами вредных веществ, таких как оксиды азота (NOx) и углекислый газ (CO2), которые негативно влияют на окружающую среду и климат. В связи с этим, разработка новых технологий сжигания, обеспечивающих более низкий уровень выбросов и повышенную эффективность, является актуальной проблемой.

Одной из новых технологий сжигания является сухое низкооксидное сжигание. Оно основано на использовании воздуха, богатого кислородом, вместо обычного воздуха для сжигания топлива. Такой метод сжигания позволяет снизить уровень выбросов оксидов азота и улучшить эффективность турбины.

Другой подход к снижению уровня выбросов и повышению эффективности газовых турбин - использование вторичных систем воздуха. При такой системе вторичный поток

воздуха подается в турбину после процесса сжигания, что позволяет снизить температуру сгорания и уровень выбросов.

Технология рециркуляции продуктов сгорания также является эффективной для снижения выбросов вредных веществ. При этом методе часть продуктов сгорания возвращается в двигатель и смешивается с подаваемым топливом, что позволяет снизить температуру и уровень NOx в выбросах. Технология рециркуляции особенно полезна для газовых турбин и дизельных двигателей. Она позволяет более эффективно использовать топливо и снижать выбросы вредных веществ в атмосферу.

Еще одним эффективным способом снижения выбросов оксидов азота является использование специальных катализаторов. Эти катализаторы помогают превращать оксиды азота в более безвредные соединения, такие как азот и вода. Это позволяет снизить уровень выбросов, а также повысить эффективность сжигания топлива.

Оптимизация режимов работы двигателя или газовой турбины также важна для снижения выбросов. Более эффективное управление режимами работы, такие как изменение скорости вращения или сжатия в определенных условиях, может снизить нагрузку на систему и уменьшить выбросы вредных веществ.

Интеграция с возобновляемыми источниками энергии, такими как солнечная или ветровая энергия, может также уменьшить выбросы и повысить эффективность систем сухого сжигания. Подключение к сети энергии из возобновляемых источников позволяет уменьшить зависимость от ископаемых топлив и снизить выбросы парниковых газов.

Другая технология, которая позволяет снизить выбросы вредных веществ, основана на снижении температуры сгорания. Это достигается путем уменьшения давления в горелке и использования специальных материалов, способных выдерживать более низкие температуры. При данном методе также улучшается эффективность работы газовых турбин.

Каждая из рассматриваемых технологий имеет свои преимущества и недостатки. Например, сухое низкооксидное сжигание позволяет значительно снизить выбросы оксидов азота, но требует использования богатого кислородом воздуха, что повышает затраты на производство и хранение кислорода. Использование вторичных систем воздуха и технологии рециркуляции продуктов сгорания также могут повлиять на эффективность работы газовых турбин и требовать дополнительных инвестиций.

В целом, различные технологии и методы могут быть использованы совместно для достижения более эффективного и экологически чистого сжигания топлива. Это позволяет снизить негативное влияние процесса сжигания на окружающую среду и уменьшить выбросы вредных веществ. Все рассматриваемые технологии направлены на снижение выбросов вредных веществ, таких как оксиды азота и углекислый газ. Уменьшение этих выбросов имеет положительное влияние на экологическую безопасность и позволяет снизить негативное влияние на климат. Однако, некоторые технологии могут потребовать дополнительных затрат на производство и обслуживание, что может оказаться препятствием для их широкого использования.

Также стоит отметить, что помимо сжигания природного газа, существуют и другие источники энергии для газовых турбин, например, сжиженный природный газ (СПГ) или водород. Сожжение СПГ позволяет снизить выбросы углекислого газа, однако требует специальных хранилищ, а использование водорода может сильно повысить эффективность турбины, но требует больших затрат на его производство и инфраструктуру.

Важным направлением развития в области газовых турбин является также их комбинированное использование с паровыми турбинами в схеме согласованного производства тепла и электроэнергии (СТЭС). Это позволяет значительно повысить общую эффективность системы и снизить выбросы вредных веществ. Кроме того, комбинированные циклы могут быть снабжены системами сбора и очистки выбросов, что также способствует снижению вредного влияния на окружающую среду.

В целом, разработка и внедрение новых технологий сжигания в газовых турбинах играют важную роль в обеспечении устойчивого развития энергетической отрасли. Эти технологии не только способствуют снижению выбросов вредных веществ, но и повышают эффективность работы газовых турбин, что важно для обеспечения надежного и экологически безопасного производства энергии.

Таким образом, поиск новых технологий сжигания в газовых турбинах является актуальной задачей в свете современных требований к экологической безопасности и устойчивому развитию. Рассмотренные в статье инновационные технологии, такие как сухое низкооксидное сжигание, использование вторичных систем воздуха, рециркуляция продуктов сгорания и снижение температуры сгорания, представляют собой перспективные решения для снижения выбросов вредных веществ и повышения эффективности газовых турбин. Однако, перед их широким внедрением необходимо провести дополнительные исследования и оценить их экономическую эффективность и влияние на окружающую среду.

#### \*\*\*

- 1. Диденко А.И., Александров А.А., Новиков В.В., Перельман В.И. (2020) Современное состояние и перспективы развития технологий сжигания природного газа. Газовая промышленность.
- 2. Улучшение экологической эффективности газотурбинных установок с помощью новых систем сжигания / Карпов В.С., Белов А.И., Чернов А.П. (2021)
- 3. Завьялов В.М., Заворин А.С. (2021) Анализ и оценка эффективности применения новых технологий сжигания топлива в газотурбинных установках. Известия высших учебных заведений.
- 4. Перспективные технологии газовых турбин с системами низкотемпературного сжигания / Соколов Д.В., Гончаренко А.Н., Иванова Т.М. (2020)
- 5. Энергия будущего: новые технологии сжигания для производства чистой энергии / Козлов А.М., Степанов С.И., Егоров Т.С. (2018)

### **Шайнуров Р.Д., Вилданов Р.Р. Ядерная энергетика и возобновляемые источники энергии**

*Казанский государственный энергетический университет (Россия, Казань)*

*doi: 10.18411/trnio-02-2024-654*

#### **Аннотация**

Вопрос о роли ядерной энергетики и возобновляемых источников энергии в процессе декарбонизации и долгосрочного устойчивого развития мировой энергетики. Ядерная энергия определяется как один из наиболее эффективных и низкоуглеродных способов генерации электричества, обеспечивая стабильное и бесперебойное производство электроэнергии в больших объемах. Однако она также сталкивается с проблемами утилизации радиоактивных отходов и высокими затратами на строительство и эксплуатацию ядерных электростанций. В свете этого, особое внимание уделяется развитию возобновляемых источников энергии, таких как солнечная, ветряная и гидроэнергия, которые становятся все более популярными в мире благодаря своей экологической чистоте и неисчерпаемости. В статье анализируются различные подходы к интеграции ядерной энергетики и возобновляемых источников в общую энергетическую систему, а также обсуждается необходимость развития технологий, направленных на повышение эффективности использования возобновляемых ресурсов и снижение экологических рисков ядерной энергетики.

**Ключевые слова:** энергетика, ядерная энергетика, возобновляемые источники, декарбонизация, эффективность, выбросы, источники, безопасность.

### **Abstract**

The question of the role of nuclear energy and renewable energy sources in the process of decarbonization and long-term sustainable development of global energy. Nuclear energy is defined as one of the most efficient and low-carbon ways to generate electricity, providing stable and uninterrupted power generation in large quantities. However, it also faces problems with radioactive waste disposal and the high costs of building and operating nuclear power plants. In light of this, special attention is paid to the development of renewable energy sources such as solar, wind and hydropower, which are becoming increasingly popular in the world due to their environmental friendliness and inexhaustibility. The article analyzes various approaches to integrating nuclear power and renewable sources into the overall energy system, and also discusses the need to develop technologies aimed at increasing the efficiency of use of renewable resources and reducing the environmental risks of nuclear power.

**Keywords:** energy, nuclear power, renewables, decarbonization, efficiency, emissions, sources, safety.

В современном мире вопрос о энергетике и долгосрочной устойчивости планеты становится все более актуальным. Переход к декарбонизации, то есть снижению выбросов парниковых газов и борьбе с изменением климата, становится неотъемлемой частью стратегии энергетического развития. В этом контексте ядерная энергетика и возобновляемые источники энергии играют ключевую роль.

Ядерная энергетика является одним из самых эффективных способов генерации электроэнергии с низким уровнем выбросов парниковых газов. Представляет собой процесс получения электрической энергии из атомного ядра. Ядерные реакторы работают на основе деления атомных ядер, что не приводит к выбросу углекислого газа или других парниковых газов, относится к энергии с низким содержанием углерода. Кроме того, ядерная энергетика обладает высокой энергетической эффективностью и способна обеспечивать стабильное и непрерывное производство электроэнергии на больших масштабах. Во многих странах ядерная энергетика уже успешно используется в качестве основного источника электроэнергии.

Однако, несмотря на множество преимуществ, ядерная энергетика также имеет некоторые ограничения и проблемы, с которыми нужно справляться. Одной из таких проблем является утилизация и хранение радиоактивных отходов, которые требуют длительных и безопасных методов обработки. Также строительство и эксплуатация ядерных электростанций могут быть дорогостоящими и требовать значительных инвестиций. Некоторые люди также выражают опасения относительно безопасности ядерной энергетики и возможности возникновения аварий.

В отличие от ядерной энергетики, возобновляемые источники энергии, такие как солнечная и ветровая энергия, гидроэнергетика и биомасса, используют непрерывно доступные природные ресурсы. Они также являются источниками энергии с низкими выбросами CO2 и других парниковых газов. Для солнечной и ветровой энергии характерна высокая вариабельность, но современные технологии позволяют эффективно управлять и интегрировать эти источники в энергетическую сеть. Возобновляемые источники энергии становятся все более доступными и конкурентоспособными с традиционными источниками энергии. Но также и они обладают некоторыми минусами:

Интермиттентность: Возобновляемые источники энергии зависят от погодных условий и время от времени могут быть нестабильными. Например, энергия солнца и ветра может быть доступной только в определенные часы дня или периоды сезона, а водяная энергия может быть недоступна в сухие периоды или когда уровень воды в реках и озерах низкий. Это может потребовать использования других источников энергии для компенсации недостатка энергии, если возобновляемый источник недоступен.

Потребление земли: Некоторые возобновляемые источники, такие как гидроэнергетика и биомасса, требуют большой площади земли для установки соответствующих инфраструктурных объектов, таких как гидроэлектростанции или плантации для выращивания биомассы. Это может привести к уничтожению экосистем и ухудшению биоразнообразия, а также отрицательно сказаться на сельском хозяйстве и других видов экономической деятельности.

Оба типа энергетики имеют свои преимущества и ограничения, и использование их вместе позволит максимально использовать преимущества и минимизировать недостатки каждого. Ядерная энергетика может обеспечить надежное постоянное производство электроэнергии на больших масштабах, что особенно важно в периоды, когда возобновляемые источники энергии не могут обеспечить достаточное количество электричества. Возобновляемые источники энергии, в свою очередь, могут компенсировать изменчивость спроса на электроэнергию и обеспечить ее в периоды пиковой потребности.

Одной из областей, в которой возобновляемые источники энергии могут стать особенно полезными, является снижение зависимости от ископаемых топлив и повышения энергетической безопасности. Вместо импорта нефти, угля и газа, страны могут разработать свои собственные возобновляемые источники энергии, что уменьшит уязвимость к глобальным энергетическим кризисам и геополитическим напряжениям.

Кроме того, возобновляемые источники энергии способствуют развитию новых экономических отраслей и созданию рабочих мест. Сектор возобновляемой энергетики растет быстрее, чем сектор нефти и газа, и уже предоставляет миллионы рабочих мест во всем мире. Инвестиции в возобновляемые источники энергии могут стимулировать экономику и способствовать инновациям в различных областях, включая технологии хранения энергии и энергоэффективность.

Для достижения декарбонизации энергетики в необходимо совместное использование ядерной энергетики и возобновляемых источников. Комбинация этих двух источников позволит обеспечить надежное и стабильное производство электроэнергии, минимизируя выбросы углекислого газа. Важно учесть особенности каждого источника и развивать технологии для улучшения их безопасности, эффективности и экономической целесообразности.

Государства и международные организации должны содействовать развитию и интеграции возобновляемых источников энергии и ядерной энергии. Необходимо продвигать и поддерживать инновации в области энергетики, создавать юридическую и финансовую поддержку для инвестиций в оба типа энергетики. Также важно проводить информационные кампании и образовательные программы, чтобы объяснить обществу преимущества и ограничения разных источников энергии и создать осведомленное и поддерживающее общество.

Ядерная энергетика и возобновляемые источники энергии являются важными компонентами декарбонизации энергетической системы. Использование этих источников поможет снизить выбросы парниковых газов и привести к более устойчивой и экологически чистой энергетике. Развитие и интеграция ядерной энергетики и возобновляемых источников энергии должно стать приоритетом для стран и международного сообщества в стремлении к зеленому будущему планете.

#### \*\*\*

- 1. Дж. Уорд, (2020). Солнечная энергия: Основы и приложения возобновляемой энергии.
- 2. М. Шнайдер, (2018). Биотопливо: Возобновляемые энергоресурсы.
- 3. Д.А. Шатров и др. (2020). Возобновляемые источники энергии: современное состояние и перспективы развития.
- 4. А.Л. Володин и др. (2018). Ядерная энергетика и экологическая безопасность.
- 5. Г.И. Баранов и др. (2019). Возобновляемая энергия: решение проблемы энергетического кризиса.
- 6. Е.А. Ходикова (2018). Возобновляемая энергетика: технологии и перспективы.
- 7. С.А. Раденский и др. (2019). Ядерная энергия: от проблем к решениям.

### **Шевчук М.С.**

### **Оптимизация процесса регулировки индивидуального теплового пункта**

*Самарский государственный технический университет (Россия, Самара)*

*doi: 10.18411/trnio-02-2024-655*

#### **Аннотация**

Данная статья рассматривает роль и особенность индивидуальный тепловых пунктов для обеспечения комфортных условий жизни и работы здания. В статье также рассматриваются различные аспекты оптимизации ИТП. Эффективные рекомендации по оптимизации ИТП позволяют не только сэкономить ресурсы, но и повысить надёжность системы при эксплуатации и улучшить условия жизни потребителей.

**Ключевые слова:** индивидуальный тепловой пункт, горячее водоснабжение, теплоснабжение, потребители, тепловая энергия, расход, отопление.

## **Abstract**

This article examines the role and feature of individual heating points to ensure comfortable living and working conditions of the building. The article also discusses various aspects of optimization and SO on. Effective recommendations for optimizing ITP will not only save resources, but also increase the reliability of the system during operation and improve the living conditions of consumers.

**Keywords;** individual heating point, hot water supply, heat supply, consumers, thermal energy, consumption, heating.

Индивидуальный тепловой пункт (далее – ИТП) предоставляет собой специализированный комплекс устройств, который имеет ряд функций в системах отопления (теплоснабжения) и горячего водоснабжения (далее –ГВС). Такой комплекс обычно находится в обособленном помещении и состоит из различных тепловых энергоустановок и систем, которые выполняют распределение тепловой энергии между потребителями, а также поддержание установленных параметров систем отопления. (Рис. 1)

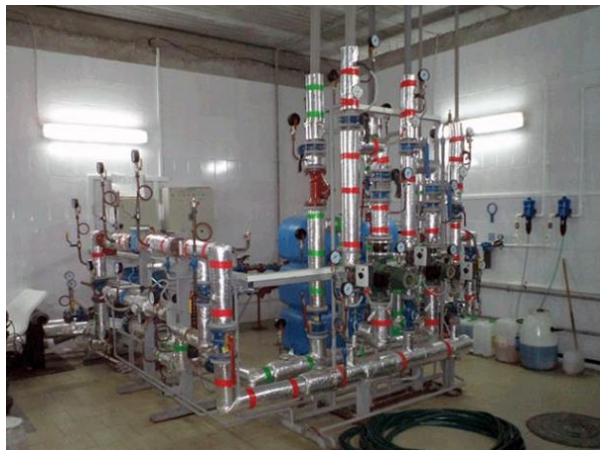

*Рисунок 1. Индивидуальный тепловой пункт (ИТП).*

Индивидуальный тепловой пункт (ИТП) выполняет несколько важных задач, среди которых:

- Преобразование тепловой энергии;
- Равномерное распределение ресурсов между потребителями
- (Регулирование потока теплоносителя, что дает возможность изменения температуры и объѐма поставляемого тепла);
- Фиксирование информации о потреблении тепловой энергии
- (Системы учета и контроля тепловой энергии позволяют отслеживать информацию о количестве расхода потребляемой энергии);
- Защита систем отопления от аварийных ситуаций, блокировок и сигнализации (резервное оборудование, такие как насосы и системы безопасности). Например, от перегрева, отключения при неисправностях;
- Адаптация к колебаниям температуры внешней среды или потребляемой энергии, что дает возможность автоматического регулирования параметров работы системы.

Теплоноситель подается по трубопроводу от ЦТП (центрального теплового пункта) к ИТП (индивидуальному тепловому пункту) и обеспечивает подачу тепла в систему горячего водоснабжения (ГВС) и отопления, проходя через систему регулирования и контроля его параметров (температуры, давления). Теплоноситель используется для обогрева помещения или подогрева воды (ГВС).

После использования происходит обратный поток теплоносителя обратно в ИТП. В ИТП теплоноситель охлаждается и регулируется, при этом его параметры могут изменяться в зависимости от условий. В зависимости от температурного графика, температура охлаждающей воды автоматически регулирует температуру воды теплоносителя, поступающего в тепловой пункт от источника тепла. Теплоноситель направляется в обратный трубопровод и по центральной сети поступает к источнику тепла.

Схема ИТП подбирается индивидуально с учетом особенностей источника энергии:

- ИТП для ГВС;
- ИТП для отопительный системы и ГВС;
- ИТП для системы ГВС, отопления и вентиляции.
- При стандартной обобщенной схеме:
- Теплообменник, который обеспечивает передачу тепла из тепловой сити в систему отопления и ГВС;
- Пульт управления;
- Счетчик тепловой энергии для учета потребляемой энергии каждой из сетей;
- Клапаны и заслонки для регулировки и переключения потока теплоносителя;
- Насосы (основной и резервный), сенсоры, регуляторы перепада давления, цель которых – контроль и регулирование параметров;
- Расширительный бак (в случае перепада температур он автоматическая заполняет отопительную систему дома).

Модуль ГВС включает в себя пластинчатые теплообменники (первой и второй ступени), предназначенные для нагрева горячей волы, которые могут быть уставлены как отдельные компоненты или объединены в единое устройство. (Рис. 2)

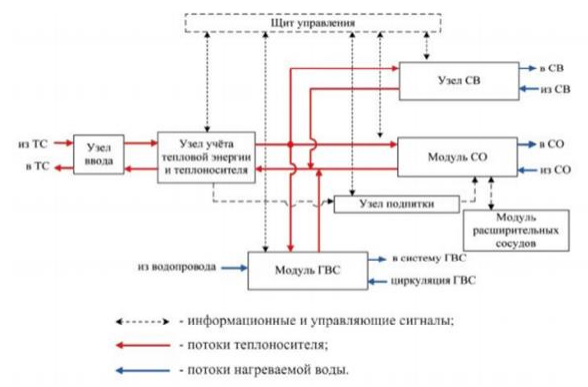

*Рисунок 2. Обобщенная структурная схема индивидуального теплового пункта.*

Оптимизация процесса регулировки ИТП включает в себя управление нагрузкой, а именно адаптацию к изменяющимся потребностям с использованием систем управления и контроля для снижения энергопотребления.

Одним из ключевых методов в оптимизации индивидуального теплового пункта – это использование регулирующих устройств, например, термопасты и контроллеры позволяют более точно управлять температурой в системе.

Термопасты – материалы, которые используются для увлечения теплопередачи между поверхностью теплообменника и другими компонентами, обеспечивая более эффективное отведение тепла от теплообменника, что позволяет поддерживать стабильную температуру и предотвращать нагрев.

Контроллеры – это важные устройства в управлении и мониторинге для автоматического регулирования параметров. Внедрение новых технологий поможет более детально контролировать параметры и подстраиваться под изменяющиеся условия, что сделает более оптимизированную работу ИТП в реальном времени.

Немало важным в оптимизации работы ИТП играет его регулярная проверка и обслуживание, что может включать в себя очистку фильтров, проверку арматуры и оборудования, обновления программного обеспечения системы управления. Также использование теплового узла на основе пластичного теплообменника, а не на основе элеватора предоставляет возможность гибкой регулировки температуры и давления.

Преимущества использования индивидуального теплового пункта:

- Снижение расхода теплоносителя и затрат потребительный;
- Адаптация к изменяющимся условиями;
- Обеспечение безопасности и низкая аварийность, а также защита внутренних сетей;
- Возможность установки в различные типы зданий.

Оптимизация процесса регулировки индивидуального теплового пункта – важное направление в повышение эффективности систем отопления, ГВС и снижения расходов на отопление.

\*\*\*

- 1. Отопление и вентиляция: учебник для вузов. В 2 х ч. / П. Н. Каменев, А. Н.Сканави, В. Н. Богословский, А. Г. Егизаров, В. П. Щеглов. – Москва: Издательство СТРОЙИЗДАТ, 1975. – 483 с.
- 2. Раппопорт Б. М., Седанов Л. А., Ярхо Г. С., Рудинцев Г. И. Устройства автоматического регулирования и защиты котельных горных предприятий. М.: Недра, 1974. – 205 с.
- 3. Руднева, Л.В. Теплотехника: Учебное пособие / Л.В. Руднева. СПб.: Лань П, 2016. 208 c.
- 4. Семенов, Ю.П. Теплотехника: Учебник / Ю.П. Семенов, А.Б. Левин. М.: Инфра-М, 2013. 192 c.
- 5. Щелоков Я. М. Выбор отопительных приборов / «Новости теплоснабжения». 2005. -№9.1989.

### **Юмадилова А.И.**

### **Производство водорода методом сухого риформинга биогаза**

*Казанский государственный энергетический университет (Россия, Казань)*

*doi: 10.18411/trnio-02-2024-656*

*Научный руководитель Вилданов Р.Р.*

### **Аннотация**

В данной научной статье рассматривается процесс производства водорода методом сухого риформинга биогаза. Биогаз является значительным источником возобновляемой энергии и может быть использован как сырье для производства водорода. Процесс сухого риформинга представляет собой перспективный метод получения водорода с высокой эффективностью и сниженными выбросами парниковых газов. В статье описываются основные принципы данного метода, его преимущества, технические характеристики и перспективы применения водорода, полученного методом сухого риформинга биогаза.

**Ключевые слова:** сухой риформинг биогаза, биогаз, водород, водородная энергетика, возобновляемый источник энергии.

### **Abstract**

This scientific article discusses the process of hydrogen production by dry biogas reforming. Biogas is a significant source of renewable energy and can be used as a raw material for hydrogen production. The dry reforming process is a promising method for producing hydrogen with high efficiency and reduced greenhouse gas emissions. The article describes the basic principles of this method, its advantages, technical characteristics and prospects for the use of hydrogen obtained by dry biogas reforming.

**Keywords:** dry reforming of biogas, biogas, hydrogen, hydrogen energy, renewable energy source.

Глобальное увеличение потребления энергии и необходимость сокращения выбросов парниковых газов стимулируют поиск новых путей производства эффективной и экологически чистой энергии. Водород является одним из наиболее перспективных видов топлива, так как его сгорание не приводит к выбросу парниковых газов. Метод сухого риформинга биогаза представляет собой технологию, позволяющую производить водород из биогаза, что является важным шагом в развитии энергетического сектора. В данной статье рассматриваются основные аспекты производства водорода методом сухого риформинга биогаза.

Способ производства водорода методом сухого реформинга биогаза является актуальным в современных условиях по нескольким причинам. Экологическая устойчивость: биогаз — это возобновляемый источник энергии, производимый из органических отходов, таких как сельскохозяйственные, пищевые, а так же животный навоз и так далее. В отличие от ископаемых топлив, таких как нефть, газ и уголь, использование биогаза и производства водорода из него не приводит к выбросу парниковых газов и других вредных веществ, что, без условно, не оказывает негативный эффект на природу и население. Водород – это возобновляемый источник энергии. Производство водорода из биогаза помогает устранить зависимость от ископаемых источников энергии, которые в будущем будут израсходованы, так как, скорость их восстановления ничтожно мала в сравнении с интенсивностью их потребления человеком, что делает этот метод производства водорода в перспективе более устойчивым и экономически эффективным в сравнении с традиционными источниками энергии. Процесс сухого реформинга в биогазе имеет высокую энергетическую эффективность, поскольку он позволяет использовать вторичные энергетические ресурсы – газ, который в противном случае был бы выброшен в атмосферу, утилизирован. Процесс сухого реформинга может достигать высокой эффективности, что позволяет получать большое количество водорода из отходов. К тому же водород является универсальным топливом и может использоваться в различных отраслях, таких как энергетика, автомобильная промышленность, химическая промышленность и так далее. Другими словами, способ производства водорода методом сухого реформинга биогаза позволяет обеспечить различные отрасли промышленности экологически чистым, возобновляемым источником энергии.

Метод сухого риформинга биогаза основан на реакции между метаном, который является основной его составляющей, и углеродом в катализаторе при высоких температурах. Этот процесс приводит к диссоциации метана с образованием водорода и диоксида углерода. Важным аспектом данного метода является эффективный выбор катализатора и настройка оптимальных параметров процесса, таких как температура и скорость подачи биогаза. Процесс сухого реформинга биогаза может быть осуществляется в несколько этапов. Подготовка биогаза: биогаз, содержащий метан и углекислый газ, подвергается предварительной очистке от примесей, таких как сероводород (H2S) и влаги. Переработка биогаза: подготовленный биогаз поступает в реформатор, где происходит его преобразование в водород и углеродный оксид при наличии катализатора, обычно состоящего из никеля или палладия. Реформатор обычно работает при повышенных температурах (600-900 °C) и давлениях (2-4 МПа). Разделение водорода: полученная смесь газов проходит через процесс очистки и сепарации, в результате которого водород отделяется от остальных газов, например от углекислого[4-6].

При производстве водорода методом сухого реформинга, выбор катализатора играет ключевую роль в процессе. Катализатор ускоряет химическую реакцию и повышает ее эффективность. Сухой реформинг обычно осуществляется на катализаторах, содержащих металлы, такие как никель, платина или родий. Далее приведены некоторые важные факторы, которые следует учитывать при выборе катализатора для производства водорода методом сухого реформинга. Активность: катализатор должен быть активным и способным взаимодействовать с углеводородами, чтобы стимулировать их диссоциацию и превращение в водород и углекислый газ. Селективность: катализатор также должен быть селективным, то есть обеспечивать максимальную конверсию углеводородов в водород, минимизируя

образование нежелательных побочных продуктов, таких как сажа или угарный газ. Устойчивость: катализатор должен быть стабильным и выдерживать высокие температуры и агрессивные среды, с которыми он сталкивается в процессе сухого реформинга. Сжатая структура: идеальный катализатор должен обладать высокой площадью поверхности и хорошей пористостью для обеспечения максимального контакта с реагентами. Широко используются никелевые катализаторы. Никель имеет относительно невысокую стоимость и эффективен в применении для преобразования метана в водород и углекислый газ. Он также обладает высокой активностью и стабильностью. Важным фактором является высокий уровень чистоты метан, поскольку на поверхности катализатора будет образовываться сажа, что негативно скажется на эффективности процессов [1-3].

Другим возможным вариантом является использование платинового или родиевого катализаторов. Однако они являются более дорогими и менее стабильными, хотя и обладают большей активностью для преобразования метана в водород.

Применение метода сухого риформинга биогаза позволяет получить высококачественный водород с высокой проводимостью и низким содержанием диоксида углерода. Водород, полученный этим методом, может быть эффективно использован в различных областях, таких как энергетика, транспорт и химическая промышленность и в других областях. Применение этого процесса также способствует сокращению выбросов парниковых газов, что является важным шагом в борьбе с изменением климата.

\*\*\*

- 1. Малик М., Хуссейн М., Кинетическое моделирование сухого риформинга метана с использованием CO2 и H2O для производства синтез-газа: обзор, Международный журнал контроля парниковых газов (2013), doi: 10.1016/j.ijggc.2013.10.028.
- 2. Панда Б, Бандьопадхьяй С, Акупунктура сухого риформинга метана, Журнал управления выбросами углерода, 4(1), 75-81 (2013).
- 3. Гонсалес-Фернандес С, Патиньо Д, Анализ энергетической эффективности технологий переработки биогаза с применением химической абсорбции, Технология биоресурсов, 285, 121312 (2019), doi: 10.1016/j.biortech.2019.121312.
- 4. Сами, И., Бунтат, З., Аль-Мамун, А., и Ахмадиева, Н. (2013). Производство водорода путем парового риформинга биогаза: обзор. Международный журнал водородной энергетики, 38 (10), 4120-4137.
- 5. Мозаффари С., Сахебдельфар С. и Махдави Х. (2011). Получение водорода путем парового риформинга биогаза на катализаторах переходных металлов на основе оксида алюминия. Международный журнал водородной энергетики, 36 (3), 2340-2350.
- 6. Дасгупта И. И Саха Б. (2021). Производство биоводорода путем анаэробной ферментации: оптимизация процесса и проблемы. Energies, 14 (6), 1799.

#### **Якупова А.Б.**

**Ядерная энергетика россии: актуальные проблемы и пути их решений**

*ФГБОУ ВО «КГЭУ» (Россия, Казань)*

*doi: 10.18411/trnio-02-2024-657*

*Научный руководитель: Вилданов Р. Р.*

#### **Аннотация**

Ядерная энергетика является одной из движущих сил не только России, но и всего мира. Однако ядерная энергетика РФ является эффективным инструментом, способным работать десятилетиями. В этой статье мы рассмотрим особенности ядерной энергетики России, выявим существующие проблемы и возможные пути их решений.

**Ключевые слова:** энергетика, ядерная энергетика, аварии, энергетическая безопасность, экологичность.

#### **Abstract**

Nuclear energy is one of the driving forces not only of Russia, but also of the whole world. However, the nuclear power industry of the Russian Federation is an effective tool that can work for decades. In this article, we will look at the specifics of Russia's nuclear power industry, identify existing problems and possible solutions.

**Keywords**: energy, nuclear power, accidents, energy security, environmental friendliness.

В Мире технологий и энергетики, Россия занимает ведущие позиции в области ядерной энергетики. С приближением ксенонового века и всеобщего стремления к экологичности, использование ядерной энергии становится важным шагом в обеспечении стабильности и процветания нашей страны.

Ядерная энергетика России представляет собой мощный инструмент, обладающий способностью генерировать электричество на протяжении десятилетий. Ядерные электростанции, такие как Калининская, Ростовская и Нововоронежская, играют ключевую роль в обеспечении энергетической безопасности нашей страны.

Одним из главных преимуществ ядерной энергетики является ее низкая углеродная нагрузка на окружающую среду. В то время, как фоссильные топлива непрерывно выбрасывают в атмосферу СО2 и приводят к изменению климата, ядерная энергия не имеет таких отрицательных последствий. Это означает, что Россия, формально участвующая в Парижском соглашении об изменении климата, может сократить выбросы парниковых газов в значительной степени благодаря ядерной энергетике [1].

Безопасность также является важным аспектом ядерной энергетики России. В стране предпринимаются многочисленные меры для обеспечения высокого уровня безопасности на ядерных электростанциях. Регулярные проверки, строгий надзор и постоянное обновление технологий делают российские ядерные электростанции одними из наиболее защищенных в мире.

Однако, помимо своих очевидных преимуществ, ядерная энергетика России остается объектом критики и вызывает опасения в некоторых кругах. Проблемы, связанные с утилизацией и хранением отходов, а также возможностью возникновения аварий, вносят некоторую неопределенность в будущее использования данной энергии. Однако, несмотря на возможные риски, прогресс в области технологий обработки ядерных отходов и систем безопасности говорит о том, что подобные проблемы могут быть эффективно решены.

Современная Россия продолжает развивать, модернизировать и инновационно подходить к своей ядерной энергетике. Имеющийся опыт, накопленный за десятилетия, позволяет стране увеличивать долю ядерной энергии в общем энергетическом балансе. Большое внимание уделяется созданию новых, передовых реакторов, которые сочетают в себе эффективность, безопасность и минимальные негативные последствия для окружающей среды.

Таким образом, ядерная энергетика России является стратегически важным элементом национальной экономики, обеспечивая энергетическую независимость и устойчивость. Современные технологии и принципы безопасности, в сочетании с низкой углеродной нагрузкой, делают ядерную энергетику России одной из ведущих и конкурентоспособных отраслей в мировом масштабе. Вероятно, в будущем она продолжит развиваться и вносить свой вклад в устойчивое развитие нашей страны.

Ядерная энергетика является одним из важнейших секторов энергетической индустрии в России, предоставляющим значительный вклад в ее общую энергетическую систему. Однако, несмотря на свою важность, ядерная энергетика в настоящее время сталкивается с несколькими значительными проблемами [3].

Проблема первая - старение атомных электростанций. Большинство российских атомных электростанций были построены еще в советский период и в настоящее время уже давно превысили срок службы, установленный при проектировании. Это ставит под угрозу их безопасность и надежность работы. Требуется значительное финансирование для модернизации и замены устаревшего оборудования.

Вторая проблема - недостаток квалифицированных специалистов. В силу своей сложности и специфики, ядерная энергетика требует наличия высококвалифицированных специалистов, обладающих глубокими знаниями в области физики, инженерии и безопасности. Однако, сегодня в России наблюдается недостаток таких специалистов, а также проблема их старения и ухода на пенсию.

Третья проблема - утилизация радиоактивных отходов. Ядерная энергетика сопровождается образованием радиоактивных отходов, требующих специальной обработки и захоронения. В России существуют некоторые проблемы с утилизацией этих отходов, включая строительство специальных хранилищ и опасность выбросов радиоактивных веществ в окружающую среду.

Четвертая проблема - недостаток прозрачности и доверия общества. Ядерная энергетика всегда вызывает опасения и тревогу в обществе из-за потенциальных угроз ядерных аварий. Однако, существует недостаток прозрачности в информировании общественности о деятельности ядерных электростанций и организациях, занимающихся ядерной энергетикой. Это подрывает доверие общества к данной отрасли и приводит к различным противодействиям со стороны общественности и экологических организаций.

Исходя из вышесказанного, можно сделать вывод о необходимости принятия решительных мер по модернизации стареющих атомных электростанций, увеличению численности и подготовке квалифицированных специалистов, разработке эффективной системы утилизации ядерных отходов и усилении информационной прозрачности в этой области. Только таким образом можно будет обеспечить безопасное и устойчивое развитие ядерной энергетики в России в долгосрочной перспективе [2].

В настоящее время модернизация атомных электростанций в России играет ключевую роль в обеспечении энергетической безопасности и устойчивого развития страны. Планы по модернизации включают в себя ряд мероприятий, направленных на увеличение эффективности и безопасности атомных электростанций.

Одной из основных мер является замена устаревшего оборудования на новое, более современное и надежное. Это включает в себя обновление систем управления, турбин, а также внедрение новейших технологий, увеличивающих эффективность производства электроэнергии.

Другим важным аспектом модернизации атомных электростанций является улучшение систем безопасности и защиты от чрезвычайных ситуаций. Это включает в себя расширение мероприятий по предотвращению аварий, разработку новых систем мониторинга и контроля, а также обновление систем для обработки отходов.

Кроме того, в рамках модернизации происходит внедрение новых технологий по увеличению эффективности использования ядерного топлива и уменьшению воздействия на окружающую среду.

В целом, модернизация атомных электростанций России является важной составляющей стратегии развития энергетики страны, направленной на обеспечение надежности и безопасности производства электроэнергии в долгосрочной перспективе.

\*\*\*

- 1. Рубченя В. А. Нейтронная физика и ядерная энергетика, Изд. Санкт-Петербургского госуниверситета, 2019. С.12.
- 2. Абрамов А. И. и др. Основы экспериментальных методов ядерной физики. М.: Энергоатомиздат, 2023. С.34-35.
- 3. Климов А. Ц. Ядерная физика и ядерные реакторы. М.: Энергоатомиздат, 2019. С.12-17.

# **Gilyazieva G.Z., Mukhametdinov R.I., Fakhrutdinov A.Y. Renewable energy sources in small-scale generation systems**

*FGBOU VO "KSPEU", (Russia, Kazan)*

*doi: 10.18411/trnio-02-2024-658*

#### **Abstract**

A number of issues related to renewable energy sources are considered, and various technologies for their application are briefly described.

**Keywords**: renewable energy sources, small-scale generation systems.

#### **Аннотация**

Рассмотрен ряд вопросов, связанных с возобновляемыми источниками энергии, кратко описаны различные технологий их применения.

**Ключевые слова**: Возобновляемые источники энергии, системы малой генерации.

Renewable energy sources such as solar, wind and water have become increasingly popular in recent years. As the cost of traditional energy sources rises and the need for cleaner and more sustainable energy sources increases, more and more people are turning to renewable energy sources to meet their energy needs. One of the most popular ways to use renewable energy sources is small-scale generation systems.

Small-scale generation systems use renewable energy sources and convert them into usable electricity. These systems are typically installed on site at a home or office and can generate enough electricity to power one building or residence. these systems are often connected to the local electrical grid so that any excess electricity generated can be sold to the utility.

Small generation systems are most often used to generate electricity from the sun. solar cells or photovoltaic cells capture the sun's energy and convert it into direct current. Solar panels can also be connected to an inverter, which converts DC electricity into useful alternating current (AC). This AC power can then be used to power most household appliances.

Small wind turbines are also becoming increasingly popular as a way to generate electricity. Wind turbines capture the kinetic energy of the wind and convert it into DC electricity, which can then be used to power anything that runs on DC. Wind turbines can be installed on site or connected to the local electricity grid to sell excess electricity

Also, small hydroelectric power plants are becoming increasingly popular. these systems use the natural flow of water to generate electricity, which can then be used for human needs. these systems are often installed in areas with access to natural water sources such as rivers and streams.

Finally, geothermal energy is another renewable energy source that uses heat from the earth's interior to generate electricity. it works by drilling deep into the earth and using the heat to produce steam, which in turn spins turbines to produce electricity. Geothermal energy is a clean and sustainable source of energy that can power small-scale generation systems. however, it requires access to geothermal reservoirs, limiting its use in some areas.

Renewable energy sources in small-scale generation systems offer numerous benefits. These are clean and sustainable energy sources that do not contribute to greenhouse gas emissions. they can be installed in remote areas, making them ideal for off-grid applications. they can also reduce dependence on traditional energy sources, which can be expensive and unreliable.

Whether you're looking to reduce your energy costs, reduce your environmental impact, or simply want to learn more about renewable energy, small-scale generation systems are a great option. As more and more people turn to renewable energy sources, these systems are becoming more popular and are now available to more people than ever before.

In addition, small-scale generation systems can help reduce dependence on utilities and provide greater energy independence. this can be especially useful in emergency situations where traditional energy sources may be unavailable or ineffective. Also, small-scale generation systems can help reduce energy costs in the long term since they do not require ongoing fuel or maintenance costs.

However, before installing a small generation system, a number of factors must be considered, such as energy source availability, cost, installation requirements, and permitting procedures. It is also important to ensure that the installation does not disturb the ecosystem or cause harm to the environment.

In general, small-scale generation systems using renewable energy sources are a clean, sustainable and cost-effective way to generate energy. they can help reduce energy costs, reduce environmental impact and provide greater energy independence

\*\*\*

- 1. Ivanov, A.A. assessment of the efficiency of using solar panels in Russian conditions a.a. Ivanov, S.V. Kuznetsov energy and energy saving. 2013. 4. p. 23-27.
- 2. pots, a.v. compressed air technologies for a.v. energy storage pots, a.s. Shirov electrical engineering and power engineering. 2015. 2. p. 8-12.
- 3. Leontiev, A.V. use of heat pumps in heating and cooling systems Leontyev, I.A. Korneev new technologies in energy: collection. scientific tr. - M.: Energoatomizdat, 2014.
- 4. Belov, S.V. economic analysis of the use of hydroelectric power plants Belov, A.A. Smirnov energy and resource conservation. 2011. 3. p. 45-49.
- 5. Kiselev, v.p. optimization of the operation of electrical networks using intelligent control systems. Kiselev, A.V. Lebedev energy and energy saving. 2016. 1. p. 34-38.
- 6. Smirnov, A.V. use of biomass as a renewable energy source a.v. Smirnov, V.N. Karpov energy and resource conservation. 2013. 2. p. 12-16

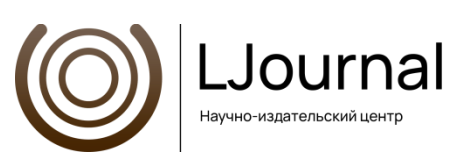

### Рецензируемый научный журнал

# **ТЕНДЕНЦИИ РАЗВИТИЯ НАУКИ И ОБРАЗОВАНИЯ №106, Февраль 2024**

Часть 11

Подписано в печать 25.02.2024. Тираж 400 экз. Формат.60х841/16. Объем уч.-изд. л.13,81 Отпечатано в типографии Научный центр «LJournal» Главный редактор: Иванов Владислав Вячеславович